# POLITECNICO DI TORINO

DISEG – Dipartimento di Ingegneria Strutturale, Edile e Geotecnica

Corso di Laurea Magistrale in Ingegneria Civile

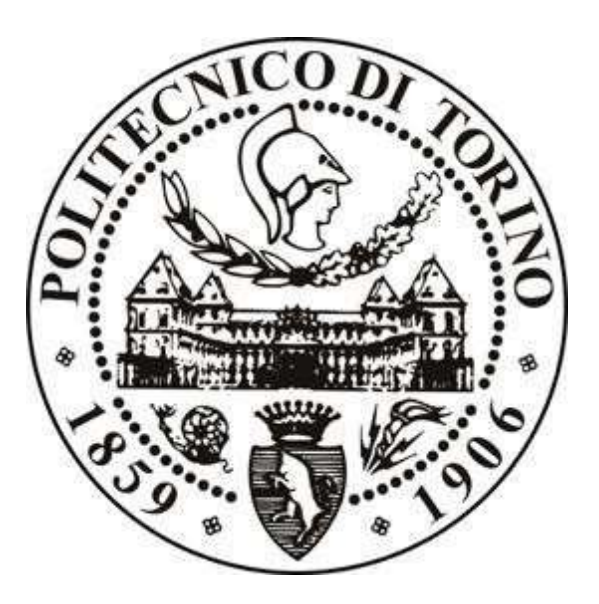

# TESI DI LAUREA MAGISTRALE

# La protezione del territorio nei confronti della caduta massi: un caso studio nel comune di Cravagliana (VC)

Prof.ssa Marta Castelli Stefano Fanni

Prof.ssa Monica Barbero

Ing. Gianmarco Vallero

Anno Accademico 2018/2019

Relatori: Candidato: Candidato:

# Indice

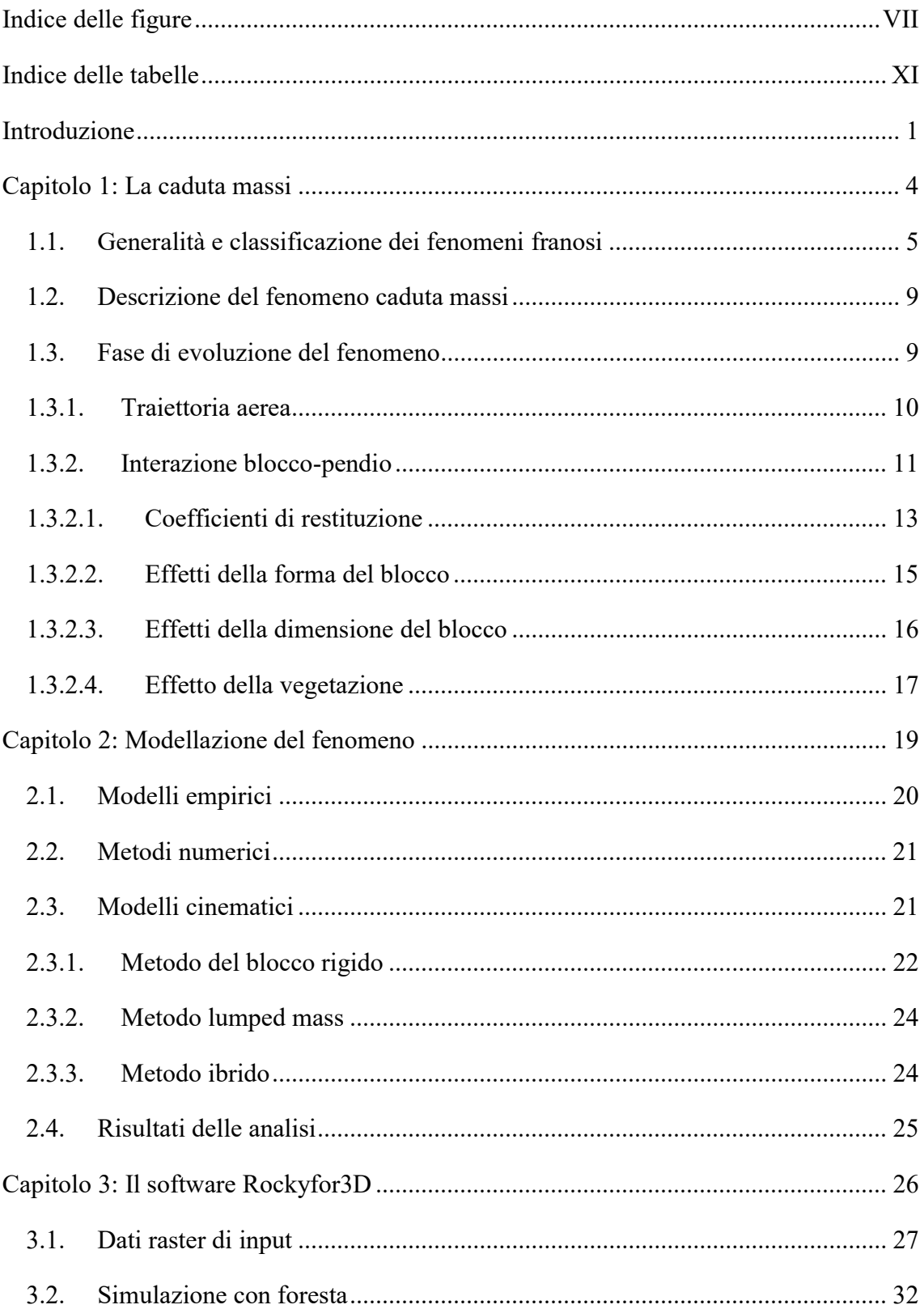

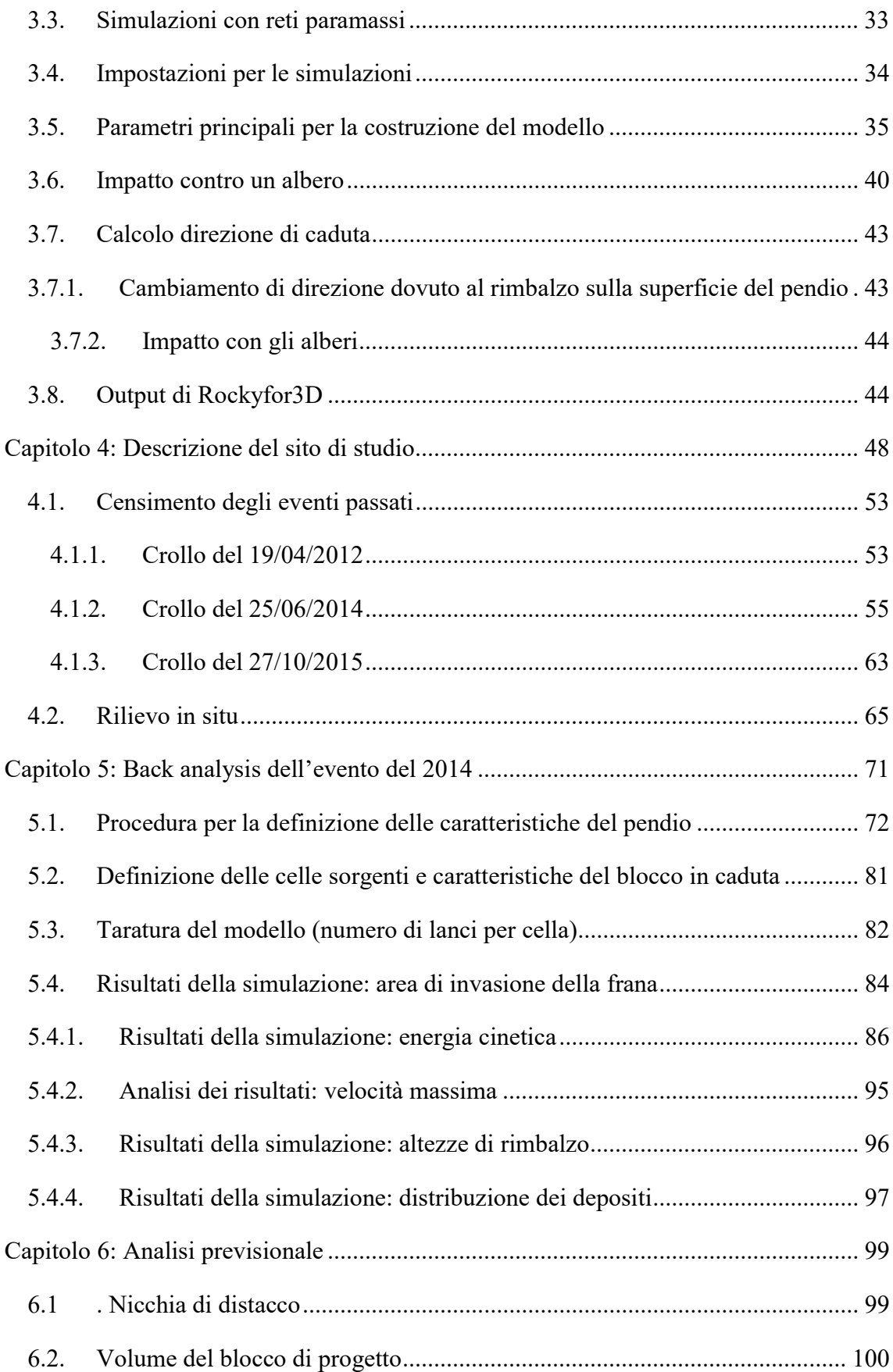

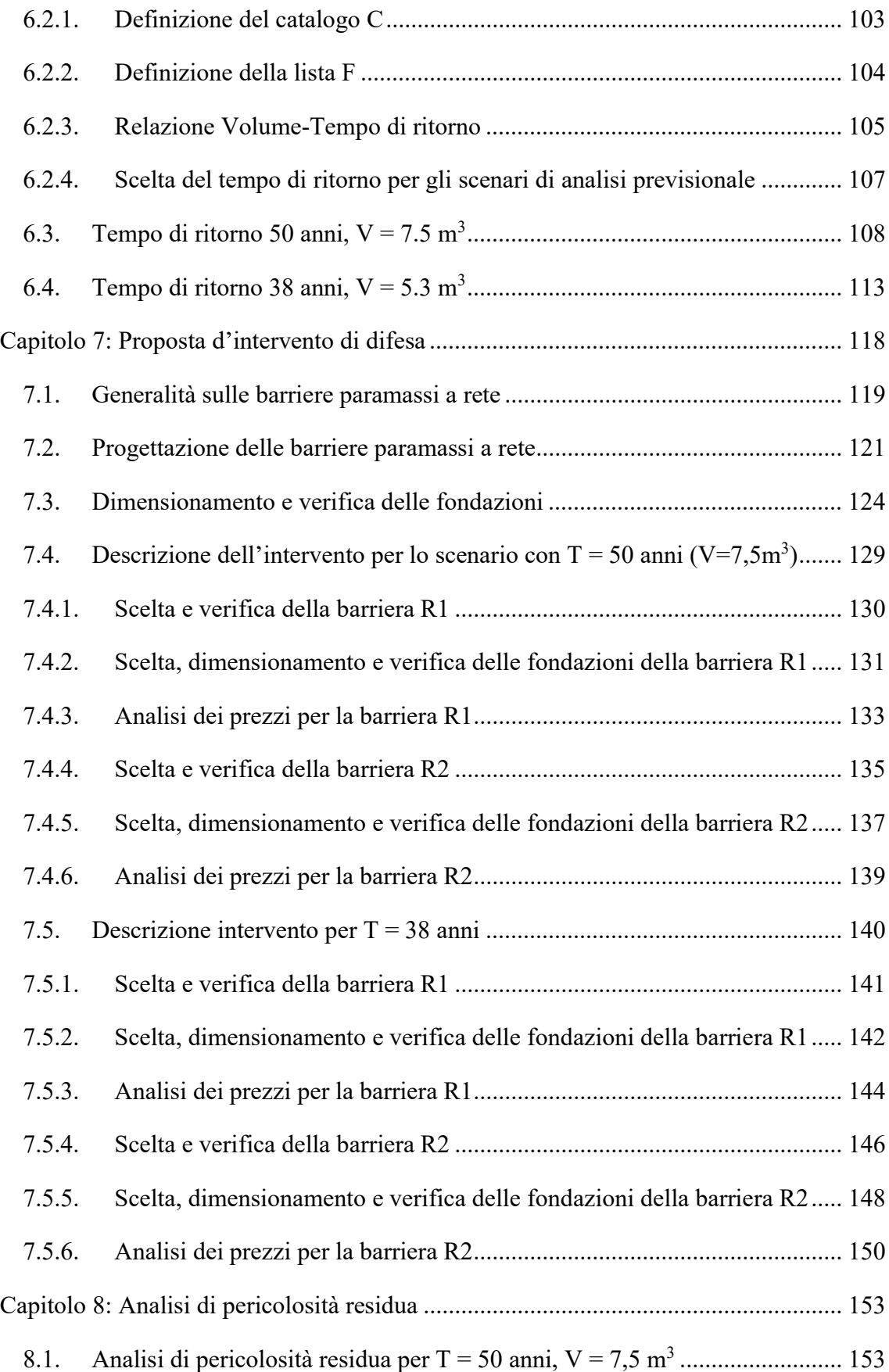

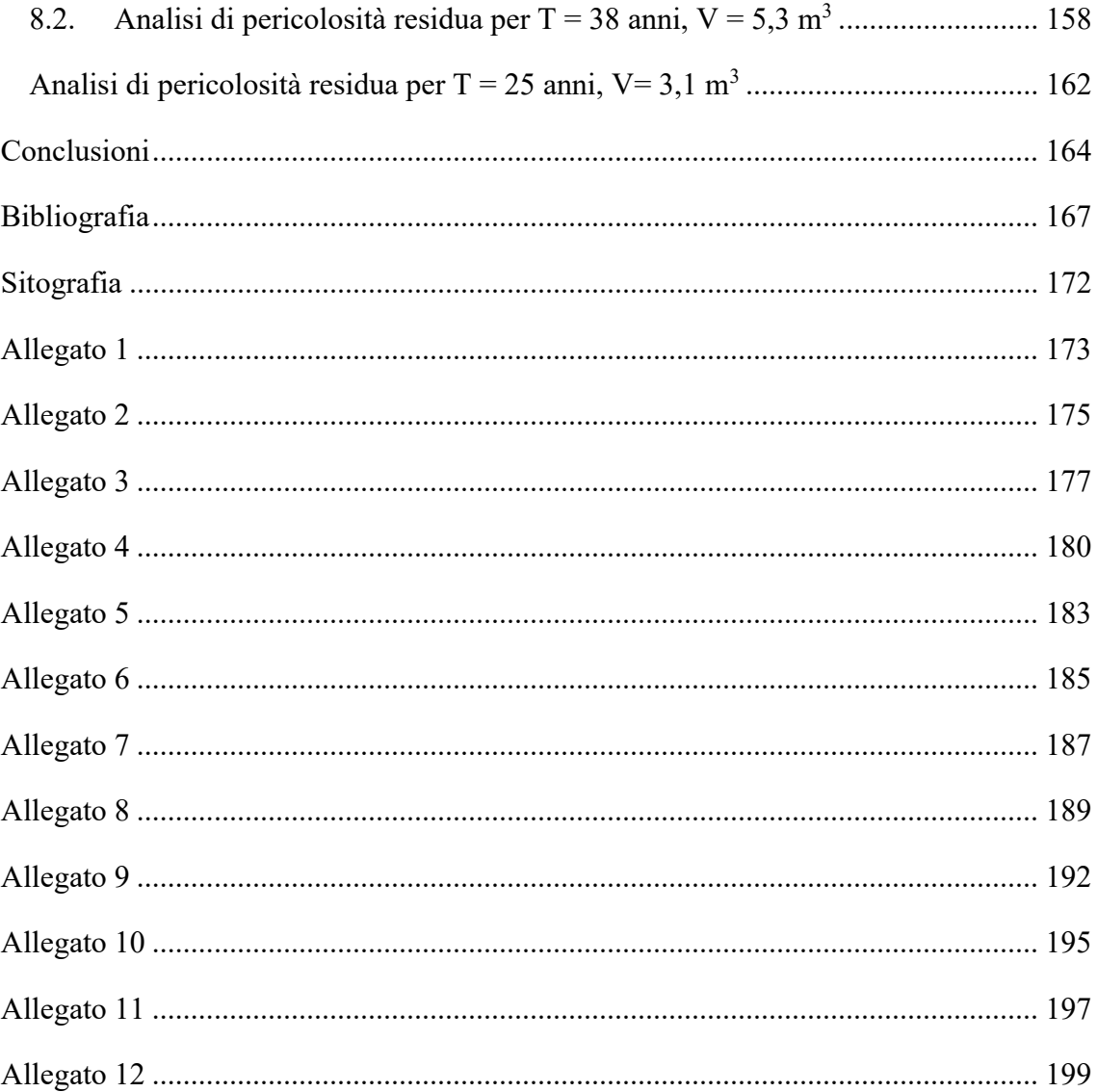

# Indice delle figure

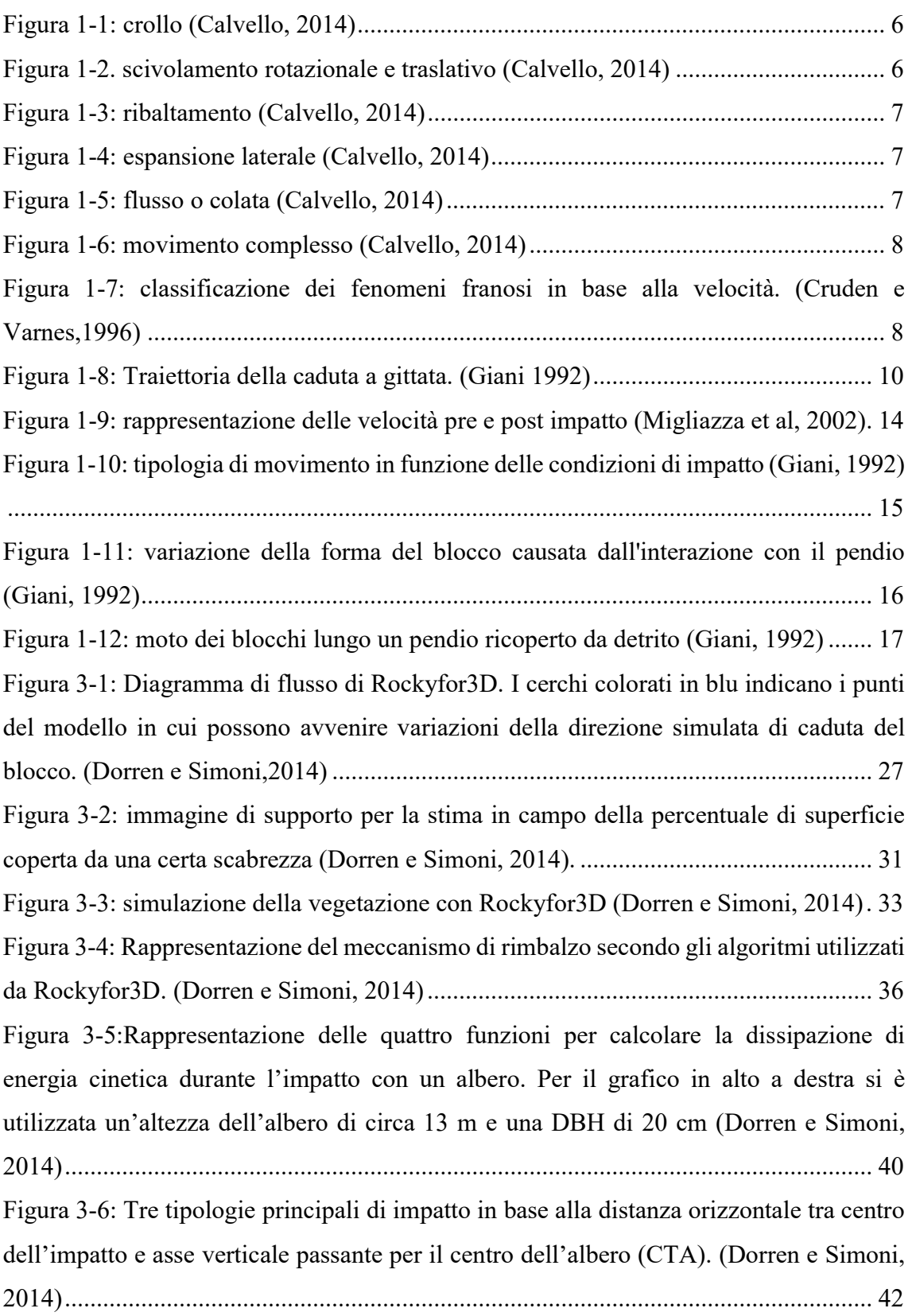

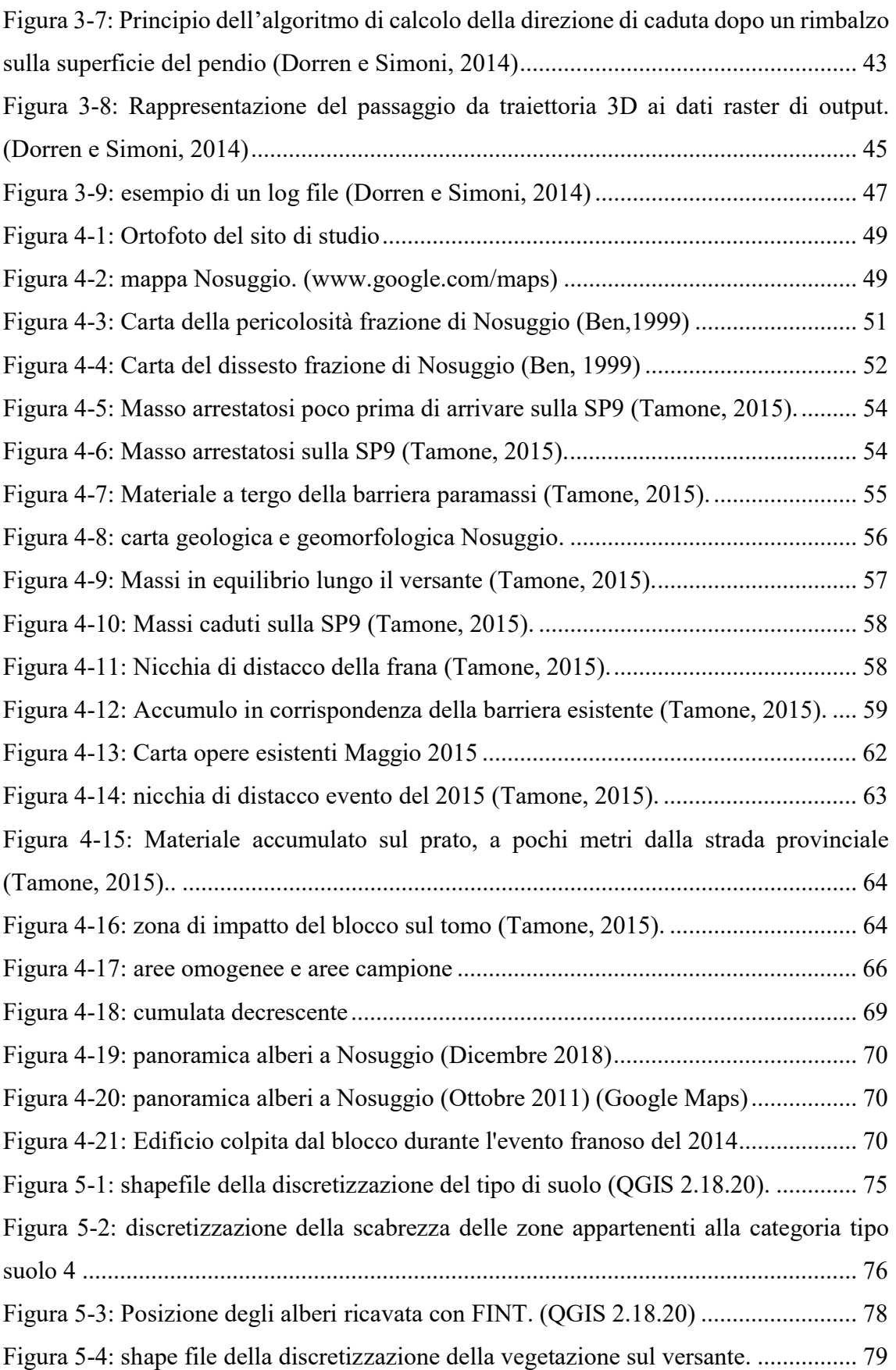

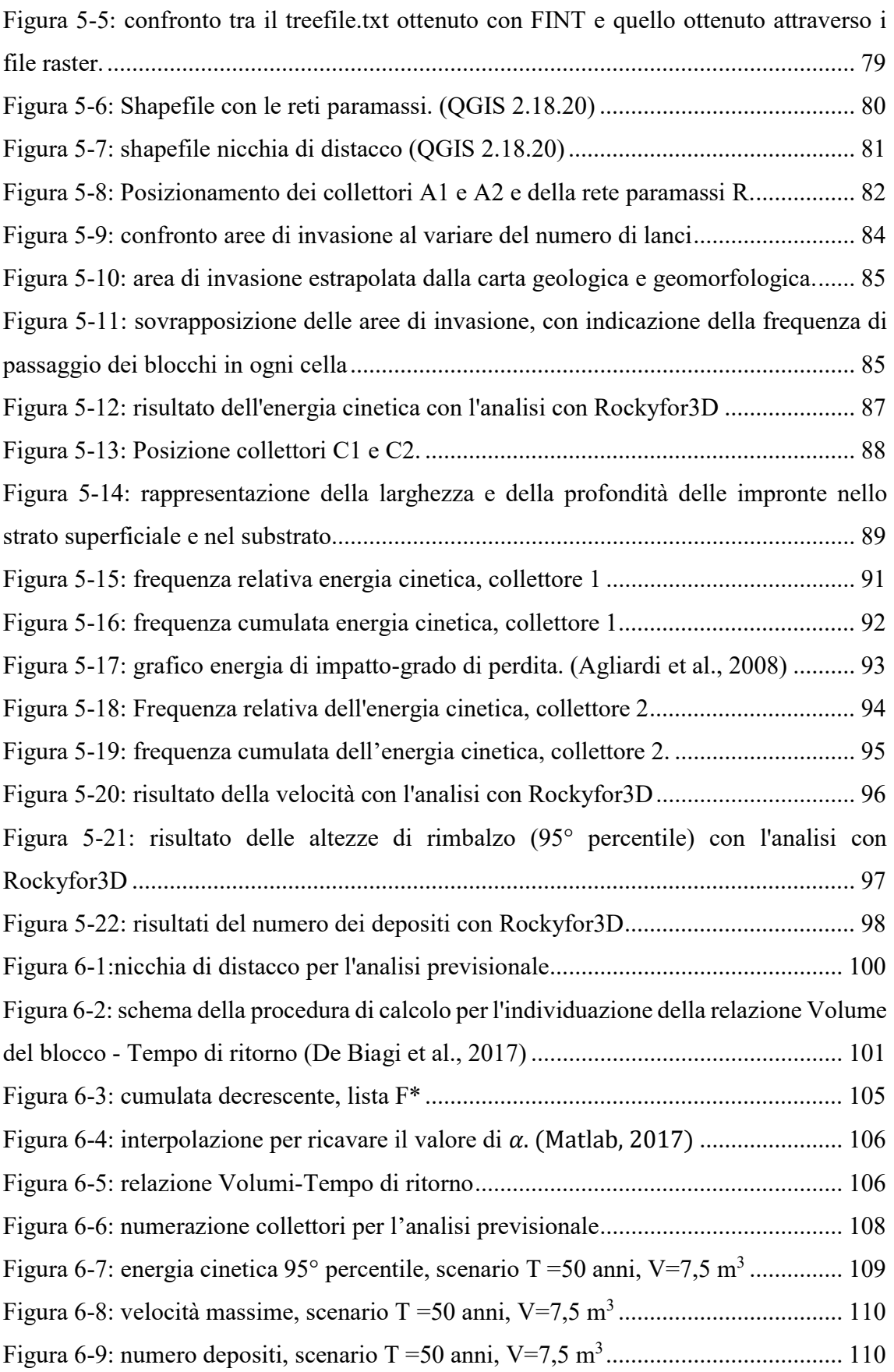

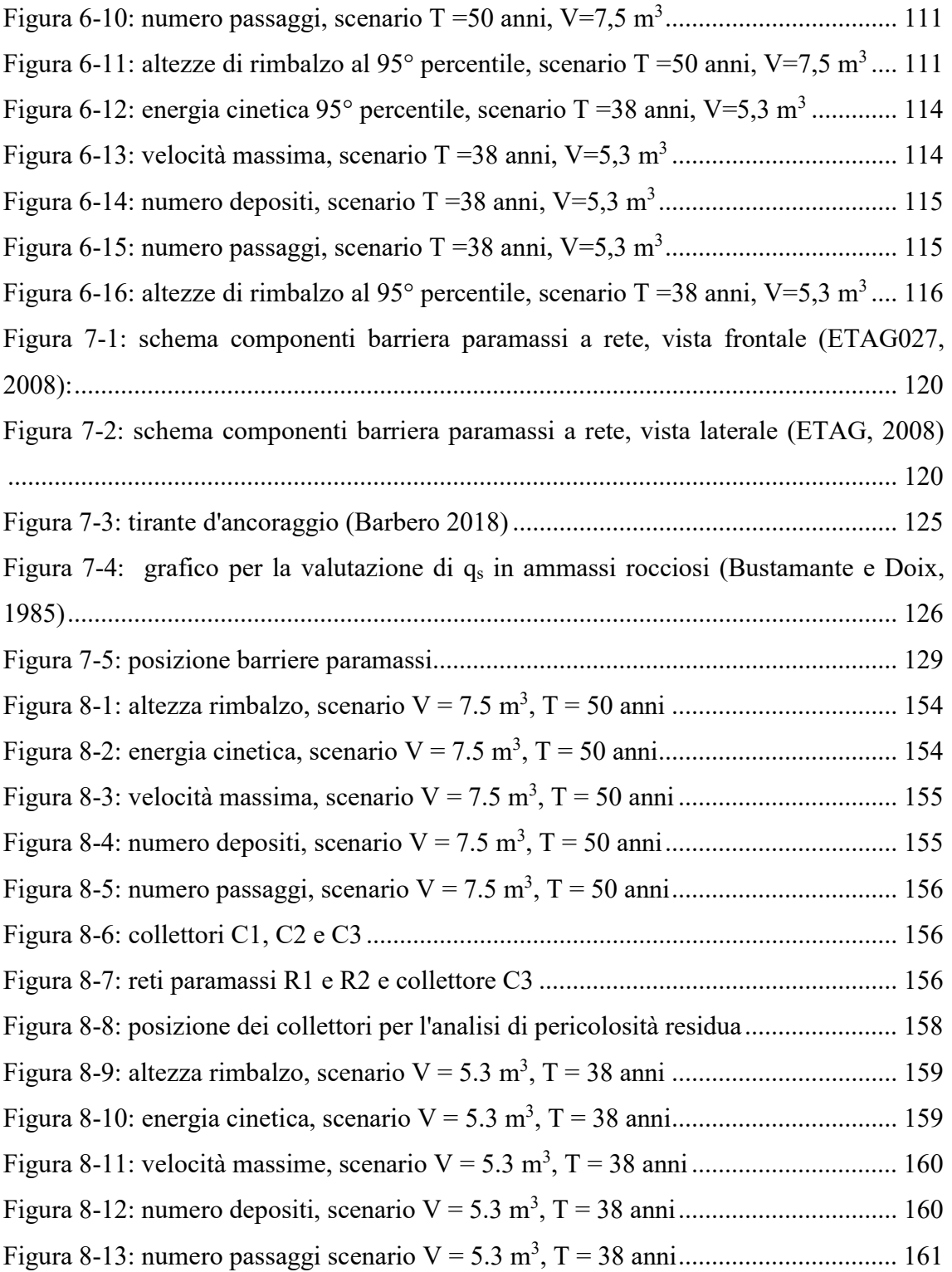

# Indice delle tabelle

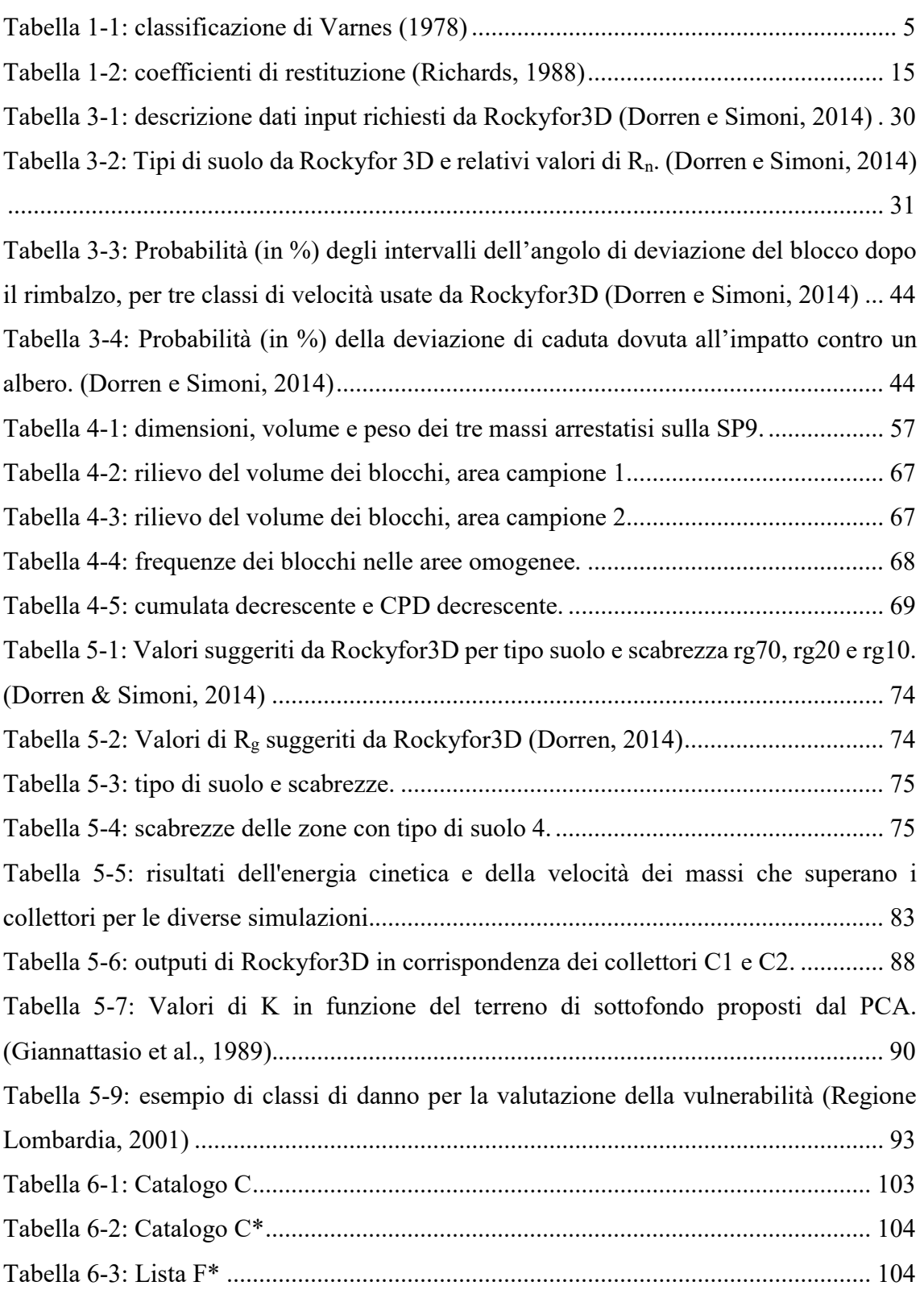

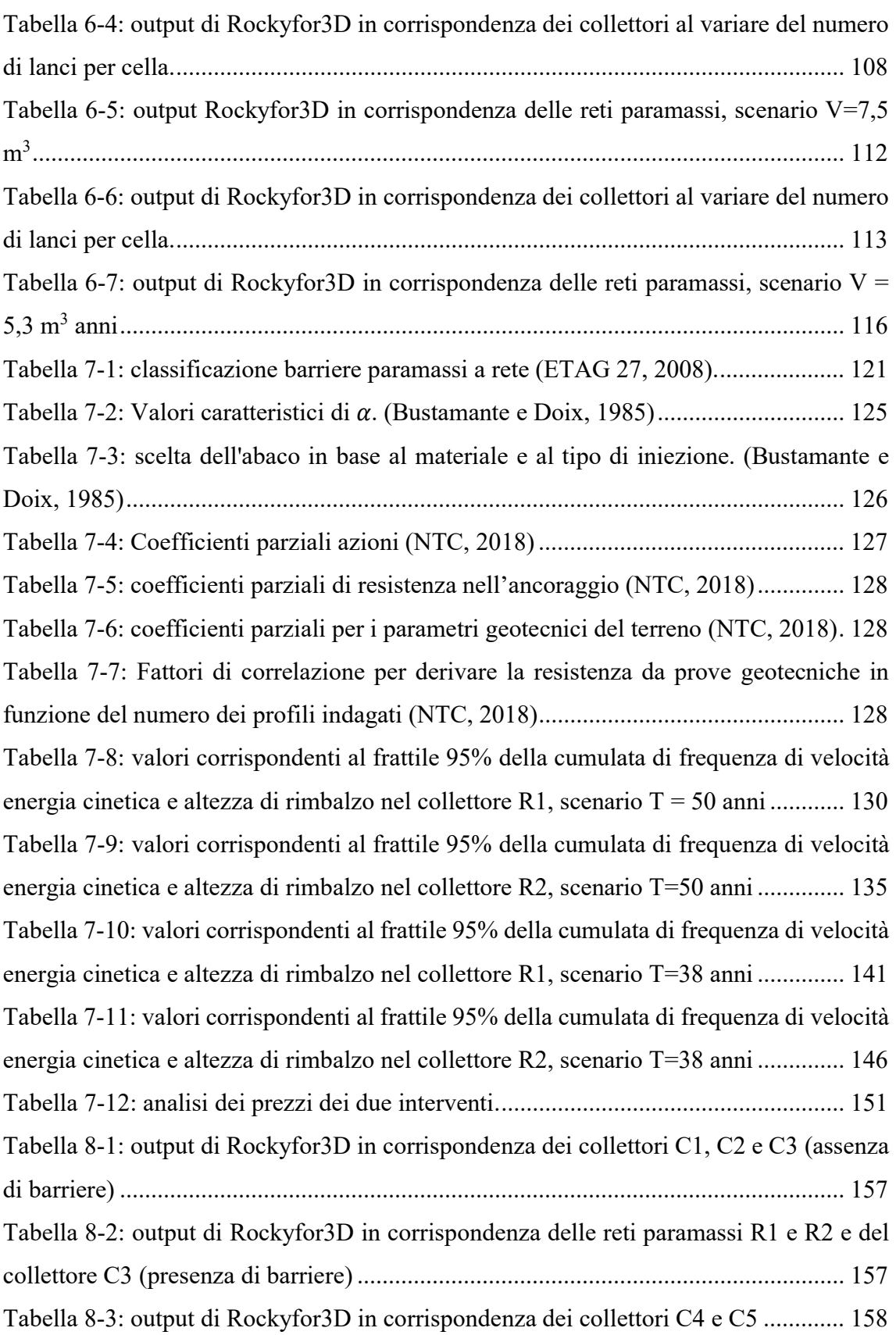

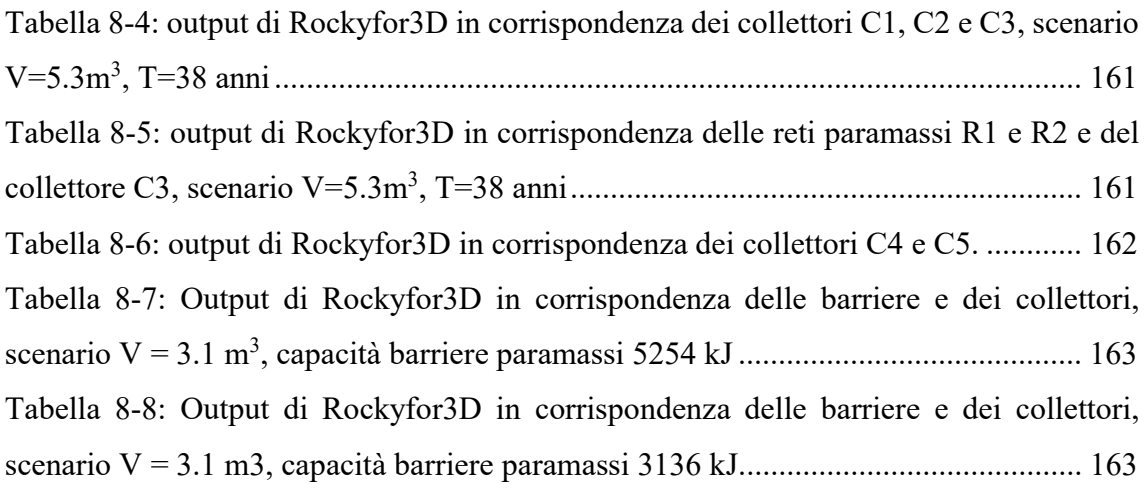

# Introduzione

La caduta massi è un fenomeno franoso che ha origine dal distacco di volumi di roccia instabili da pareti rocciose molto acclivi e prosegue con il loro moto lungo il versante, costituito da una serie di rimbalzi e rotoscivolamento fino all'arresto. La necessità dello studio di questo fenomeno nasce dall'esigenza di proteggere gli elementi a rischio (edifici, infrastrutture, attività economiche e soprattutto persone) dai possibili danni che la caduta massi potrebbe causare.

Per affrontare il problema e predisporre adeguate misure di mitigazione è necessaria la definizione della pericolosità del fenomeno e del rischio sugli elementi esposti. La definizione della pericolosità del fenomeno avviene sulla base dell'area di invasione, della probabilità di accadimento e dell'energia coinvolta. Per lo studio del grado di rischio sono necessarie, oltre alla definizione della pericolosità, anche la definizione della vulnerabilità e del valore degli elementi esposti. Le misure di mitigazione del rischio possono essere rivolte alla riduzione della pericolosità del fenomeno o della vulnerabilità degli elementi a rischio. In questo elaborato ci si occupa unicamente di pericolosità.

Per svolgere l'analisi di pericolosità per caduta massi bisogna studiare il comportamento dei blocchi lungo il versante. Sono disponibili in letteratura a questo scopo diversi modelli di tipo empirico, cinematico o numerico (Turner e Schuster, 2012). Tra questi, i modelli cinematici sono quelli che consentono di simulare la traiettoria del blocco lungo il versante e sono classificabili sulla base del modo attraverso cui simulano la dimensionalità del fenomeno (bidimensionali, quasi-tridimensionali, tridimensionali), al modo in cui rappresentano il blocco (blocco rigido, lumped mass, in modo ibrido) e in base al tipo di approccio utilizzato (probabilistici, deterministici).

Per svolgere l'analisi di pericolosità in questo elaborato è stato utilizzato il codice di calcolo Rockyfor3D®Ecorisq (Dorren, 2014), un modello di calcolo cinematico che utilizza il metodo del blocco rigido per rappresentare il blocco e combina algoritmi deterministici con approcci stocastici per calcolare nelle tre dimensioni la traiettoria di caduta dei blocchi lungo il versante, simulata attraverso una serie di rimbalzi dei blocchi stessi.

Il sito studiato in questo elaborato di tesi si trova a Nosuggio, una frazione del Comune di Cravagliana, in provincia di Vercelli. In questo sito, nel corso degli anni, hanno avuto luogo diversi fenomeni franosi, che hanno portato danni agli edifici e alla viabilità (Tamone, 2015). Al fine di valutare le condizioni di pericolosità del sito e di proporre eventuali misure di protezione degli elementi a rischio, in questo elaborato si conducono analisi traiettografiche tarate attraverso la back analysis di un evento di caduta massi verificatosi nel 2014.

Per il calcolo dell'analisi traiettografica 3D con l'utilizzo di Rockyfor3D è necessaria la definizione delle celle sorgente, le caratteristiche del blocco di progetto (volume e forma) e le caratteristiche del pendio. La definizione delle celle sorgenti e delle caratteristiche del pendio (tipo di suolo, scabrezza, presenza di ostacoli, vegetazione) è stata effettuata sulla base di osservazioni effettuate durante un sopralluogo in sito e grazie alle informazioni presenti nella Carta Geologica e Geomorfologica dell'evento del 2014 (cortesia del dott. Cavagnino). Il volume del blocco di progetto ed il suo tempo di ritorno, strettamente correlati alla probabilità di accadimento del fenomeno, vengono definiti sulla base del metodo proposto da De Biagi et al. (2017. È possibile quindi definire diversi scenari di pericolosità con una diversa frequenza temporale e una diversa probabilità di

accadimento. Grazie a questi scenari è possibile ricavare le informazioni necessarie alla progettazione di opere atte a ridurre la pericolosità del fenomeno (e quindi a ridurre il rischio degli elementi esposti).

In questo elaborato la procedura è esemplificata tramite il dimensionamento di opere di protezione passive (barriere paramassi).

L'elaborato è strutturato in 8 capitoli: nei primi due vengono descritti e classificati i fenomeni franosi e i metodi di analisi utilizzati per la modellazione del fenomeno; nel terzo capitolo si descrive Rockyfor3D, il codice di calcolo utilizzato per l'analisi traiettografica in questo elaborato; nel quarto capitolo si descrive il caso studio, mentre nel quinto capitolo si descrive la definizione del processo di creazione dei file di input necessari per la back analysis dell'evento del 2014; nel sesto capitolo avviene la scelta del volume di progetto (De Biagi et al., 2017) e l'analisi previsionale, nella quale si simulano diversi scenari di pericolosità; nei settimo capitolo vengono progettati a titolo di esempio due interventi con due differenti tempi di ritorno, senza trascurare il fattore economico, tenuto in conto attraverso un'analisi dei prezzi; nell'ottavo capitolo si valuta l'efficacia degli interventi proposti attraverso un analisi di rischio residuo.

# Capitolo 1: La caduta massi

Il fenomeno di caduta massi è un fenomeno franoso che ha origine dal distacco di volumi di roccia instabili da pareti rocciose molto acclivi con il loro successivo moto lungo il versante, costituito da una serie di rimbalzi e da rotoscivolamento fino all'arresto.

Le cause del fenomeno possono essere divise in due categorie:

- cause predisponenti: danno luogo alla configurazione potenzialmente instabile e sono connesse ai fattori geologici (sovrapposizione di strati di materiali con diverse caratteristiche di resistenza, presenza di discontinuità), morfologici (pendenza dei versanti) e idrogeologici (condizioni di falda all'interno del versante);
- cause scatenanti: rappresentano il singolo evento che porta all'instabilizzazione del versante e sono connesse a fattori climatici (variazioni di temperatura, piogge), fattori vegetazionali (disboscamenti, effetto erosivo delle radici), fattori antropici (scavi, riporti) e ad eventi vulcanici o sismici.

È difficile prevedere con esattezza il momento in cui ha inizio il fenomeno, è quindi molto importante la definizione di interventi di stabilizzazione, atti a impedire che avvenga il collasso del volume instabile, e opere di difesa, che intercettano, fermano o deviano volumi già in movimento.

Per la progettazione degli interventi e delle opere di difesa è fondamentale la conoscenza di alcune caratteristiche principali del movimento franoso:

- le volumetrie e le caratteristiche geometriche e geotecniche dei materiali coinvolti;
- l'area di invasione, ovvero la zona interessata dal fenomeno;
- l'intensità, in termini di energia cinetica o velocità dei blocchi;
- le altezze di rimbalzo dei blocchi durante il moto.

# 1.1. Generalità e classificazione dei fenomeni franosi

Il termine frana può definirsi come movimento di una massa di roccia, terra o detrito lungo un versante. Le frane possono essere classificate in base al tipo di cinematismi, al tipo di materiali coinvolti, alle velocità raggiunte e al volume di materiale mobilitato.

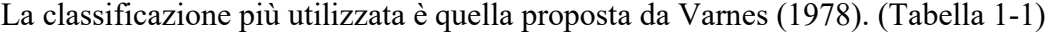

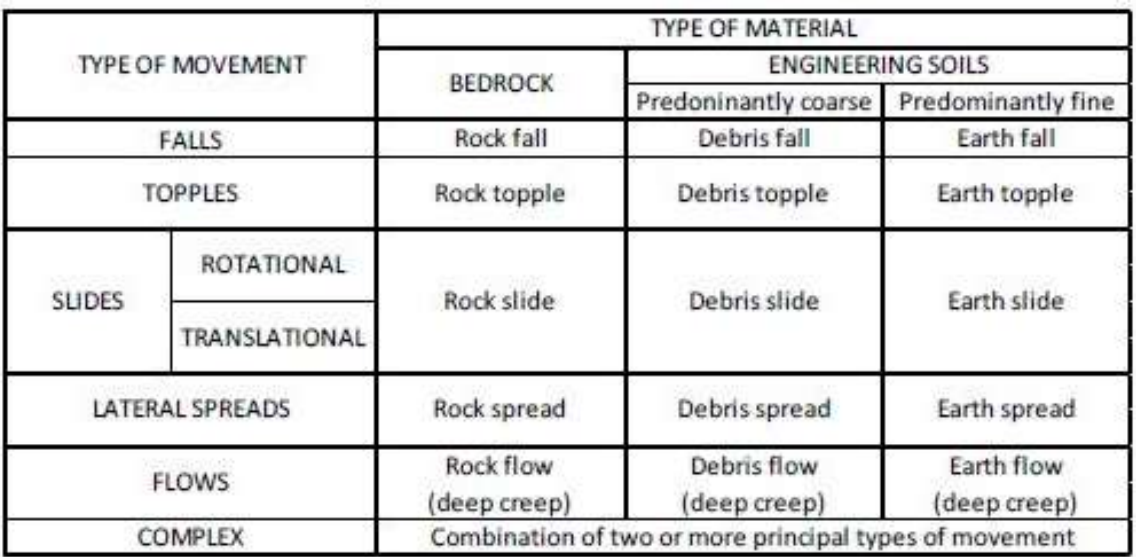

Tabella 1-1: classificazione di Varnes (1978)

La classificazione di Varnes è basata su due caratteristiche fondamentali del movimento franoso:

- il tipo di movimento, suddiviso in cinque categorie: crollo, ribaltamento, scivolamento, espandimento laterale e colata;
- la natura dei materiali, suddivisa in due categorie: rocce e terreni; la categoria dei terreni è a sua volta divisa in altre due sottocategorie: detriti (percentuale del materiale a granulometria grossolana presente compresa tra 20 e 80%) e terreni fini (percentuale di materiale a granulometria fine superiore all'80%)

Varnes suggerisce la suddivisione dei movimenti rocciosi in sei classi:

 crollo: avviene su pareti di roccia pseudoverticali, da cui si distaccano uno o più blocchi. Il cinematismo è composto da più fasi: ribaltamento o scivolamento iniziali, una fase di volo, l'impatto sul versante, una serie di rimbalzi e/o rototraslazione e infine l'arresto (Figura 1-1);

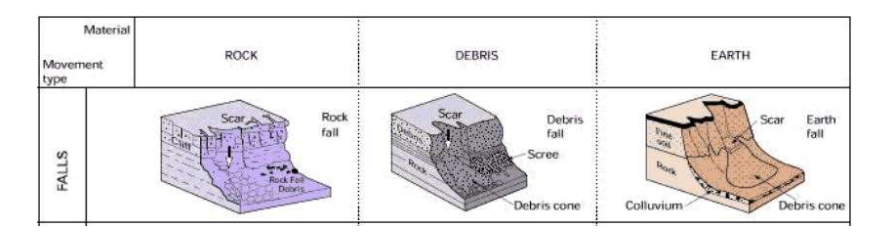

Figura 1-1: crollo (Calvello, 2014)

 scivolamento: si suddivide in scivolamento rotazionale e scivolamento traslativo. Lo scivolamento rotazionale prevede lo scorrimento di terreno o roccia lungo una superficie curvilinea, con concavità rivolta verso l'alto. Lo scivolamento traslativo si genera quando sono presenti due sistemi di discontinuità che intersecandosi danno origine a un cuneo oppure può anche avvenire lungo un solo piano di discontinuità (Figura 1-2);

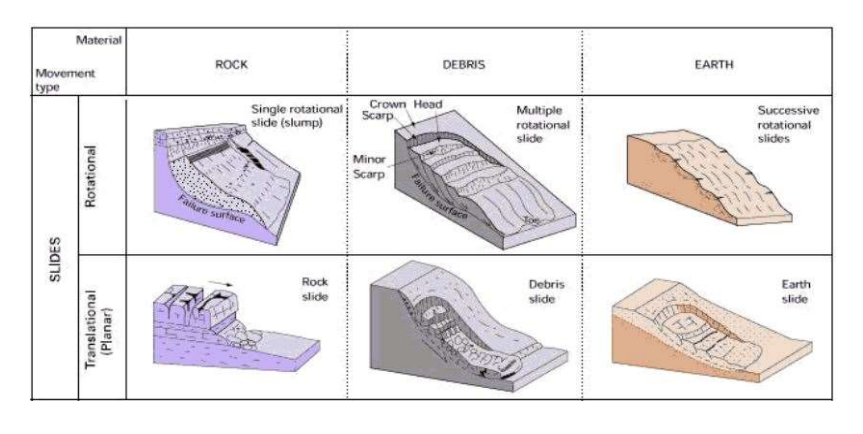

Figura 1-2. scivolamento rotazionale e traslativo (Calvello, 2014)

 ribaltamento: avviene quando i sistemi di discontinuità presenti nell'ammasso roccioso generano delle colonne snelle (base < altezza) e la risultante della forza peso cade al di fuori della base d'appoggio dei blocchi (Figura 1-3);

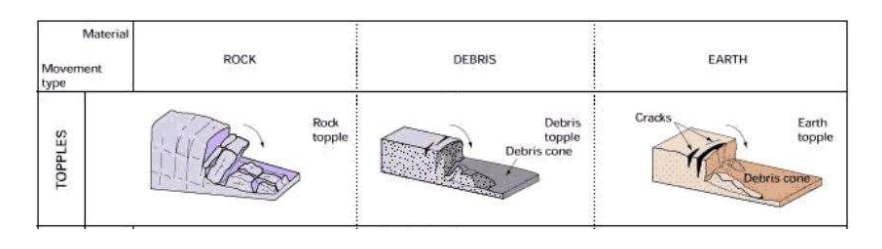

Figura 1-3: ribaltamento (Calvello, 2014)

 espansione laterale: si manifesta quando una massa rocciosa rigida e fratturata giace su materiali con caratteristiche di resistenza inferiori e più deformabili (Figura 1-4);

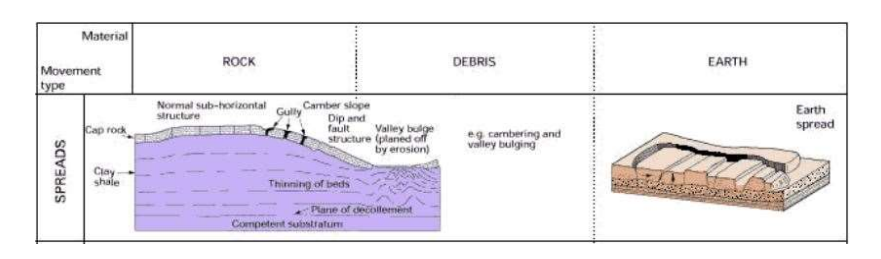

Figura 1-4: espansione laterale (Calvello, 2014)

 flusso o colata: avviene in ammassi rocciosi con movimenti molto simili a quelli di un fluido viscoso. Non si identifica una nicchia di distacco o una scarpata principale perché il meccanismo coinvolge detriti con diverse granulometrie che ingloba durante il moto sul versante. È un movimento molto rapido e poco prevedibile (Figura 1-5);

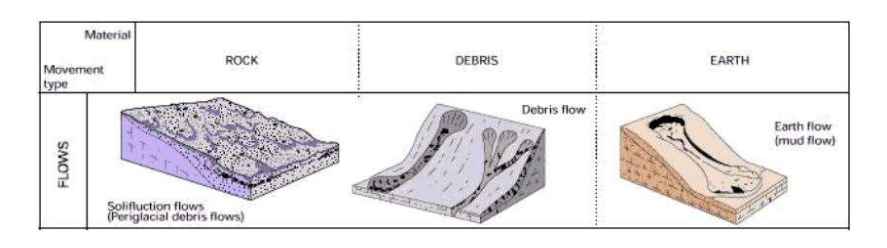

Figura 1-5: flusso o colata (Calvello, 2014)

movimento complesso: la combinazione di due o più movimenti (Figura 1-6).

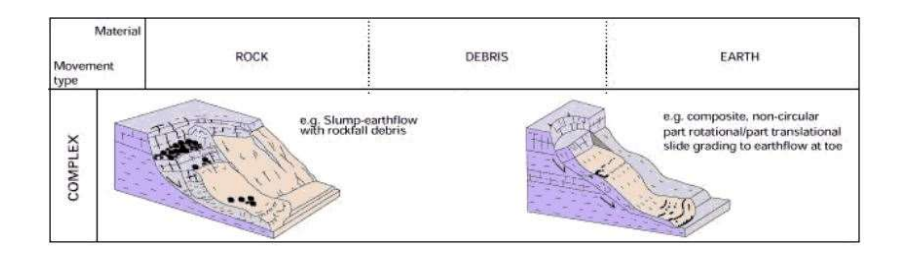

Figura 1-6: movimento complesso (Calvello, 2014)

I flussi sono ulteriormente suddivisi in tre classi:

- rock flow: fenomeno lento durante il quale il comportamento della roccia è assimilabile a quello di un fluido viscoso;
- debris flow: è un fenomeno molto rapido e coinvolge materiale grossolano;
- earth flow: fenomeno che coinvolge materiale a grana grossa o fine saturo d'acqua, che si muove come un corpo unico.

Cruden e Varnes (1996) hanno proposto un ulteriore metodo per la classificazione dei movimenti sulla base della velocità di movimento (Figura 1-7).

| Classe         | Descrizione            | Danni osservabili                                                                                                    | Velocità<br>tipica | Velocità<br>(m/s) |
|----------------|------------------------|----------------------------------------------------------------------------------------------------|--------------------|-------------------|
| 7              | Estremamente<br>rapida | Catastrofe di eccezionale violenza. Edifici distrutti per<br>l'impatto del materiale spostato. Molti morti. Fuga<br>impossibile.                                                                                                    | $>$ 5 m/s          | 5                 |
| 6              | Molto rapida           | Perdita di alcune vite umane. Velocità troppo elevata<br>per permettere l'evacuazione delle persone.                                                                                                    | $>$ 3 m/min        | $5 - 10^{-2}$     |
| s              | Rapida                 | Evacuazione possibile. Distruzione di<br>strutture.<br>immobili ed installazioni permanenti.                                                                                                    | $>1.8$ m/hr        | $5 - 10^{-4}$     |
| л              | Moderata               | Alcune strutture temporanee o poco danneggiabili<br>possono essere mantenute.                                                                                                    | $>13$ m/mese       | 5.10 <sup>6</sup> |
| 3              | Lenta                  | Possibilità di intraprendere lavori di riabilitazione e<br>restauro durante il movimento. Le strutture meno<br>danneggiabili possono essere mantenute con frequenti<br>lavori di riabilitazione se il movimento totale non è<br>troppo grande durante una particolare fase di<br>accelerazione. | $>1.6$ m/anno      | $5 - 10^{-5}$     |
| $\overline{ }$ | Molto lenta            | Alcune strutture permanenti possono non essere<br>danneggiate dal movimento.                                                                                                    | $>16$ mm/anno      | $5.10^{10}$       |
|                | Estremamente lenta     | Impercettibile senza strumenti di monitoraggio.<br>Costruzioni di edifici possibile con precauzioni.                                                                                                    | $< 16$ mm/anno     |                   |

Figura 1-7: classificazione dei fenomeni franosi in base alla velocità. (Cruden e Varnes,1996)

La classificazione in descritta in Figura 1-7 suddivide le frane in 7 classi, a partire dalle frane estremamente lente, che presentano una velocità tipica inferiore a 16 mm/anno, fino ad arrivare alle frane estremamente rapide, con velocitò tipiche superiori ai 5 m/s.

I fenomeni potenzialmente più pericolosi, sono quelli più veloci e che si manifestano senza preavviso, essi infatti possono provocare danneggiamenti alle infrastrutture viarie e agli edifici, ma soprattutto mettono a rischio l'incolumità delle vite umane.

## 1.2. Descrizione del fenomeno caduta massi

Il fenomeno di caduta massi è generalmente innescato da una rottura per taglio o trazione che avviene lungo uno o più piani di discontinuità che separano il blocco instabilizzato dal pendio.

I crolli hanno origine in genere in pendii rocciosi con un'inclinazione particolarmente elevata (o verticali). Le discontinuità presenti nell'ammasso roccioso sono delle aree di debolezza e quando avviene rottura si può avere distacco di alcune porzioni di materiale dalla parete rocciosa. La dinamica del fenomeno è influenzata sia dal volume dei blocchi che si distaccano, sia dalla loro forma, ma anche dal materiale che costituisce il versante.

Per lo studio del fenomeno occorre separare e definire le diverse fasi:

- innesco del fenomeno, dove si definiscono il punto di distacco, il volume iniziale del blocco, il cinematismo di rottura e la sua velocità iniziale;
- evoluzione, dove si definiscono la traiettoria del moto lungo il versante, la velocità del blocco, gli impatti con il versante o con eventuali ostacoli.

In questo elaborato si analizza la fase di evoluzione dell'evento, e si assumono noti la nicchia di distacco e il volume dei blocchi isolati.

## 1.3. Fase di evoluzione del fenomeno

È necessario conoscere la posizione nello spazio e la velocità di un blocco in moto lungo il versante per analizzare la sua traiettoria e ricavare l'area di invasione e gli altri parametri necessari per la progettazione di un'opera di difesa. Dopo il distacco dalla nicchia, hanno luogo due fasi del moto, così suddivise:

- Interazione blocco-pendio: si studiano i diversi tipi di cinematismi (rotolamento, scivolamento, rimbalzo)
- Traiettoria aerea: si studia la traiettoria aerea dopo il distacco e/o la fase di volo tra due rimbalzi successivi

## 1.3.1. Traiettoria aerea

Nella fase aerea della traiettoria, il blocco si muove con due tipologie di cinematismo:

- caduta a gittata: quando la velocità iniziale non è nulla a causa di una sollecitazione esterna (sisma, ghiaccio, etc)
- caduta libera: la componente orizzontale della velocità iniziale è nulla e si ha una caduta per gravità.

Nella caduta a gittata entrambe le componenti della velocità iniziale sono diverse da zero e il blocco segue una traiettoria parabolica.

Per descrivere il moto dal punto di vista matematico in un sistema di riferimento xy (Figura 1-8), le condizioni iniziali sono la posizione iniziale  $P_0(x_0,y_0)$  e la velocità iniziale  $v_0$  ( $v_{ox}$ ,  $v_{oy}$ ).

Il calcolo della posizione all'istante di tempo t avviene con le seguenti equazioni:

$$
\begin{cases} x = v_{0x} \cdot t + x_0 \\ y = \frac{1}{2} \cdot g \cdot t^2 + v_{0y} \cdot t + y_0 \end{cases}
$$
 (1.5)

Dove g rappresenta l'accelerazione di gravità.

Per stimare il punto di contatto tra blocco e versante è sufficiente calcolare l'intersezione tra la retta passante per due punti A e B appartenenti al profilo del versante e la parabola della traiettoria. (Figura 1-8)

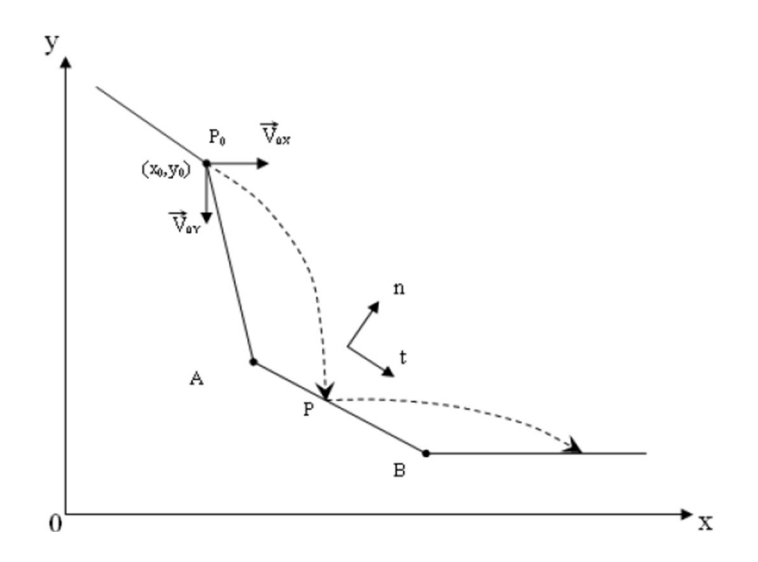

Figura 1-8: Traiettoria della caduta a gittata. (Giani 1992)

$$
\begin{cases}\ny = -\frac{1}{2} \cdot g \cdot \frac{(x - x_0)^2}{V_{0x}^2} + V_{0y} \cdot \frac{x - x_0}{V_{0x}} + y_0 \\
\frac{y - y_1}{y_2 - y_1} = \frac{x - x_1}{x_2 - x_1}\n\end{cases}
$$
\n(1.6)

Dove g rappresenta l'accelerazione di gravità.

Nella caduta libera la componente orizzontale della velocità iniziale è nulla quindi l'unica forza a cui è soggetto il blocco è la forza di gravità. Si può trascurare la resistenza dell'aria perché ininfluente.

La velocità è calcolata attraverso la formula:

$$
v = g \cdot t = 9.81 \left[ \frac{m}{s^2} \right] \cdot t[s] \tag{1.7}
$$

#### 1.3.2. Interazione blocco-pendio

Per studiare l'interazione tra il blocco e il pendio è necessario conoscere le caratteristiche del blocco in esame (peso, forma e geometria), la topografia del pendio e le caratteristiche meccaniche dei materiali di cui sono composti il pendio e il blocco.

I principali tipi di risposta che possono verificarsi durante i fenomeni sono:

- scivolamento;
- rotolamento;
- rototraslazione;
- rimbalzo;
- frantumazione del blocco;
- arresto.

#### Scivolamento

Lo scivolamento prevede lo scivolamento (o scorrimento) del blocco lungo il versante lungo la direzione di massima pendenza. La velocità traslazionale del blocco è funzione del coefficiente di attrito dinamico tra il blocco e il pendio e dell'inclinazione del pendio stesso. La velocità rotazionale del blocco è pari a zero. Durante lo scivolamento si raggiungono velocità traslazionali maggiori rispetto al rotolamento, però si ha una dissipazione di energia maggiore.

#### Rotolamento

A differenza dello scivolamento, durante il moto di rotolamento la velocità angolare del blocco è diversa da zero; questo causa una riduzione della velocità traslazionale.

#### Rototraslazione

La rototraslazione è una combinazione di scivolamento e rotolamento. Per la stima della velocità di un blocco durante il moto rototraslativo è possibile utilizzare utilizza la formula di Hoek (1987):

$$
V = \sqrt{(V_0^2 + 2 \cdot s \cdot g \cdot K)}\tag{1.1}
$$

Dove:

- $V_0$  = velocità iniziale;
- $\bullet$  s = distanza percorsa dal blocco;
- $\bullet$  g = accelerazione di gravità;
- $K =$  costante funzione della pendenza del versante e dell'angolo di attrito del materiale.

Come si può notare osservando l'equazione (1.1), secondo Hoek le dimensioni e la forma del blocco non influenzano il moto.

Inoltre, la forma dei blocchi durante il moto può subire delle alterazioni a causa degli urti con il pendio che possono causare una rottura o uno smussamento degli spigoli.

#### Frantumazione del blocco

È possibile che durante il moto lungo il versante, il blocco si frantumi, trasformandosi in molteplici frammenti. I frammenti così formati hanno dimensioni inferiori rispetto al blocco originale e percorrono una distanza inferiore rispetto a quella che avrebbe percorso il blocco intatto. Quando il blocco è caratterizzato da numerose discontinuità è più probabile che avvenga la frantumazione.

È possibile calcolare la traiettoria della fase post impatto attraverso l'utilizzo dei coefficienti di restituzione che descrivono la variazione della velocità del blocco dovuta all'impatto. (Giani, 1992)

#### Arresto

L'arresto avviene quando il blocco ha dissipato tutta l'energia cinetica. La dissipazione dell'energia cinetica è influenzata dalla velocità del blocco, dalla sua dimensione e dalla sua forma, dalla tipologia di suolo e dalla sua scabrezza e dalla vegetazione presente nel versante.

L'energia cinetica posseduta dai blocchi varia in funzione della loro dimensione: i blocchi di dimensioni maggiori possono possedere un quantitativo di energia cinetica più alto rispetto ai frammenti di piccole dimensioni, i quali però risentono meno dell'attrito dinamico tra blocco e pendio. I primi a fermarsi saranno i frammenti di dimensioni minori. (Turner e Schuster, 2012)

#### Rimbalzo

Il rimbalzo è una fase che avviene quando il blocco impatta la superficie del versante e torna in volo e si ha una conseguente variazione delle componenti di velocità del blocco. I fattori che influenzano maggiormente la variazione delle componenti di velocità sono la pendenza locale del pendio e le caratteristiche del materiale.

Per modellare il rimbalzo occorre conoscere velocità e forma del blocco prima e dopo l'impatto con il versante e il coefficiente di restituzione. (Turner e Schuster, 2012)

### 1.3.2.1. Coefficienti di restituzione

Durante l'impatto del blocco con il versante è possibile trascurare le forze esterne agenti, andando a considerare solo quelle interne impulsive, che agiscono senza che cambi la quantità di moto totale del sistema. Durante questa fase sono dunque validi i principi della conservazione della quantità di moto e dell'energia totale. Se si ha conservazione

dell'energia cinetica del sistema allora l'urto è di tipo elastico, altrimenti si ha un urto anelastico.

Per definire la dissipazione energetica all'impatto si introduce nella modellazione il coefficiente di restituzione, che descrive la variazione di velocità del blocco:

$$
R = \frac{v_{post}}{v_{pre}}\tag{1.2}
$$

Dove:

- $v_{post}$  = velocità del blocco dopo l'impatto;
- $v_{pre}$  = velocità del blocco prima dell'impatto.

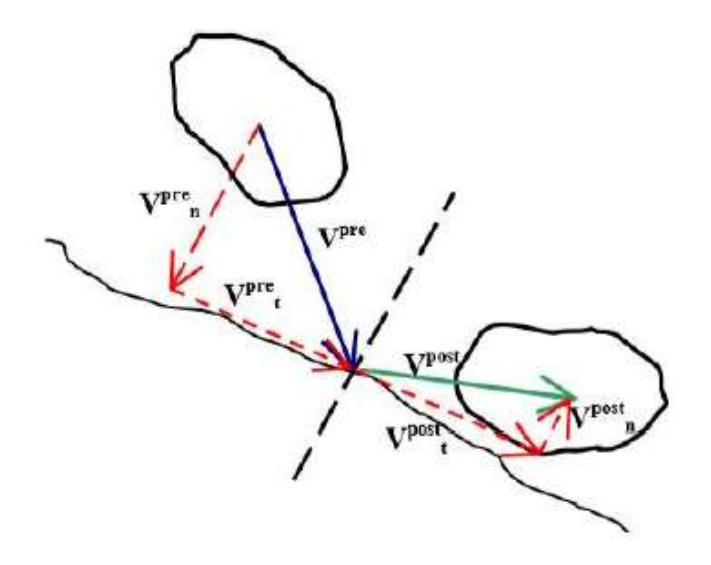

Figura 1-9: rappresentazione delle velocità pre e post impatto (Migliazza et al, 2002)

Possono essere definiti due coefficienti di restituzione, R<sub>n</sub> e R<sub>t</sub>, che definiscono la variazione di velocità del blocco in direzione normale e in direzione tangenziale al piano di impatto:

$$
R_n = \frac{v_{post,n}}{v_{pre,n}}\tag{1.3}
$$

$$
R_t = \frac{v_{post,t}}{v_{pre,t}}\tag{1.4}
$$

I coefficienti di restituzione dei materiali che costituiscono un versante possono essere stimati attraverso la back analysis, oppure, se non si hanno indicazioni precise, si possono

utilizzare i valori riportati in letteratura, per esempio quelli suggeriti da Richards (1988), riportati in Tabella 1-2.

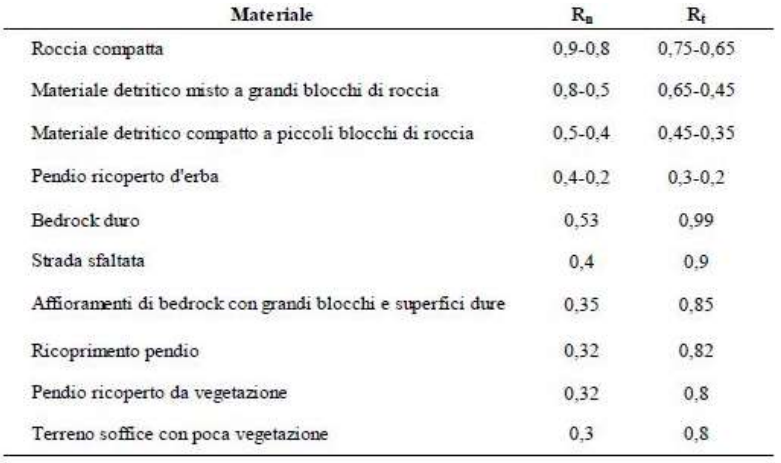

Tabella 1-2: coefficienti di restituzione (Richards, 1988)

## 1.3.2.2. Effetti della forma del blocco

La forma del blocco è un parametro importante per l'analisi traiettografica, perché influenza:

- la tipologia di impatto (spigolo-spigolo, spigolo-piano, piano-piano) e la possibilità che il blocco si frantumi o si arresti;
- il moto che avviene dopo l'impatto (rimbalzo, rotolamento, scivolamento, rotoscivolamento).

In Figura 1-10 si mostra come la forma e la dimensione del blocco portino a diverse condizioni di moto, risultato di esperimenti condotti con blocchi prismatici (Giani, 1992).

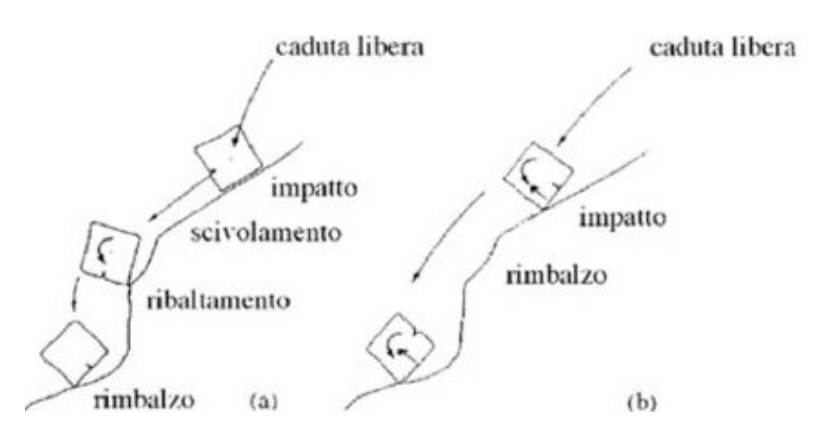

Figura 1-10: tipologia di movimento in funzione delle condizioni di impatto (Giani, 1992)

Quando il masso impatta il versante con una faccia, il tipo di moto post-impatto più probabile è lo scivolamento, che continua finché un cambiamento di pendenza del pendio provoca un ribaltamento. Se l'impatto avviene sullo spigolo del blocco invece è più probabile che si generi un rimbalzo e successivamente un moto di rotolamento. (Giani, 1992)

Un altro aspetto importante del moto è la relazione tra la forma del blocco e la scabrezza della superficie del pendio. Quest'ultima infatti riduce la velocità e l'energia del blocco all'impatto ma provoca un aumento del numero e dell'altezza dei rimbalzi. Le irregolarità del terreno infatti costituiscono un ostacolo al moto del blocco. Al fine di tenere conto dell'influenza della scabrezza sul moto, è necessario definirla in un tratto di versante a cavallo del punto di impatto e lungo quanto il raggio del blocco. (Giani, 1992)

La definizione della forma del blocco è affetta da numerose incertezze, infatti è possibile ipotizzare una forma del blocco al momento del distacco, ma tale forma varierà in modo imprevedibile durante il moto. (Figura 1-11)

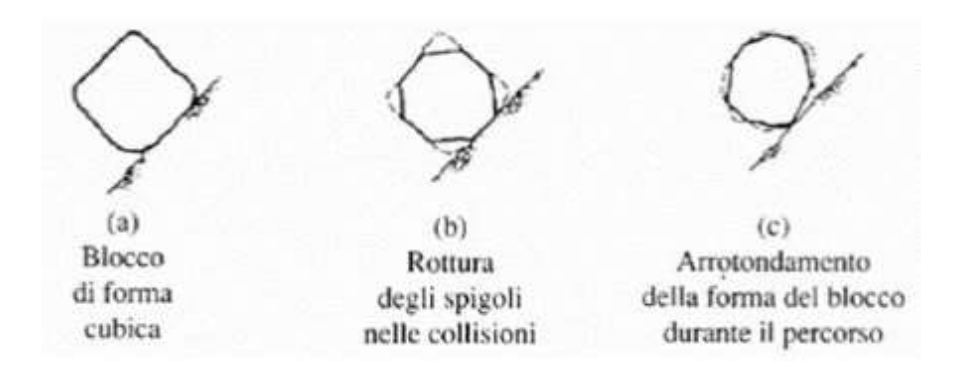

Figura 1-11: variazione della forma del blocco causata dall'interazione con il pendio (Giani, 1992)

## 1.3.2.3. Effetti della dimensione del blocco

Se il versante è ricoperto da materiale detritico, la quantità di energia dissipata e il tipo di moto sono influenzati dal rapporto tra le dimensioni del detrito e quelle del blocco:

 se il blocco ha dimensioni molto superiori rispetto a quelle del detrito, allora ci sarà una dissipazione maggiore di energia durante l'impatto e il blocco tenderà a rotolare;

 se il volume del blocco è minore o uguale a quello del detrito è più probabile che il moto post-impatto sia una serie di rimbalzi. (Figura 1-12)

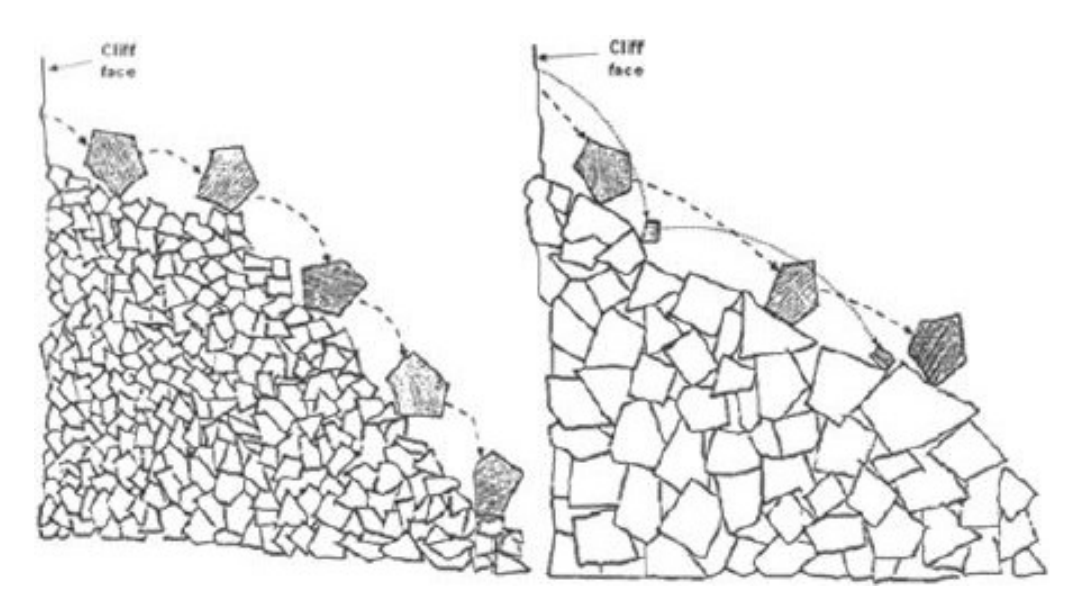

Figura 1-12: moto dei blocchi lungo un pendio ricoperto da detrito (Giani, 1992)

## 1.3.2.4. Effetto della vegetazione

Per quanto riguarda la fase di distacco, la presenza degli alberi può avere un duplice effetto sul distacco dei blocchi: il primo, positivo, è quello di "cucire" il blocco al versante grazie alle radici; il secondo, negativo, è che le radici degli alberi di grosse dimensioni possono penetrare nelle discontinuità della roccia e agire come cunei.

Per quanto riguarda la fase di moto lungo il versante, la presenza di una foresta è una protezione naturale contro la caduta massi. Il bosco infatti è costituito da tre strati (arboreo, arbustivo e erbaceo) che possono avere tre diversi effetti sul blocco: arresto, deviazione o rallentamento. In ogni caso, si ha una diminuzione del contenuto energetico del blocco a causa della dissipazione dell'energia lungo il moto (Turner e Schuster, 2012).

In sintesi, quindi, la foresta svolge due tipi di protezione:

- protezione attiva: impedisce il distacco dei blocchi potenzialmente instabili grazie al suo sistema radicale e attraverso la diminuzione del potere erosivo dell'acqua;
- protezione passiva: ostacola la propagazione deviando, frenando e arrestando i blocchi.

Il tipo di protezione più importante è quella passiva, ma se il volume del blocco è grande, la vegetazione non fornisce una protezione sufficiente e gli alberi vengono travolti dai blocchi.

Nel caso di protezione passiva la dimensione del blocco influenza maggiormente la capacità protettiva della foresta.

I boschi composti da alberi a fusto alto sono i più adatti a frenare i blocchi di roccia. Se le volumetrie dei blocchi sono piccole, la presenza di un bosco fitto è più efficace rispetto a un bosco poco fitto composto da alberi a largo fusto. Se i blocchi hanno volumetrie elevate, per fermarli è necessaria la presenza di alberi con fusto di diametro maggiore. Il diametro necessario ad arrestare un blocco di una certa volumetria dipende dalla specie vegetale. In termini generali, infatti gli alberi con foglie larghe sono più resistenti agli impatti degli alberi di conifere.

#### Deviazione del blocco

Alcuni studi hanno determinato sperimentalmente che, in un pendio di inclinazione compresa tra 33° e 44°, le velocità che possono raggiungere i massi sono comprese tra 15 m/s e 25 m/s e le altezze di rimbalzo sono comprese tra 1 m e 2 m. Quando il blocco impatta un albero subisce una deviazione laterale dalla traiettoria, si ha una dissipazione dell'energia cinetica e una conseguente riduzione della velocità (Turner e Schuster, 2012).

# Capitolo 2: Modellazione del fenomeno

I metodi utilizzati per rappresentare il comportamento del blocco lungo il versante possono essere così classificati sulla base di diversi aspetti della modellazione:

- Bidimensionali, quasi tridimensionali e tridimensionali;
- Modelli empirici, modelli cinematici o modelli numerici;
- Modelli che rappresentano il blocco come un blocco rigido, come un punto materiale o modo ibrido;
- Probabilistici o deterministici.

Nei metodi bidimensionali le traiettorie sono simulate in un dominio bidimensionale e definite secondo due assi rappresentativi di una progressiva e della quota. Il profilo sul quale svolgere l'analisi è individuato dall'operatore (solitamente seguendo la linea di massima pendenza). Anche nei metodi quasi tridimensionali l'analisi è eseguita in un dominio bidimensionale, però il percorso in base al quale definire il profilo è stabilito mediante GIS. Vengono eseguite dunque due analisi 2D separate: con la prima si individua il profilo in un dominio x,y (spesso è determinato a partire dal DTM seguendo le linee di massima pendenza), con la seconda si esegue l'analisi 2D sul profilo appena individuato. Nei metodi tridimensionali le traiettorie del blocco sono valutate in un dominio 3D. In questo caso esiste un'interdipendenza tra la traiettoria del blocco nel piano XY, la cinematica del blocco, la posizione dei punti di impatto, le altezze di rimbalzo e gli impatti con la vegetazione. Il vantaggio di questo metodo è che è possibile simulare tutte le traiettorie che il blocco piò seguire, anche quelle meno prevedibili. (Barbero, 2018)

#### 2.1. Modelli empirici

I modelli empirici sono basati su osservazioni e correlazioni empiriche e sono utilizzati per una stima veloce e approssimata delle aree di invasione della frana, soprattutto per aree di grande estensione. L'ipotesi alla base del metodo è che la dissipazione di energia cinetica del blocco durante il moto è proporzionale alla distanza percorsa dal blocco stesso. Questi modelli sono semplificati e facili da usare in ambiente GIS, però per la stima dei parametri da utilizzare ci si basa sulle serie storiche ed è affetta da notevole incertezza (Barbero, 2018).

Uno dei metodi empirici più utilizzati è il metodo dello shadow angle (Evans e Hungr, 1993), un metodo speditivo che utilizza il metodo dei coni e si basa sulla morfologia del pendio e sui dati storici. Utilizzando il metodo dello shadow angle è possibile definire un cono d'ombra (secondo specifici angoli orizzontali e veriticali), ovvero un'area all'interno della quale dovrebbero arrestarsi tutti i blocchi. (Barbero, 2012)

Esistono numerosi codici di calcolo che utilizzano un metodo empirico. Si citano:

- CONEFALL (Jayboyedoff & Laboiuse, 2003): è un software che si basa sul metodo dei coni. Impostando i parametri di input (pendenza e angolo di inclinazione medio del versante) è possibile stimare le velocità e le energie medie e massime dei blocchi in moto lungo il versante;
- QPROTO (QGIS Predictive Rockfall Tool) (Castelli et al., 2016): è un plugin per QGIS che rende possibile l'implementazione del metodo dei coni. È possibile stimare le aree maggiormente esposte al fenomeno caduta massi solo considerando la topografia del versante e attraverso la taratura di alcuni parametri empirici. È possibile inoltre stimare le energie cinetiche e le velocità dei blocchi.

### 2.2. Metodi numerici

I metodi numerici permettono lo studio del fenomeno attraverso la discretizzazione del problema in un numero finito di punti. La scelta del metodo numerico più adatto per l'analisi del problema è basata sul tipo di materiale che si deve studiare: nel caso di modellazione del fenomeno di caduta massi, il mezzo studiato è discontinuo, quindi il metodo degli elementi distinti è più adeguato.

Nel caso di modellazione del fenomeno di caduta massi, il mezzo studiato è discontinuo, quindi il metodo degli elementi distinti è più adeguato.

Il metodo agli elementi distinti (Distinct Element Method - DEM) è un metodo oneroso dal punto di vista computazionale, in quanto grazie ad esso è possibile la formazione di nuovi contatti e il distacco di due blocchi che inizialmente erano a contatto e questo lo rende un metodo appropriato per la rappresentazione dell'evoluzione del fenomeno. Con questo metodo è possibile determinare le successive configurazioni che portano a quella finale. (Barla, 2018)

#### 2.3. Modelli cinematici

Per l'utilizzo dei modelli cinematici bisogna definire la geometria del versante e i parametri geomeccanici dei materiali del versante e del pendio. Attraverso la risoluzione di equazioni che descrivono la dinamica del fenomeno è possibile l'assegnazione di valori di velocità e posizione dei blocchi e quindi la definizione delle condizioni cinematiche.

I modelli cinematici si possono distinguere sulla base del modo attraverso cui simulano la dimensionalità del fenomeno: possono essere bidimensionali o tridimensionali. I modelli tridimensionali sono più appropriati per fare un'analisi traiettografica, perché essa avviene nelle tre dimensioni. Quando si utilizzano i modelli bidimensionali è necessario fare molte semplificazioni che vanno a ridurre l'accuratezza del modello.

È possibile distinguere ulteriormente i modelli cinematici sulla base dell'approccio che utilizzano: deterministico o probabilistico. Lo svantaggio dei modelli deterministici è che non possono tenere in conto della variazione dei parametri nel corso dell'analisi. Attraverso i modelli probabilistici è possibile creare una distribuzione statistica dei valori

assegnati ai parametri di input. Ogni traiettoria simulata ha una certa probabilità di accadimento in funzione della distribuzione di frequenza statistica dei parametri. (Castelli et al., 2016)

Un altro modo di classificare i modelli cinematici è basato sul tipo di rappresentazione del blocco all'interno del modello: metodo del blocco rigido, metodo lumped mass e metodi ibridi.

#### 2.3.1. Metodo del blocco rigido

Nel metodo del blocco rigido al blocco viene assegnata una forma, le dimensioni e la massa. Attraverso questo metodo è possibile definire la traiettoria in aria del blocco e la il suo comportamento all'impatto con il versante, funzione della scabrezza del versante e dell'angolo che forma il pendio con l'orizzontale nel punto di impatto.

Un codice di calcolo che utilizza il metodo del blocco rigido è Rockyfor3D (Dorren, 2014). Tale codice combina algoritmi deterministici e approcci stocastici per simulare e calcolare la traiettoria dei blocchi nelle tre dimensioni.

L'analisi si articola in sei fasi successive:

- 1. Definizione e discretizzazione del pendio: il metodo di definizione del pendio varia a seconda che si scelga di fare un'analisi bidimensionale o tridimensionale. Nel caso di analisi tridimensionale, il profilo si può ricavare attraverso il modello digitale del terreno. Se invece si sceglie un'analisi bidimensionale è necessaria un'analisi accurata, sulla base dei dati storici presenti in letteratura, per trovare la sezione di DTM più appropriata su cui studiare il moto del blocco; questo è un processo complesso, quindi spesso si sceglie di analizzare più sezioni.
- 2. Individuazione della nicchia di distacco: è possibile attraverso osservazioni in situ e lo studio di ortofoto (pre e post-evento). anche in questo caso bisogna differenziare l'analisi 2D e 3D. Nell'analisi 2D la nicchia di distacco è rappresentata puntiforme o lineare, nell'analisi 3D invece è rappresentata da un poligono. È possibile simulare un certo numero di traiettorie per ogni punto della nicchia di distacco. Indipendentemente dal tipo di analisi, per la definizione della

nicchia di distacco si utilizzano dati storici presenti in letteratura che descrivono eventi passati e ci si può basare anche su osservazioni visive.

- 3. Individuazione della forma e del volume dei blocchi: : per la stima dei volumi dei blocchi potenzialmente instabili ci sono più modi di procedere: si può fare riferimento a eventi avvenuti in passato di cui sono riportate le caratteristiche in letteratura, oppure si può fare un rilievo geostrutturale e stimare, a partire dalle discontinuità e dalle loro intersezioni, i volumi che potrebbero staccarsi dal versante, in alternativa si può fare una stima a partire dai volumi dei blocchi presenti al piede del versante. La soluzione più appropriata è l'utilizzo di tutti e tre i tipi di informazione. Generalmente i software permettono la scelta tra diversi tipi di solido, per esempio parallelepipedo, sfera, ellissoide e disco. Si calcolano poi le dimensioni e il volume sulla base della forma scelta.
- 4. Definizione delle caratteristiche del pendio (copertura vegetale, presenza di ostacoli, materiale di cui è costituito): al fine di tarare i coefficienti di restituzione che tengono conto della variazione della componente normale e tangenziale della velocità dopo l'impatto con il versante. I parametri di resistenza dei materiali che compongono il versante sono definiti attraverso la copertura vegetativa e la scabrezza del suolo, che rappresentano degli "ostacoli" lungo il percorso dei blocchi che portano a una dissipazione di energia cinetica da parte dei blocchi stessi.
- 5. Assegnazione della velocità iniziale del blocco: è definita sulla base della causa che ha innescato il fenomeno e sul tipo di cinematismo scelto. I software permettono di assegnare al blocco le componenti orizzontale e verticale della velocità iniziale del blocco.
- 6. Scelta del numero di simulazioni: al crescere del numero di simulazioni, cresce l'accuratezza del modello. È necessario validare la scelta del numero di simulazioni, verificando che, scegliendo un numero di simulazioni maggiori, i risultati non cambino.
### 2.3.2. Metodo lumped mass

Il blocco è rappresentato come un punto materiale e il comportamento del blocco è studiato attraverso il comportamento del punto materiale, che rappresenta il suo baricentro. Le traiettorie sono quindi indipendenti dal volume del blocco.

È possibile assegnare una velocità al blocco (componente tangenziale e normale al pendio) ma questi metodi non tengono in conto la velocità rotazionale. Anche in questo caso una grande incertezza è rappresentata della scelta dei parametri di input.

L'analisi lumped mass è di tipo energetico: inizialmente il blocco possiede solo energia potenziale, poi durante il moto si trasformerà in energia cinetica e energia dissipata. Il punto di arresto del blocco è il punto in cui la sua energia cinetica è pari a zero.

È possibile tenere in conto del volume del blocco effettuando una riduzione del coefficiente di restituzione normale attraverso correlazioni empiriche, per esempio quella proposta da Pfeiffer e Bowen (1989):

$$
R_n = R_{n, \text{iniziale}} \cdot \frac{1}{\left(1 + \left(\frac{m}{c}\right)\right)^2} \tag{2.1}
$$

dove  $C = 1000$  kg è una costante derivata empiricamente e *m* rappresenta la massa del blocco (Barbero, 2018).

Uno tra i più conosciuti codici di calcolo che utilizza un metodo lumped mass è Rocfall (Hoek 1987). Tramite Rocfall è possibile eseguire analisi statistiche in due dimensioni e ricavare i valori di energia cinetica, velocità, altezze di rimbalzo e i punti di arresto dei blocchi. I blocchi sono rappresentati come un punto, dotato di massa ma priva di dimensioni.

### 2.3.3. Metodo ibrido

Il metodo ibrido è una combinazione dei due metodi appena descritti. Viene utilizzato il metodo lumped mass per la simulazione della caduta libera e il metodo del blocco rigido per riprodurre i cinematismi di scivolamento e rotazione. Nel modello vengono inseriti

come dati di input anche i valori relativi alla scabrezza del pendio e alla vegetazione, come accade nel metodo del corpo rigido.

# 2.4. Risultati delle analisi

I software utilizzati per l'analisi traiettografica restituiscono i seguenti risultati:

- Le traiettorie dei blocchi lungo il versante;
- La distanza di arresto dei blocchi;
- I valori di velocità, energia cinetica e altezza di rimbalzo.

I risultati ottenuti possono essere utilizzati per definire la pericolosità dell'area e per l'eventuale progetto di opere di difesa del territorio, in funzione del tipo di analisi e del suo livello di dettaglio e dell'accuratezza nella definizione dei dati di input.

# Capitolo 3: Il software Rockyfor3D

Il codice di calcolo utilizzato per questo elaborato di tesi è Rockyfor3D®Ecorisq (Dorren, 2014). Le informazioni sul codice di calcolo descritte in questo elaborato sono state reperite dalla versione italiana della guida di Rockyfor3D redatta da Dorren e Simoni nel 2014.

Rockyfor3D combina algoritmi deterministici e approcci stocastici per simulare e calcolare la traiettoria dei blocchi nelle tre dimensioni. Ciò rende Rockyfor3D un modello fisicamente basato, per quanto concerne la descrizione degli eventi di caduta massi, e probabilistico, perché i parametri necessari allo svolgimento delle analisi sono definiti in maniera stocastica.

Per simulare la traiettoria di caduta massi, Rockyfor3D, attraverso un vettore, memorizza i valori tridimensionali della velocità e della posizione del blocco. Questo avviene tramite il calcolo di una sequenza di cadute che possono essere descritte dalla legge parabolica di caduta in aria o dai rimbalzi sulla superficie del pendio. Inoltre, è possibile anche valutare l'influenza della presenza di vegetazione.

Rockyfor3D rappresenta il rotolamento attraverso una serie di rimbalzi a distanza ravvicinata; lo scivolamento dei massi invece non viene modellato.

In Figura 3-1 è descritto il diagramma di flusso di Rockyfor3D.

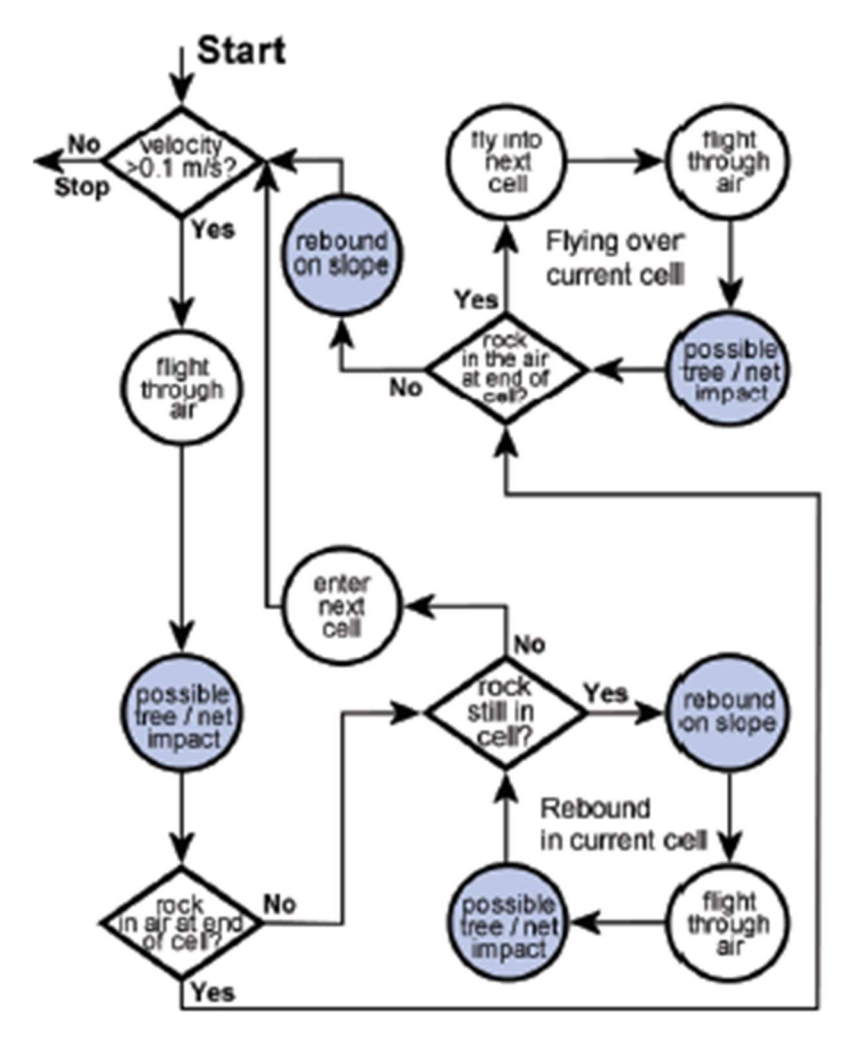

Figura 3-1: Diagramma di flusso di Rockyfor3D. I cerchi colorati in blu indicano i punti del modello in cui possono avvenire variazioni della direzione simulata di caduta del blocco. (Dorren e Simoni,2014)

### 3.1. Dati raster di input

Rockyfor3D richiede come dati di input dieci mappe raster le quali devono avere tutte uguale dimensione e risoluzione. Il formato richiesto è ESRI ASCII Grid. Il grado di precisione delle traiettorie simulate è influenzato dalle dimensioni delle celle: al diminuire delle dimensioni delle celle aumenta la precisione spaziale delle mappe e di conseguenza aumenta l'accuratezza della simulazione. Gli autori suggeriscono di utilizzare una risoluzione compresa tra 2m x 2m e 10m x 10m. Si è sperimentato che

l'utilizzo di mappe raster con una risoluzione di 2m x 2m non sempre corrisponde a un aumento della qualità dell'analisi, mentre il numero di dati da trattare, e di conseguenza anche il tempo necessario per l'analisi, aumenta considerevolmente (Dorren & Heuvelink, 2004).

In Tabella 3-1, alla voce "dem.asc", è riportato un esempio di un file raster in formato ESRI ASCII Grid. All'interno di ogni file raster è contenuta un'intestazione dove si trovano informazioni sul numero di righe e colonne, la dimensione delle celle e le coordinate dell'angolo inferiore sinistro. Il valore che indica che nella cella non è presente nessun valore è -9999. Le cifre decimali devono essere separate tramite un punto.

In Tabella 3-1 si riportano le mappe raster richieste come input da Rockyfor3D.

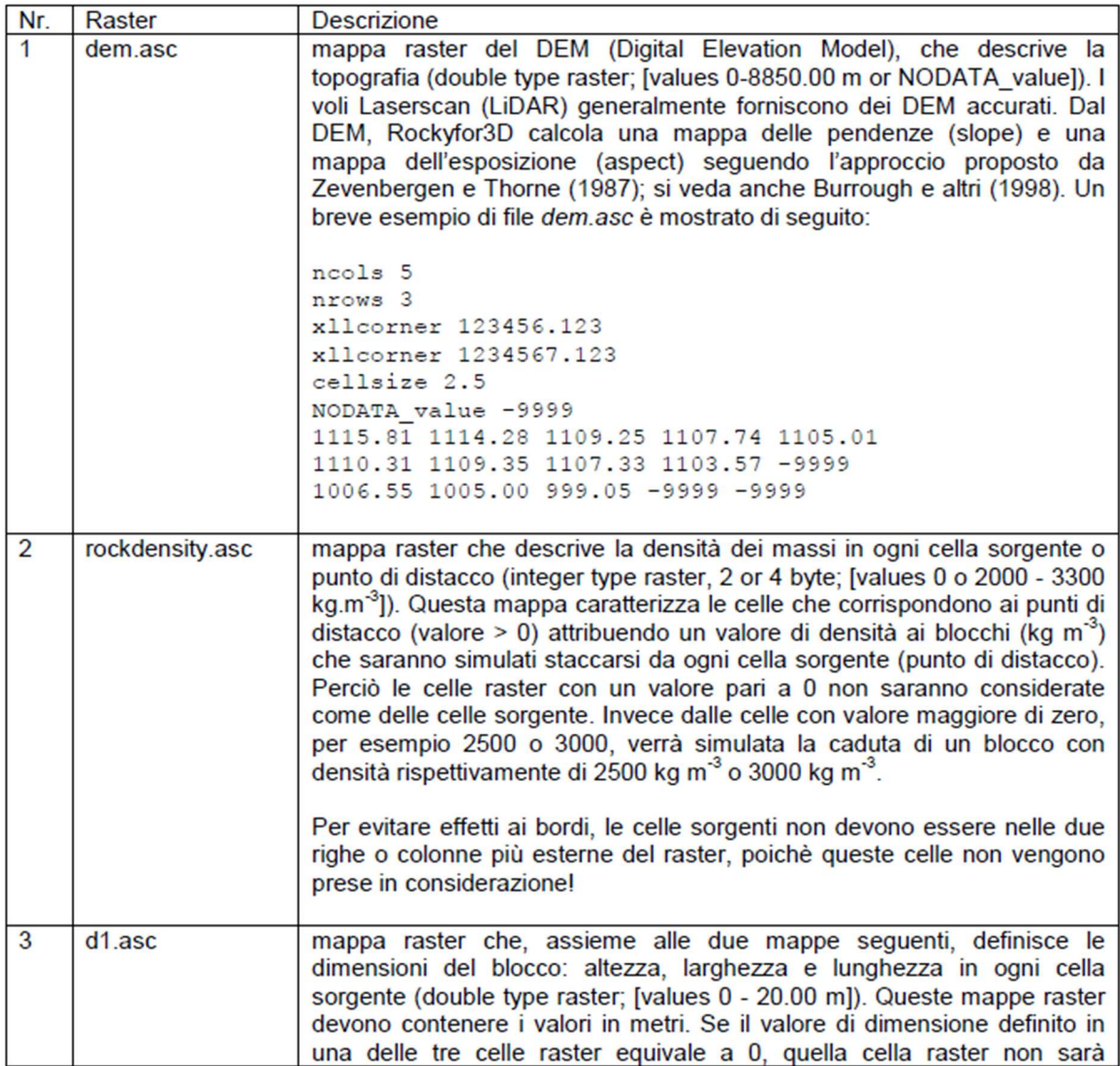

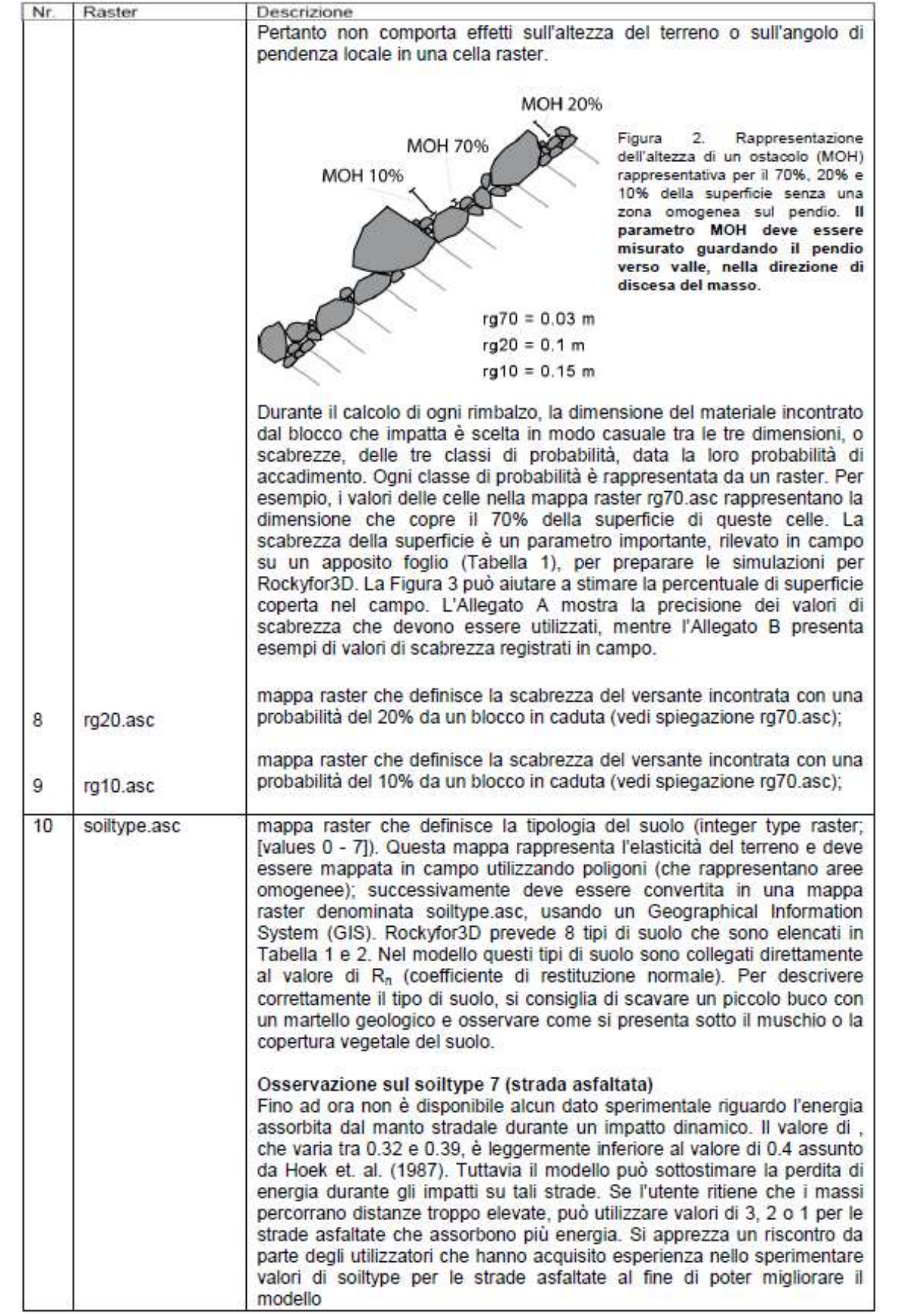

| Raster       | <b>Descrizione</b>                                                                                                    |
|--------------|----------------------------------------------------------------------------------------------------|
|              | Pertanto non comporta effetti sull'altezza del terreno o sull'angolo di<br>pendenza locale in una cella raster.                                                                                                    |
|              | <b>MOH 20%</b>                                                                                                    |
|              | Figura<br>Rappresentazione<br>2.<br><b>MOH 70%</b><br>dell'altezza di un ostacolo (MOH)<br><b>MOH 10%</b><br>rappresentativa per il 70%, 20% e<br>10% della superficie senza una<br>zona omogenea sul pendio. Il<br>parametro MOH deve essere<br>misurato guardando il pendio<br>verso valle, nella direzione di<br>discesa del masso.                                                                                                    |
|              | $rg70 = 0.03$ m<br>$rg20 = 0.1 m$<br>$rg10 = 0.15$ m                                                                                                    |
|              | Durante il calcolo di ogni rimbalzo, la dimensione del materiale incontrato<br>dal blocco che impatta è scelta in modo casuale tra le tre dimensioni, o<br>scabrezze, delle tre classi di probabilità, data la loro probabilità di<br>accadimento. Ogni classe di probabilità è rappresentata da un raster. Per<br>esempio, i valori delle celle nella mappa raster rg70.asc rappresentano la<br>dimensione che copre il 70% della superficie di queste celle. La<br>scabrezza della superficie è un parametro importante, rilevato in campo<br>su un apposito foglio (Tabella 1), per preparare le simulazioni per<br>Rockyfor3D. La Figura 3 può aiutare a stimare la percentuale di superficie<br>coperta nel campo. L'Allegato A mostra la precisione dei valori di<br>scabrezza che devono essere utilizzati, mentre l'Allegato B presenta<br>esempi di valori di scabrezza registrati in campo.                                                                                                    |
| rg20.asc     | mappa raster che definisce la scabrezza del versante incontrata con una<br>probabilità del 20% da un blocco in caduta (vedi spiegazione rg70.asc);                                                                                                    |
| rg10.asc     | mappa raster che definisce la scabrezza del versante incontrata con una<br>probabilità del 10% da un blocco in caduta (vedi spiegazione rg70.asc);                                                                                                    |
| soiltype.asc | mappa raster che definisce la tipologia del suolo (integer type raster;<br>[values 0 - 7]). Questa mappa rappresenta l'elasticità del terreno e deve<br>essere mappata in campo utilizzando poligoni (che rappresentano aree<br>omogenee); successivamente deve essere convertita in una mappa<br>raster denominata soiltype.asc, usando un Geographical Information<br>System (GIS). Rockyfor3D prevede 8 tipi di suolo<br>. Nel modello questi tipi di suolo sono collegati direttamente<br>al valore di R <sub>n</sub> (coefficiente di restituzione normale). Per descrivere<br>correttamente il tipo di suolo, si consiglia di scavare un piccolo buco con<br>un martello geologico e osservare come si presenta sotto il muschio o la<br>copertura vegetale del suolo.<br>Osservazione sul soiltype 7 (strada asfaltata)<br>Fino ad ora non è disponibile alcun dato sperimentale riguardo l'energia<br>assorbita dal manto stradale durante un impatto dinamico. Il valore di,<br>che varia tra 0.32 e 0.39, è leggermente inferiore al valore di 0.4 assunto<br>(1987). Tuttavia il modello può sottostimare la perdita di<br>da Hoek<br>energia durante gli impatti su tali strade. Se l'utente ritiene che i massi<br>percorrano distanze troppo elevate, può utilizzare valori di 3, 2 o 1 per le<br>strade asfaltate che assorbono più energia. Si apprezza un riscontro da<br>parte degli utilizzatori che hanno acquisito esperienza nello sperimentare<br>valori di soiltype per le strade asfaltate al fine di poter migliorare il |
|              |                                                                                                    |

Tabella 3-1: descrizione dati input richiesti da Rockyfor3D (Dorren e Simoni, 2014)

In Figura 3-2 è riportata un'immagine di supporto per stimare la percentuale di scabrezza da assegnare ai diversi tipi di superficie.

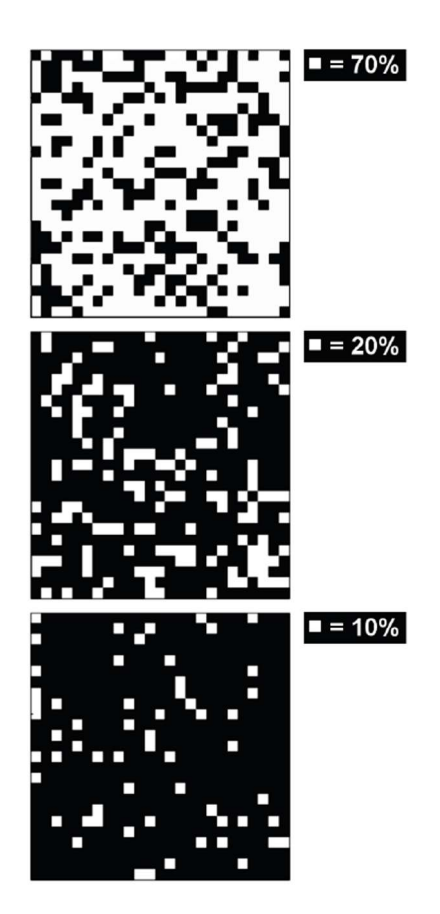

Figura 3-2: immagine di supporto per la stima in campo della percentuale di superficie coperta da una certa scabrezza (Dorren e Simoni, 2014).

In Tabella 3-2 sono descritte le tipologie di suolo che possono essere utilizzate su Rockyfor3D con i corrispondenti valori dei coefficienti di restituzione.

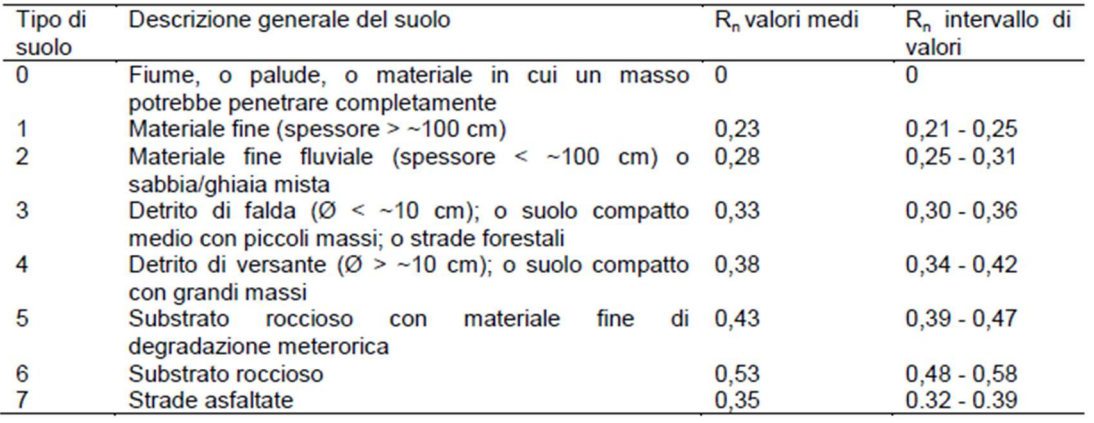

Tabella 3-2: Tipi di suolo da Rockyfor 3D e relativi valori di Rn. (Dorren e Simoni, 2014)

## 3.2. Simulazione con foresta

Rockyfor3D propone due opzioni per lo studio della propagazione tenendo in conto la foresta.

La prima consiste nell'inserire manualmente le coordinate, il diametro del fusto e l'altezza di ogni singolo albero. Il nome del file deve essere treefile.txt. È inoltre necessario un altro file chiamato conif\_percent che definisce la percentuale di conifere all'interno di ogni cella. Il file deve avere la stessa dimensione del file dem.asc.

La seconda consiste nel rappresentare gli alberi attraverso l'utilizzo di quattro file raster:

- nrtrees.asc: definisce il numero di alberi per ettaro in ogni cella (integer type raster, [valori  $0 - 10000$  ha<sup>-1</sup>])
- dbhmean.asc: il diametro medio degli alberi presenti sul versante (integer type raster, [valori  $0 - 250$  cm])
- dbhstd.asc: la deviazione standard dei diametri degli alberi (integer type raster, [valori  $0 - 250$  cm])
- conif percent.asc: la percentuale media di alberi di conifere presenti in ogni cella (integer type raster, [valori  $0 - 100\%$ ])

Con le informazioni presenti nelle quattro mappe raster, a ogni cella viene assegnato in modo casuale un determinato numero di alberi e il loro diametro e, in seguito, viene creato il file treefile.txt dove sono presenti le coordinate x e y di ogni albero e suo il diametro. L'assegnazione è basata su una distribuzione Gamma che viene definita sulla base del valore medio e del valore di deviazione standard in ogni cella. Il file deve avere la stessa dimensione e risoluzione della mappa raster "dem.asc".

Il processo è rappresentato in Figura 3-3.

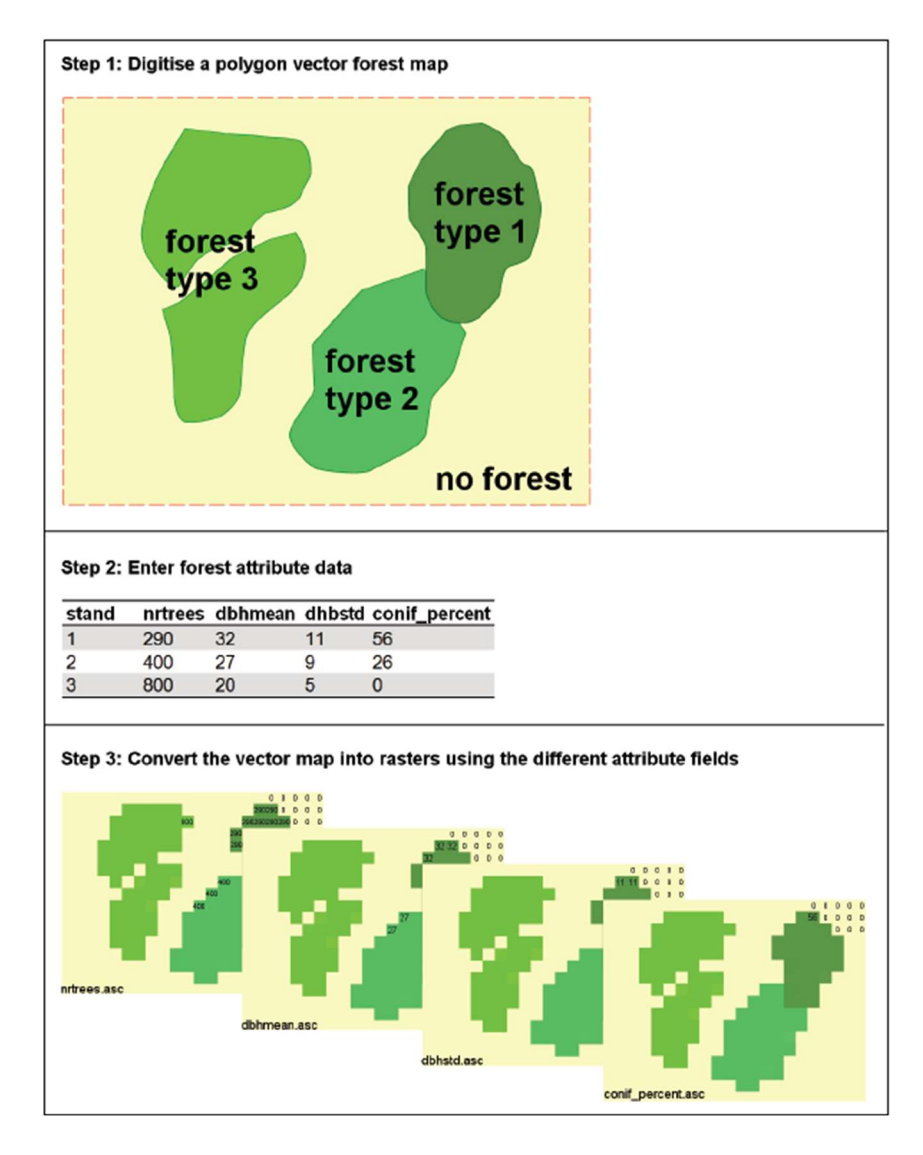

Figura 3-3: simulazione della vegetazione con Rockyfor3D (Dorren e Simoni, 2014)

## 3.3. Simulazioni con reti paramassi

Per simulare la presenza di reti paramassi nel modello, è necessaria la creazione di altri tre file raster:

- net number.asc : il numero di identificazione delle reti paramassi (integer type, [valori 0 – 999])
- net energy.asc : la capacità delle reti paramassi (espressa in kJ) (integer type, [valori 0 – 20000 kJ])
- net height.asc : l'altezza delle reti paramassi misurata in direzione perpendicolare al pendio (integer type, [valori  $0 - 10$  m])

Dopo aver creato gli shape file che descrivono gli attributi delle reti è necessario rasterizzarli affinchè sia possibile utilizzarli come file di input per Rockyfor3D, utilizzando la stessa dimensione e risoluzione della mappa raster "dem.asc". Ogni linea rappresenta una rete paramassi che deve avere un unico net number. Non c'è un numero massimo di reti, ma non possono essere sovrapposte.

Rockyfor3D salva all'interno di un file "Rockyfor3D v50 CalC SCR dd-mmyy\_HHhMM.txt" i risultati dei calcoli cinematici all'altezza delle barriere. Se si utilizza un valore pari 0 per l'altezza e la capacità delle barriere si possono calcolare i dati nella posizione in cui si trova la rete senza che la presenza della stessa influenzi l'esito delle simulazioni.

Per ogni blocco che passa per la barriera Rockyfor3D restituisce:

- E: l'energia cinetica di traslazione e rotazione [kJ]
- Ph: l'altezza del passaggio calcolata in direzione perpendicolare alla superficie del versante [m]
- $\bullet$  V: la velocità [m/s]
- $\bullet$  V<sub>rot</sub>: la velocità rotazionale [rad/s<sup>-1</sup>]
- Imp\_a: l'angolo di impatto (angolo tra il piano orizzontale e la traiettoria del blocco all'istante in cui arriva nella rete)

Per ogni barriera è memorizzato anche il numero totale di blocchi che la impattano per ogni simulazione. I valori post-processati contengono ad esempio la mediana, i valori corrispondenti al 90%, 95% e 98% (resp. x50, x90, x95 oder x98) della funzione densità di probabilità della variabile data sopra, per ogni numero di barriera di calcolo (scr nr). (Dorren, 2014).

### 3.4. Impostazioni per le simulazioni

Utilizzando l'interfaccia grafica è possibile definire ulteriori parametri:

 il numero delle simulazioni per ogni cella sorgente: numero di traiettorie indipendenti dei massi simulate per ogni cella sorgente

- la percentuale della variazione di volume del blocco: la percentuale con cui varieranno casualmente le dimensioni del masso durante la simulazione di ogni traiettoria
- un'eventuale altezza di caduta iniziale: altezza, espressa in metri, sopra la superficie del DEM dalla quale il blocco verrà fatto cadere nell'istante iniziale
- assenza o presenza di bosco
- assenza o presenza di reti paramassi

Dopo aver impostato la cartella in cui sono presenti i file raster da utilizzare per la simulazione, è possibile far partire l'analisi. Una volta terminata, i file di output vengono memorizzati nella cartella di lavoro e potranno essere visualizzati attraverso un software GIS.

È possibile inoltre visualizzare su un profilo definibile dall'utente l'inviluppo delle energie simulate, l'altezza di volo e la distanza percorsa dai blocchi.

## 3.5. Parametri principali per la costruzione del modello

### Forma dei blocchi

Le tipologie di forma di blocco presenti su Rockyfor3D sono 4:

- Parallelepipedo
- Ellissoide
- Sfera
- Disco

La definizione della forma del blocco è importante perché influenza il metodo di calcolo del volume e del momento di inerzia, a partire dalle dimensioni d1 d2 e d3 stabilite.

Il modello utilizza la forma sferica per il calcolo della posizione del blocco, del rimbalzo sul versante e dell'impatto sugli alberi. Il diametro viene scelto in base al fenomeno da analizzare: in caso di impatto contro un albero viene considerato il più piccolo tra i tre diametri forniti; per ottenere le perdite di energia cinetica dovute al contatto con il versante si utilizza un diametro dato dalla media delle due misure maggiori.

Le forme di blocco più difficili da rappresentare non vengono prese in considerazione a causa dell'assenza di un algoritmo capace di analizzare un numero molto alto di possibili traiettorie senza trascurare l'influenza della tipologia del blocco sul rimbalzo.

#### Caduta a gittata

La determinazione della posizione e della velocità di intersezione con la topografia (DEM) del blocco viene effettuata tramite un algoritmo standard per il moto parabolico che calcola la caduta libera in aria del blocco. Con Rockyfor3D è possibile simulare una traiettoria 3D lungo gli assi x (est-ovest), y (nord-sud), z (direzione verticale).

### Rimbalzi sulla superficie

Il calcolo della velocità dopo un rimbalzo avviene tramite l'utilizzo di 10 funzioni. Una fase dell'analisi onerosa dal punto di vista computazionale consiste nella conversione della velocità di entrata sul piano orizzontale e sul piano verticale in velocità in ingresso tangenziale e normale rispetto alla pendenza del pendio in quel punto (Figura 3-4)

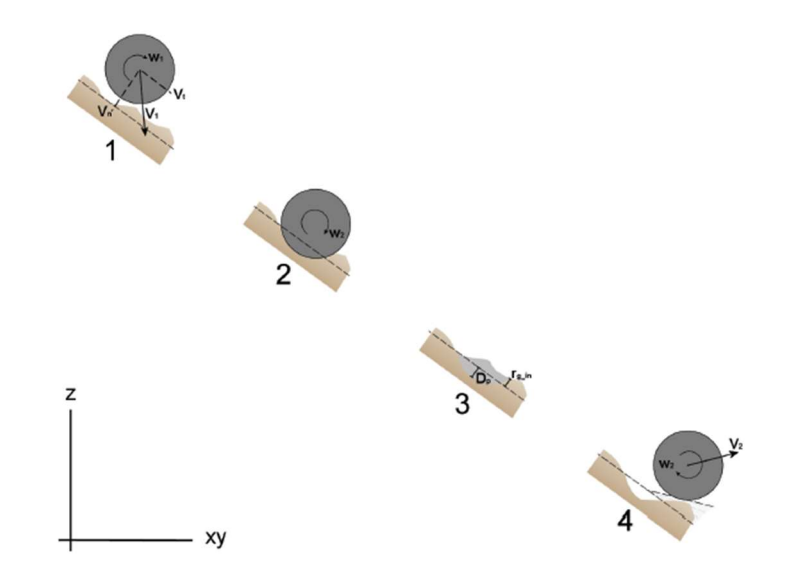

Figura 3-4: Rappresentazione del meccanismo di rimbalzo secondo gli algoritmi utilizzati da Rockyfor3D. (Dorren e Simoni, 2014)

I parametri di input necessari per questo algoritmo sono:

- Coefficiente di restituzione normale  $(R_n)$
- Diametro del blocco (d [m])
- Massa del blocco (RockMass [kg])
- $\bullet$  Velocità di impatto del blocco (V [m/s])

Le costanti utilizzate dall'algoritmo sono:

- k: costante adimensionale utilizzata per trovare la forma del blocco sferico, fissata da Rockyfor3D pari a 1,207
- B: costante adimensionale che definisce la compressibilità del materiale su cui avviene l'impatto, fissata da Rockyfor3D pari a 1,2. Il valore cambia poco a seconda del materiale. (Pichler et al, 2005)

Lo spessore di penetrazione  $(D_P)$  viene calcolato attraverso le equazioni 3.1 e 3.2.

$$
\frac{D_p}{d} = \frac{2}{\pi} \ln \left[ \frac{1 + \frac{l_e}{N}}{1 + \frac{k\pi}{4N}} \right] + k \, per \frac{D_p}{d} > k \tag{3.1}
$$

$$
\frac{D_p}{d} = \sqrt{\frac{1 + \frac{k\pi}{4N}}{1 + \frac{I_e}{N}} \cdot \frac{4k}{\pi}} I_e
$$
\n(3.2)

dove:

Ie: momento di inerzia

$$
I_e = \frac{Rockmass \cdot V^2}{R_i \cdot d^3} \tag{3.3}
$$

 Ri, espressa in MPa è la resistenza alla penetrazione del terreno, calcolata con la  $3.4:$ 

$$
R_i = 55 \cdot 10^9 \cdot R_n^7 \tag{3.4}
$$

(I valori tipici forniti da quest'equazione sono compresi tra 1 e 5 MPa per i materiali fini e tra 200 e 250 MPa per il substrato roccioso.)

• 
$$
N = \frac{Rockmass}{\rho_{soil} d^3 \cdot B \cdot 0.5}
$$
 (3.5)

 $\rho_{soil}$ : densità del terreno espressa in kg/m<sup>3</sup>

$$
\rho_{soil} = 1200 \cdot \ln(R_n) + 3300 \tag{3.6}
$$

La massima profondità di penetrazione calcolata da Rockyfor3D è pari al raggio del blocco simulato. Dopo aver calcolato la massima profondità di penetrazione è possibile ricavare la velocità del blocco dopo il rimbalzo. Un parametro fondamentale per il calcolo di questo parametro è il coefficiente di restituzione tangenziale  $R_t$  (Chau et al, 2002). Dorren e Berger., 2005, hanno dimostrato che attraverso la composizione e la dimensione del materiale che ricopre la superficie e il raggio del blocco è possibile calcolare il coefficiente di restituzione tangenziale, questo è dovuto al fatto che per i massi di dimensioni maggiori la scabrezza è inferiore rispetto a quelli più piccoli (Kirkby e Statham, (1975); Dorren e Seijmonsbergen, (2003), principio affine al principio di variazione della pendenza usato da Pfiffer e Bowen (1989); Spang e Krauter(2001) e Dorren et al (2004). Dorren et al, (2006)) hanno definito il seguente algoritmo per calcolare  $R_t$ :

$$
R_t = \frac{1}{1 + \left(\frac{MOH + D_p}{R}\right)}\tag{3.7}
$$

Dove:

- MOH: altezza rappresentativa dell'ostacolo presente sulla superficie del pendio [m];
- Dp: profondità di penetrazione [m];
- R: raggio del blocco caduto [m].

Il valore di MOH non è misurabile in ogni posizione di un pendio soggetto a caduta massi intensa.  $R_t$  andrebbe ricavato dalla mappa dei poligoni dei diametri medi che ricoprono la superficie. È possibile mappare 3 classi di MOH, rappresentative dell'altezza media degli ostacoli che incontrano i blocchi durante il 70%, 20% e 10% dei rimbalzi all'interno del poligono. La MOH è scelta dall'algoritmo di calcolo in modo casuale. Quindi, Rg70, Rg20 e Rg10 (i valori dati dalle tre classi di probabilità) sono rappresentativi dei valori utilizzati per i calcoli relativi rispettivamente al 70%, 20% e 10% di rimbalzi. Si utilizza il valore di  $R_t$  ottenuto per il calcolo della componente tangenziale della velocità del blocco dopo il rimbalzo  $V_t$  attraverso l'utilizzo della formula di Pfiffer e Bowen (1989).

$$
V_{t2} = \sqrt{\frac{R^2 \cdot (l \cdot V_{rot1}^2 + Rockmass \cdot V_{t1}^2) \cdot R_t}{l + Rockmas \cdot R^2}}
$$
(3.8)

Dove:

 $V_{t1}$ : componente della velocità tangenziale del blocco prima del rimbalzo;

- V<sub>rot1</sub>: velocità rotazionale del blocco prima del rimbalzo;
- I: momento di inerzia relativo alla forma del blocco.

Prima di effettuare il calcolo di  $V_{t2}$ , al fine di rappresentare la varianza della scabrezza della superficie, il modello fa variare in modo casuale il valore calcolato di  $R_t$  di  $+/-10\%$ .

Lo stesso procedimento si effettua per il calcolo del coefficiente di restituzione normale Rn, attraverso l'uso del quale è possibile il calcolo della componente della velocità normale dopo il rimbalzo  $V_{n2}$ , tramite l'utilizzo dell'equazione di Pfiffer e Bowen (1989):

$$
V_{n2} = \frac{-V_{n1} \cdot R_n}{1 + \left(\frac{abs(V_{n1})}{9}\right)^2} \tag{3.9}
$$

Dove

- $\bullet$   $V_{nl}$ : la componente della velocità normale del blocco prima del rimbalzo;
- $\bullet$  (abs(V<sub>n1</sub>)/9): fattore che tiene conto che all'aumentare della velocità di impatto il coefficiente della restituzione normale diminuisce. Rappresenta la transizione da rimbalzi elastici quando le velocità normali sono molto basse, a rimbalzi meno elastici a velocità normali maggiori, causati dall'aumento della formazione di fratture nel blocco (Habib,1977). Questo è il modo attraverso il quale per il modello è possibile tenere conto indirettamente degli effetti sul tipo di rimbalzo dell'angolo di impatto (Wu,1985).

Per calcolare la velocità rotazionale dopo il rimbalzo V<sub>rot2</sub> si utilizza la formula seguente:

$$
V_{rot} = \min\left[\frac{V_{t2}}{R}; V_{rot} + \frac{(V_{t1} - V_{t2}) \cdot 2}{R \cdot 5}\right]
$$
(3.10)

Analogamente a come descritto da Pfiffer e Bowen, (1989), durante ogni rimbalzo l'angolo di inclinazione del pendio viene ridotto in modo casuale e uniforme, ma al massimo tale valore piò essere diminuito di 4°. Per rappresentare il moto di rotolamento Rockyfor3D utilizza una serie di piccoli rimbalzi a una distanza pari al raggio equivalente del blocco, con una distanza minima pari a 0,2 m. Si tiene conto delle ultime due condizioni solo nel caso in cui il pendio abbia una pendenza compresa tra 0° e 30°.

### 3.6. Impatto contro un albero

La posizione dell'albero è nota in continuo, perché il modello utilizza soluzioni analitiche. È quindi possibile calcolare la posizione dell'impatto sul tronco, ma anche come tale impatto influenza la dissipazione di energia.

I parametri utilizzati dal modello sono:

- Posizione dell'impatto sul tronco
- Diametro dell'albero impattato
- Tipologia dell'albero (conifera o latifoglia)
- L'energia del blocco

Posizione, diametro e tipologia sono definiti all'interno di una lista dove sono presenti le coordinate x e y e i valori DBH. In Figura 3-5 sono rappresentate le 4 funzioni secondo cui il blocco perde una parte di energia cinetica al contatto con un albero.

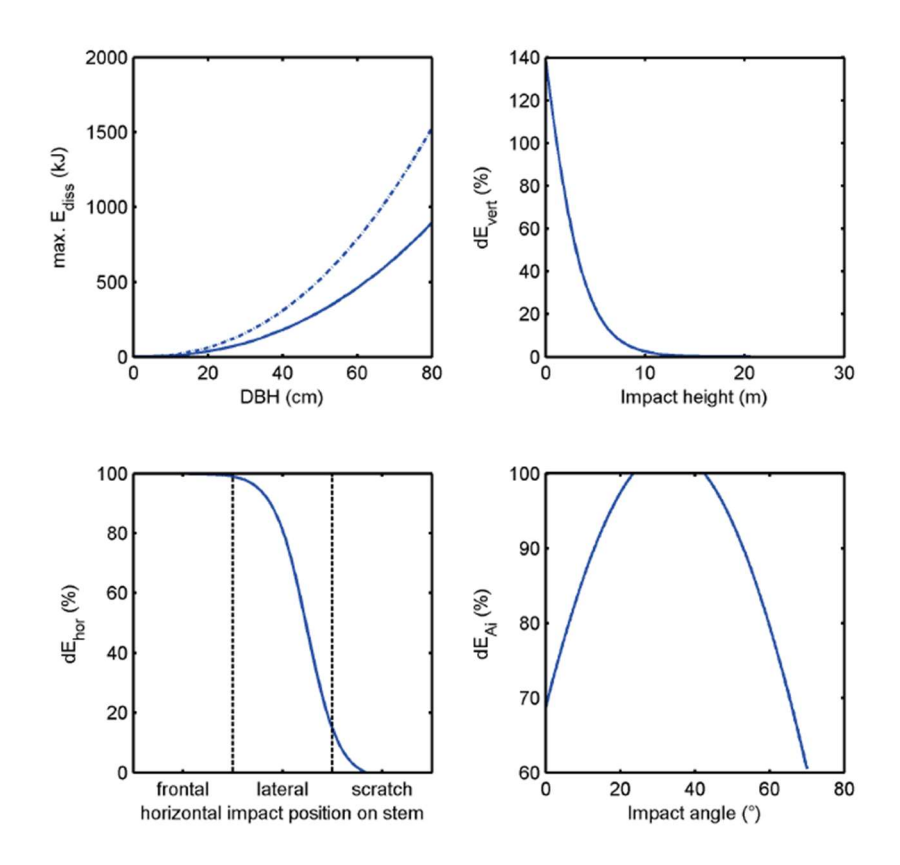

Figura 3-5:Rappresentazione delle quattro funzioni per calcolare la dissipazione di energia cinetica durante l'impatto con un albero. Per il grafico in alto a destra si è utilizzata un'altezza dell'albero di circa 13 m e una DBH di 20 cm (Dorren e Simoni, 2014)

Per calcolare la massima quantità di energia cinetica EdissM che può essere dissipata da un albero si utilizza la formula funzione del diametro del tronco e della tipologia dell'albero (Dorren e Berger, 2005):

$$
E_{dissM} = FE\_ratio \cdot 38.7 \cdot DBH^{2,31} \tag{3.11}
$$

Dove:

- EdissM è espressa in Joule e corrisponde alla massima energia cinetica dissipabile dall'albero;
- FE ratio è il rapporto energia-rottura  $(0,93$  per le conifere e 1,59 per le latifoglie) (Dorren e Berger, 2005)
- SBH è il diametro del tronco

Il fatto che venga o no dissipata la massima energia dipende dalla posizione dell'impatto sull'albero (Figura 3-6). Attraverso l'utilizzo dell'equazione seguente, è possibile calcolare l'effetto della posizione orizzontale dell'impatto (Dorren et al, 2006):

$$
dE_{hor} = -0.046 + \frac{0.98 + 0.46}{1 + 10^{0.58 - \left(\frac{P_i - CTA}{0.5}DBH\right) \cdot (-8)}}\tag{3.12}
$$

Dove:

- dEhor: massima quantità di energia che un albero può dissipare, relativa alla posizione orizzontale dell'impatto [-];
- $\bullet$  P<sub>i</sub> CTA: distanza orizzontale tra la posizione dell'impatto e l'asse verticale passante per il centro dell'albero e il DBH [m];

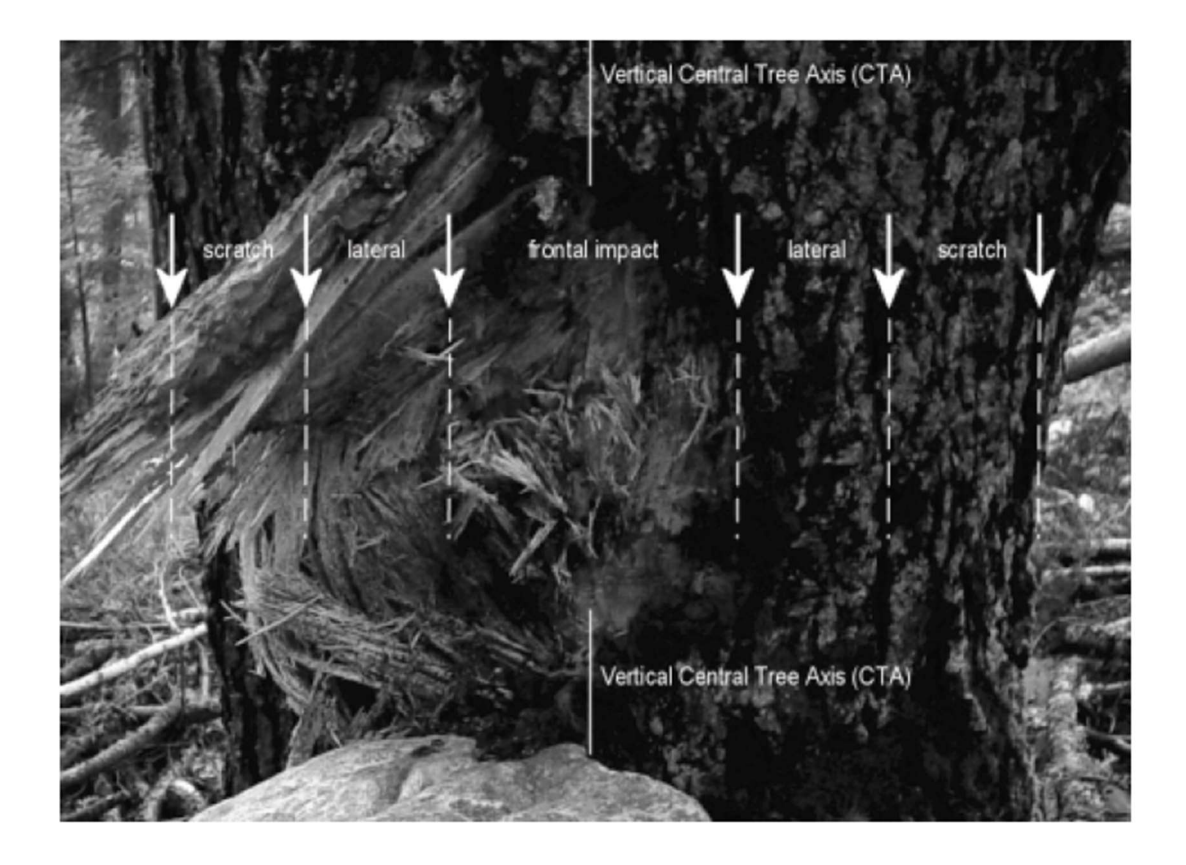

Figura 3-6: Tre tipologie principali di impatto in base alla distanza orizzontale tra centro dell'impatto e asse verticale passante per il centro dell'albero (CTA). (Dorren e Simoni, 2014)

Per il calcolo dell'effetto della posizione verticale dell'impatto, è necessario calcolare l'altezza teorica dell'albero H<sub>tree</sub> [m], valutata in funzione di DBH:

$$
H_{tree} = 1,22 \cdot DBH^{0,8} \tag{3.13}
$$

Questa equazione è basata sull'analisi di migliaia di misure di alberi lungo tutte le Alpi.

È possibile calcolare la percentuale della massima quantità di energia che può essere dissipata all'impatto con l'albero d $E_{vert}(Z_i[m])$ :

$$
dE_{vert} = 1,62 \cdot \left(\frac{1}{1 + e^{18,04\left(\frac{Z_i}{Htree}\right) + 0,02 * DBH - 2,35}} - \frac{1}{1 + e^{15,69 + 0,02 \cdot DBH}}\right) \tag{3.14}
$$

Quest'equazione è basata su dati provenienti da studi pubblicati da Dorren e Berger, (2006), Jonsson, (2007) e Lundstrom et al, (2009).

Per il calcolo della massima energia che piò essere dissipata da un albero si utilizza una formula funzione dell'angolo di impatto del blocco ( $\alpha$  imp [°]) rispetto alla posizione verticale dell'albero (dE<sub>α imp</sub> [-]). (Jonsson, 2007)

$$
dE_{\alpha_{\text{imp}}} = \min(1; (1,03 \cdot \sin\left(1,46 * \frac{\min(\alpha_{\text{imp}}, 70)}{180^{\circ}} \cdot \pi + 0,73\right)) \tag{3.15}
$$

Si valuta ora la quantità di energia totale dissipata dall'albero [kJ]:

$$
E_{dtree} = E_{dissM} \cdot dE_{vert} \cdot dE_{hor} \cdot \frac{dE_{\alpha_{imp}}}{1000}
$$
\n(3.16)

#### 3.7. Calcolo direzione di caduta

#### 3.7.1. Cambiamento di direzione dovuto al rimbalzo sulla superficie del pendio

È possibile determinare inizialmente la direzione di caduta del blocco a partire dall'esposizione della cella sorgente. Successivamente la direzione del blocco subisce variazioni dovute ai rimbalzi sul terreno o all'impatto con gli alberi. Attraverso la topografia, la direzione di caduta del blocco prima del rimbalzo e la velocità del blocco che cade è possibile ricavare l'angolo di deviazione dopo un rimbalzo.

Durante ogni rimbalzo il blocco può cambiare direzione del rimbalzo e assumere quella determinata dall'esposizione della cella in cui il blocco rimbalza (Figura 3-7).

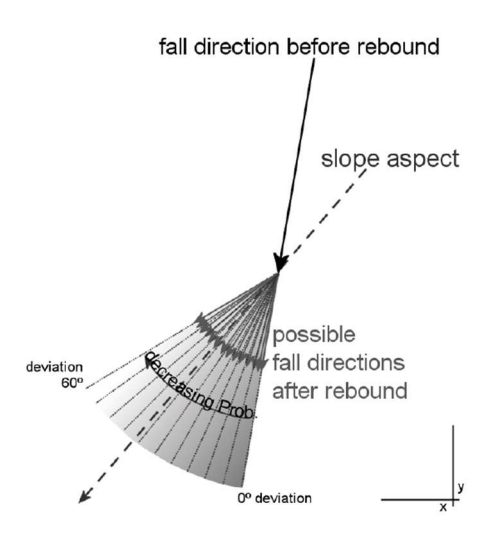

Figura 3-7: Principio dell'algoritmo di calcolo della direzione di caduta dopo un rimbalzo sulla superficie del pendio (Dorren e Simoni, 2014)

La *slope aspect* è la direzione che rappresenta la variazione massima del gradiente calcolato tra ogni cella e le quattro più vicine. L'aspect rappresenta la direzione di massima pendenza di ogni cella ed è calcolata attraverso l'algoritmo di Zevembergen e Thorne (1987). Una volta deviata la direzione di caduta, il blocco assume una velocità stabilità secondo la Tabella 3-3.

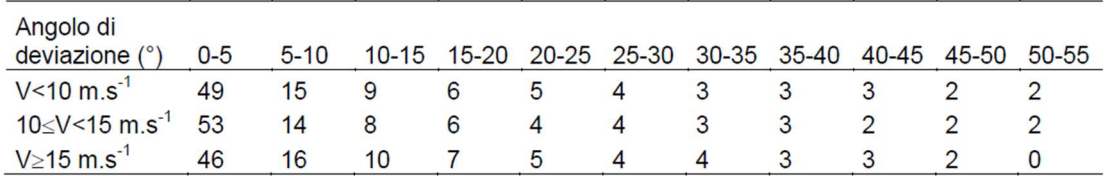

Tabella 3-3: Probabilità (in %) degli intervalli dell'angolo di deviazione del blocco dopo il rimbalzo, per tre classi di velocità usate da Rockyfor3D (Dorren e Simoni, 2014)

I valori della tabella sono il risultato di analisi statistiche sulla traiettoria dei massi studiata da Dorren et al, (2006). Se il blocco si muove verso monte sono comunque possibili gli intervalli di deviazione descritti in Tabella 3-3. Nel caso in cui il blocco entri in un buco, le direzioni prima e dopo il rimbalzo restano invariate.

#### 3.7.2. Impatto con gli alberi

La massima variazione della direzione di un blocco che impatta un albero è 76° (Dorren et al., 2005). Lo studio tiene conto di due direzioni: una entrante e una uscente da un cerchio di 10 metri di diametro con centro nell'albero colpito. Vicino all'albero è possibile una variazione anche di 180°.

Il parametro che influenza maggiormente l'analisi è la posizione reciproca dei baricentri di albero e blocco al momento dell'impatto. Si definiscono quindi tre tipi di impatto, descritti in Tabella 3-4.

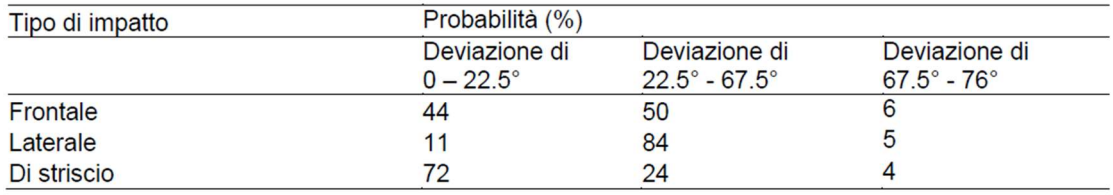

Tabella 3-4: Probabilità (in %) della deviazione di caduta dovuta all'impatto contro un albero. (Dorren e Simoni, 2014)

## 3.8. Output di Rockyfor3D

In ogni momento in cui il blocco è in aria o rimbalza in una cella, in diversi raster vengono memorizzati i massi delle variabili presenti in quella cella (Figura 3-8).

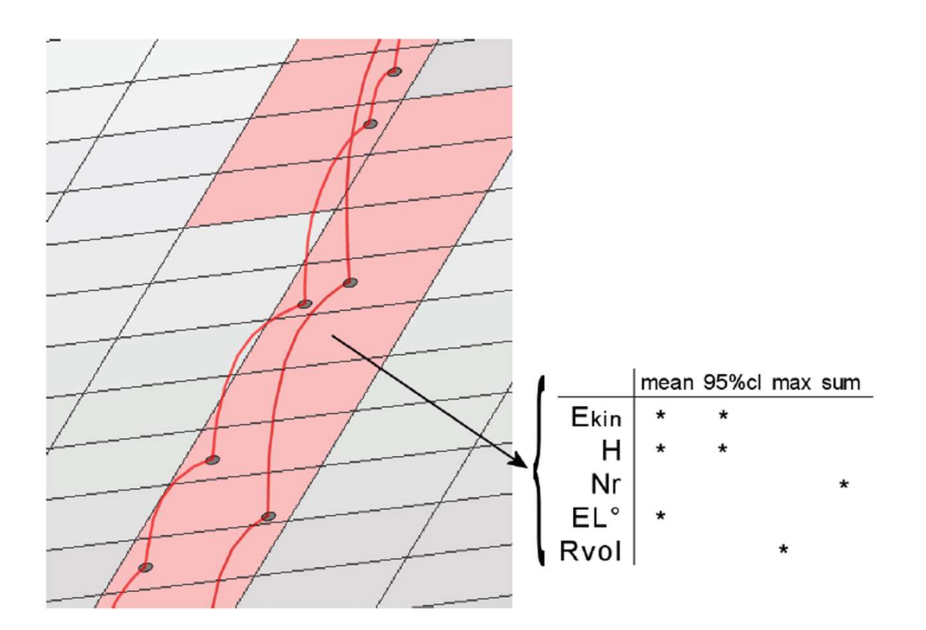

Figura 3-8: Rappresentazione del passaggio da traiettoria 3D ai dati raster di output. (Dorren e Simoni, 2014)

Rockyfor3D restituisce come risultato i seguenti file raster:

- E\_mean.asc: media dei massimi valori di energia cinetica (rotazione e traslazione) in tutti i blocchi simulati in quella cella;
- E\_50.asc E\_90.asc E\_95.asc E\_98.asc E\_99.asc: percentile di energia cinetica registrati in ogni cella. L'output è in formato intero e corrisponde alle seguenti confini di classe energetica: ≤3, 6, 9, 12, 15, 18, 21, 24, 27, 30, 40, 50, 60, 70, 80, 90, 100, 110, 120, 135, 150, 165, 180, 195, 210, 225, 270, 285, 300, 500, 1'000, 1'500, 3'000, 5'000, 10'000, >10'000 [kJ];
- E\_95CI.asc: intervallo di confidenza pari al 95% (CI) di tutti i massimi di energia cinetica registrati in ogni cella, dove:
	- $\circ$  95%CI = E mean + 2\*deviazione standard del massimo valore in una cella, assumendo una distribuzione normale.

95%CL non rappresenta in 95° percentile. La deviazione standard ij Rockyfor3D viene calcolata come segue:

$$
\sigma = \sqrt{\frac{1}{n(n-1)} (n \sum_{i=1}^{n} x_i^2 - (\sum_{i=1}^{n} x_i)^2)}
$$
(3.17)

 Ph\_mean.asc: media della massima altezza di passaggio (misurata in metri nella direzione normale alla pendenza della superficie) di tutti i blocchi che passano attraverso la cella;

- Ph\_50.asc, Ph\_90.asc, Ph\_95.asc, Ph\_98.asc, Ph\_99.asc: il 50,90,95 e 98 percentile di altezza di passaggio registrata in ogni cella. L'output è in formato intero e corrisponde ai seguenti confini classe d'altezza: ≤0.5, 1, 2, 3, 4, 5, 10, 20>20 [m];
- Ph\_95.asc: tutti i valori massimi di altezza di passaggio registrata in ogni cella, misurata in metri nella direzione normale alla pendenza della superficie. Può essere considerato come la massima altezza di passaggio in ogni cella;
- Nr passages.asc: numero di blocchi passati in ogni cella;
- Nr\_sourcecells.asc: numero di celle sorgenti che alimentano una data cella [-]. In altre parole, questa mappa mostra per ogni cella, da quante celle sorgenti arrivano i blocchi in quella data cella;
- Reach probability.asc: mappa che mostra se è probabile (valori più elevati nella mappa) o improbabile (valori più bassi nella mappa ma sempre maggiori di zero) che un masso arrivi in una data cella. In ogni cella è rappresentato in % il seguente valore: (Nr\_passages\*100) / (Nr\_simulations\_per\_source\_cell \* Nr\_sourcecells) [%];
- Nr deposited.asc: numero di blocchi fermati in ogni cella. Questa mappa è una fonte eccellente per delineare le zone di arresto di una caduta massi su un'area di studio come base per una mappa di pericolosità;
- Rvol deposit.asc: massimo volume del blocco arrestato in ogni cella;
- EL\_angles.asc: raster con gli angoli minimi sottesi dalla linea dell'energia ricalcolata per cella (in °). L'angolo della linea dell'energia (come descritto da Heim (1932); Scheidegger (1973); Toppe (1987); Gerber (1998), Jaboyedoff e Labiouse (2003)) è l'angolo di inclinazione di una linea diretta virtuale tra la posizione di arresto e la posizione di origine del blocco caduto. Questa mappa raster può essere utilizzata per comparare gli angoli EL calcolati dalle simulazioni di Rockyfor3D con i valori di angoli EL usati comunemente (27°-33°per pendii senza vegetazione e valori più alti per pendii con vegetazione);
- Traj time.asc: tempo minimo necessario per raggiungere una cella raster dalle aree sorgenti definite [s];
- V max.asc: velocità simulata massima in valore assoluto per cella raster (m/s). Questi dati devono essere usati con cautela in quanto non vi sono ulteriori

informazioni sulla distribuzione statistica delle velocità del blocco; questo output è stato aggiunto su richiesta.

- Tree impact heights.asc
- Nr tree impacts.asc

In caso di simulazione con vegetazione, vengono creati in aggiunta i due seguenti raster:

- Tree impact heights.asc: massima altezza di impatto sull'albero per cella raster [m];
- Nr tree impacts.asc: numero di impatti sull'albero per cella raster [-].

Per essere visualizzati gli output devono essere opportunamente importati in un software GIS.

Un ulteriore output fornito da Rockyfor3D è un log file nominato Rockyfor3D v50 logfile dd-mm-yyyy HHMM.txt. Un esempio di log file è riportato in Figura 3-9.

```
Rockyfor3D v5.0 - Simulations completed on Tue Jan 24 15:12:39 2012
simulation started on Tue Jan 24 15:12:33 2012
simulation settings:
- rock volume variation = +/- 0- nr. of simulations per source cell = 1
- nr. of simulated falling rocks (total nr. simulations) = 2382
- additional initial fallheight = 0.000000 m
- Simulation without forest and with nets
Overall simulated block volumes:
min = 0.100000 m3
- mean = 0.100000 m3
- max = 0.100000 m3
Overall simulated energy values:
- maximum of the mean energy values = 323.900000 kj
- maximum energy value = 462.100000 kj
Statistics on Energy Line Angles recalculated from simulated trajectories:
\texttt{EL\_angle}[\text{\textdegree}] \quad \texttt{frequency}[\text{-}] \quad \texttt{frequency}[\text{\textdegree}]24.00
                   1.00
                                0.04List with output rasters
REMARKS
```
Figura 3-9: esempio di un log file (Dorren e Simoni, 2014)

# Capitolo 4: Descrizione del sito di studio

La frazione di Nosuggio si trova nel comune di Cravagliana, in provincia di Vercelli, alla base di un versante molto ripido che si estende dalla quota di 1070 m s.l.m. fino a 780 m. Al di sotto di 780 m ha inizio una fascia di pareti subverticali, con un'altezza di circa 20 metri. Sono presenti due sistemi di frattura principali sub verticali: il primo ha orientazione Nord-Sud, il secondo ha orientazione Est-Ovest. Ci sono inoltre altri sistemi di frattura secondari che rendono l'ammasso roccioso molto fratturato. La criticità della situazione del versante è data dalla presenza di due canaloni lungo i quali sono presenti vari settori rocciosi con predisposizione al crollo e al ribaltamento e il materiale mobilizzato può arrivare speditamente a fondovalle (Figura 4-1). (Tamone, 2015)

Dalla quota di 780 m fino a 665 m (fondovalle) si trova una fascia detritica le cui origini potrebbero dipendere da fenomeni di crollo per ribaltamento. Inoltre, l'ammasso roccioso è caratterizzato da fenomeni detensionali che sono la conseguenza dello scioglimento dei ghiacciai quaternari. I crolli derivanti da questi fenomeni hanno portato alla formazione di una falda detritica di 32.000 m<sup>2</sup> nella quale sono presenti blocchi di volume fino a 100 m<sup>3</sup>. (Tamone, 2015) L'abitato si trova al piede della falda detritica, a valle rispetto a essa e a monte rispetto alla strada provinciale 9 e al torrente Mastallone. (Figura 4-2)

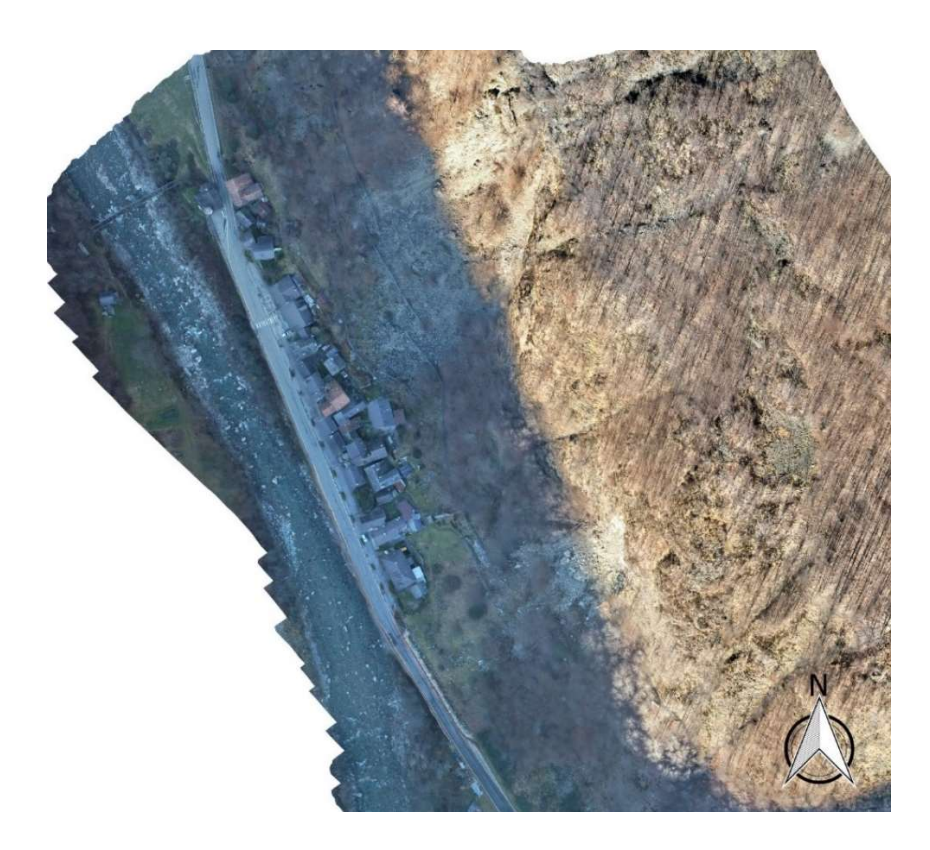

Figura 4-1: Ortofoto del sito di studio

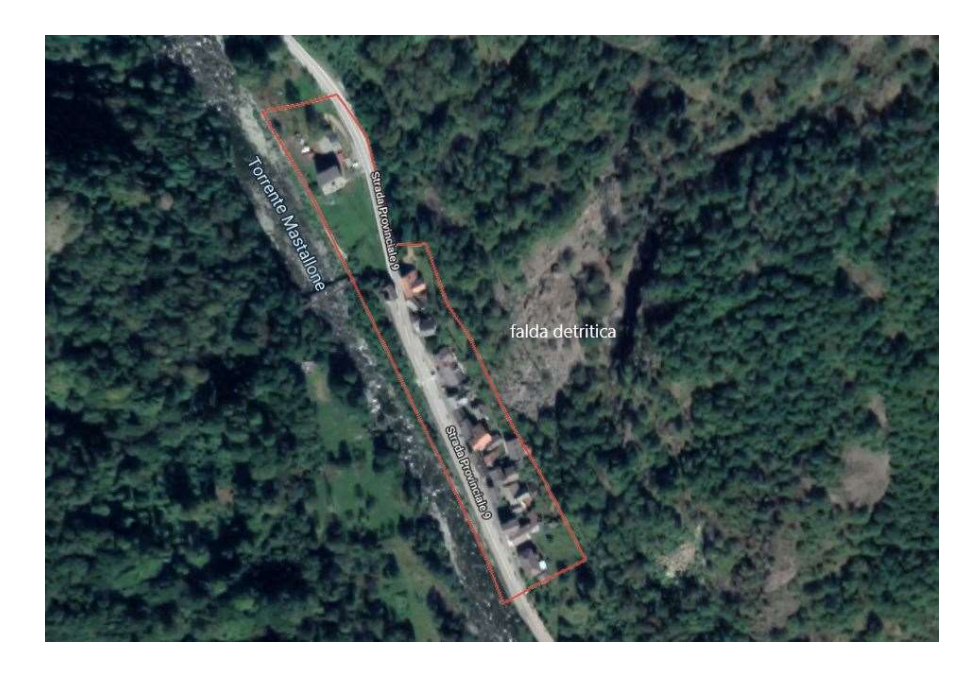

Figura 4-2: mappa Nosuggio. (www.google.com/maps)

In Figura 4-3 e in Figura 4-4 sono riportate la Carta della pericolosità e la Carta del dissesto tratte dalla valutazione del rischio dell'area fatta dal geologo Giuseppe Ben (1999). Il suddetto lavoro conclude in questo modo:

<sup>≪</sup> Il potenziale rischio di crollo è quindi da considerarsi reale con conseguente pericolo per la pubblica incolumità sia per l'abitato di Nosuggio sia per il transito sulla strada provinciale. $\gg$  (Ben, 1999)

In quest'elaborato di tesi si analizzerà la zona dei primi edifici dell'abitato di Nosuggio, coinvolti negli eventi più recenti (edificio più a sud dell'ortofoto, Figura 4-1). Questa zona è definita come Nosuggio sud ed è caratterizzata da affioramenti rocciosi discontinui lungo un versante ricoperto di detrito di falda fine con blocchi sparsi di differenti volumetrie.

Come si può notare dalla Carta di pericolosità (Figura 4-3), l'area di Nosuggio è inserita in classe di pericolosità V, tranne una piccola area alla quale è stata assegnata classe di pericolosità IV: questo significa che la zona è presenta un elevata probabilità di accadimento di fenomeni con conseguenze potenzialmente disastrose. Perciò, dal 1990, dopo diverse segnalazioni di eventi di caduta massi di piccola entità, sono stati pianificati degli interventi di messa in sicurezza dell'abitato che comprendevano barriere paramassi, chiodature, reti a contatto e l'installazione di due fessurimetri manuali. Il monitoraggio ha avuto una durata di 3 anni e ha evidenziato un continuo ma lento movimento lungo la fessura oggetto di misurazione. Nonostante questa situazione di pericolo, si decise di non proseguire a sovvenzionare il monitoraggio, che venne quindi interrotto. (Tamone, 2015)

Nella Carta del dissesto (Figura 4-4) sono rappresentate la zona di provenienza di crolli e caduta dei blocchi, le zone di transito e di deposito dei blocchi e le zone di deposito vegetate.

Attraverso rilevamenti geomeccanici (Tamone, 2015), si possono fare le seguenti considerazioni:

- Sono presenti 6 famiglie di discontinuità: l'ammasso è molto fratturato;
- La spaziatura media tra le discontinuità è pari a 40 cm;
- La persistenza è di circa 2 m;
- L'apertura dei giunti è di 4 mm;
- La qualità della roccia è scandente secondo Bieniawski (Bieniawski, 1976; Bieniawski, 1989).

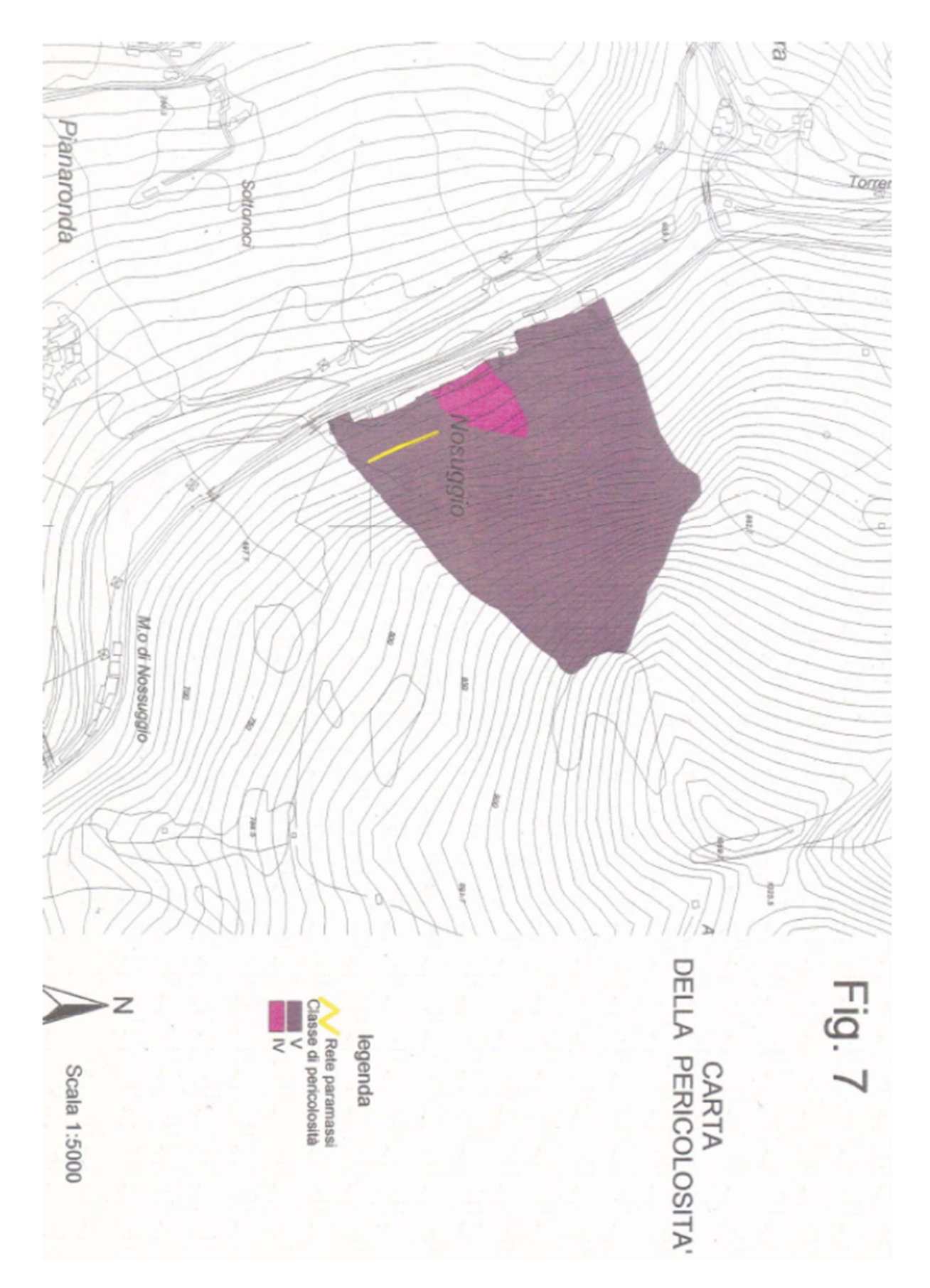

Figura 4-3: Carta della pericolosità frazione di Nosuggio (Ben,1999)

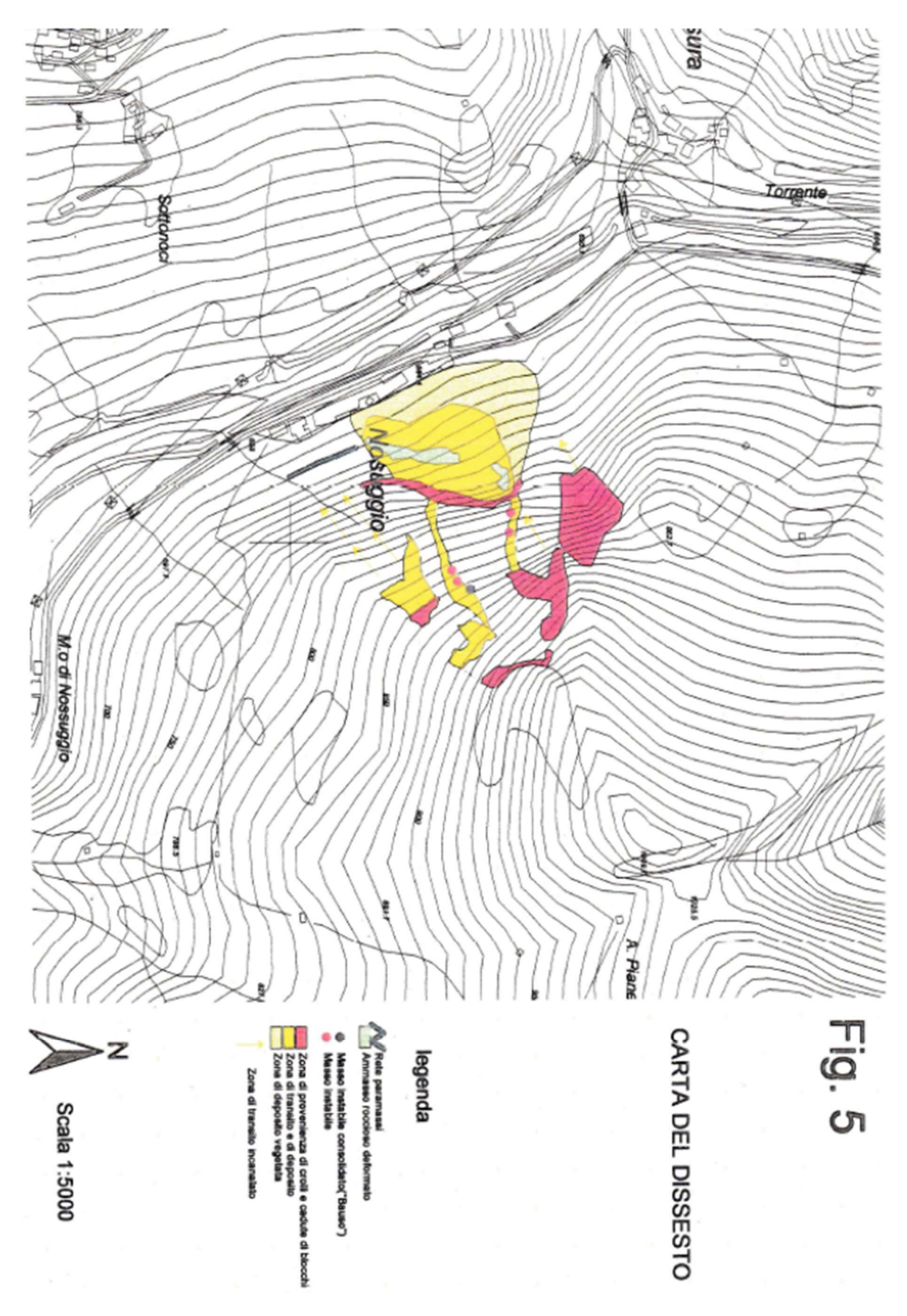

Figura 4-4: Carta del dissesto frazione di Nosuggio (Ben, 1999)

## 4.1. Censimento degli eventi passati

Gli eventi di cui si possiede una buona documentazione sono tre e sono avvenuti nelle seguenti date:

- $-19/04/2012$ ;
- $\bullet$  25/06/2014:
- $\bullet$  27/10/2015.

All'interno della Banca Dati Eventi presente nel geoportale di Arpa Piemonte sono riportati altri tre eventi passati che hanno avuto luogo nella zona di Nosuggio nord (Figura 4-4) nelle date:

- $\bullet$  10/11/1951;
- $\bullet$  02/11/1968:
- $\bullet$  10/1985.

Di questi tre eventi però non sono riportate né volumetrie né caratteristiche; si riporta soltanto che hanno causato danni agli edifici e alla viabilità, senza specificarne però l'entità.

Nella zona della pietraia (a nord dell'abitato) sono state molteplici negli anni le segnalazioni ufficiali di caduta massi, nella zona di Nosuggio sud invece, non c'è stata nessuna segnalazione ufficiale.

Gli abitanti del luogo hanno però riferito che negli anni sono avvenuti numerosi fenomeni di crolli isolati di blocchi con dimensioni non superiori a 40x30x20 cm. Questi blocchi è possibile rinvenirli nell'area prativa (a sud dell'abitato), ma non hanno causato danni.

#### 4.1.1. Crollo del 19/04/2012

Il 19/04/2012 è avvenuto un crollo nella zona immediatamente a Sud dell'abitato di Nosuggio, dove erano presenti delle barriere paramassi installate tra il 1997 e il 2001. Il fenomeno ha coinvolto frammenti lapidei il cui volume massimo è stato  $0.20 \text{ m}^3$  e il peso 0,50 t.

In Figura 4-5 e in Figura 4-6 si mostrano rispettivamente un masso che si è arrestato poco prima della statale SP9 e un masso che si è arrestato sulla SP9, mentre in Figura 4-7 si

osserva la presenza di materiale accumulato a tergo della barriera esistente e si può inoltre notare che la frizione di un montante della stessa è detensionata: questa è una prova che questa caduta è solo una delle tante che sono avvenute negli ultimi anni.

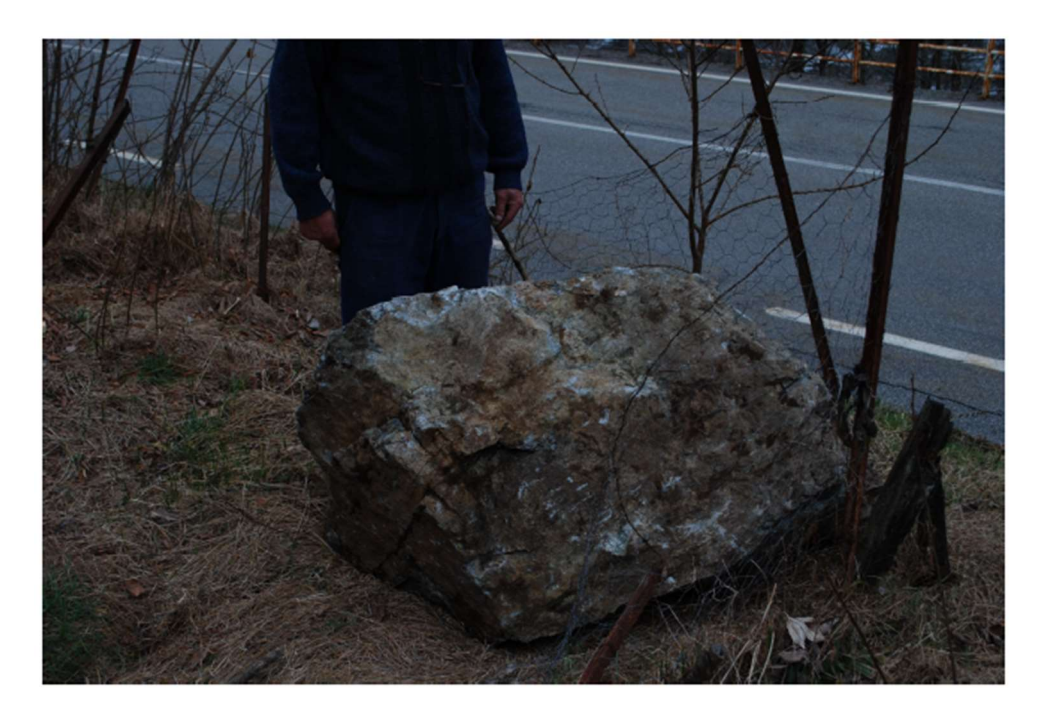

Figura 4-5: Masso arrestatosi poco prima di arrivare sulla SP9 (Tamone, 2015).

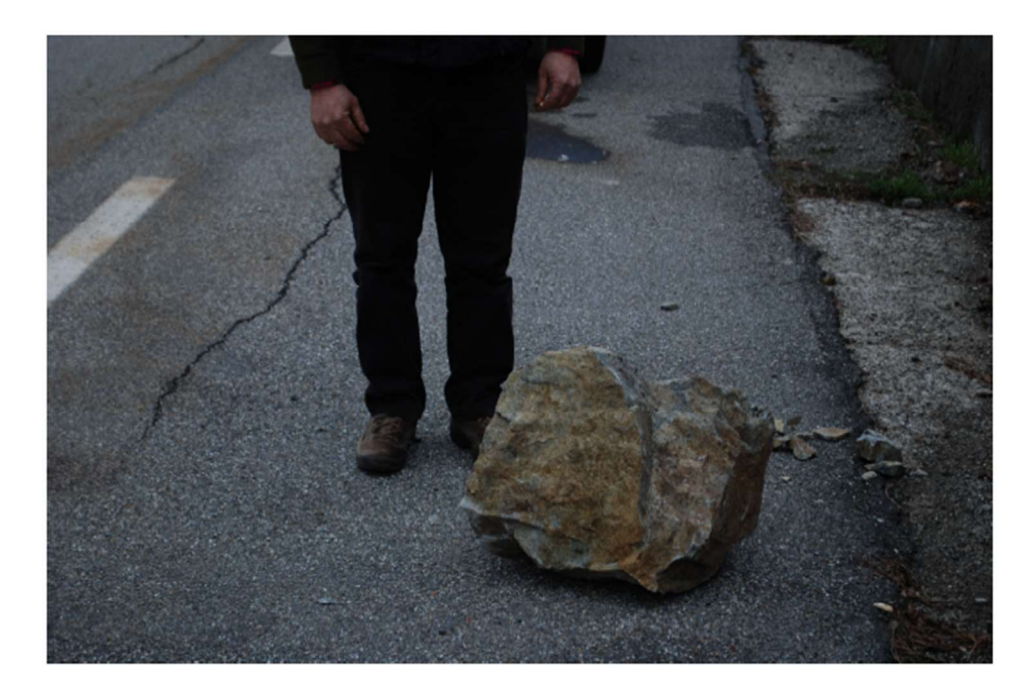

Figura 4-6: Masso arrestatosi sulla SP9 (Tamone, 2015).

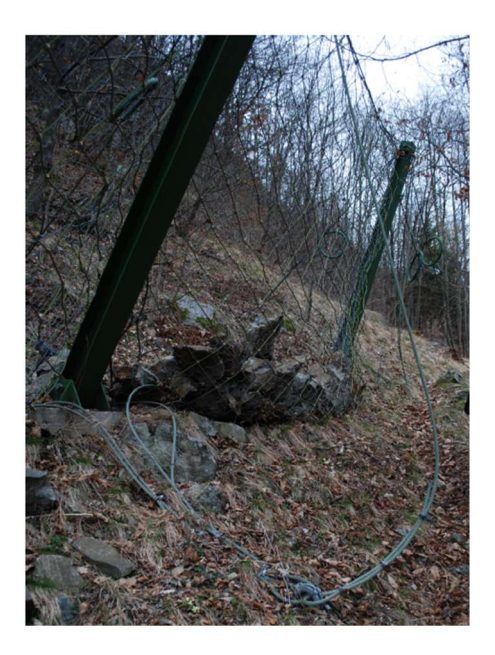

Figura 4-7: Materiale a tergo della barriera paramassi (Tamone, 2015).

La nicchia di distacco è stata individuata in uno sperone roccioso avente una quota di circa 40 metri superiore rispetto alla strada provinciale (Tamone, 2015). Il crollo si è originato lungo una fessura secondaria e si è poi sviluppato con uno scivolamento lungo la frattura principale.

I massi hanno percorso una traiettoria a raggiera, discostandosi dalla traiettoria che presentava la massima pendenza. Il tipo di moto principale è stato il rotolamento, che è stato però intervallato da tratti di rimbalzo con altezze sempre inferiori a un metro (come si può dedurre dalle tracce lasciate sugli alberi); si è trovato solo un caso di un rimbalzo con un'altezza superiore al metro: l'altezza di impatto è stata 1,50 m e deve essere stato piuttosto violento visto che ha tranciato di netto un grosso frassino.

Il tipo di substrato si può descrivere dividendolo in due zone: a monte è presente una falda detritica grossolana ricca di terra, a valle c'è una falda detritica di grana media con strato di copertura in bosco rado. Il moto dei blocchi fino alla strada è possibile grazie alla pendenza regolare ma comunque marcata.

### 4.1.2. Crollo del 25/06/2014

Nel crollo del 2014, originato dalla stessa nicchia di distacco dell'evento del 2012, è stato convolto un volume totale di circa 1000 m<sup>3</sup> di roccia. Nella carta Geologica e Geomorfologica (cortesia del dott. Cavagnino) è rappresentata la nicchia di distacco e l'area di invasione dell'evento.

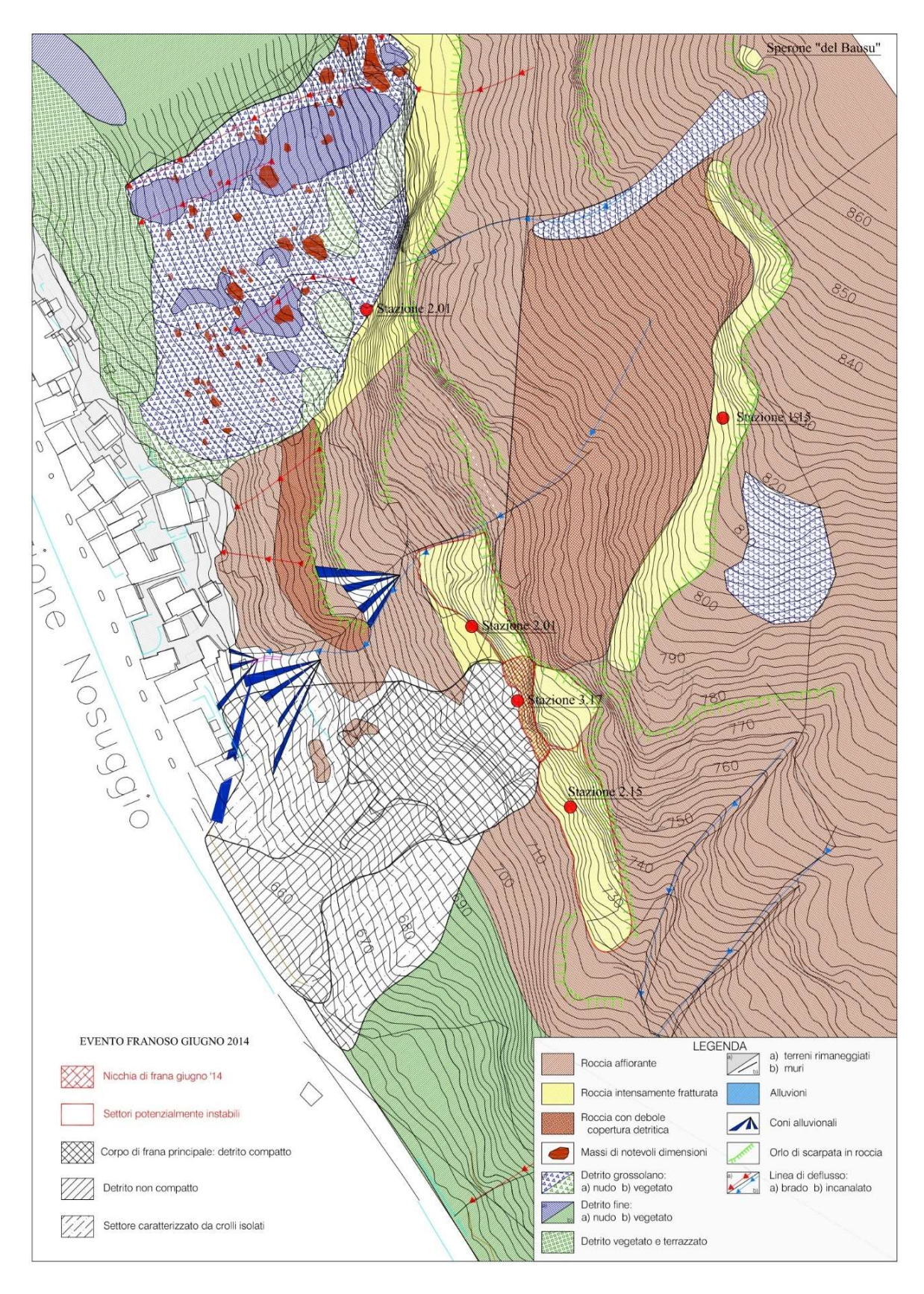

Figura 4-8: carta geologica e geomorfologica Nosuggio.

Gran parte del volume mobilitato si è arrestato, grazie alla presenza della presenza di reti paramassi e di alberi di alto fusto, lungo il versante (Figura 4-9), ma alcuni massi di grandi dimensioni si sono arrestati poco prima di raggiungere la SP9 mentre altri si sono arrestati sulla SP9 creando un'impronta di impatto con una profondità pari a 37 cm. Tra i massi arrestatisi sulla SP9 o poco prima, ce ne sono tre che hanno dimensioni considerevoli (Figura 4-10). In Tabella 4-1 sono riportate le tre dimensioni, il volume totale e il peso (in tonnellate), stimati assumendo la forma di un parallelepipedo.

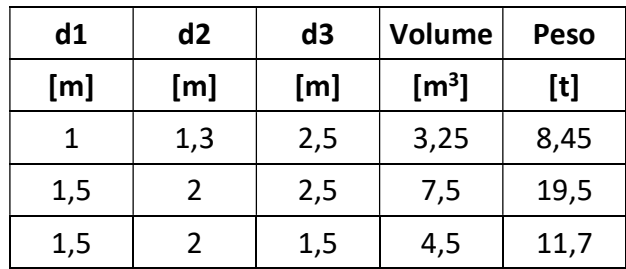

Tabella 4-1: dimensioni, volume e peso dei tre massi arrestatisi sulla SP9.

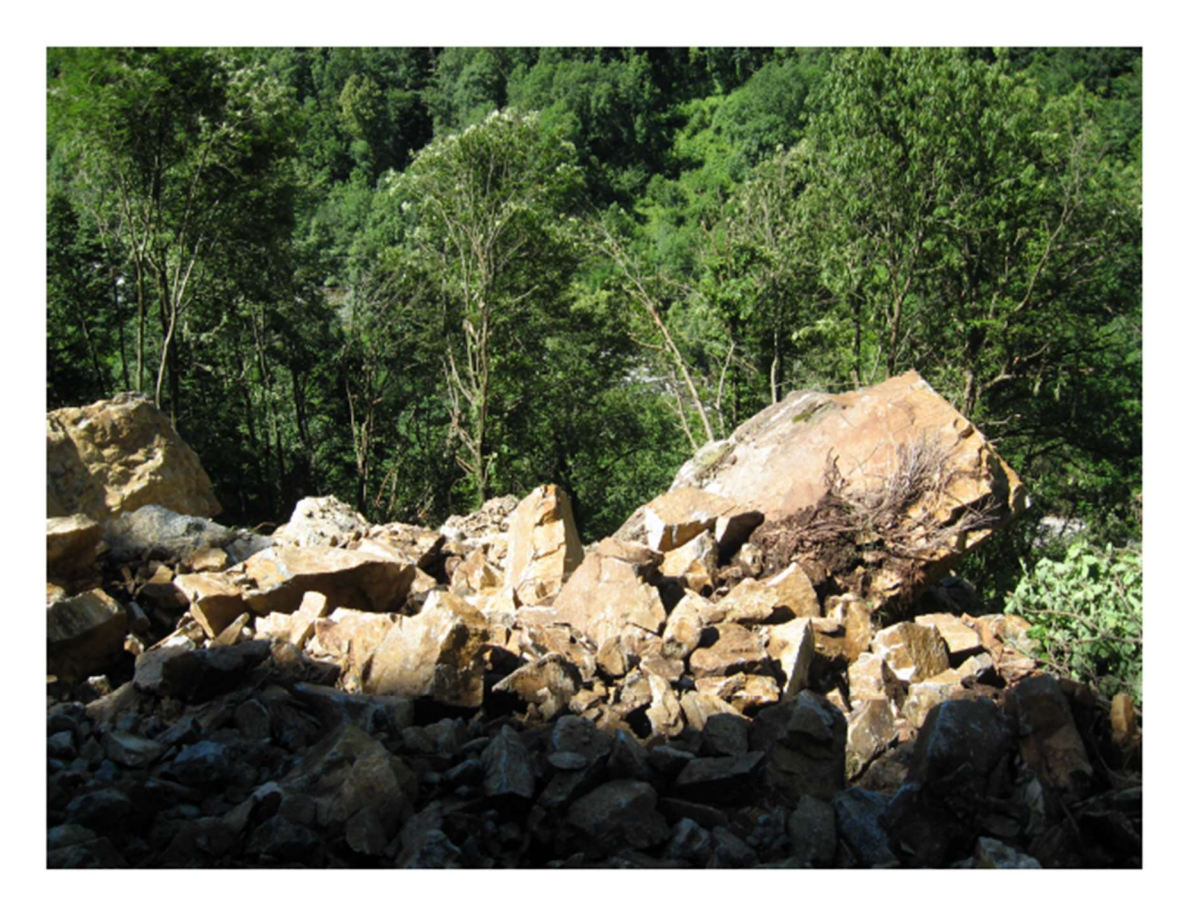

Figura 4-9: Massi in equilibrio lungo il versante (Tamone, 2015).

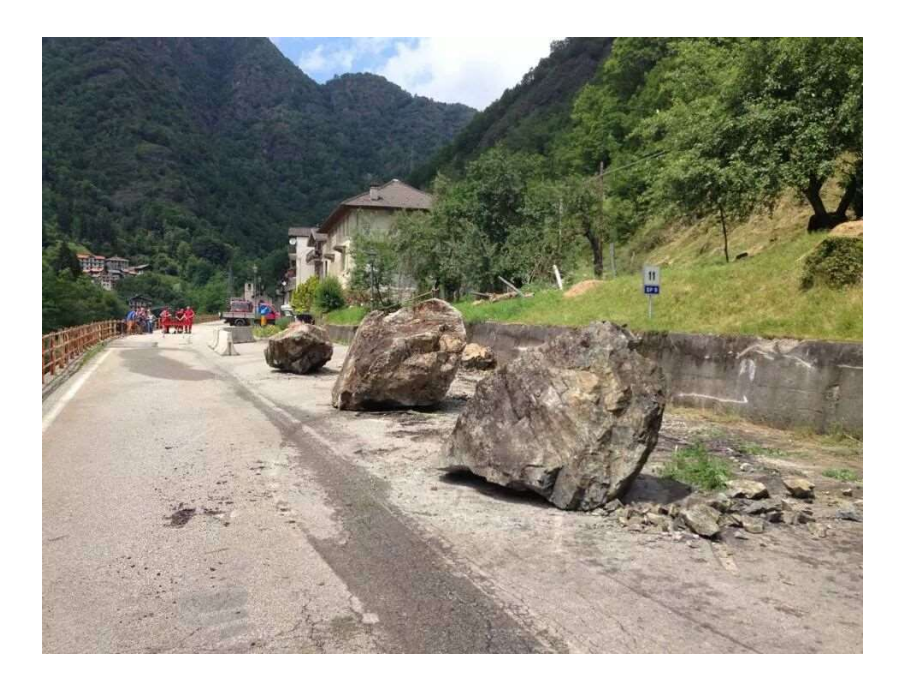

Figura 4-10: Massi caduti sulla SP9 (Tamone, 2015).

La nicchia di distacco di quest'evento si estende per una lunghezza di 50 m e un dislivello di 20 m (Figura 4-8). Il distacco ha avuto origine da un giunto di trazione a causa di un apporto idrico importante e permanente. Inoltre, osservando la nicchia si può notare una differenza di colore tra il color nocciola della parte superiore (molto fratturata ma asciutta) e il colore nero della zona inferiore (bagnata) (Figura 4-11). In Figura 4-12 si riporta un accumulo di blocchi nella zona a monte della barriera.

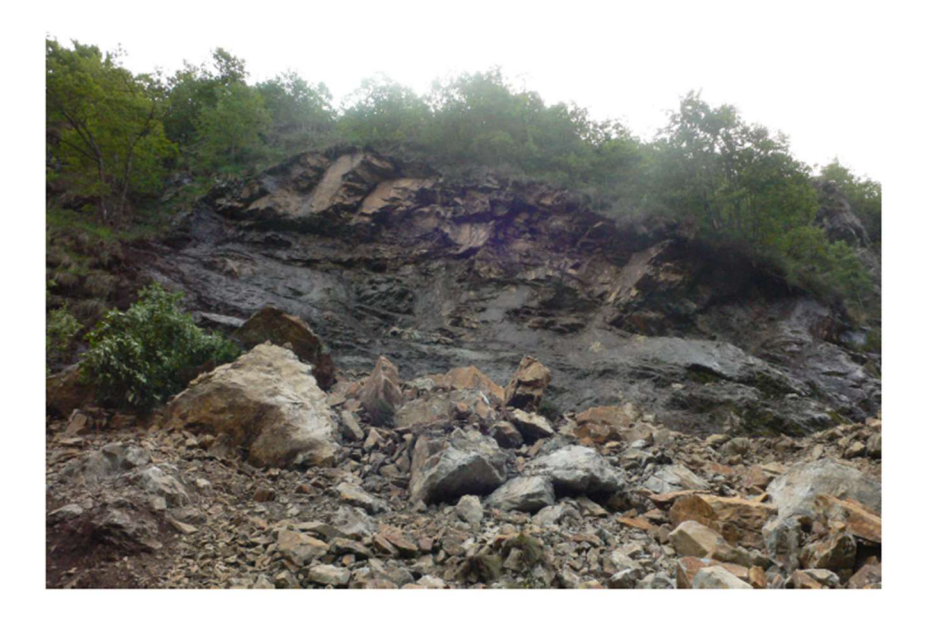

Figura 4-11: Nicchia di distacco della frana (Tamone, 2015).

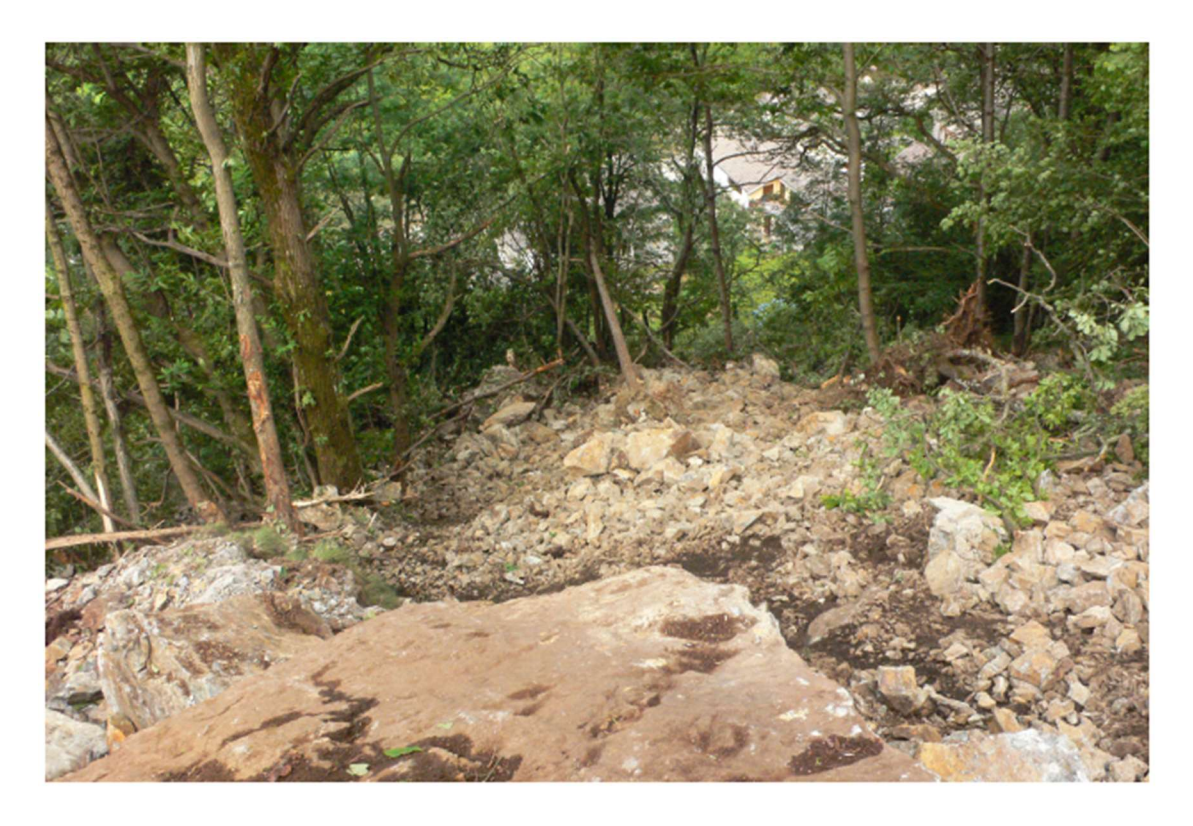

Figura 4-12: Accumulo in corrispondenza della barriera esistente (Tamone, 2015).

Confrontando i massi in equilibrio lungo il versante (Figura 4-9) e quelli accumulati a tergo della barriera (Figura 4-12) si nota che i massi in equilibrio presenti nella prima hanno volumi nettamente maggiori. Questo significa che nella zona a monte della barriera esistente sono presenti bancate rocciose maggiormente fratturate, che danno luogo a movimenti franosi con blocchi di volumetria inferiore.

Dall'analisi dei testimoni muti (segni lasciati dai massi durante il moto lungo il versante, per esempio segni degli impatti sugli alberi o sul pendio) è possibile osservare che:

- Le traiettorie di caduta non seguono sempre la direzione di massima pendenza;
- Le traiettorie di caduta dei massi con volumi maggiori seguono la linea di massima pendenza;
- Il primo tratto della traiettoria di caduta è subverticale, con un'altezza pari a 20 m. Successivamente segue una fase di alternanza di rimbalzi, di altezza 5-6 m e di rotolamenti;
- Si nota che un castagno che presentava un tronco di diametro di 50 cm è stato tranciato di netto, da ciò si evince che l'energia cinetica dei massi è elevata;
Grazie alla vegetazione, che ha contenuto gran parte dei massi, si è impedito che un numero elevato di blocchi arrivasse fino alla SP9.

Lungo il versante è inoltre possibile trovare blocchi di volume compreso tra  $0.2$  e  $0.4$  m<sup>3</sup> (volumi interessati dalla frana del 2012) fino ai 4 m<sup>3</sup> (come nella frana del 2014). Sono inoltre stati osservati dei blocchi con un volume vicino ai  $15 \text{ m}^3$ , relativi a scivolamenti planari. (Tamone, 2015)

Nella carta geologica e geomorfologica dell'evento del 2014 (Figura 4-8) è rappresentata l'area di invasione della frana, divisa in zone:

- Corpo di frana principale: detrito compatto: è la zona immediatamente a valle della nicchia di distacco, dove si trova un deposito di blocchi che si sono arrestati prima di arrivare alla zona prativa;
- Detrito non compatto: comprende la zona prativa a valle della nicchia di distacco, dove si è arrestato un numero inferiore di blocchi;
- Settore caratterizzato da crolli isolati: comprende le zone laterali della zona prativa.

Le opere di difesa esistenti al momento del crollo sono due tratti di barriera paramassi (riportati in celeste in Figura 4-13). Il tratto più a sud ha una lunghezza pari a 12 m e il tratto più a nord ha una lunghezza pari a 30 m. Non sono stati messi in opera nello stesso momento, ma uniti successivamente. Le barriere paramassi presentano le seguenti caratteristiche:

- Altezza =  $4,00$  m;
- Resistenza =  $2000 \text{ kJ}$ .

Durante l'evento le reti paramassi hanno parzialmente funzionato, bloccando blocchi fino a 1 m<sup>3</sup>. Il tratto di 12 m, quello più a sud, ha subito un danneggiamento ingente che l'ha reso inservibile, anche se non vi è stata fuoriuscita di materiale. Il tratto di 30 m, quello più a nord, ha subito danneggiamenti solo in un tratto lungo due campate, pari a 12 m, quello più a nord. Il danneggiamento subito consiste nella rottura delle cuciture tra i due pannelli, che hanno permesso ad alcuni blocchi di rotolare fino a valle.

Già nelle indagini che erano state eseguite per la progettazione delle barriere esistenti era stata svolta un'approfondita analisi nella quale erano state studiate le traiettorie e le energie dei blocchi (Tamone, 2015). Queste analisi avevano portato all'installazione di una rete paramassi con una capacità di 2000 kJ. Attraverso lo studio delle velocità dei blocchi durante il moto lungo il pendio, comprese tra 15 e 25 m/s, è possibile stimare in  $0.75$  m<sup>3</sup> il volume massimo del masso che può essere arrestato dalla rete paramassi.

Usufruendo di un finanziamento della Regione Piemonte ("Ripristino barriere paramassi a monte frazione di Nosuggio in area RME ed indagini geologiche") il dott. Geol. Franco Tamone ha proposto un progetto composto da:

- Riparazione dei primi 12 metri danneggiati della barriera più a nord;
- Il tratto di barriera più a sud, lungo 12 metri, ha subito un danneggiamento che l'ha resa inservibile e irrecuperabile; si è quindi optato per il posizionamento di una rete paramassi lunga 30 m, a valle della rete esistente (Figura 4-13);
- Volo aerofotogrammetrico e la sua restituzione;
- Posa di monitoraggio;
- Indagini geologiche;
- Rilevato in massi a bordo strada (Figura 4-13).

Le barriere paramassi e il rilevato in massi a bordo strada sono stati eseguiti e sono rappresentati nella carta delle opere esistenti (Figura 4-13).

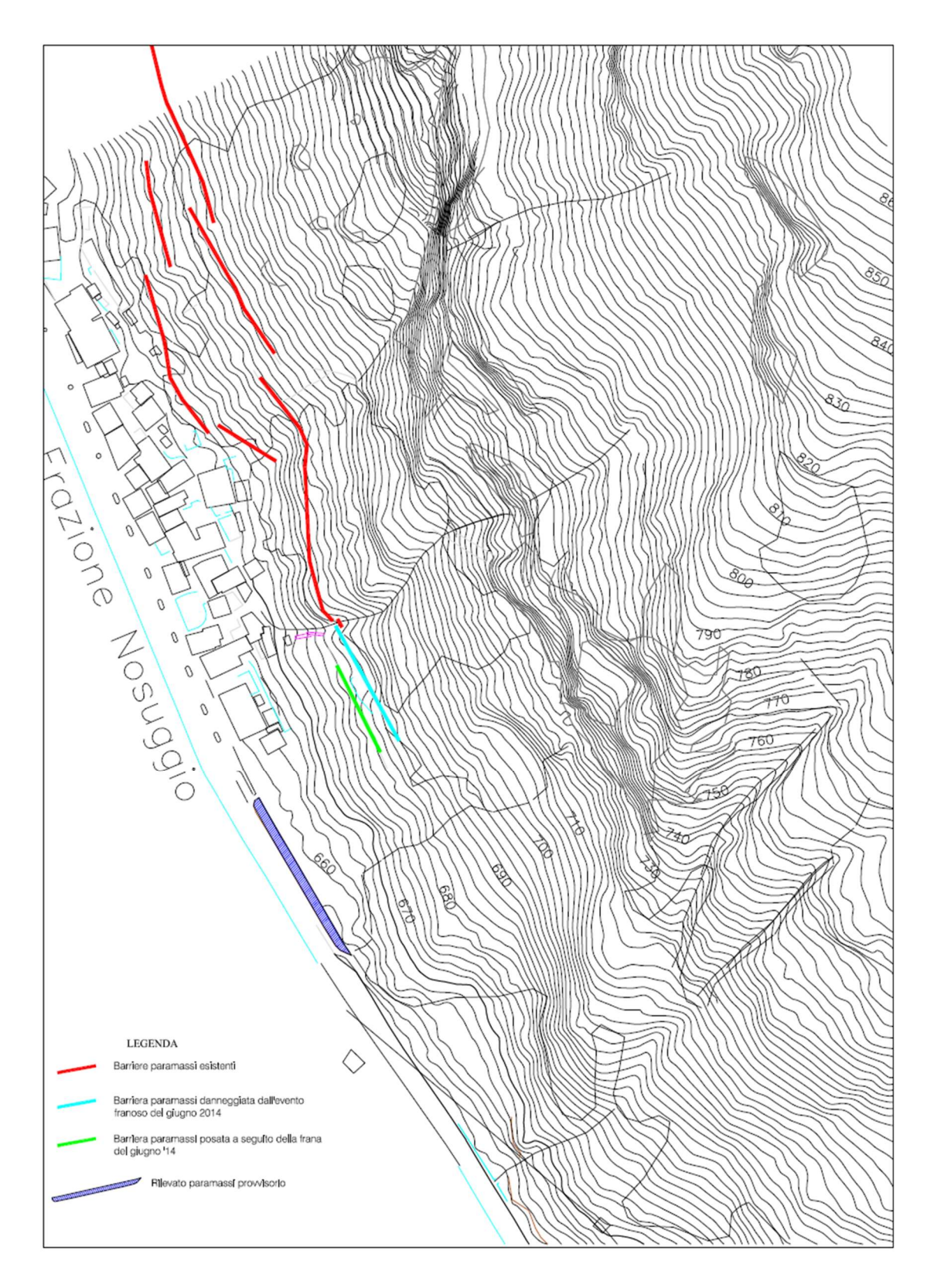

Figura 4-13: Carta opere esistenti Maggio 2015

# 4.1.3. Crollo del 27/10/2015

Il 27 ottobre 2015 c'è stato un crollo che ha mobilitato circa 50 m<sup>3</sup> di roccia. Le condizioni meteorologiche erano nella norma, con tempo sereno e in assenza di variazioni di temperatura particolari. I materiali sono rotolati lungo il versante e si sono arrestati nella fascia di prato antistante la strada (Figura 4-15). Alcuni frammenti di roccia derivanti dall'impatto di un masso contro il tomo (Figura 4-16) sono arrivati fino alla strada.

La traiettoria di scendimento ha portato alla formazione di un nuovo canale ripulito dagli alberi. La probabilità dell'arrivo dei massi sulla strada provinciale è aumentata in seguito al tranciamento di un frassino di 30 cm di diametro (Tamone, 2015).

In Figura 4-14 si riporta la nicchia di distacco dell'evento del 2015.

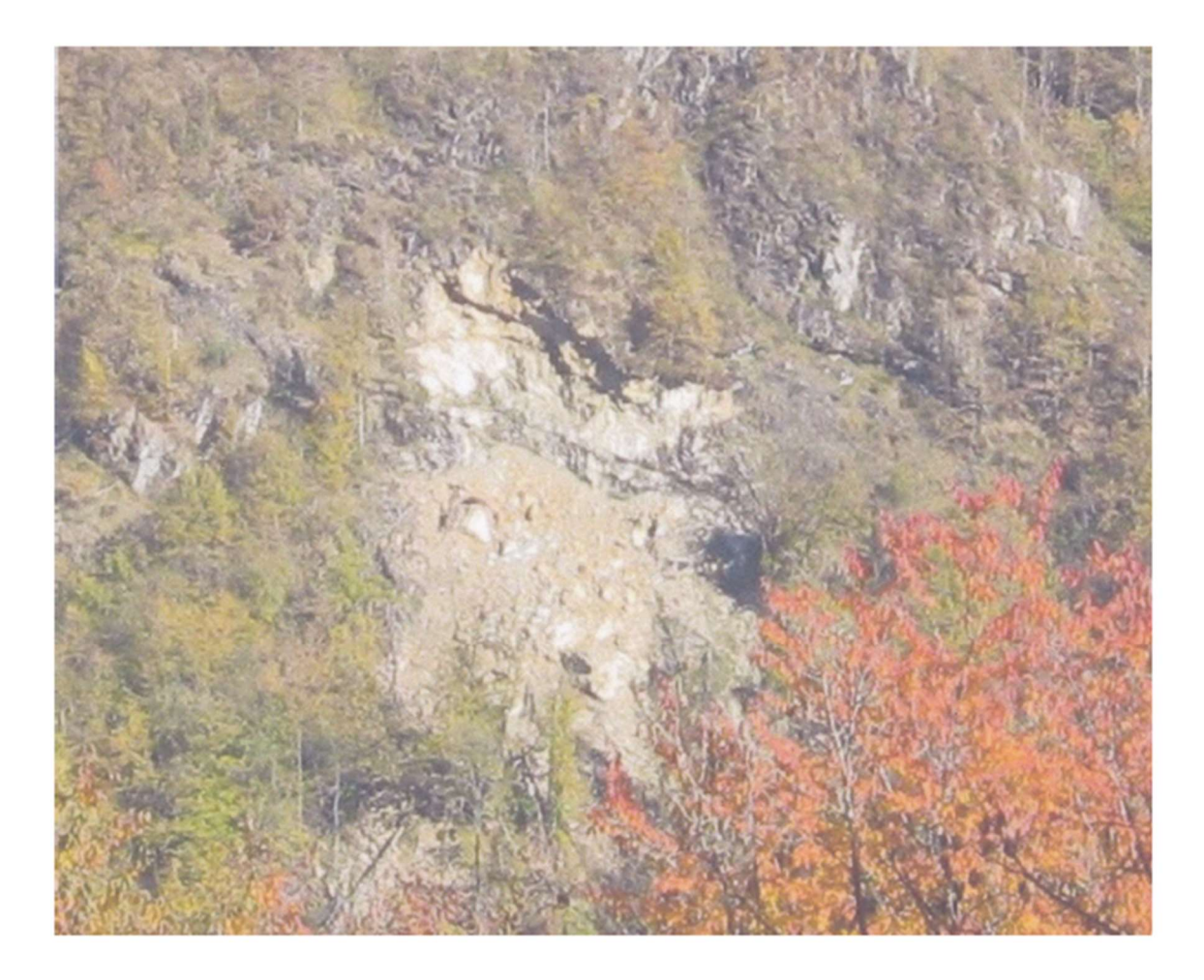

Figura 4-14: nicchia di distacco evento del 2015 (Tamone, 2015).

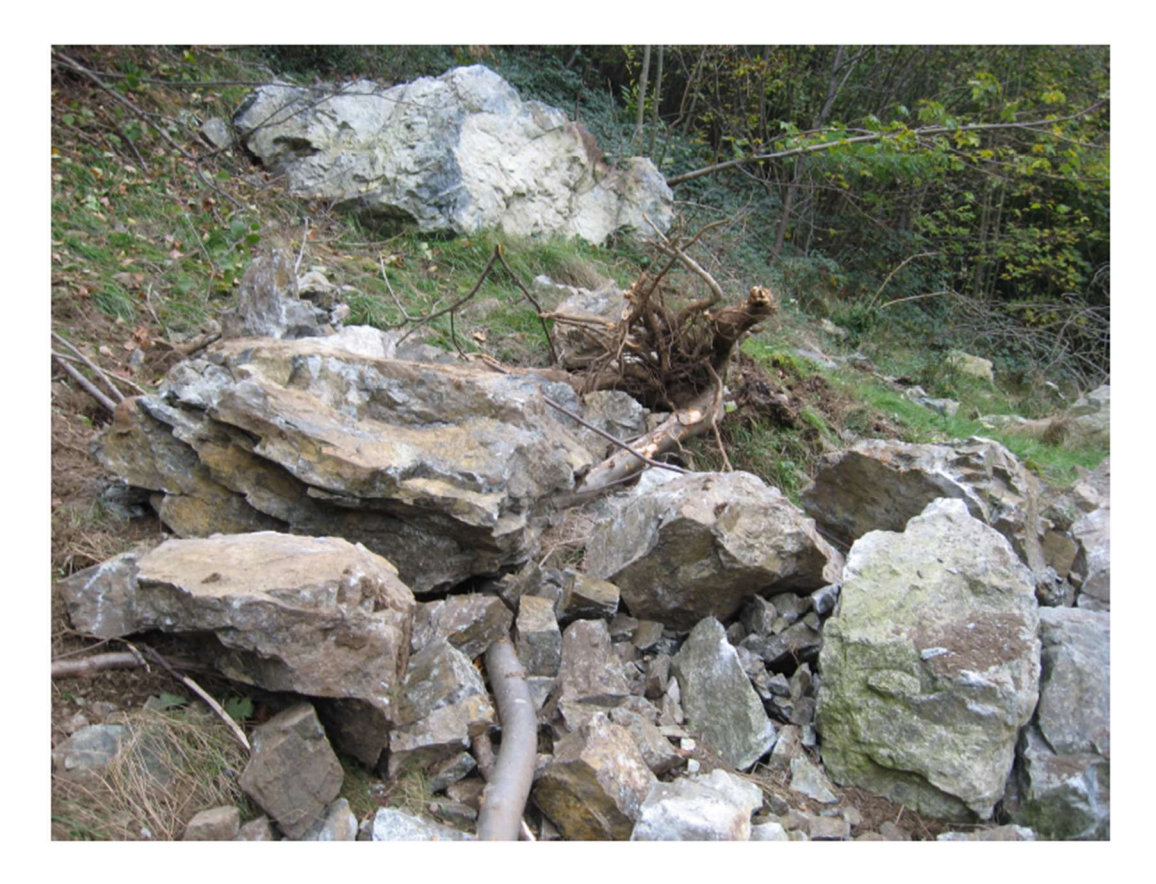

Figura 4-15: Materiale accumulato sul prato, a pochi metri dalla strada provinciale (Tamone, 2015)..

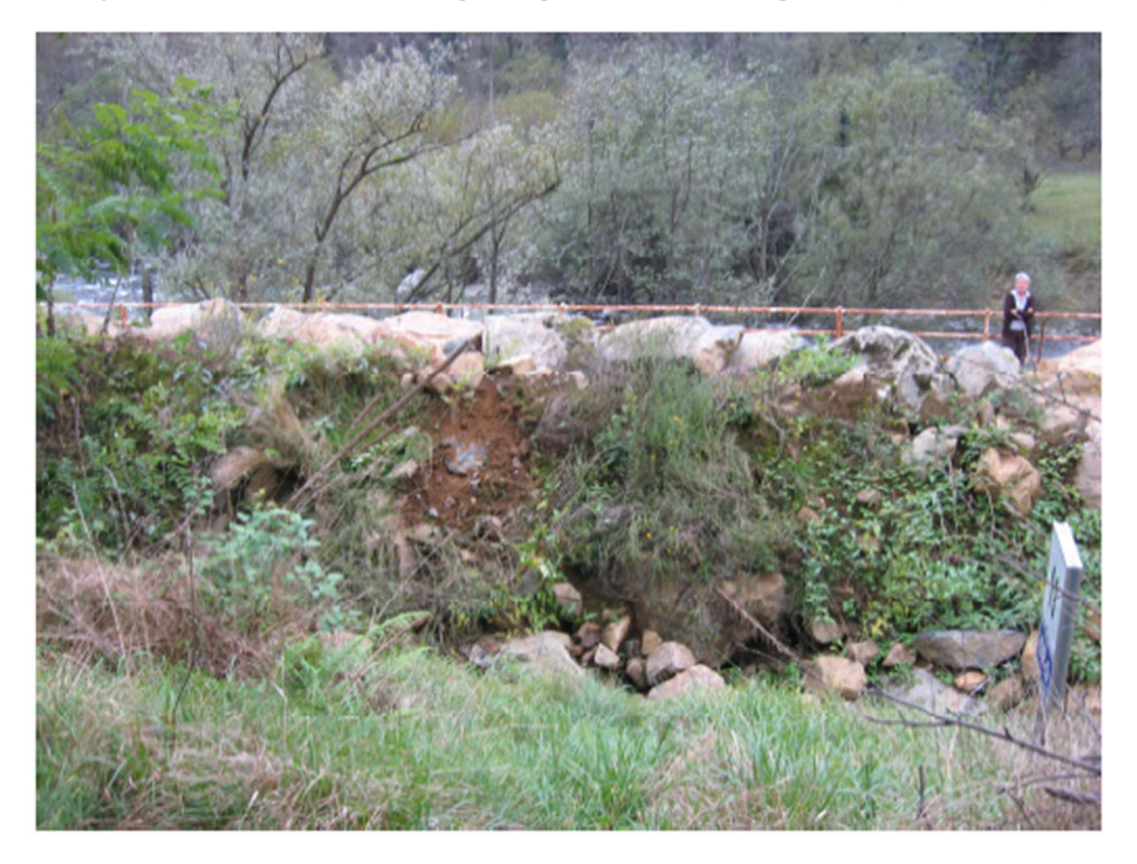

Figura 4-16: zona di impatto del blocco sul tomo (Tamone, 2015).

# 4.2. Rilievo in situ

Nel dicembre 2018 è stato effettuato dallo scrivente con il gruppo di lavoro del Politecnico di Torino un rilievo in situ, durante il quale sono stati misurati e classificati i volumi dei blocchi al piede del versante. Il rilievo è finalizzato alla costruzione della curva di distribuzione dei volumi al piede, utilizzando il metodo proposto da Ruiz-Carulla et al. (2015). Tale metodo si utilizza al fine di ottenere la distribuzione della frequenza dei volumi presenti al piede versante, che verrà successivamente utilizzata per l'analisi previsionale e per la progettazione di un intervento di difesa. Inizialmente è necessario divedere l'area di versante a valle della nicchia di distacco in due zone che possono essere considerate omogenee dal punto di vista del volume medio dei blocchi. All'interno di ogni zona devono essere definite delle aree campione, nelle quali verrà effettuato il rilievo. È inoltre necessario misurare uno ad uno i blocchi ciclopici, ovvero i blocchi con volumetrie molto maggiori rispetto alla media. I volumi di ciascun blocco sono stimati misurando le tre lunghezze ortogonali tra loro, assumendo una forma a parallelepipedo. Successivamente è possibile ottenere la distribuzione della frequenza del volume dei blocchi, seguendo 4 passaggi:

- 1. I blocchi misurati in ogni area campione sono classificati in classi (j) a seconda del loro volume
- 2. Successivamente, affinchè il rilievo effettuato in ciascuna area campione sia rappresentativo dell'intera area omogenea (i) corrispondente, è necessario moltiplicare il numero dei blocchi misurati all'interno di ogni zona campione per un coefficiente di omogeneizzazione Ri:

$$
n(V_j)^{RBSD}_{i} = n(V_j)^{measured} \cdot R_i \tag{4.1}
$$

dove:  $n(V_j)$ <sup>RBSD</sup> è il numero di blocchi nella classe *j* presenti nella zona che rappresentano l'area omegenea i nella distribuzione della frequenza dei volumi dei blocchi (RBSD);  $n(V_j)^{measured}$  è il numero di blocchi misurati inseriti nella classe j nell'area omogenea i;  $R_i$  è il coefficiente di omogeneizzazione, calcolato tramite il rapporto dell'area omogenea e della corrispondente area campione.

- 3. Si rilevano i blocchi ciclopici per ottenere la distribuzione dei blocchi ciclopici (LSB). Per ogni blocco misurato, si crea una classe. Non è necessario moltiplicare la loro occorrenza per il coefficiente di omogeneizzazione
- 4. Infine, si ottiene la distribuzione dei blocchi al piede del versante sommando le due distribuzioni ottenute nei passaggi 2 e 3:

$$
RBSD: n(V_j)^{RBSD} = \sum n(V_j)^{RBSD}_{i} + n_{LSB}(V_j)
$$
\n(4.2)

dove:  $n(V_j)^{RBSD}$  è il numero stimato di blocchi nella classe *j* presenti nella distribuzione della frequenza del volume dei blocchi rappresentativa dell'intero deposito;  $n(V_j)^{RBSD}_{i}$  è il numero stimato di blocchi nella classe *j* all'interno di ogni area omogenea i;  $n_{LSB}(V_i)$  è il numero di blocchi ciclopici nella classe j.

Dopo aver eseguito i 4 passaggi, si è ottenuta la distribuzione del volume dei blocchi e può essere rappresentata in termini di cumulata di frequenza.

Durante il rilievo in situ si è quindi deciso di utilizzare il metodo proposto da Ruiz-Carulla et al. (2015).

Attraverso l'osservazione della carta geologica e geomorfologica relativa all'evento del 2014 (Figura 4-8) sono state definite sul versante due aree all'interno delle quali le distribuzioni dei volumi dei blocchi presenti sono state ritenute omogenee dal punto di vista della distribuzione dei blocchi al loro interno: A1,hom e A2,hom. All'interno delle due aree omogenee sono state scelte due aree campione  $A_{1, \text{sam}}$ e  $A_{2, \text{sam}}$ , all'interno delle quali è stato effettuato il rilievo dei blocchi presenti (Figura 4-17)

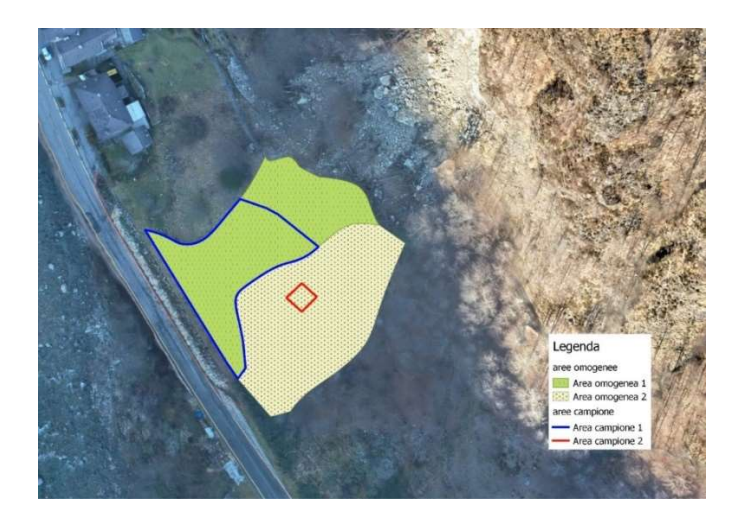

Figura 4-17: aree omogenee e aree campione

Le superfici delle aree campione e delle aree omogenee sono:

$$
A_{1,sam} = 885 m2
$$
  
\n
$$
A_{1,hom} = 1356 m2
$$
  
\n
$$
A_{2,sam} = 36 m2
$$
  
\n
$$
A_{2,ho} = 1585 m2
$$

I blocchi all'interno delle due aree sono stati contati e classificati in 8 classi sulla base del loro volume. I risultati sono riportati in Tabella 4-2 e Tabella 4-3.

| Area campione 1 |                |               |  |  |  |
|-----------------|----------------|---------------|--|--|--|
| Classe          | Volume $[m^3]$ | Frequenza     |  |  |  |
| 0               | 0.008          | 101           |  |  |  |
| 1               | 0.023          | 40            |  |  |  |
| $\overline{2}$  | 0.064          | 47            |  |  |  |
| 3               | 0.181          | 22            |  |  |  |
| 4               | 0.512          | 14            |  |  |  |
| 5               | 1.448          | 3             |  |  |  |
| 6               | 2.5            | 1             |  |  |  |
|                 | 5              | $\mathcal{L}$ |  |  |  |
|                 | Somma          | 230           |  |  |  |

Tabella 4-2: rilievo del volume dei blocchi, area campione 1

| Area campione 2 |                |           |  |  |  |
|-----------------|----------------|-----------|--|--|--|
| Classe          | Volume $[m^3]$ | Frequenza |  |  |  |
|                 | 0.008          | 530       |  |  |  |
|                 | 0.023          | 10        |  |  |  |
|                 | 0.064          |           |  |  |  |
|                 | Somma          | 542       |  |  |  |

Tabella 4-3: rilievo del volume dei blocchi, area campione 2

La prima area campionata è una zona prativa, dove è presente un gran numero di blocchi. Le volumetrie dei blocchi rilevate sono varie, sono presenti infatti più di 200 blocchi con volume inferiore a  $0.512 \text{ m}^3$ , ma anche 6 blocchi, più grandi, con volumetrie superiori a un metro cubo. La forma predominante dei blocchi è quella del parallelepipedo.

La seconda zona campionata è una zona boschiva in cui sono presenti blocchi di piccole dimensioni, quasi tutti appartenenti alla classe 0 e alla classe 1. Anche in questa zona, la forma predominante è quella del parallelepipedo, ma i blocchi risultano più piatti rispetto a quelli presenti nella prima zona. In questa area non sono stati rilevati blocchi di grandi dimensioni.

Affinché il rilievo effettuato su ciascuna area campione sia rappresentativo dell'intera area omogenea corrispondente, si moltiplicano le occorrenze dei blocchi nelle aree

campione per i rispettivi coefficienti di omogeneizzazione R<sub>h1</sub> e R<sub>h2</sub>, ottenuti tramite rapporto tra l'area omogenea e la rispettiva area campione:

$$
R_{h1} = \frac{A_{1,ho}}{A_{1,sam}} = \frac{1356}{885} = 1,53
$$
\n
$$
(4.1)
$$

$$
R_{h2} = \frac{A_{2,hom}}{A_{2,sam}} = \frac{1585}{36} = 44,02
$$
\n(4.2)

In Tabella 4-4 sono riportate le frequenze dei blocchi delle due aree campione moltiplicate per i coefficienti di omogeneizzazione.

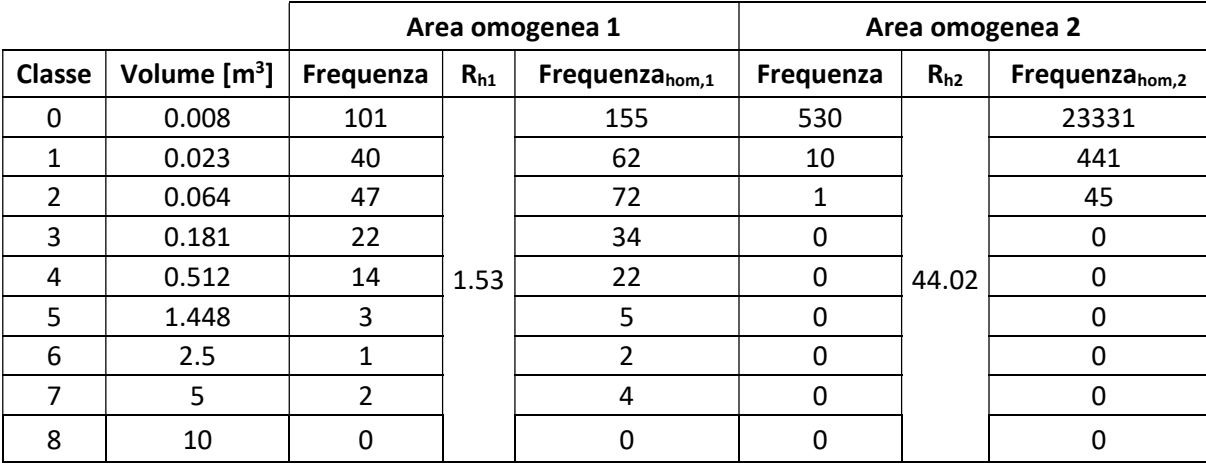

Tabella 4-4: frequenze dei blocchi nelle aree omogenee.

Successivamente è stato rilevato l'unico masso ciclopico presente nel versante, con un volume pari a  $40 \text{ m}^3$ .

Il metodo proposto da Ruiz-Carulla et al. (2015) prevede che, dopo aver individuato le due aree omogenee, vengano individuate anche due nicchie di distacco associate ad esse. Nel caso in esame però, la nicchia di distacco è unica e si assume che i blocchi rilevati si siano distaccati tutti da essa. La differente distribuzione dei volumi dei blocchi rilevati nelle due aree omogenee può essere attribuita alla presenza di una zona boschiva più fitta in corrispondenza della seconda, che potrebbe aver provocato l'arresto di una quantità maggiore di blocchi nella zona più a monte.

Si decide dunque di sommare le due frequenze dei blocchi nelle due aree omogeneizzate per rappresentare l'intera area. Dopo aver inserito il masso ciclopico, è possibile rappresentare la distribuzione dei blocchi attraverso la cumulata decrescente (Tabella 4-5) (Figura 4-18).

| Classe | Volume $[m^3]$ | Frequenza zona 1+zona 2 | <b>Cumulata decrescente</b> | <b>CPD</b> decrescente |
|--------|----------------|-------------------------|-----------------------------|------------------------|
| Ω      | 0.008          | 23486                   | 24174                       | 1.00000                |
|        | 0.023          | 503                     | 688                         | 0.02846                |
| 2      | 0.064          | 117                     | 185                         | 0.00765                |
| 3      | 0.181          | 34                      | 68                          | 0.00281                |
| 4      | 0.512          | 22                      | 34                          | 0.00141                |
|        | 1.448          | 5                       | 12                          | 0.00050                |
| 6      | 2.5            |                         |                             | 0.00029                |
|        |                | 4                       |                             | 0.00021                |
| cicl   | 40             |                         |                             | 0.00004                |

Tabella 4-5: cumulata decrescente e CPD decrescente.

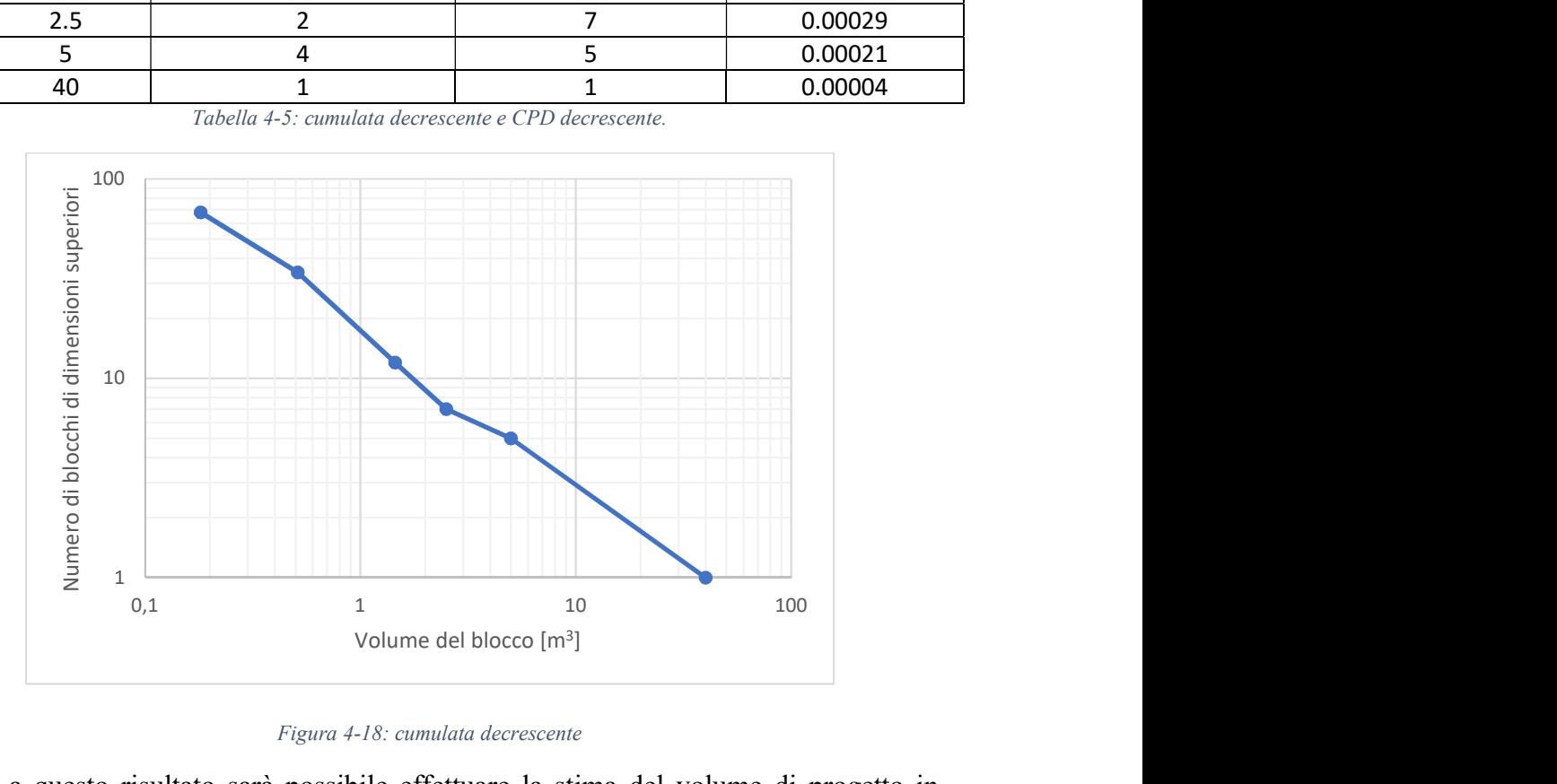

Figura 4-18: cumulata decrescente

Grazie a questo risultato sarà possibile effettuare la stima del volume di progetto in funzione del suo tempo di ritorno (Capitolo 6).

Nel corso del sopralluogo è stata anche rilevata qualitativamente la copertura boschiva del versante. Si è riscontrata inoltre, la presenza di una fitta vegetazione nella zona a valle della nicchia di distacco. La copertura vegetativa diventa via via meno fitta fino ad arrivare alla strada. La maggioranza degli alberi presenti sono latifoglie, mentre la percentuale delle conifere è molto bassa. In Figura 4-19 è riportata una foto della copertura vegetativa del versante scattata durante il rilievo (Dicembre 2018), mentre la Figura 4-20, reperita da www.googlemaps.com è stata scattata a Ottobre 2011, quindi prima dell'evento franoso.

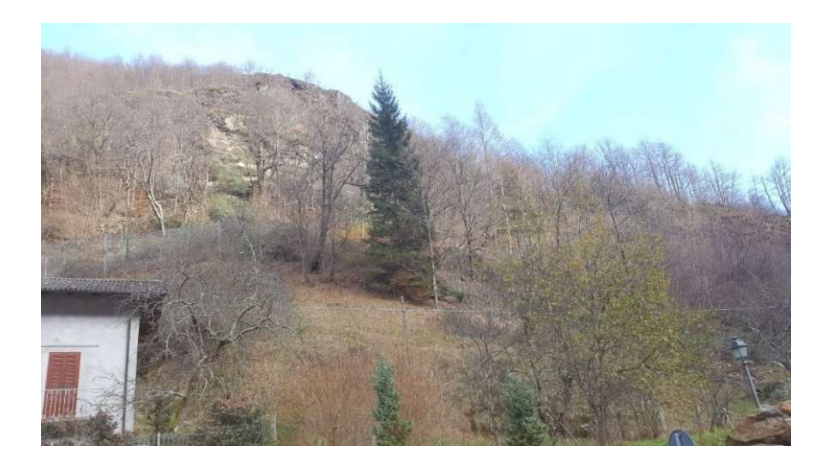

Figura 4-19: panoramica alberi a Nosuggio (Dicembre 2018)

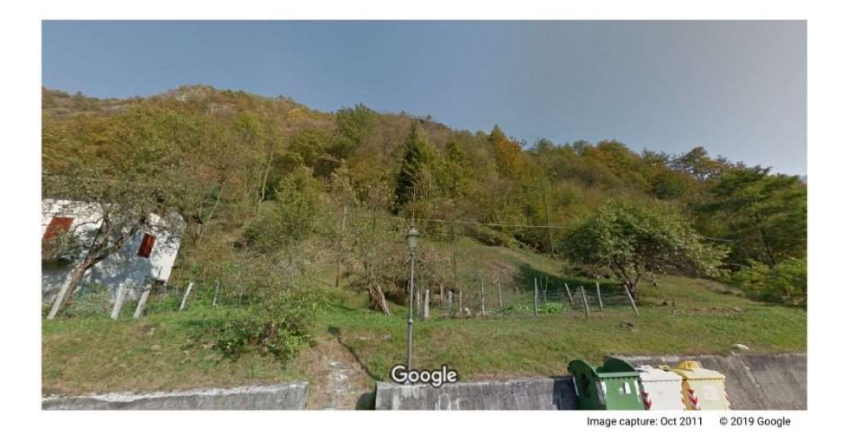

Figura 4-20: panoramica alberi a Nosuggio (Ottobre 2011) (Google Maps)

Durante un colloquio con gli abitanti del luogo è stato riferito che durante l'evento franoso del 2014, un blocco ha raggiunto il primo edificio (Figura 4-21), fessurandolo. L'edificio colpito è un'abitazione di due piani in calcestruzzo armato.

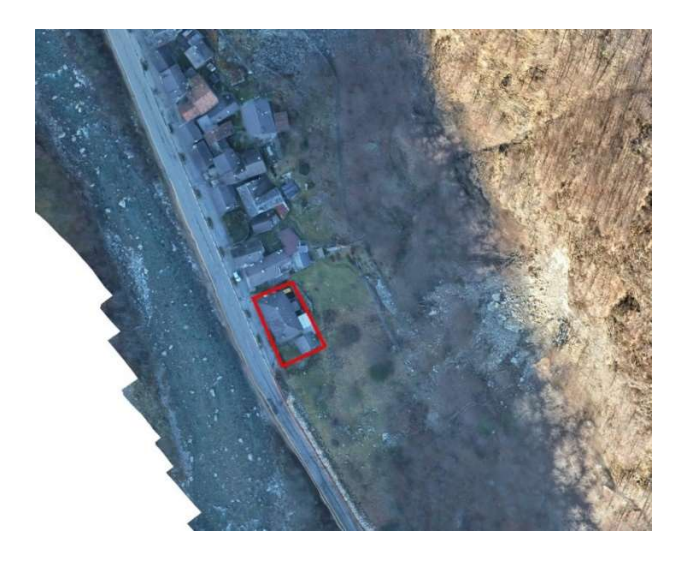

Figura 4-21: Edificio colpita dal blocco durante l'evento franoso del 2014

# Capitolo 5: Back analysis dell'evento del 2014

In questo capitolo si studia il crollo in roccia avvenuto il giorno 25/06/2014 attraverso una back analysis traiettografica. La back analysis è un procedimento che si utilizza per tarare il modello di analisi previsionale ed i parametri che descrivono le caratteristiche del pendio tramite la ricostruzione di un evento accaduto in passato.

Nel presente studio la back analysis è finalizzata a riprodurre:

- l'area di invasione della frana;
- l'energia cinetica del blocco che ha prodotto un'impronta sulla pavimentazione stradale profonda 37 cm (paragrafo 4.1.2);
- l'energia cinetica del blocco che si è appoggiato sul primo edificio di Nosuggio sud (paragrafo 4.2).

Prima di analizzare questi parametri è necessario:

- definire le celle sorgente e le caratteristiche del blocco
- tarare il numero di lanci per cella adottate per le simulazioni, in modo che i risultati del modello non siano influenzati dalla scelta del numero di simulazioni.

Il codice di calcolo utilizzato per fare l'analisi traiettografica è Rockyfor3D (Dorren, 2014) (descritto nel paragrafo 3.1).

È stato possibile ricavare le quote altimetriche del versante da un DTM fornito dalla Regione Piemonte, avente le celle di dimensioni pari a 5m x 5m. Il caricamento, la lettura e la gestione delle mappe e dei files di input e output di Rockyfor3d è stata possibile attraverso l'utilizzo di QGIS 2.18.20, uno strumento GIS open source (www.qgis.org).

I documenti a disposizione per l'analisi sono i seguenti:

- DTM 5 m x 5 m (cortesia del dott. Cavagnino);
- Relazione geologico-tecnica e sismica fornita da Tecnosesia (Tamone, 2015);
- Ortofoto pre evento (https://webgis.arpa.piemonte.it/Geoviewer2D/);
- Ortofoto post evento (cortesia del dott. Cavagnino);
- Scheda Sifrap (Sistema Informativo dei Fenomeni Franosi in Piemonte);
- Carta geologica e geomorfologica in scala 1:1000 (cortesia del dott. Cavagnino).

# 5.1. Procedura per la definizione delle caratteristiche del pendio

Per effettuare l'analisi traiettografica, il codice di calcolo ha bisogno dei seguenti file raster di input (come descritto nel Capitolo 3):

- dem.asc:
- rockdensity.asc;
- $\bullet$  d1.asc, d2.asc, d3.asc;
- blshape.asc
- soiltype.asc
- $rg70.asc, rg20.asc, rg10.asc;$
- nrtrees.asc;
- conif percent.asc
- dbhmean.asc
- dbstd.asc:
- net number.asc, net height.asc, net energy.asc.

Grazie a questi file è possibile descrivere le caratteristiche del pendio: tipo di suolo, scabrezza, la presenza di vegetazione e di reti paramassi e le caratteristiche del masso in caduta (forma, dimensioni, massa), associate ai punti sorgente.

## Tipo di suolo e scabrezza

La tipologia di suolo è stata definita attraverso la carta geologica e geomorfologica dell'evento del 2014 (Figura 4-8).

Il software Rockyfor3D assegna a ogni zona con un determinato tipo di suolo il corrispondente coefficiente di restituzione normale  $R_n$ , riportati in Tabella 3-2.

Come si può notare in Figura 4-8, l'area di frana è composta soprattutto da roccia affiorante (tipo di suolo 6 in Tabella 3-2) e detrito compatto (tipo di suolo 4 in Tabella 3-2) nella zona subito sotto la nicchia di distacco e detrito non compatto (tipo di suolo 3 in Tabella 3-2) nella zona prativa più a valle.

La scelta dei valori di scabrezza da attribuire al pendio è stata fatta attraverso l'osservazione dell'ortofoto e sulla base di informazioni visive. Si riportano in Tabella 5-1 i valori di scabrezza al variare del tipo di suolo suggeriti all'interno della guida di Rockyfor3D.

|      |      | rg70 [m] $\begin{array}{ c c c c c }\n\hline\nr & r & r & r \hline\n\end{array}$ rg10 [m] soiltype |                         | rg70 [m] |        | $rg20 [m]$ rg10 [m] | soiltype                |
|------|------|----------------------------------------------------------------------------------------------------|-------------------------|----------|--------|---------------------|-------------------------|
| 0.00 | 0.00 | 0.05                                                                                               | 6                       | 0.03     | 0.03   | 0.03                | $\overline{\mathbf{3}}$ |
| 0.00 | 0.05 | 0.10                                                                                               | $5^{\circ}$             | 0.00     | 0.00   | 0.00                | $\overline{7}$          |
| 0.25 | 0.50 | 0.90                                                                                               | $\ddot{4}$              | 0.15     | 0.15   | 0.25                | 4                       |
| 0.03 | 0.05 | 0.05                                                                                               | $\overline{\mathbf{3}}$ | 0.10     | 0.35   | 0.15                | $\overline{\mathbf{3}}$ |
| 0.05 | 0.05 | 0.10                                                                                               | $\overline{4}$          | 0.00     | 0.00   | 0.00                | $\bar{1}$               |
| 0.05 | 0.10 | 0.20                                                                                               | $\breve{4}$             | 100.00   | 100.00 | 100.00              | $\overline{7}$          |

Tabella 5-1: Valori suggeriti da Rockyfor3D per tipo suolo e scabrezza rg70, rg20 e rg10. (Dorren & Simoni, 2014)

In Tabella 5-2 sono riportati i range di valori suggeriti dalla guida di Rockyfor3D per i parametri rg70, rg20 e rg10.

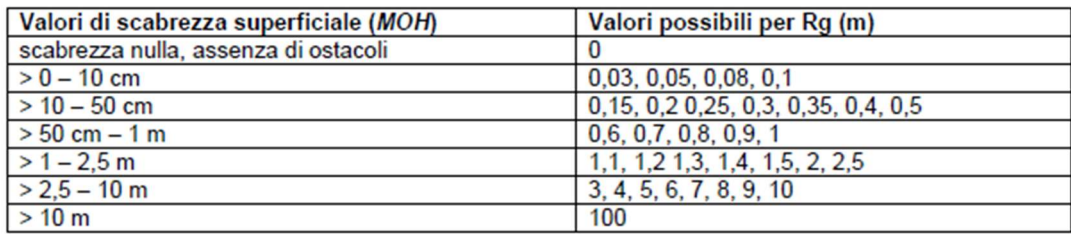

#### Tabella 5-2: Valori di Rg suggeriti da Rockyfor3D (Dorren, 2014)

Inizialmente sono stati utilizzati i valori suggeriti da Rockyfor3D ma i risultati ottenuti non sono stati soddisfacenti. Sono stati quindi creati nuovi scenari con diversi valori di tipologia del suolo e rugosità (restando comunque all'interno dei limiti riportati in Tabella 5-2).

In Figura 5-1 si riporta lo shape file della discretizzazione del versante effettuata su QGIS dove si evidenziano le differenti tipologie di suolo adottate.

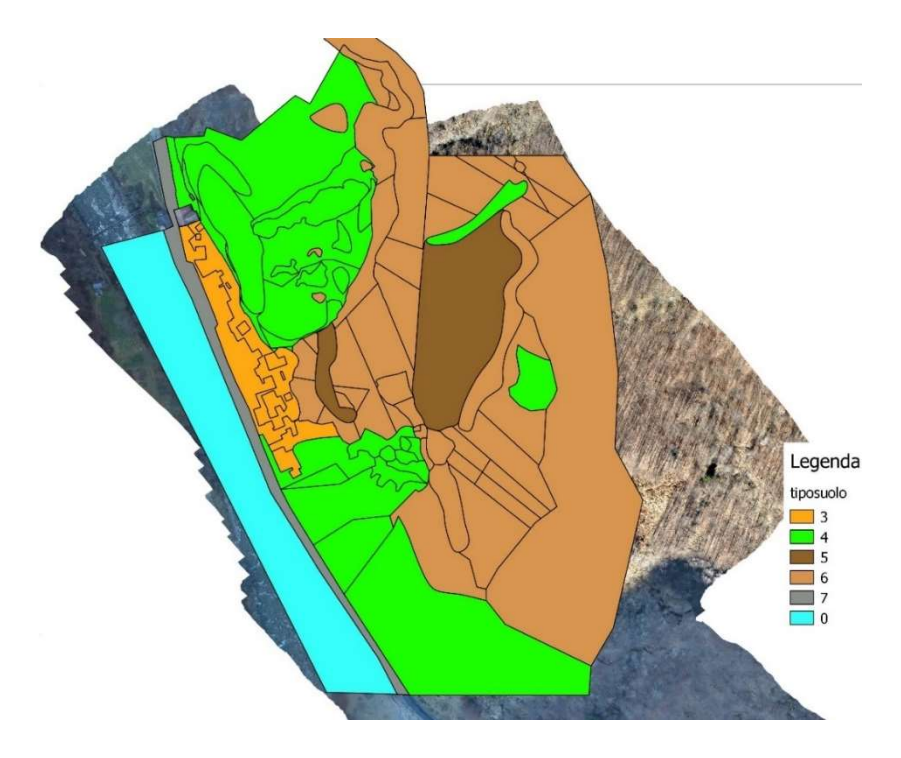

Figura 5-1: shapefile della discretizzazione del tipo di suolo (QGIS 2.18.20).

Dalla Figura 5-1 si osserva che il versante è suddiviso il 6 zone alle quali sono stati assegnati diversi valori di tipo di suolo e di scabrezza (Tabella 5-3). Le zone a cui è assegnato il tipo suolo 4 sono ulteriormente divise in 4 categorie (Tabella 5-4 e Figura 5-2):

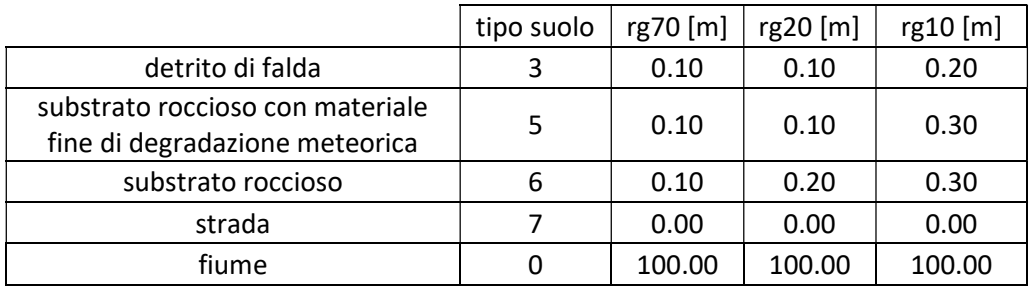

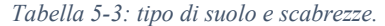

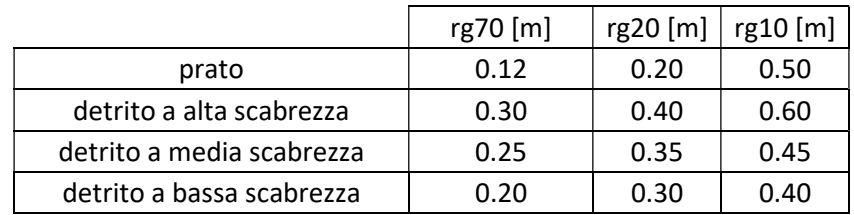

Tabella 5-4: scabrezze delle zone con tipo di suolo 4.

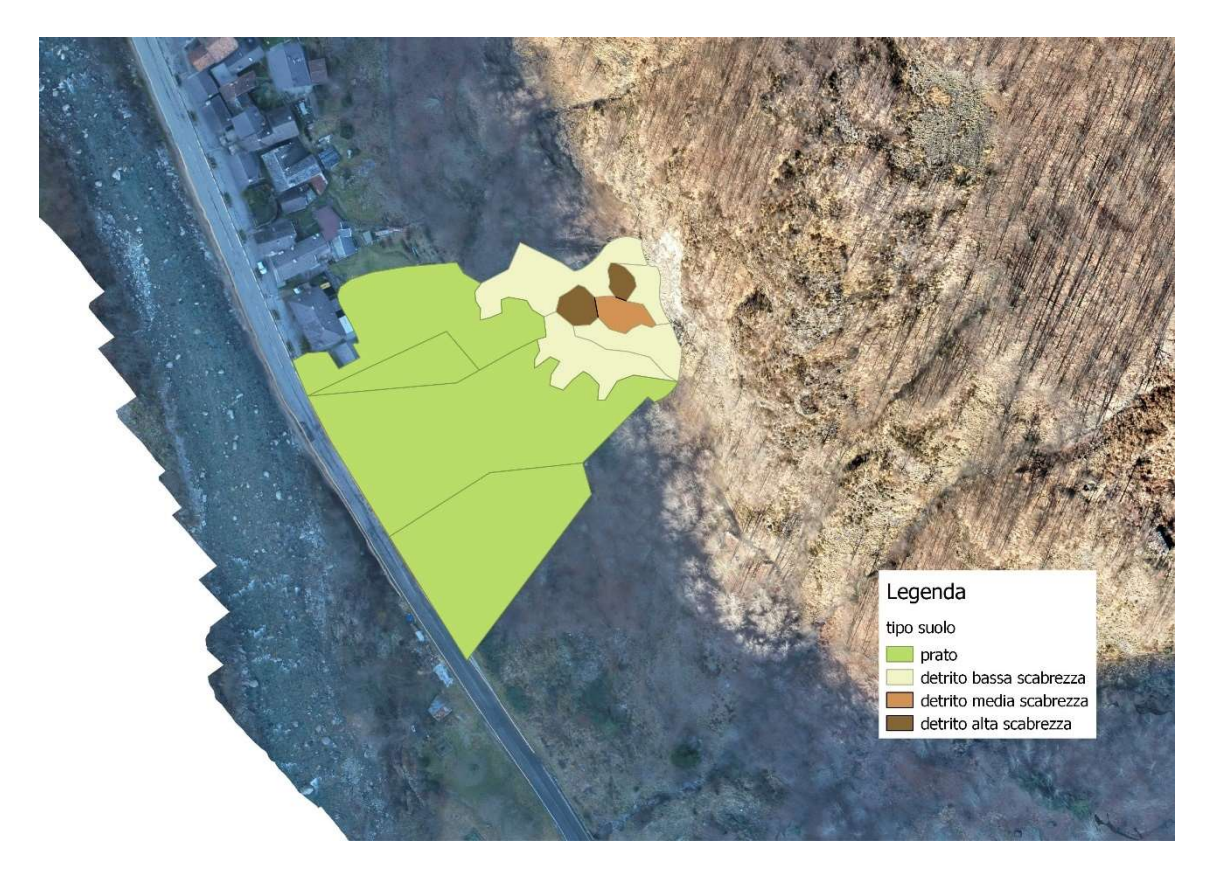

Figura 5-2: discretizzazione della scabrezza delle zone appartenenti alla categoria tipo suolo 4

Dopo aver caratterizzato il pendio si è proceduto alla creazione delle mappe raster soiltype.asc, rg70.asc, rg20.asc e rg10.asc.

## Vegetazione

Per creare le mappe raster relative alla vegetazione bisogna stimare il numero degli alberi per ettaro, la dimensione media del tronco (misurata all'altezza del petto), la sua deviazione standard e la percentuale di conifere.

La descrizione della vegetazione presente sul versante è stata fatta seguendo due differenti procedure al fine di validare i risultati ottenuti:

- la prima consiste nell'utilizzo del software "FINT" ("Find Individual Trees") prodotto da Ecorisq (Dorren et al. 2014);
- la seconda nella creazione di quattro file raster con i seguenti attributi: numero di alberi per ettaro, diametro medio del tronco misurato all'altezza del petto, la sua deviazione standard e percentuale di conifere.

FINT è uno strumento che permette, tramite l'elaborazione di formule empiriche, di ricavare la posizione, il diametro medio del tronco e l'altezza degli alberi presenti sul versante. Il calcolo avviene tramite sottrazione delle quote del modello digitale di superficie (DSM) e del modello digitale del terreno (DTM). Affinchè il calcolo vada a buon fine è necessario che i due file abbiano la stessa dimensione e che anche le celle che li compongono abbiano la stessa dimensione. L'utente può decidere a partire da quale valore di differenza di quota tra DSM e DTM il software considera alberi gli elementi trovati. In questo elaborato, sulla base di osservazioni visive durante il sopralluogo, è stato scelto un valore pari a 2 m

Il software restituisce i parametri relativi alla vegetazione attraverso la valutazione della dominanza di una cella sulle celle limitrofe: affinchè la cella sia considerata dominante, la sua altezza deve essere maggiore dell'altezza massima delle celle adiacenti. Se la cella è dominante, FINT restituisce il DBH, che può essere impostato manualmente oppure calcolato con la seguente formula:

$$
DBH = H^{1,25} \tag{5.1}
$$

Dove:

- DBH = diametro medio del tronco dell'albero calcolato all'altezza del petto (pari a 1,3 m) [cm]
- $H =$ altezza dell'albero rilevata dal software [m]

La (5.1) è stata considerata inadatta al sito in esame, in quanto restituisce diametri troppo piccoli, per esempio ad altezze di 2 m o 5 m corrisponderebbero rispettivamente diametro di 2,4 cm e 7,5 cm. Si è quindi deciso, sulla base delle osservazioni fatte durante il rilievo in situ, di assumere un diametro pari a 25 cm, con una variazione del  $\pm 20\%$ 

FINT restituisce 3 output:

- treefile.txt: contiene le coordinte x e y e il DBH (in cm) di tutti gli alberi individuati
- Ind trees.csv: fornisce oltre le coordinate x e y e il DBH, anche indicazioni sulla dominanza sugli alberi vicini.

 schema.ini: definisce il tipo di informazioni contenute nelle colonne del file Ind\_trees.cvs

In Figura 5-3 è riportata l'ortofoto con le posizioni degli alberi, rappresentate dai punti gialli, ricavata attraverso l'analisi con FINT.

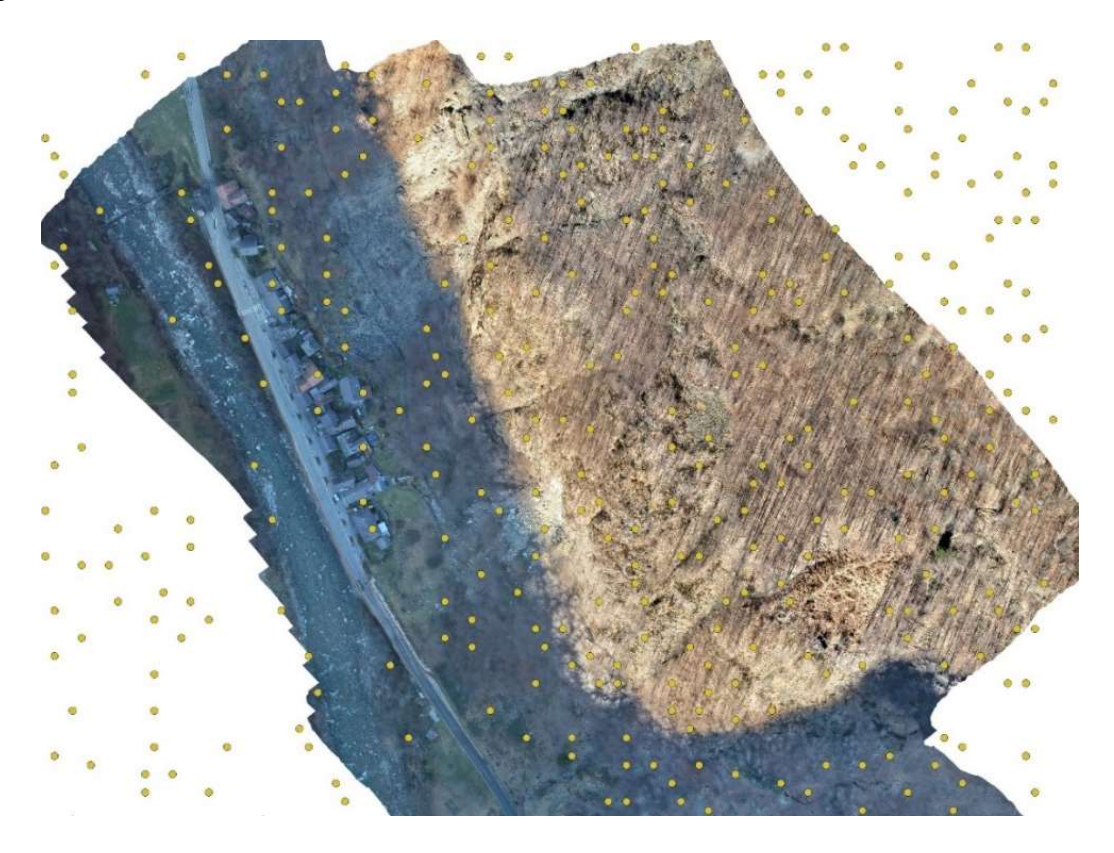

Figura 5-3: Posizione degli alberi ricavata con FINT. (QGIS 2.18.20)

Dall'analisi della sovrapposizione delle posizioni degli alberi sull'ortofoto, si nota che non rappresentano fedelmente la realtà, in quanto il software FINT rileva una quantità e una densità di alberi inferiori a quelle reali. Si decide quindi utilizzare la seconda procedura e si procede tramite la misurazione a video, con il supporto delle foto scattate in situ. Durante il rilievo in situ, si è notato che al di sotto della nicchia di distacco, è possibile individuare 3 zone del versante omogenee dal punto di vista della densità degli alberi (Figura 5-4):

- nella zona centrale, la densità degli alberi è bassa;
- nelle due zone laterali, la vegetazione è più fitta.

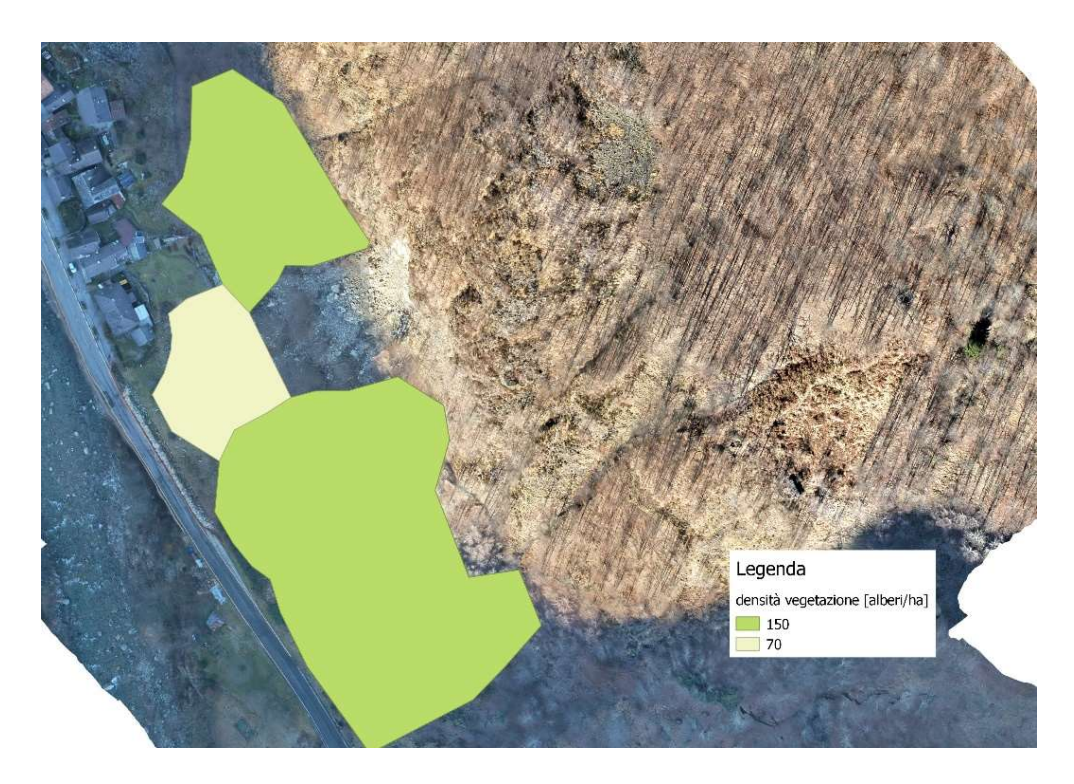

Figura 5-4: shape file della discretizzazione della vegetazione sul versante.

Procedendo per tentativi, sono stati creati diversi scenari in cui si è fatta variare la densità degli alberi e si è confrontata la distribuzione ottenuta con la distribuzione reale visibile dall'ortofoto. Il risultato che meglio descrive la distribuzione reale è stato ottenuto assegnando alle aree ad alta densità un numero di alberi per ettaro pari a 150 [alberi/ha], mentre nell'area a bassa densità è stato assegnato un valore di 70 [alberi/ha]. Il risultato, confrontato con quello ottenuto con FINT, è riportato in Figura 5-5.

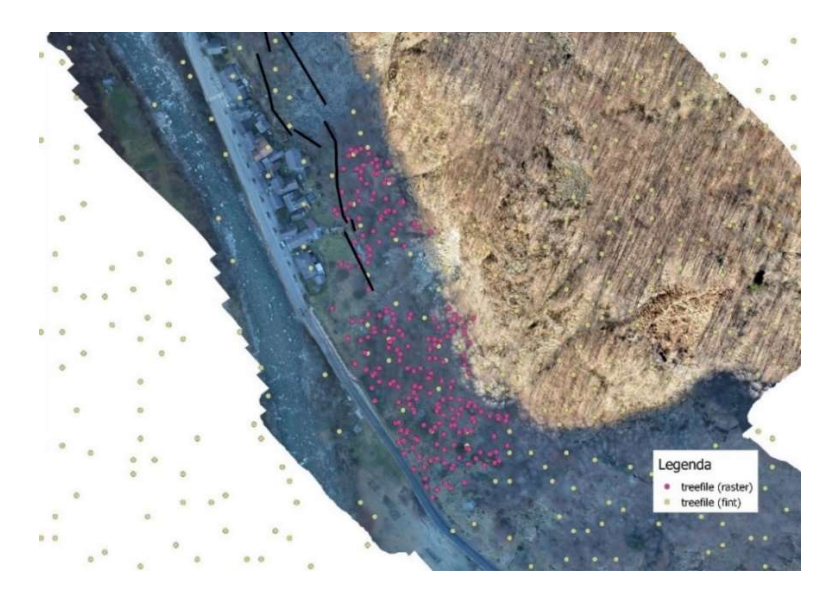

Figura 5-5: confronto tra il treefile.txt ottenuto con FINT e quello ottenuto attraverso i file raster.

La determinazione del diametro medio dei tronchi all'altezza del petto e della deviazione standard è stata effettuata sulla base di osservazioni visive durante il rilievo in situFigura 4-19). Si nota che non sono presenti alberi con il diametro del tronco particolarmente grande, si è quindi scelto un diametro medio pari a 25 cm e una deviazione standard pari a 5 cm. La percentuale delle conifere, come si piò notare dalla Figura 4-19, è molto bassa. Si è quindi scelto un valore pari a 5 %.

Con i dati che si hanno ora a disposizione è possibile procedere alla creazione delle 4 mappe raster necessarie per la rappresentazione degli alberi: nrtrees.asc, dbhmean.asc, dbhstd.asc e conif\_percent.asc.

### Reti paramassi

Grazie alla Carta delle Opere Esistenti (Figura 4-13), è stato possibile definire con precisione la presenza delle reti paramassi esistenti (descritte al Capitolo 4) con le seguenti caratteristiche:

- altezza =  $4,00 \text{ m}$
- capacità =  $2000 \text{ kJ}$

In Figura 5-6 è rappresentato lo shapefile con le reti paramassi utilizzato per la creazione delle 3 mappe raster necessarie per la simulazione su Rockyfor3D: net\_number (Figura 5-6), net height  $(4 \text{ m})$  e net energy  $(2000 \text{ kJ})$ .

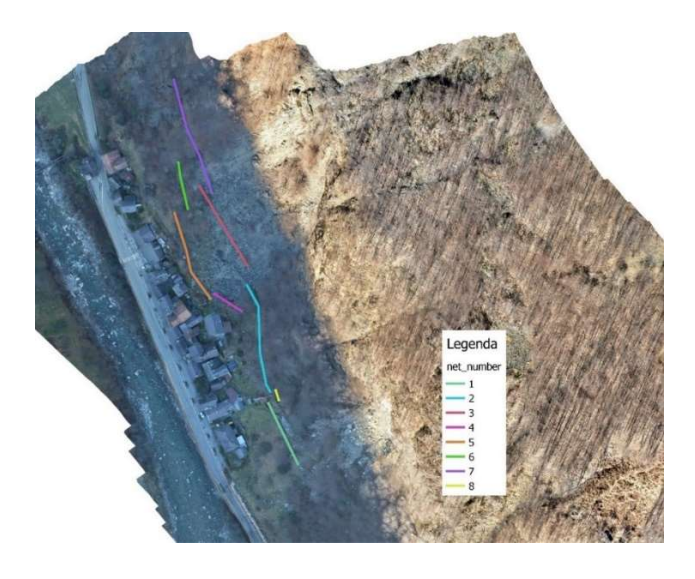

Figura 5-6: Shapefile con le reti paramassi. (QGIS 2.18.20)

# 5.2. Definizione delle celle sorgenti e caratteristiche del blocco in caduta

Dopo aver caratterizzato il versante è necessario individuare la nicchia di distacco. Per l'individuazione della nicchia di distacco ci si è basati nuovamente sulla carta geologica e geomorfologica (Figura 4-8) e sull'osservazione dell'ortofoto. La posizione della nicchia è riportata in Figura 5-7, e la sua quota parte da 736 m s.l.m. fino a 723 m s.l.m..

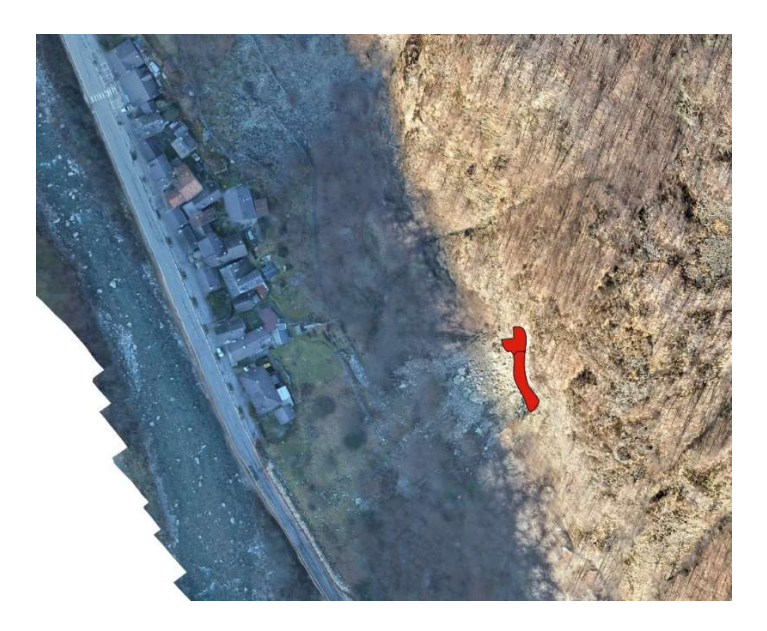

Figura 5-7: shapefile nicchia di distacco (QGIS 2.18.20)

Si è quindi proceduto alla creazione delle mappe raster necessarie per la definizione della nicchia di distacco, composta da 7 celle:

- rockdensity.asc: la densità dei blocchi è stata assunta pari a  $2500 \text{ kg/m}^3$ ;
- blshape.asc: la forma dei blocchi scelta per l'analisi è il parallelepipedo (sulla base di osservazioni visive durante il sopralluogo in situ);
- d1.asc, d2.asc, d3.asc: le tre dimensioni dei blocchi sono state scelte sulla base dei volumi dei tre massi che si sono arrestati sulla strada durante l'evento del 2014 (descritti nel paragrafo 4.1.2). Come volume del blocco è stato scelto il volume medio dei tre blocchi (riportati in Tabella 4-1): 5.3 m<sup>3</sup>. Le dimensioni scelte sono 2.0 m x 1.4 m x 1.9 m per simulare la forma non perfettamente cubica, ma leggermente schiacciata, dei blocchi rilevati in situ.

Dopo aver definito tutti i file raster di input è possibile passare alla fase di simulazione traiettografica dell'evento di caduta massi del 25/06/2014.

# 5.3. Taratura del modello (numero di lanci per cella)

Per fare la taratura si è scelto di confrontare i risultati delle simulazioni ottenuti con i seguenti numeri di lanci per cella: 10'000, 50'000, 100'000, 200'000 e 400'000.

Per ottenere i parametri necessari al confronto sono stati posizionati 2 collettori (chiamati A1 e A2), oltre la rete paramassi (chiamata R) già presente in situ. La posizione dei collettori e della rete paramassi è riportata in Figura 5-8.

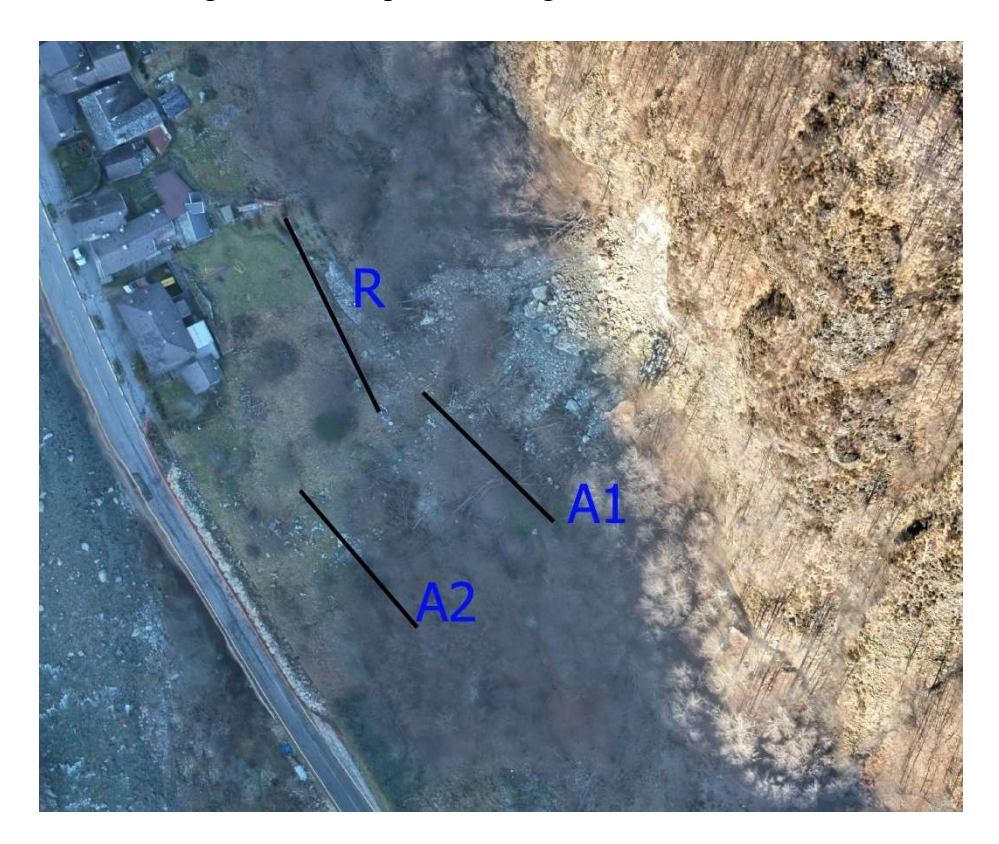

Figura 5-8: Posizionamento dei collettori A1 e A2 e della rete paramassi R.

In Tabella 5-5 sono riportati i risultati forniti da Rockyfor3D sul numero di blocchi che oltrepassano i collettori e sui parametri di energia cinetica e velocità dei blocchi stessi. I parametri rappresentano il numero di massi che superano ogni collettore o rete paramassi (n), i percentili 50°, 90°, 95°, e 98° dell'energia cinetica dei blocchi che li sorpassano e la loro velocità al 50° e al 95° percentile.

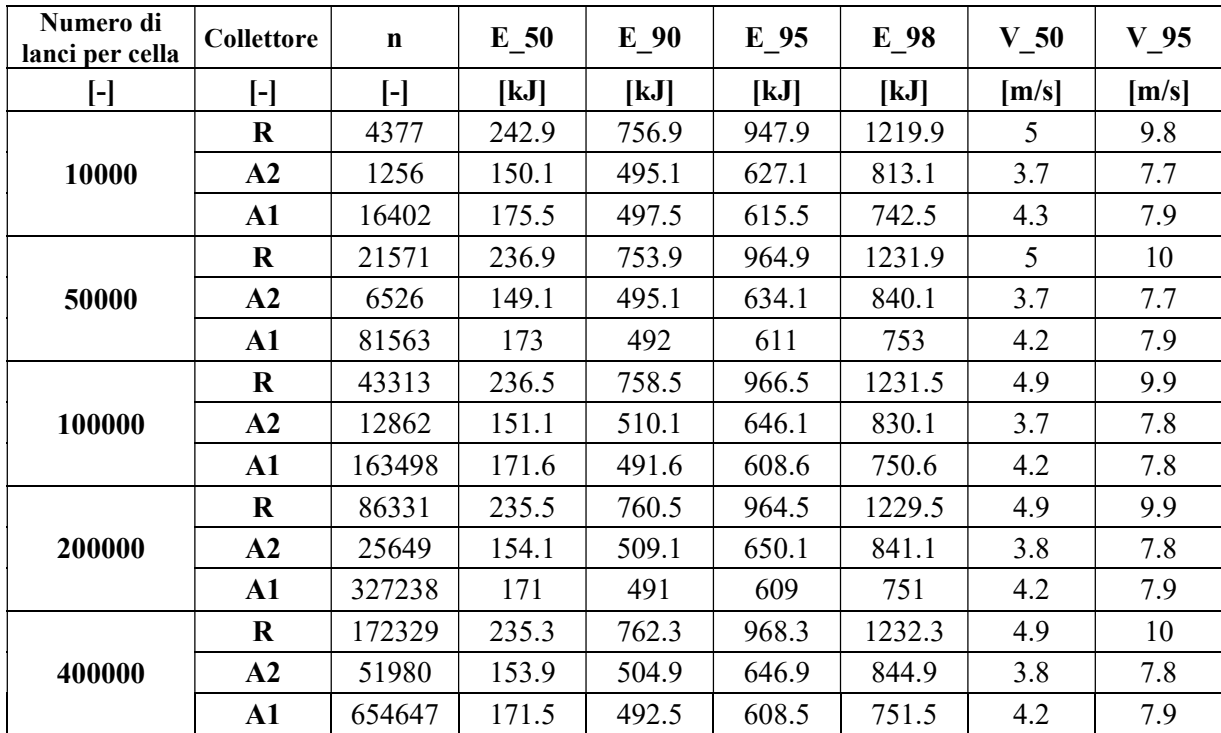

Tabella 5-5: risultati dell'energia cinetica e della velocità dei massi che superano i collettori per le diverse simulazioni.

Focalizzandosi sul numero di blocchi che superano le reti si vede che è perfettamente coerente con le aspettative: all'aumentare del numero di simulazioni consegue un aumento proporzionale del numero di blocchi che impattano le reti, ma la percentuale dei blocchi lanciati che impattano le reti rimane invariata.

Analizzando i parametri che descrivono le velocità e le energie cinetiche dei blocchi si può notare che non presentano significative variazioni all'aumentare del numero di simulazioni.

Come ulteriore prova della validità del modello si è deciso di confrontare le aree di invasione al variare del numero di lanci con l'area di invasione dell'evento del 2014 riportata nella carta geologica e geomorfologica (Figura 4-8). I risultati sono rappresentati in Figura 5-9.

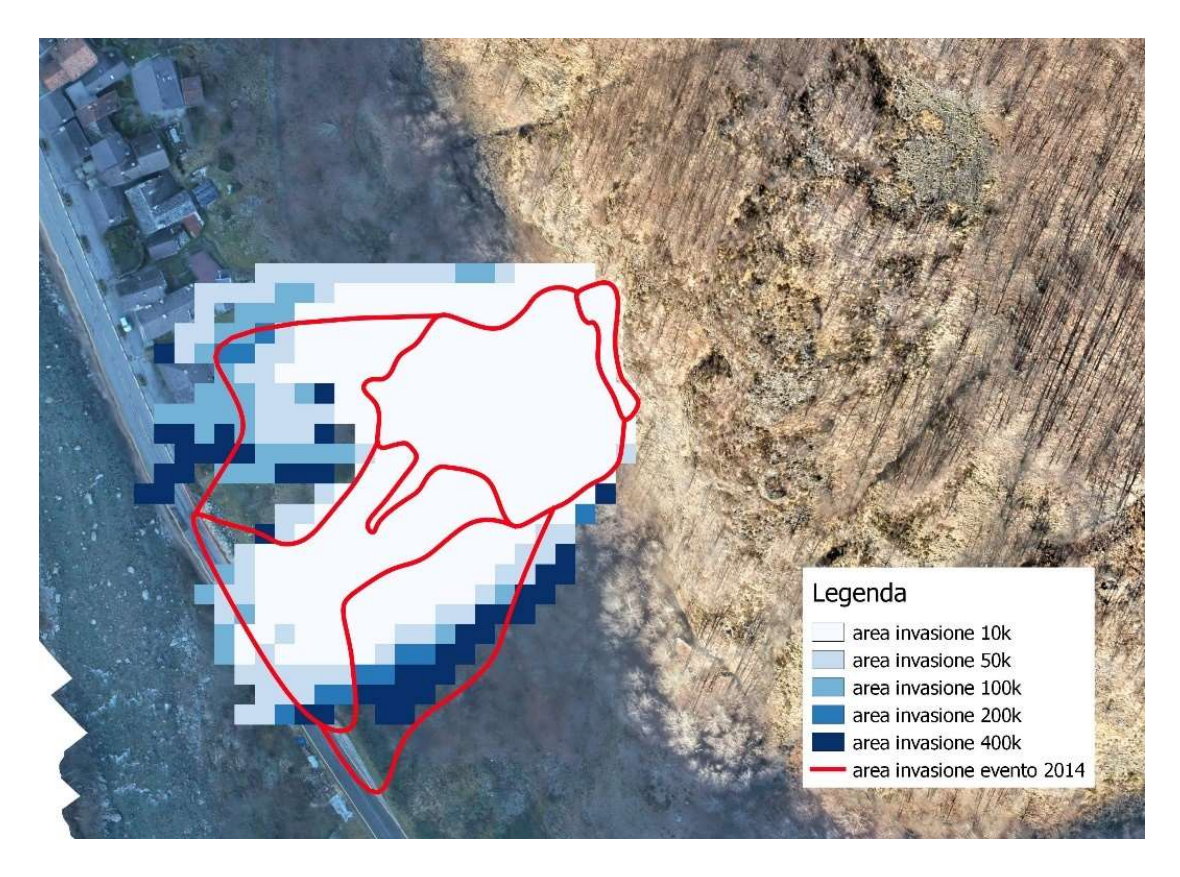

Figura 5-9: confronto aree di invasione al variare del numero di lanci

A differenza di quanto osservato nell'analisi dei risultati dell'energia cinetica, le variazioni di risultato ottenute in questo caso sono più significative. Questo è dovuto al fatto che, all'aumentare del numero di simulazioni aumenta anche il numero di traiettorie seguite dai blocchi e vengono simulate anche le meno probabili.

Si decide dunque, a sfavore della velocità computazionale, ma a favore di sicurezza, di utilizzare le analisi dei risultati utilizzando gli output relativi alla simulazione con 400'000 lanci per cella, quindi un totale di 2'800'000 lanci.

# 5.4. Risultati della simulazione: area di invasione della frana

Nella Carta Geologica e Geomorfologica (Figura 4-8), è possibile osservare l'area di invasione reale della frana. L'area di invasione è stata importata su QGIS ed è rappresentata in Figura 5-10 mentre in Figura 5-11 è rappresentata l'area di invasione ottenuta dalle simulazioni importando su QGIS l'output di Rockyfor3D relativo al numero dei passaggi, sovrapposta a quella indicata nella Carta Geologica e Geomorfologica.

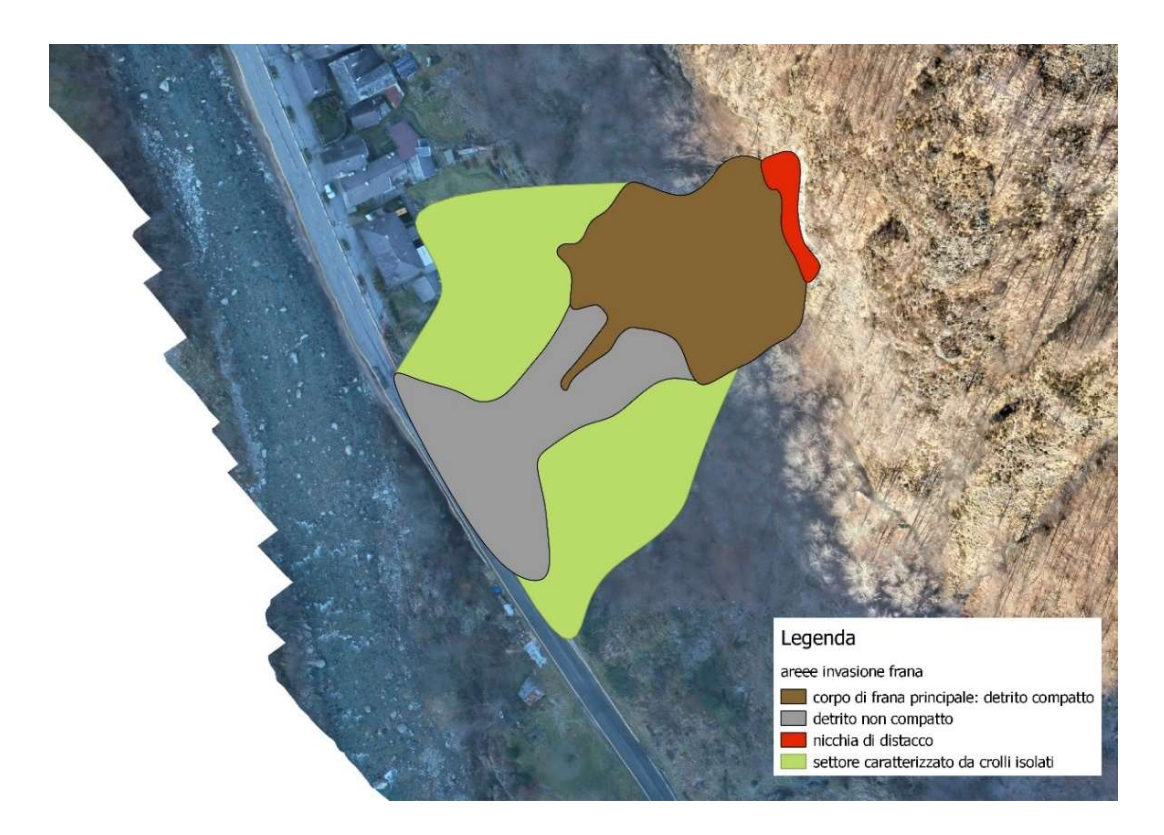

Figura 5-10: area di invasione estrapolata dalla carta geologica e geomorfologica.

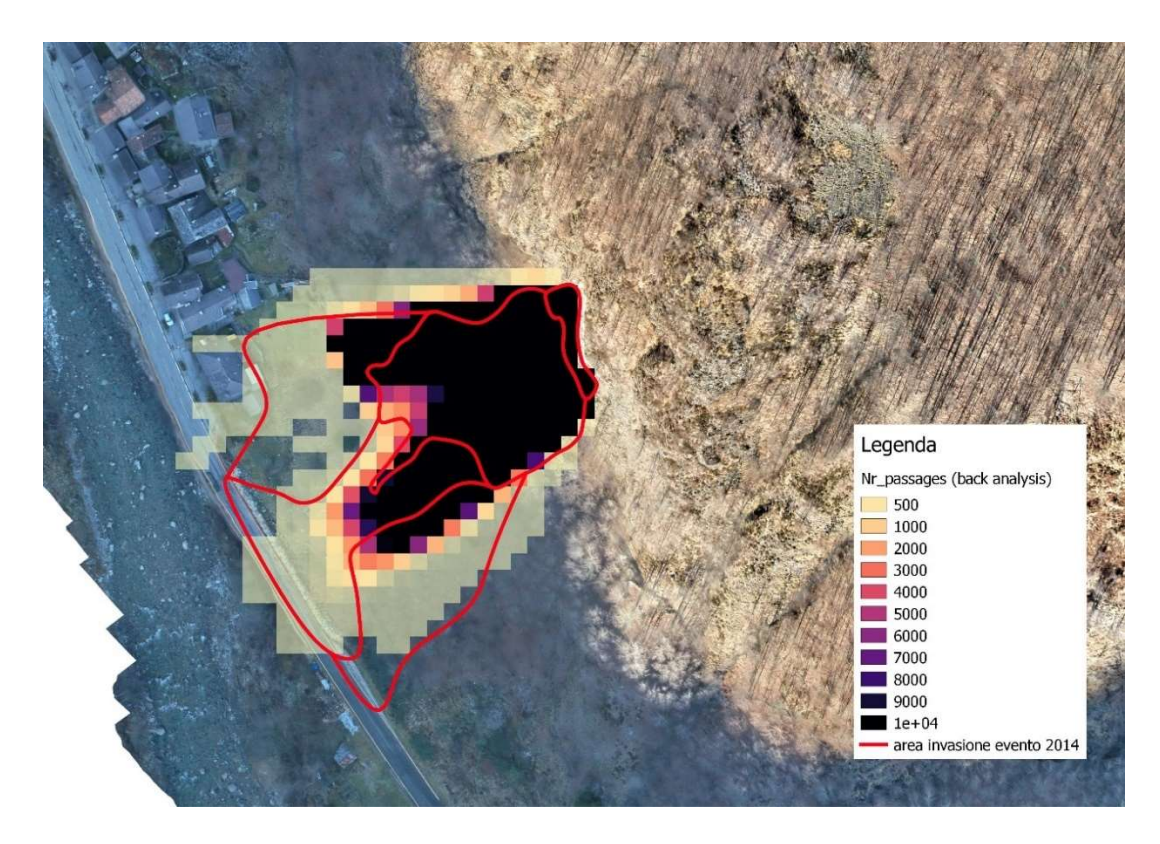

Figura 5-11: sovrapposizione delle aree di invasione, con indicazione della frequenza di passaggio dei blocchi in ogni cella

Dalla Figura 5-10 si nota che è possibile dividere l'area di invasione in tre diverse zone:

- Corpo di frana principale: detrito compatto;
- Detrito non compatto;
- Settore caratterizzato da crolli isolati.

Se si analizza la sovrapposizione delle due aree di invasione si nota che:

- La zona che corrisponde al corpo di frana principale è anche quella in cui si registra il maggior numero di passaggi;
- Nella zona caratterizzata da detrito non compatto il numero di passaggi decresce da monte verso valle;
- Nella zona caratterizzata da crolli isolati il numero di passaggi è minimo.

Si nota inoltre che la parte sinistra dell'area di invasione, guardando il versante dalla strada, risulta meno estesa dalla parte destra. Questo è un effetto dovuto alla presenza della barriera paramassi (R in Figura 5-8)

Si può dunque concludere che l'area di invasione riprodotta attraverso Rockyfor3D descrive con buona precisione l'area di invasione reale del crollo del 2014.

# 5.4.1. Risultati della simulazione: energia cinetica

Le energie cinetiche al 95° percentile derivate dall'analisi con Rockyfor3D, il cui risultato è riportato in Figura 5-12, raggiungono un massimo di 3000 kJ. Si osserva che la zona in cui l'energia cinetica è maggiore è in prossimità della rete paramassi a monte del primo edificio, indicata con R in Figura 5-8.

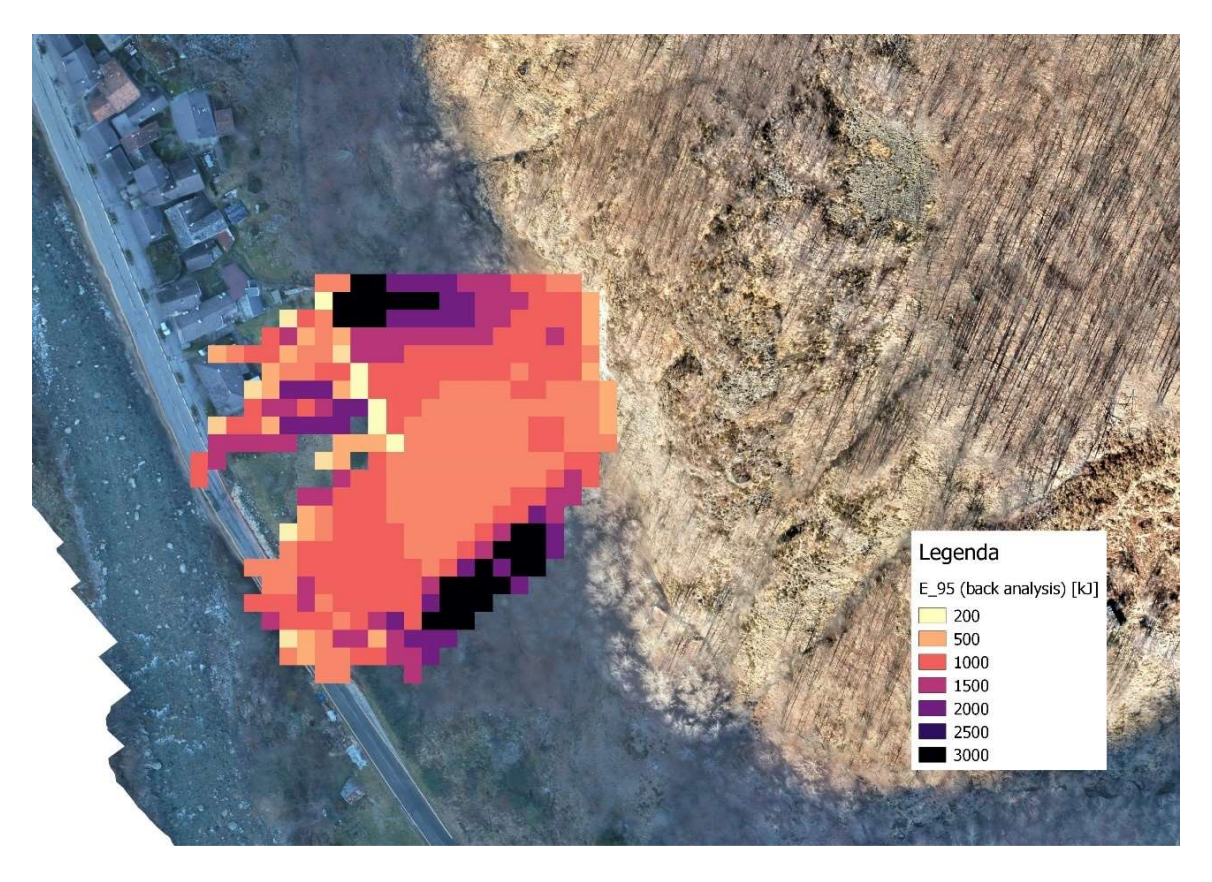

Figura 5-12: risultato dell'energia cinetica con l'analisi con Rockyfor3D

Dall'analisi si nota come la presenza della barriera paramassi abbia effetto sulle energie cinetiche dei blocchi, infatti, dopo che i blocchi superano la rete, le energie decrescono notevolmente.

Per la taratura del modello si analizzano due evidenze riportate nei paragrafi 4.1.2 e 4.2:

- I blocchi che si sono arrestati sulla strada provinciale SP9 hanno creato una impronta di impatto di profonda 37 cm. Quindi si è deciso di fare una comparazione tra l'energia necessaria per fare un'impronta di quella profondità ricavata dal teorema di Clapeyron e l'energia cinetica ricavata dalla simulazione nel punto in cui si è creato il danno;
- Un blocco ha impattato un edificio (Figura 4-21), scalfendolo leggermente. Quindi si è deciso di eseguire un'analisi di danneggiamento, andando a confrontare il grado di danno reale subito dall'edificio con il grado di danno che causerebbe un blocco se impattasse l'edificio con l'energia cinetica ricavata dall'analisi di Rockyfor3D.

Per l'analisi statistica delle energie cinetiche nei due punti dove si si vuole fare l'analisi sono stati posizionati due collettori (C1 e C2 in Figura 5-13). In Tabella 5-6 sono riportati gli output di Rockyfor3D in corrispondenza dei due collettori.

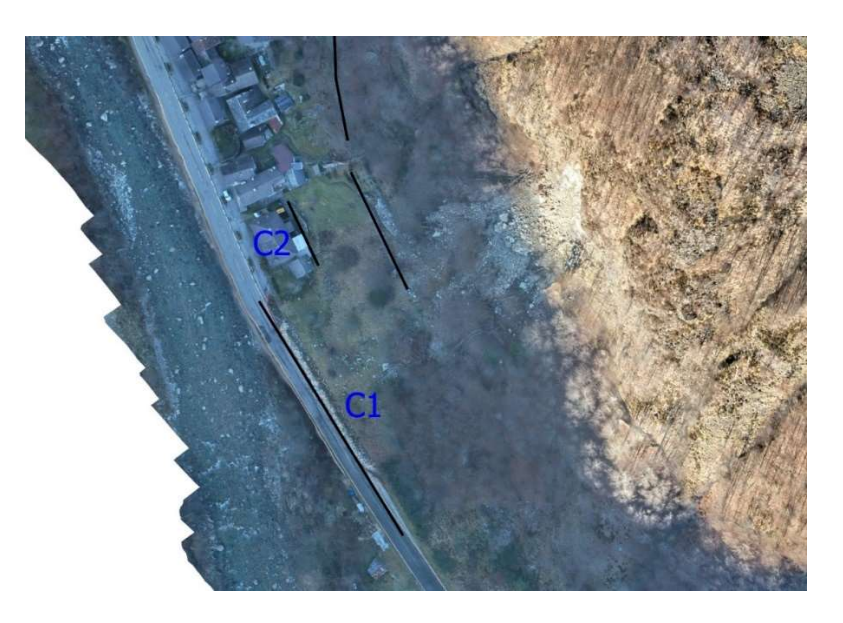

Figura 5-13: Posizione collettori C1 e C2.

| $n$ [-] |       |       |       |        | E_50 [kJ]   E_90 [kJ]   E_95 [kJ]   E_98 [kJ]   V_50 [m/s]   V_95 [m/s] |     |
|---------|-------|-------|-------|--------|-------------------------------------------------------------------------|-----|
|         | 198.2 | 567.2 | 642.2 | 866.2  | 4.2                                                                     |     |
| 36      | 124.8 | 339.8 | 944.8 | 1159.8 |                                                                         | 9.3 |

Tabella 5-6: outputi di Rockyfor3D in corrispondenza dei collettori C1 e C2.

# Energia cinetica di deformazione sulla strada

Si esegue un'analisi per stimare l'energia necessaria alla deformazione della pavimentazione stradale a partire dal Teorema di Claperyon.

Il teorema di Clapeyron afferma che: ≪il lavoro di deformazione di un corpo elastico lineare sollecitato da forze agenti staticamente è pari alla metà del lavoro che tali forze compirebbero per gli spostamenti effettivi se conservassero costantemente la loro intensità finale.≫ (Sacco, 2009)

Il teorema è valido sotto le seguenti ipotesi:

- Piccoli spostamenti;
- Comportamento elastico lineare dei materiali che compongono la pavimentazione stradale.

È possibile dividere la pavimentazione stradale in due strati:

- Strato superficiale, nel quale l'intera energia di impatto è convertita in lavoro di deformazione;
- Substrato rigido, composto da terreno a grana fine con predominanza di particelle limose e argillose.

Si definiscono i seguenti parametri (Figura 5-14):

- $\bullet$  H = profondità dell'impronta sullo strato più superficiale pari a 370 mm [mm]
- $\bullet$  H' = profondità dell'impronta sul substrato (H' < H) [mm]
- $\bullet$  D = larghezza dell'impronta sullo strato più superficiale considerata pari al diametro della sfera equivalente al blocco di volume 5.3 m<sup>3</sup>, ovvero 2.16 m [m]
- $\bullet$  D' = larghezza dell'impronta sul substrato (D' > D) [m]

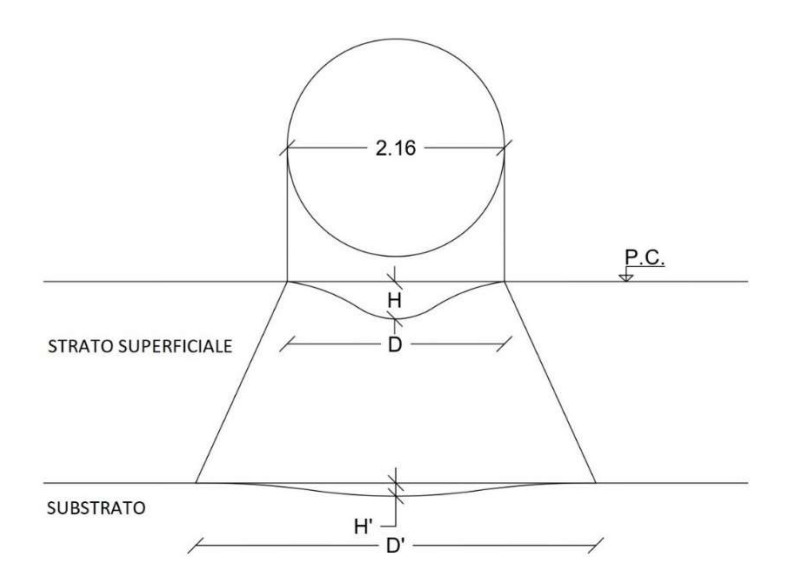

Figura 5-14: rappresentazione della larghezza e della profondità delle impronte nello strato superficiale e nel substrato.

Innanzitutto, si eguaglia il lavoro deformativo con l'energia deformativa (5.2).

$$
L_{def} = E_{def} = \int_0^{u_{max} = H} F(u) \, du = \frac{1}{2} \cdot F \cdot H'
$$
\n(5.2)

Dove:

- $\bullet$  *u* rappresenta lo spostamento;
- $\bullet$   $F \text{ è la forza necessaria per product una deformazione di profondità pari ad H',$ pari a:

$$
F = \left(\frac{D^2}{4} \cdot \pi\right) \cdot H' \cdot k \tag{5.3}
$$

Dove K è modulo di reazione del sottofondo, che rappresenta la portanza del terreno.

Nel caso di studio in esame si sceglie di sceglie di analizzare il comportamento del substrato rigido, che può essere ipotizzato essere composto da materiale granulare, in quanto il modello adottato è quello di Winkler, più adatto a tale tipo di materiale.

Nel caso del substrato oggetto dello studio è possibile ipotizzare, cautelativamente, un materiale a grana fine con predominanza di particelle argillose e limose, a cui corrisponde un valore di K pari a 20 MPa/m, facendo riferimento ai valori proposti dal PCA (Portland Cement Association – 1984) (Giannattasio et al., 1989) (Tabella 5-7).

| Valori di K in funzione del terreno di sottofondo proposti dal PCA.                   |                      |  |  |  |  |
|---------------------------------------------------------------------------------------|----------------------|--|--|--|--|
| TIPO DI TERRENO DI SOTTOFONDO                                                         | Valori di K<br>MPa/m |  |  |  |  |
| Terreni a grana fine con predominanza di<br>particelle argillose e limose             | $20 - 33$            |  |  |  |  |
| Miscele di sabbie e sabbie ghiaiose contenenti<br>quantità moderata di limo e argilla | $36 - 47$            |  |  |  |  |
| Miscele di sabbie e sabbie ghiaiose non<br>contenenti particelle fini e plastiche     | $50 - 60$            |  |  |  |  |

Tabella 5-7: Valori di K in funzione del terreno di sottofondo proposti dal PCA. (Giannattasio et al., 1989)

Si può quindi scrivere l'equazione dell'energia di deformazione per il substrato, ipotizzando che l'energia sia trasferita completamente dal primo strato al substrato.

$$
E_{def} = \frac{1}{2} \cdot H' \cdot \left(\frac{D'^2}{4}\pi\right) \cdot H' \cdot K \tag{5.4}
$$

Si fanno, inoltre, le seguenti ipotesi:

- La profondità H' dell'impronta nel substrato deve essere minore della profondità H dell'impronta sulla superficie. Si assume che il valore di  $H'$  possa variare tra: 92,5  $m = \frac{1}{4}$  $\frac{1}{4}H < H' < \frac{1}{3}H = 123.3 m$ ;
- La larghezza D' dell'impronta nel substrato deve essere maggiore o uguale alla larghezza D dell'impronta sulla superficie. Si assume che D' possa variare tra:  $2,16$   $m = D < D' < 1,1 \cdot D = 2,38$   $m$
- Si assume un blocco sferico avente volume  $5.3 \text{ m}^3$  (lo stesso utilizzato per le simulazioni) e si ricava un raggio pari a 1.08 m e quindi un diametro D pari a 2.16 m.

Inserendo i dati nella formula dell'energia di deformazione e facendo variare H' e D' nell'ambito dei valori indicati, si ottiene che per creare un'impronta della grandezza descritta è necessario che l'energia cinetica del blocco che arriva alla strada sia compresa tra 314 kJ e 676 kJ.

$$
E_{def} = \frac{1}{2} \cdot 92.5 \, [mm] \left( \frac{2.16[m]^2}{4} \cdot \pi \right) \cdot 92.5 [mm] \cdot 20 \left[ \frac{MPa}{m} \right] = 314 \, kJ \tag{5.5}
$$

$$
E_{def} = \frac{1}{2} \cdot 123.3 \, [mm] \left( \frac{2.38 \, [m]^2}{4} \cdot \pi \right) \cdot 123.3 \, [mm] \cdot 20 \left( \frac{MPa}{m} \right) = 676 \, kJ \tag{5.5.1}
$$

Per trovare l'energia cinetica dei blocchi che arrivano alla strada durante la simulazione, si analizzano i risultati forniti da Rockyfor3D all'altezza del collettore C1, riportati inTabella 5-6.

In Figura 5-15 e in Figura 5-16 sono rappresentati rispettivamente l'istogramma della frequenza relativa dell'energia cinetica dei blocchi che superano il collettore C1 e la curva di frequenza cumulata.

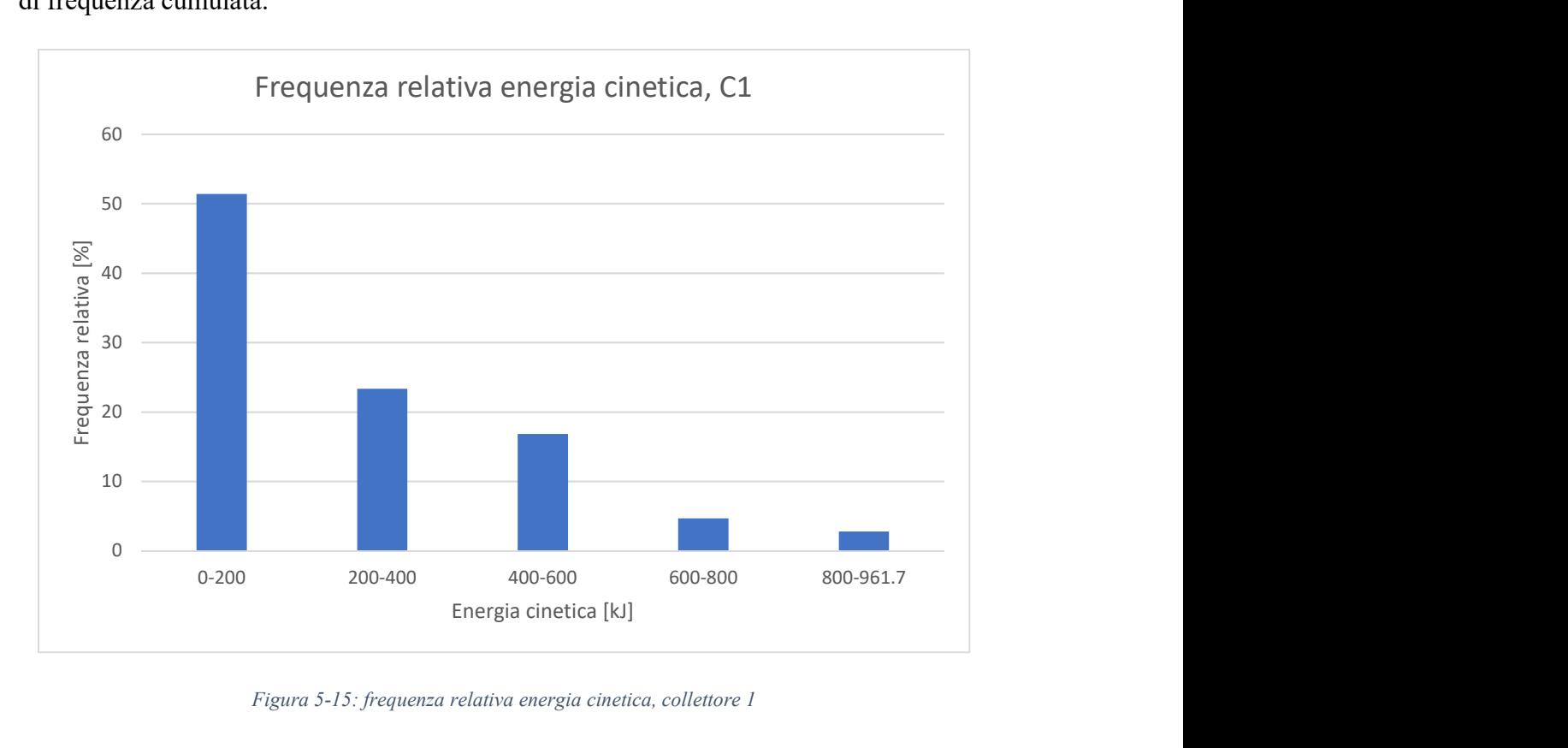

Figura 5-15: frequenza relativa energia cinetica, collettore 1

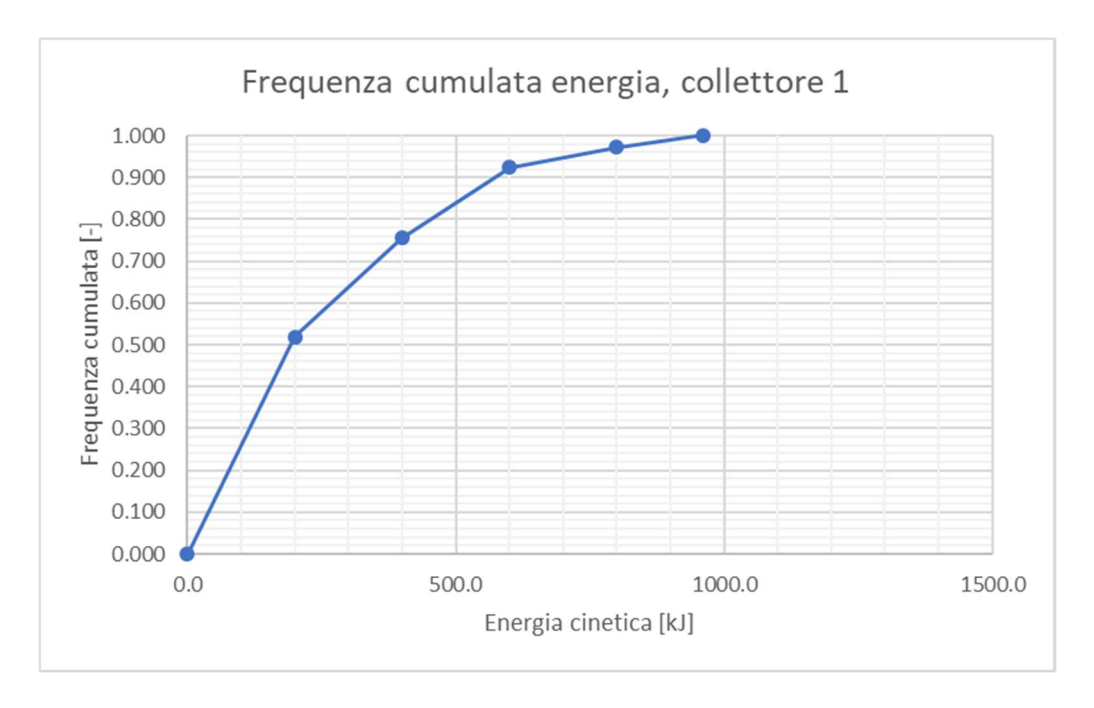

Figura 5-16: frequenza cumulata energia cinetica, collettore 1

Se si confronta l'energia cinetica al 95° percentile, si trova un valore pari a 642 kJ, che risulta essere all'interno del range dell'energia necessaria per la deformazione della pavimentazione stradale ottenuto attraverso la formulazione di Clapeyron. Inserendo nella cumulata i valori dell'energia limite ottenuti dalle eq. (5.5) e (5.5.1) si ottengono rispettivamente il 68% e il 96% della frequenza dei blocchi. Questo significa che, tenendo comunque in conto le incertezze dovute alla natura probabilistica del modello, esso può essere ritenuto affidabile.

## Analisi del danneggiamento dell'edificio

Per svolgere l'analisi di danneggiamento dell'edificio riportato in Figura 4-21 si analizzano i dai di output forniti da Rockyfor3D riferiti al collettore C2, la cui posizione è riportata in Figura 5-13.

L'edificio oggetto di studio è un'abitazione di due piani, con un'altezza di circa 6 metri, che alcuni abitanti del luogo riferiscono essere stato fessurato a causa dell'impatto con un blocco durante l'evento del 2014.

Si può definire la vulnerabilità come il grado di perdita che subisce un elemento come conseguenza di un fenomeno di una certa intensità. La vulnerabilità si esprime in una scala da 0 (nessun) a 1 (distruzione totale) (http://www.protezionecivilecalabria.it)

Grazie alla Tabella 5-8 (Regione Lombardia, 2001), è possibile assegnare all'edificio un grado di vulnerabilità, definito a partire dal grado di danno riportato dall'edificio stesso dopo il crollo. Si decide di assegnare un grado di danno pari a 2, a cui corrisponde una vulnerabilità compresa tra 10 e 30%.

| Grado di<br>danno | % valore della<br>costruzione | Tipo di danno                                                                                                   |
|-------------------|-------------------------------|----------------------------------------------------------------------------------------------------|
|                   | Qualche %                     | Danni leggeri non strutturali. Stabilità non pregiudicata                                                       |
| $\overline{2}$    | 10-30                         | Fessurazioni dei muri                                                                                           |
| 3                 | 50-60                         | Deformazioni importanti. Fessure aperte e conseguente evacuazione necessaria                                    |
| 4                 | 70-90                         | Cedimento parziale dei pavimenti, brecciature nei muri, disarticolazione delle<br>pareti. Evacuazione immediata |
|                   | 100                           | Distruzione totale e recupero impossibile                                                                       |

Tabella 5-8: esempio di classi di danno per la valutazione della vulnerabilità (Regione Lombardia, 2001)

L'analisi di danneggiamento viene eseguita sulla base dello studio di Agliardi et al (2008), all'interno del quale viene proposta una formula per la stima della vulnerabilità di un edificio colpito durante un fenomeno di caduta massi. La relazione è stata costruita a partire dai dati raccolti durante un evento di caduta massi a Fiumelatte (2004), mettendo in relazione i valori delle energie cinetiche dei blocchi che hanno provocato danni sugli edifici, con il grado di perdita causato all'edificio stesso dai blocchi valutato in un range da 0 a 1, dove 0 significa che l'edificio non ha riportato nessun danno e 1 significa la perdita totale dell'edificio.

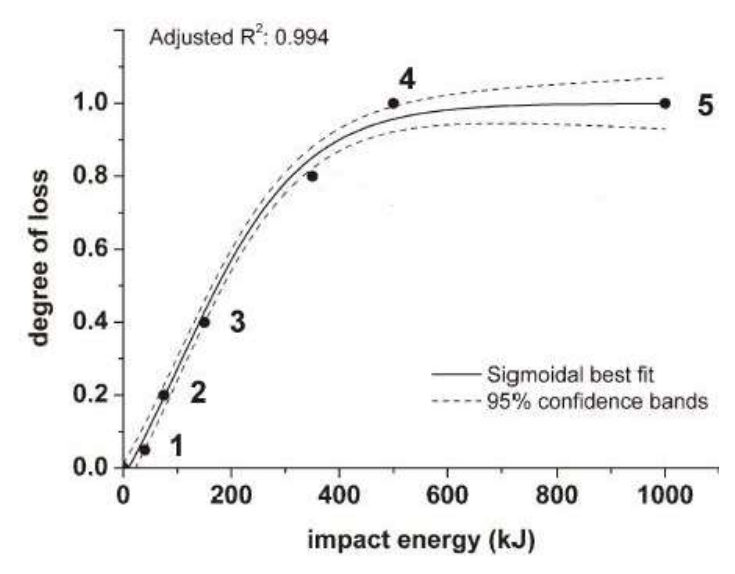

Figura 5-17: grafico energia di impatto-grado di perdita. (Agliardi et al., 2008)

Attraverso l'interpolazione dei risultati, gli autori hanno proposto una legge empirica (5.5) che descrive la vulnerabilità di un edificio in funzione dell'energia cinetica dei massi che la colpiscono (curva di fragilità). (Agliardi et al., 2008)

$$
V(E) = 1 - \frac{1.358}{1 + e^{\frac{E - 129000}{120300}}} \tag{5.5}
$$

Dove  $V(E)$  è la vulnerabilità (valori da 0 a 1) e E è l'energia cinetica del blocco che ha impattato l'edificio [J].

Invertendo la (5.5), e assegnando alla vulnerabilità prima un valore pari al 10% e poi al 30% è possibile trovare un range di valori di energia cinetica del blocco tali da ottenere la vulnerabilità definita in precedenza per l'edificio colpito. Si ottiene che, per ottenere il tipo di danno osservato, l'energia cinetica del blocco deve essere compresa tra 47 kJ e 121 kJ.

Per ricavare l'energia cinetica ottenuta dal modello si analizzano gli output di Rockyfor3D relativi ai massi che hanno superato il collettore C2, riportati in Tabella 5-6, l'istogramma di frequenza relativa e la curva della cumulata di frequenza dell'energia cinetica riportati rispettivamente in Figura 5-18 e in Figura 5-19.

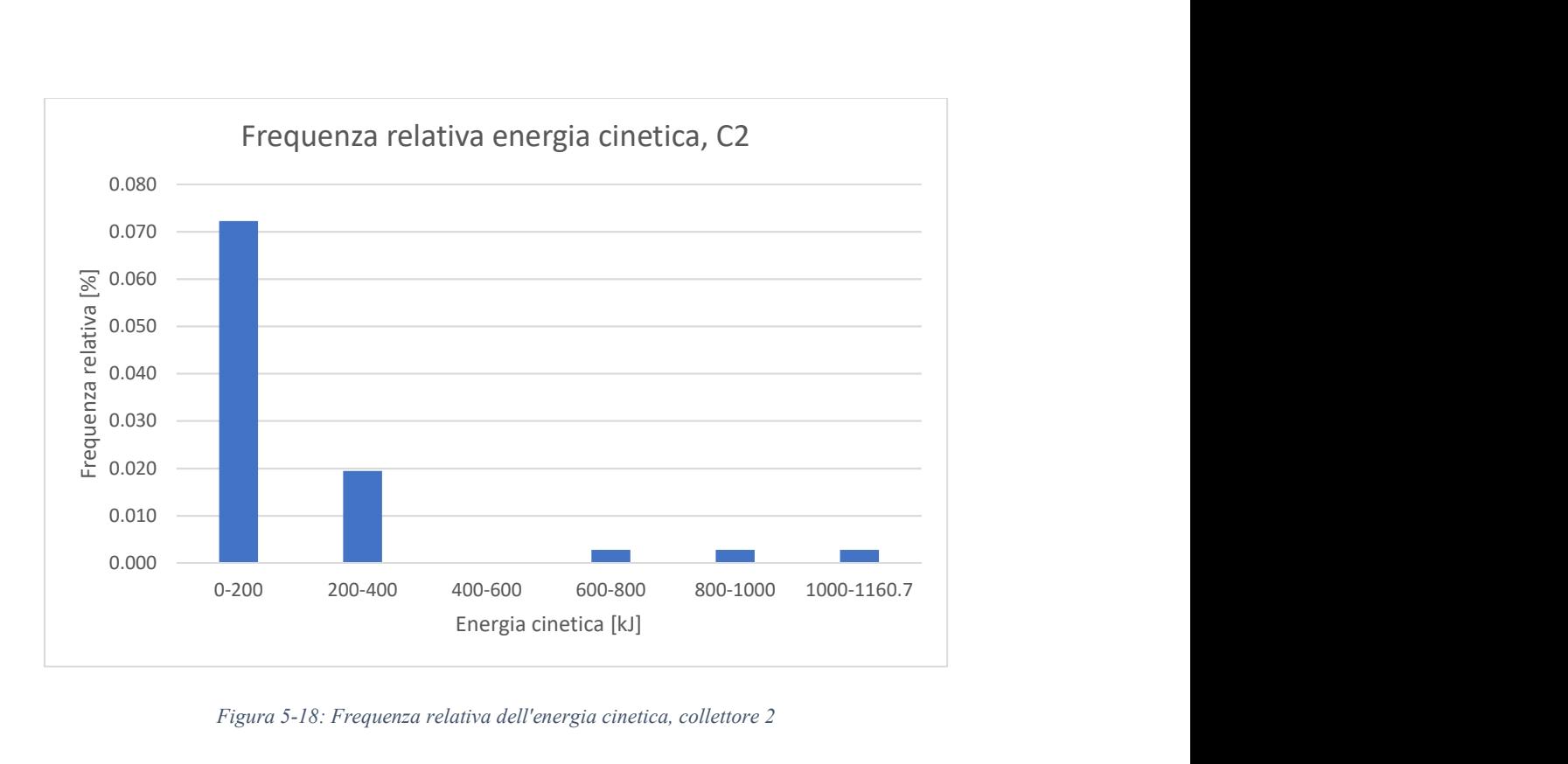

Figura 5-18: Frequenza relativa dell'energia cinetica, collettore 2

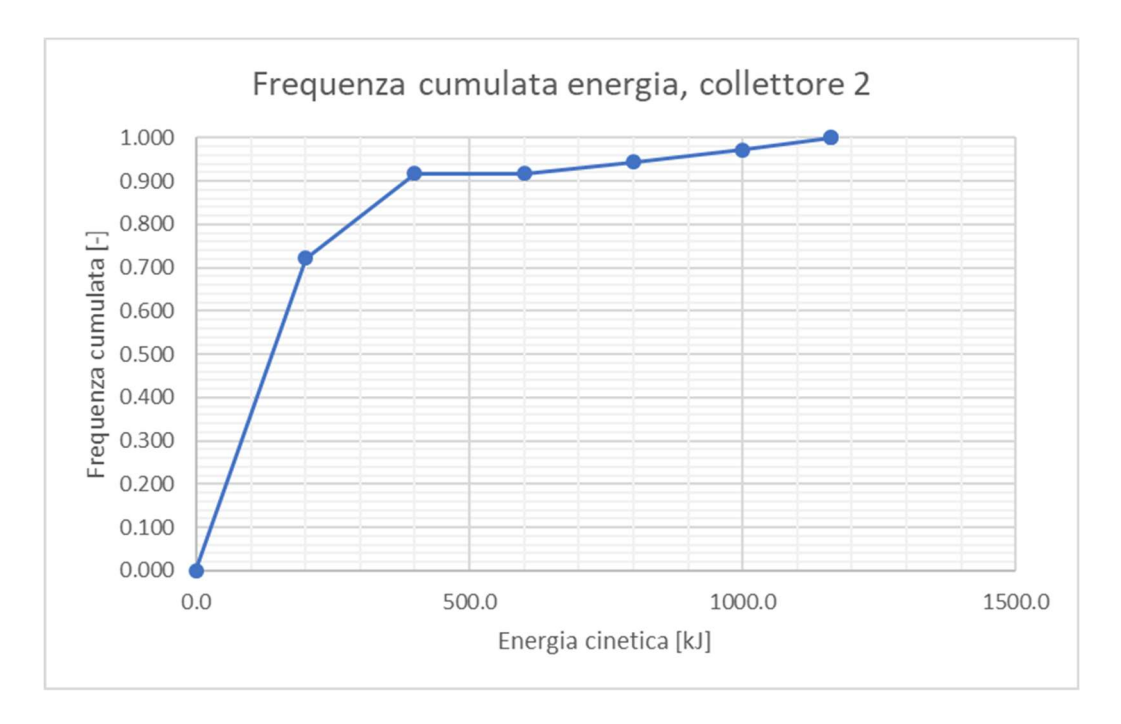

Figura 5-19: frequenza cumulata dell'energia cinetica, collettore 2.

L'energia cinetica media ottenuta come output dalla simulazione con Rockyfor3D è pari a 124 kJ e non rientra nel range definito in precedenza (47 kJ < E < 121 kJ). In realtà circa il 45% dei blocchi che impattano il collettore (e quindi la casa) ha energia inferiore a 121 kJ, mentre circa il 90% dei blocchi che lo impatta ha un'energia quasi triplicata rispetto al limite superiore stabilito, ma rimane comunque nell'ordine di grandezza, anche perché bisogna tenere in conto delle incertezze legate alla natura probabilistica del modello e da quelle derivanti dalla discretizzazione del versante.

È comunque possibile affermare che il modello è conservativo, ma può essere comunque ritenuto affidabile.

# 5.4.2. Analisi dei risultati: velocità massima

L'andamento della velocità massima, come prevedibile, segue l'andamento dell'energia cinetica.

I risultati sono riportati in Figura 5-20.
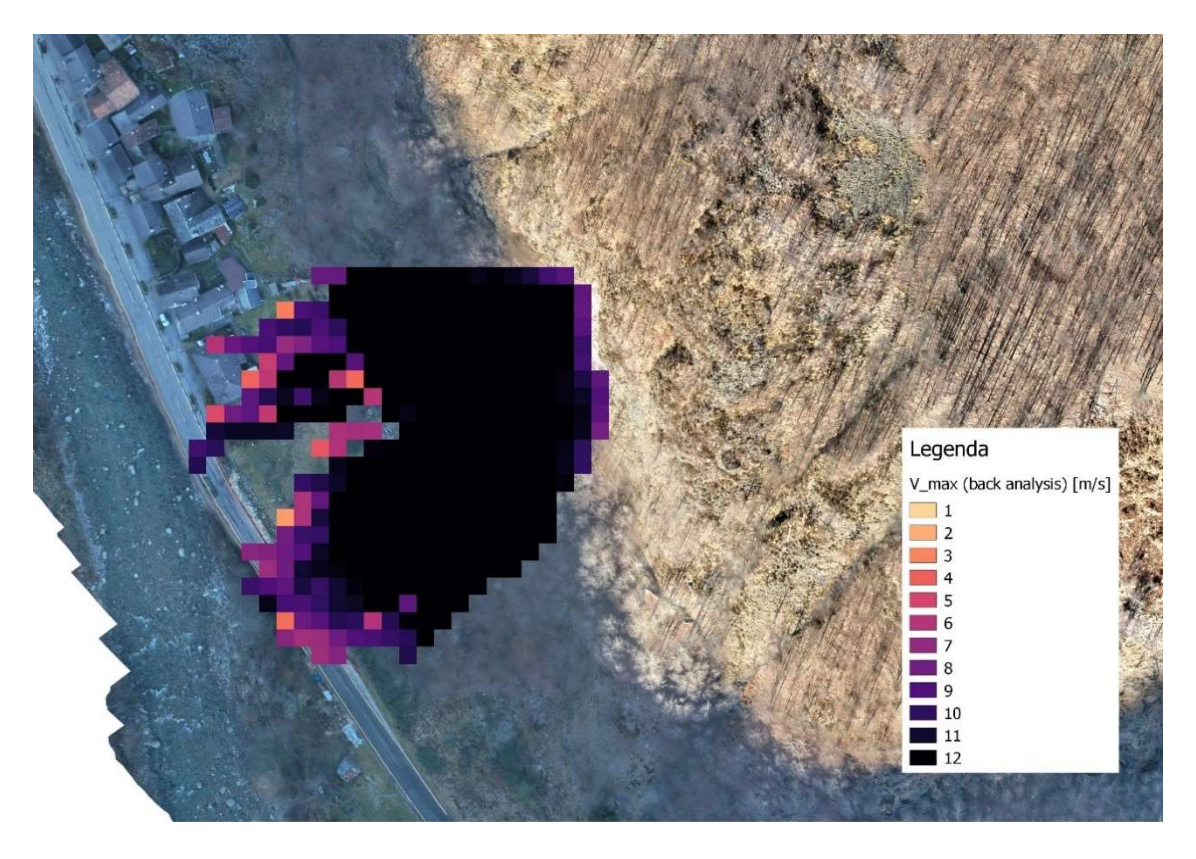

Figura 5-20: risultato della velocità con l'analisi con Rockyfor3D

Il valore massimo raggiunto dalle velocità massime all'interno di ogni cella è pari a 18,22 m/s. Tale valore è raggiunto in prossimità della barriera paramassi. La zona immediatamente a valle della nicchia di distacco è caratterizzata da velocità comprese tra 12 e 14 m/s. Si può notare l'effetto dell'impatto con la barriera paramassi, infatti la velocità dei blocchi subisce una notevole diminuzione dopo averla sorpassata e molti blocchi vengono arrestati.

# 5.4.3. Risultati della simulazione: altezze di rimbalzo

In Figura 5-21 sono riportati i risultati delle altezze di rimbalzo (al 95° percentile) forniti da Rockyfor3D.

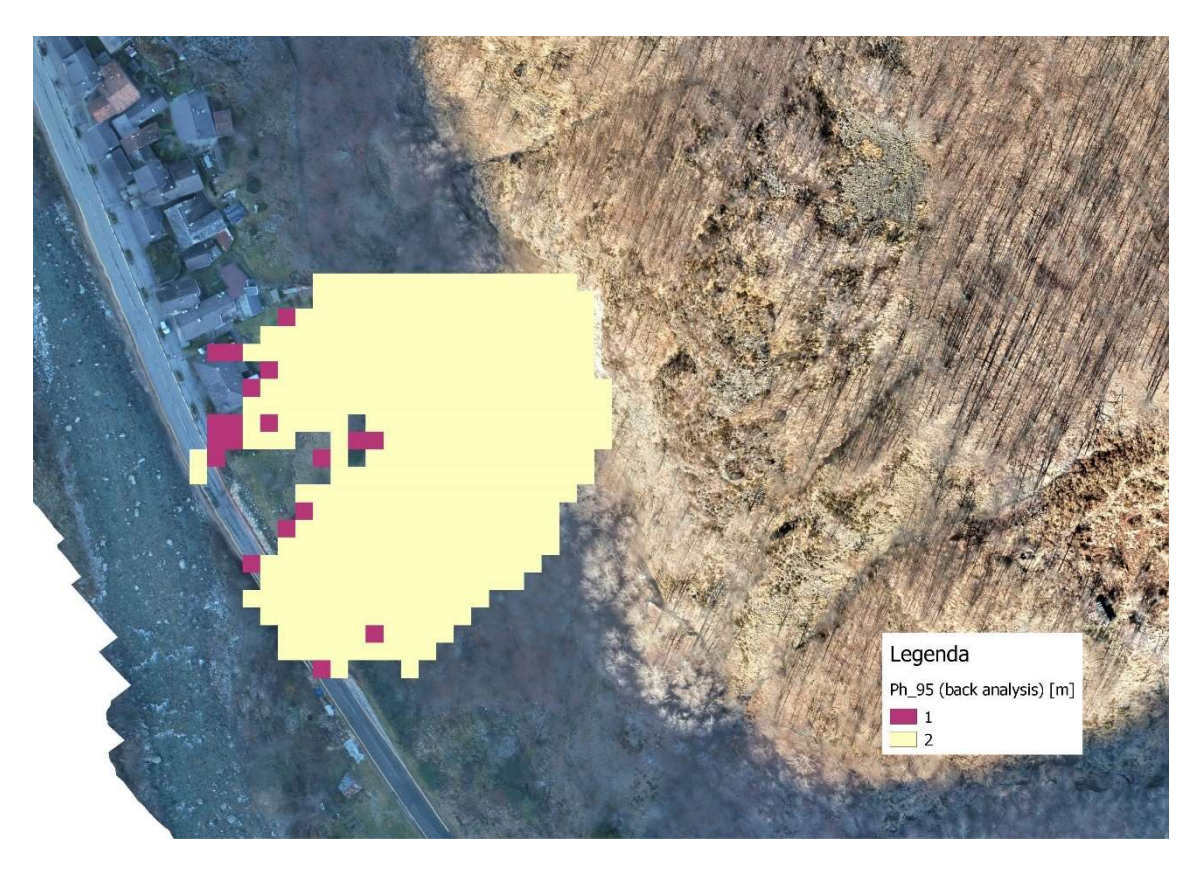

Figura 5-21: risultato delle altezze di rimbalzo (95° percentile) con l'analisi con Rockyfor3D

Si può notare che la distribuzione è uniforme, nella maggior parte delle celle l'altezza di rimbalzo dei blocchi è pari a 2 m, mentre in poche celle (situate in zone a margine dell'area di invasione) l'altezza di rimbalzo è pari a un metro.

I valori delle altezze di rimbalzo forniti dal software sono riferiti al baricentro del blocco quindi si può supporre che dove il valore è pari a un metro ci sia un moto di puro rotolamento o scivolamento.

# 5.4.4. Risultati della simulazione: distribuzione dei depositi

In Figura 5-22 è rappresentata la distribuzione dei depositi (si ricorda che l'analisi ha previsto 2'800'000 lanci).

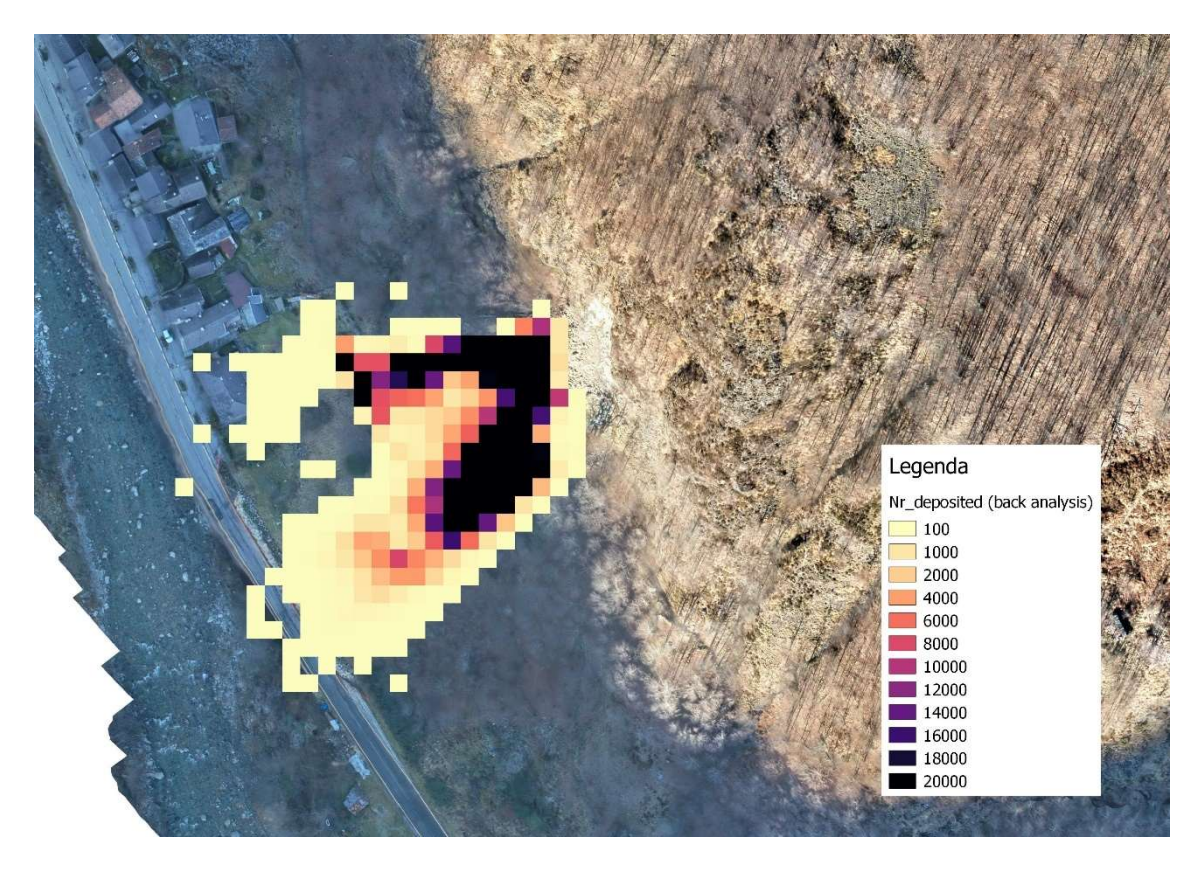

Figura 5-22: risultati del numero dei depositi con Rockyfor3D

Il numero massimo di blocchi depositati in una singola cella è pari a 357383 (pari a circa il 13% del totale dei blocchi lanciati); la cella in questione si trova a ridosso della nicchia di distacco. Come evidente dalla Figura 5-22, un numero elevato di blocchi si deposita a tergo della barriera paramassi e nella zona immediatamente a valle rispetto alla nicchia di distacco. Dalla nicchia verso il fiume il numero di depositi decresce gradualmente: è massimo poco più a valle rispetto alla nicchia, decresce nel prato fino ad arrivare a un numero di blocchi molto esiguo che si arrestano sulla strada.

Anche in questo caso il risultato dell'analisi simula in modo soddisfacente l'evento reale, infatti, come si può notare anche dall'ortofoto (Figura 4-1) e dalla Carta Geologica e Geomorfologica dell'evento del 2014 (Figura 4-8) il numero di blocchi presenti sotto la nicchia di distacco è molto elevato, decresce, rimanendo comunque un numero importante, nella zona prativa, per poi decrescere in modo marcato sulla strada.

# Capitolo 6: Analisi previsionale

Dopo aver tarato il modello tramite la back analisis, nell'analisi previsionale si vuole effettuare un'analisi traiettografica nella quale tutti i parametri che descrivono le condizioni del pendio (vegetazione, tipo di suolo, rugosità) rimangono inalterati rispetto alla back analysis, mentre si definisce una nuova nicchia di distacco e un nuovo volume di progetto per simulare eventi con caratteristiche differenti, utili per studiare diversi scenari a differente grado di pericolosità.

#### 6.1. Nicchia di distacco

Osservando la carta geologica e geomorfologica dell'evento del 2014 (Figura 4-8) si nota che, oltre alla nicchia che ha dato origine all'evento stesso, sono presenti altre zone costituite da roccia intensamente fratturata che sono considerate potenzialmente instabili. Si è quindi deciso di effettuare l'analisi previsionale a partire dalla nicchia di distacco definita in rosso in Figura 6-1.

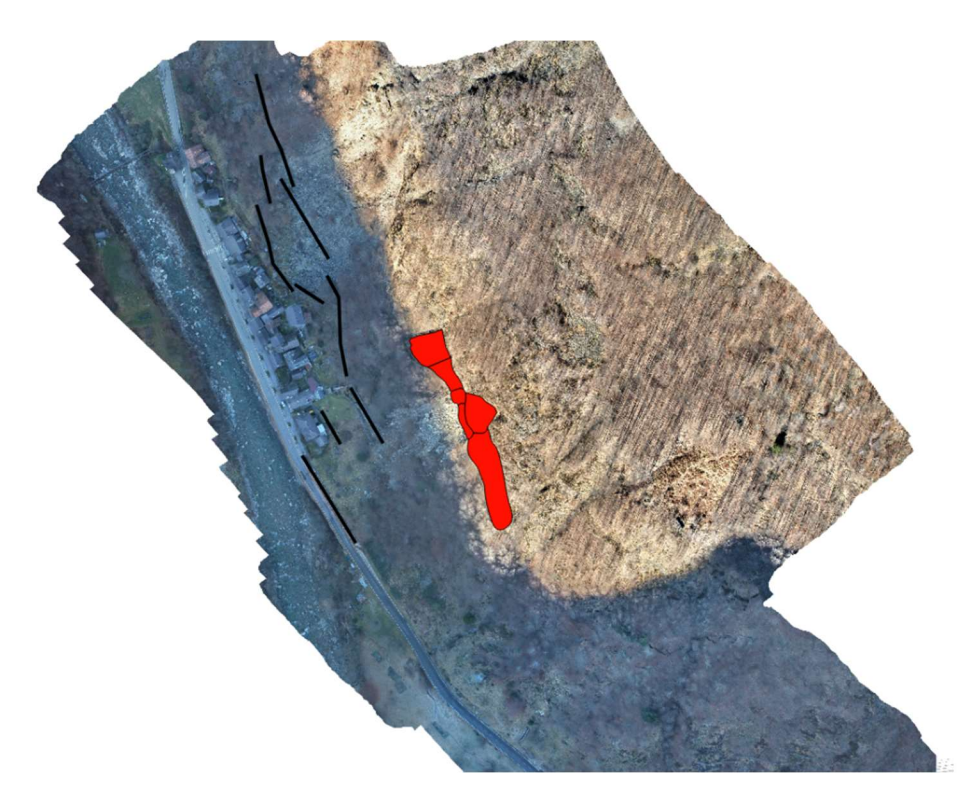

Figura 6-1:nicchia di distacco per l'analisi previsionale

Anche in questa fase, come nella fase di back analysis, si è scelta una densità del materiale costituente i blocchi della nicchia di distacco pari a 2500 kg/m<sup>3</sup>, perché il tipo di roccia coinvolta è lo stesso.

# 6.2. Volume del blocco di progetto

In generale, la definizione del volume di progetto del blocco è possibile considerando:

- testimonianze di eventi avvenuti nel passato;
- osservazione di eventuali blocchi presenti al piede del versante, distaccatisi in precedenti eventi di crollo;
- analisi dei sistemi di discontinuità che interessano il versante (giacitura e spaziatura)

Per la definizione del volume di progetto in questo elaborato è stato scelto il metodo proposto da De Biagi et.al (2017) che mette in relazione il volume dei blocchi con il tempo di ritorno con riferimento al sito in esame.

Per utilizzare questo metodo sono necessari:

- il catalogo C: rappresenta un catalogo dove sono riportati tutti i blocchi instabilizzati in passati, e il relativo volume, di cui è noto l'istante del crollo;
- la lista F: rappresenta una lista dove sono annotate le dimensioni dei blocchi rilevati all'interno di un'area rappresentativa.

Inoltre, è necessario stabilire un volume di soglia che definisce i volumi significativi da prendere in considerazione per l'analisi.

In Figura 6-2 è rappresentata schematicamente la procedura di calcolo per l'individuazione della legge di frequenza che mette in relazione Volume del blocco-Tempo di ritorno, dove il catalogo degli eventi rappresenta il catalogo C e la lista dei volumi misurati al piede rappresenta la lista F.

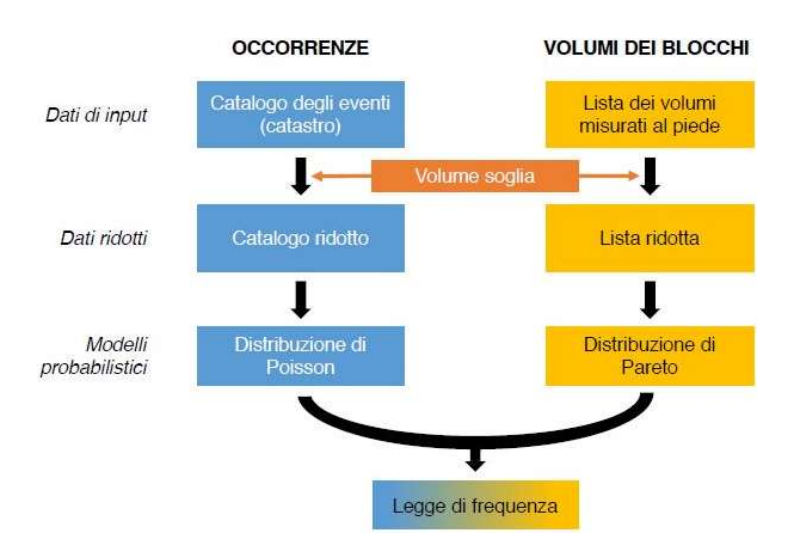

Figura 6-2: schema della procedura di calcolo per l'individuazione della relazione Volume del blocco - Tempo di ritorno (De Biagi et al., 2017)

Per tenere in conto che nel Catalogo Dissesti non sono indicati i volumi dei piccoli blocchi, si introduce un valore del volume di soglia  $(V_T)$  che rappresenta il volume di un blocco che è stato sicuramente riportato nel Catalogo Dissesti. Dopo aver definito  $V<sub>T</sub>$  si eliminano dal catalogo C e dalla lista F tutti i blocchi aventi volume inferiore al volume soglia, ottenendo così il catalogo ridotto C\* e la lista ridotta F\*.

$$
C^* = \{e : e \in C \land V(e) \ge V_t\} \tag{6.1}
$$

$$
F^* = \{s : s \in \mathcal{CN}(s) \ge V_t\} \tag{6.2}
$$

dove:  $V(e)$  è il volume associato all'evento e e  $V(s)$  è il volume associato al s-esimo volume rilevato durante il rilievo al piede del versante.

Successivamente è necessario assegnare degli adeguati modelli probabilistici alla lista F\* e al Catalogo C\*. Per la lista F\* si sceglie la distribuzione di Pareto I, la cui espressione è:

$$
F(v) = \begin{cases} 1 & v < \mu \\ \left(\frac{v}{\mu}\right)^{-\alpha} & v \ge \mu \end{cases}
$$
 (6.3)

Per il catalogo C è necessario assumere che gli eventi siano indipendenti tra loro. Per il cataloco C si sceglie la distribuzione di Poisson. Scegliendo l'equazione di Poisson si assume che la caduta massi sia un processo casuale costituito da singoli eventi stocasticamente indipendenti da un punto di vista temporale (McClung, 1999). Tramite la distribuzione di Poisson è possibile mettere in relazione la probabilità di occorrenza di un numero n di eventi durante un intervallo di tempo t\*:

$$
p(n) = \frac{e^{\lambda t^*} \cdot (\lambda \cdot t^*)^n}{n!} \tag{6.4}
$$

dove:

$$
\hat{\lambda} = \frac{n^*}{t^*} = \text{stimatore di } \lambda \text{ (frequencies)}
$$
\n(6.5)

I due modelli probabilistici possono essere combinati, ottenendo:

$$
\frac{1}{\hat{\lambda}T} = F(v) \tag{6.6}
$$

Occore determinare lo stimatore del coefficiente  $\alpha$ , ovvero  $\hat{\alpha}$ . Si determina attraverso l'interpolazione dei valori presenti all'interno della lista F utilizzando una legge con la medesima espressione matematica di quella della distribuzione di Pareto I, effettuata con l'ausilio del tool di Matlab Curve Fitting.

Dopo aver ricavato queste informazioni, sostituendo la (6.3) nella (6.6) è possibile ricavare la curva che mette in relazione Tempo di Ritorno e Volume del blocco che permette, partendo da un dato tempo di ritorno, di stimare il volume del blocco di progetto e viceversa. La curva è definita dalla relazione (De Biagi et al., 2017):

$$
V(T) = \mu \cdot (\hat{\lambda} \cdot T)^{\frac{1}{\hat{\alpha}}} \tag{6.3}
$$

dove:

- $V =$  volume del blocco  $[m^3]$
- $\bullet$  T = tempo di ritorno [anni]
- $\mu$  = volume soglia [m<sup>3</sup>]

Le incertezze aleatoriche presenti nel metodo influenzano i valori dei parametri della legge ottenuta. Tali incertezze sono maggiori se non si dispone di una quantità sufficiente di dati relativi agli eventi passati, se il periodo di osservazione è limitato e se si ha una lista limitata di blocchi misurati al piede. (De Biagi, 2017)

## 6.2.1. Definizione del catalogo C

Il catalogo C comprende tutti i dati e le caratteristiche reperibili in letteratura sugli eventi passati di un determinato sito. Nel caso di Nosuggio il primo evento di cui si hanno notizie risale al 1958 mentre l'ultimo al 2015; i dati sono stati reperiti dalla Banca Dati Eventi di Arpa Piemonte e dal Rapporto Tecnosesia (Tamone, 2015). La lista C è riportata in Tabella 6-1.

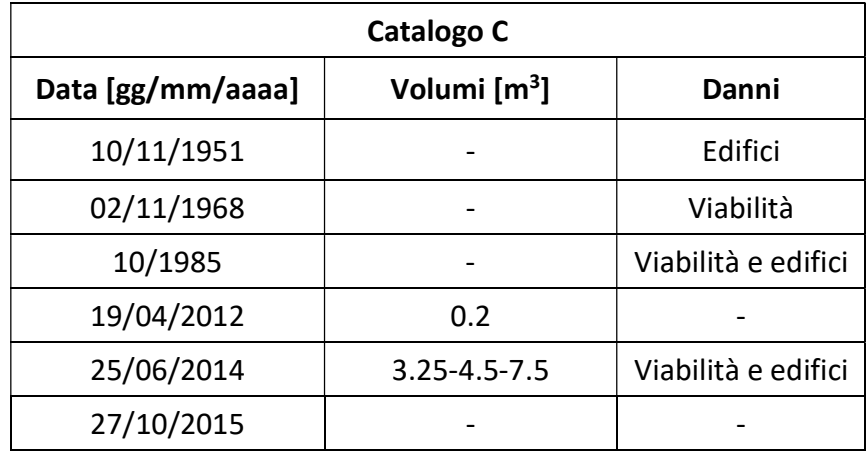

Tabella 6-1: Catalogo C

Osservando il catalogo C è possibile notare che c'è carenza di informazioni per quanto riguarda gli eventi del 1951, 1968 e 1985. Si stabilisce il volume soglia  $V_t$  pari a il più piccolo volume presente all'interno dello stesso catalogo C, pari a 0.2 m<sup>3</sup> e si decide quindi di utilizzare un catalogo C ridotto nel quale sono inseriti solo gli eventi a partire dal 2012.

Il catalogo C\* è riportato in Tabella 6-2.

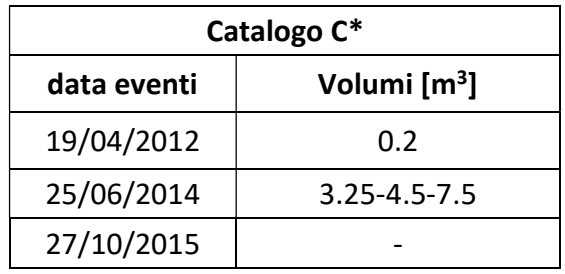

Tabella 6-2: Catalogo C\*

### 6.2.2. Definizione della lista F

Nel paragrafo 4.2 è stata riportata la distribuzione della frequenza dei volumi dei blocchi stimati all'interno delle aree omogenee in seguito al rilievo effettuato in situ. Questa distribuzione corrisponde alla lista F.

Il passaggio successivo consiste nella creazione della lista F ridotta (lista F\*) nella quale si trascurano tutti i blocchi con volume inferiore al volume soglia. Per la creazione della lista C<sup>\*</sup> è stato utilizzato un volume di soglia pari a  $0.2 \text{ m}^3$ , in questo caso però si osserva che in questo modo non verrebbero presi in considerazione nell'analisi i blocchi di classe  $3$ , il cui volume è pari a  $0.181 \text{ m}^3$ . Si decide di utilizzare quindi un volume di soglia pari a 0.181 m<sup>3</sup> (impostando questo nuovo valore di volume di soglia, il calcolo della lista C\* resta invariato).

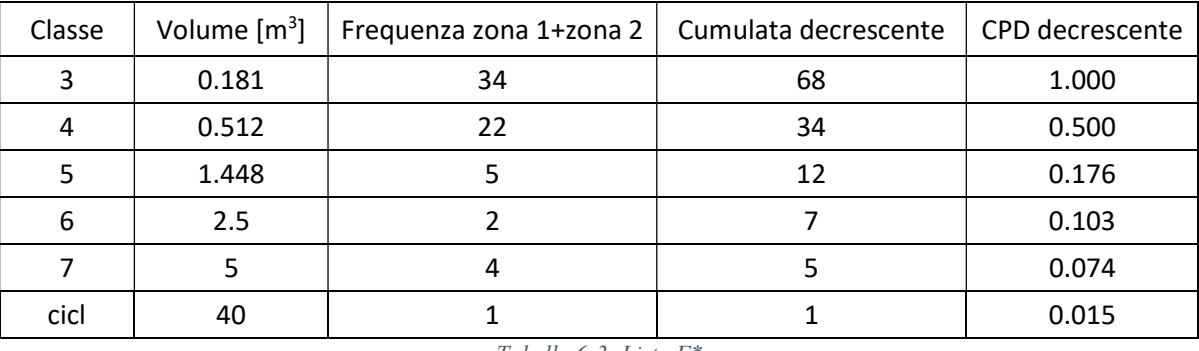

La lista F\* così ottenuta è riportata in Tabella 6-3.

Tabella 6-3: Lista F\*

In Figura 6-3 si riporta il grafico della cumulata decrescente.

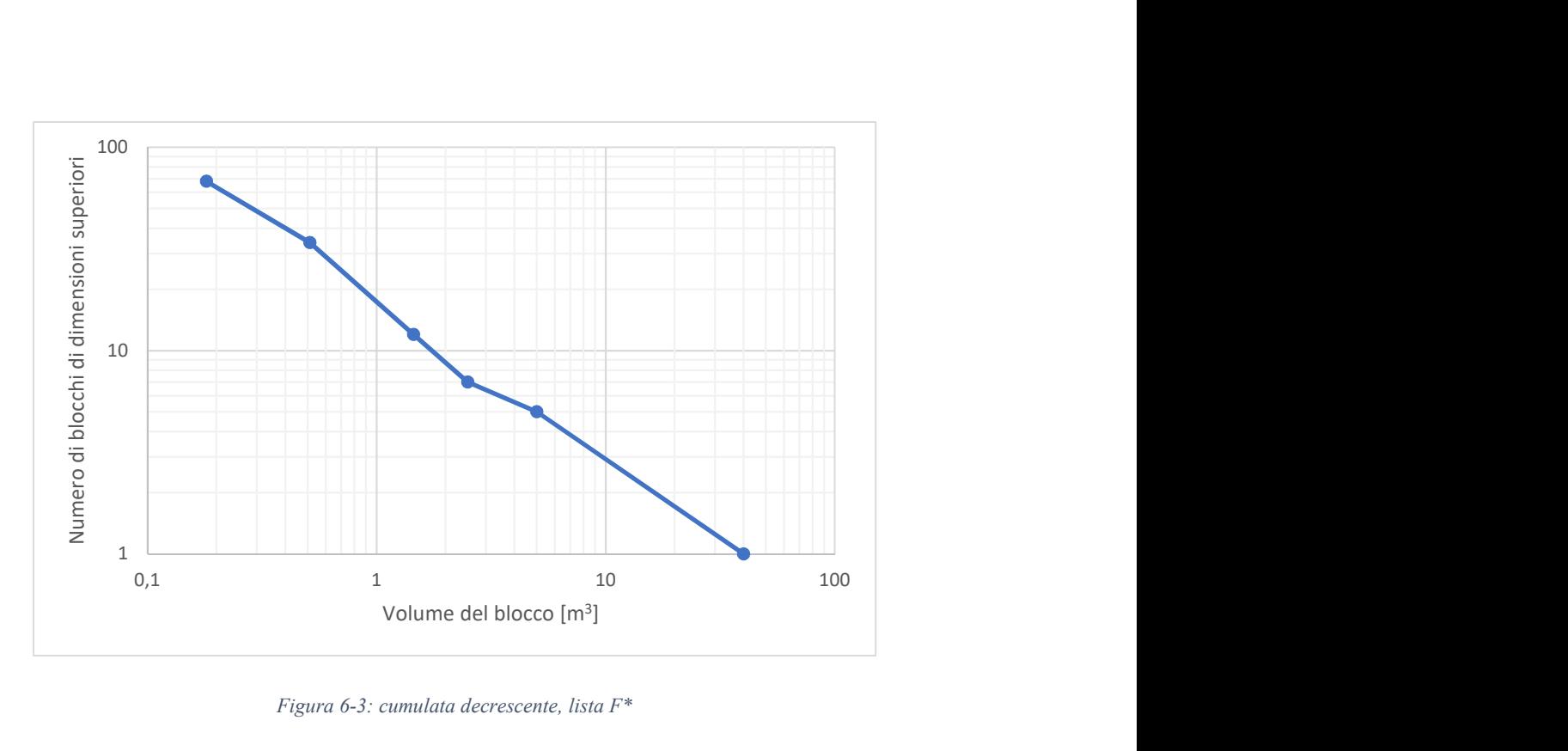

Figura 6-3: cumulata decrescente, lista  $F^*$ 

# 6.2.3. Relazione Volume-Tempo di ritorno

Per definire la legge che mette in relazione il tempo di ritorno e il volume dei blocchi, si utilizza l'equazione (6.3).

Nel caso in esame sono stati adottati i seguenti parametri:

- $\mu = 0.181 \, m^3$  equivale al volume soglia;
- $\lambda = \frac{n^*}{t^*}$  $\frac{n}{t^*}$  euqivale al rapporto tra il numero di eventi del catalogo C\* (pari a 3) e il l'intervallo di tempo del catalogo C\* così calcolato:

$$
t^* = t + \frac{t}{2n^*} = 7 + \frac{7}{2 \cdot 3} = 8.17 \text{ anni}
$$
 (6.5)

dove t è l'intervallo di tempo in anni calcolato dall'anno del primo evento del catalogo C\* fino al presente (31/12/2018).

$$
\lambda = \frac{n^*}{t^*} = \frac{3}{8.16} = 0.36\tag{6.6}
$$

 $\alpha$  si può trovare facendo l'interpolazione dei valori presenti all'interno della lista F\* utilizzando la forma della distribuzione di Pareto 1, come descritto in Figura 6-4. Si ottiene  $\alpha = 0.78$ .

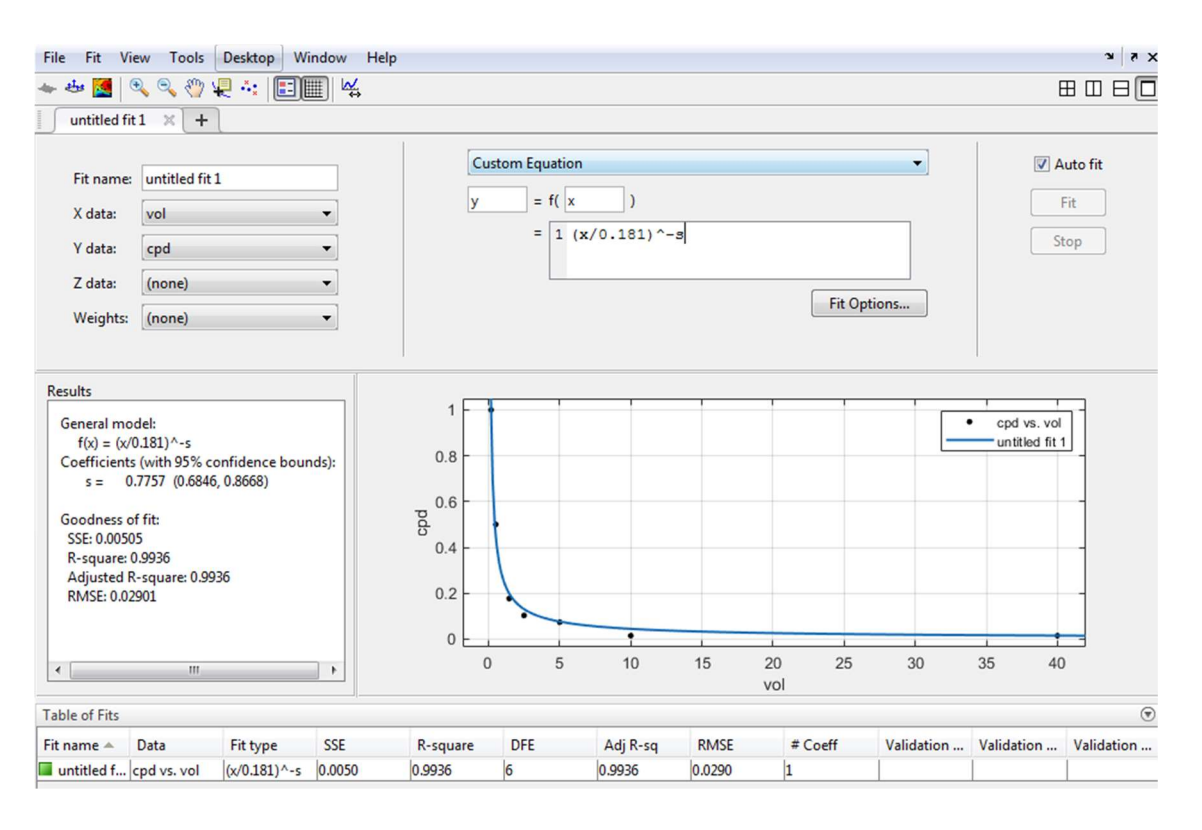

Figura 6-4: interpolazione per ricavare il valore di  $\alpha$ . (Matlab, 2017)

In Figura 6-5 è riportata la curva che mette in relazione tempo di ritorno e volume del blocco.

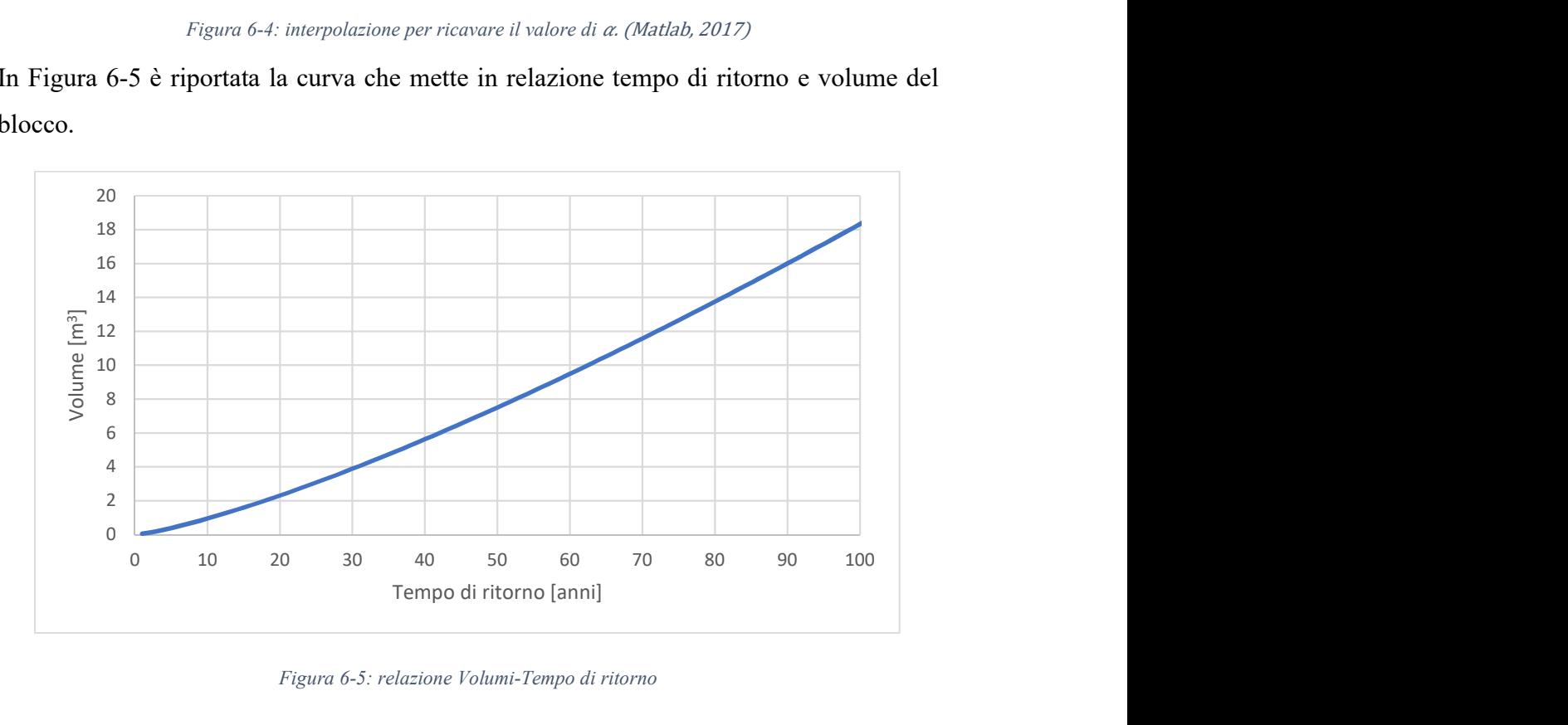

Figura 6-5: relazione Volumi-Tempo di ritorno

### 6.2.4. Scelta del tempo di ritorno per gli scenari di analisi previsionale

ETAG027 specifica che il periodo di tempo massimo durante il quale una barriera paramassi è garantita è 25 anni. Si ipotizza dunque di progettare l'opera per fenomeni con un periodo di ritorno di 25 anni. Utilizzando la legge definita nel paragrafo precedente, si ottiene un volume di progetto pari a  $3,07 \text{ m}^3$ .

$$
V(T) = \mu \cdot (\lambda \cdot T)^{\frac{1}{\alpha}} = 0.18 \cdot (0.36 \cdot 25)^{\frac{1}{0.78}} = 3.07 \, m^3 \tag{6.7}
$$

Come osservato nel paragrafo 6.2, se il tempo di osservazione è limitato e se si ha carenza di informazioni sugli eventi passati, come nel caso in esame, il metodo ha un'affidabilità limitata. Il volume di progetto così ottenuto è risultato minore dei volumi dei blocchi che si sono arrestati sulla strada durante evento del 2014. Si sceglie quindi di svolgere due analisi previsionali: nella prima, come volume di progetto è stato scelto il massimo tra i volumi dei blocchi che si sono arrestati sulla strada durante il crollo del 2014, ovvero 7.5 m<sup>3</sup>; nella seconda analisi si sceglie come volume di progetto, lo stesso utilizzato per la back analysis, ovvero  $5.3 \text{ m}^3$ .

Facendo riferimento alla Figura 6-5, si osserva che:

- $\bullet$  Al volume di 7,5 m<sup>3</sup> corrisponde un periodo di ritorno pari a 50 anni;
- $\bullet$  Al volume di 5,3 m<sup>3</sup> corrisponde un periodo di ritorno pari a 38 anni.

Di seguito si analizzano per ogni scenario gli output di Rockyfor3D relativi ai parametri del moto dei blocchi lungo il versante e gli output relativi ai parametri dei blocchi che superano i collettori, numerati come in Figura 6-6. La scelta della posizione dei collettori è stata effettuata dopo aver lanciato un'analisi di prova e osservato l'area di invasione, mentre non sono state inserite barriere paramassi. I collettori sono stati posizionati al fine di ottenere le distribuzioni delle energie cinetiche dei blocchi che li impattano e utilizzarle per il dimensionamento dell'opera di difesa. I parametri utilizzati per definire le caratteristiche del pendio sono quelli ricavati dalla back analysis.

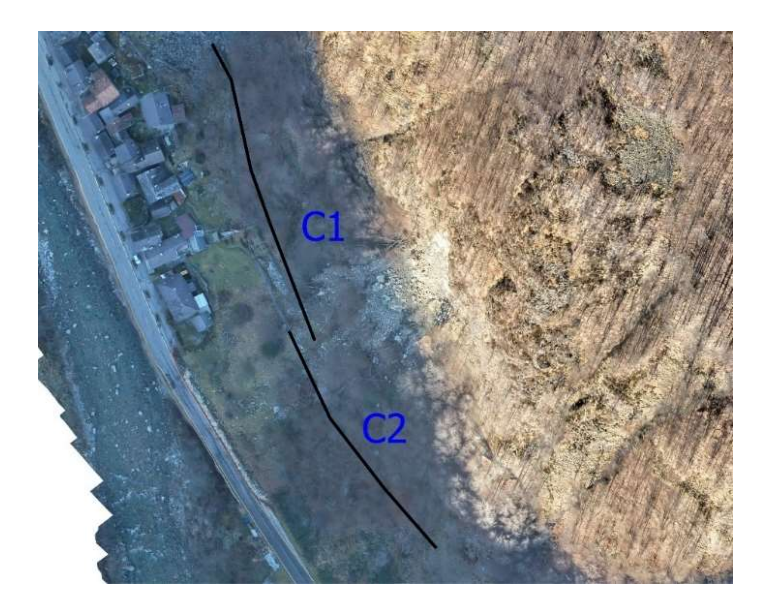

Figura 6-6: numerazione collettori per l'analisi previsionale

# 6.3. Tempo di ritorno 50 anni,  $V = 7.5$  m<sup>3</sup>

A un tempo di ritorno di 50 anni, corrisponde un volume di progetto pari a 7.5 m<sup>3</sup> che viene simulato attraverso un blocco con la forma di un parallelepipedo di dimensioni 1.5 m x 2.0 m x 2.5 m con una variazione del volume pari a  $\pm$  5%. Si è scelto un numero di lanci per cella pari a 5000. La nuova nicchia di distacco è composta da 73 celle, quindi il numero di lanci totali è pari a 365'000.

### Validazione del modello: numero di lanci per cella.

Per validare il modello è stato scelto di lanciare nuovamente l'analisi aumentando il numero di lanci per cella (10'000 e 20'000) e osservare se i parametri restituiti come output da Rockyfor3D variano rispetto alla simulazione con 5000 lanci per cella.

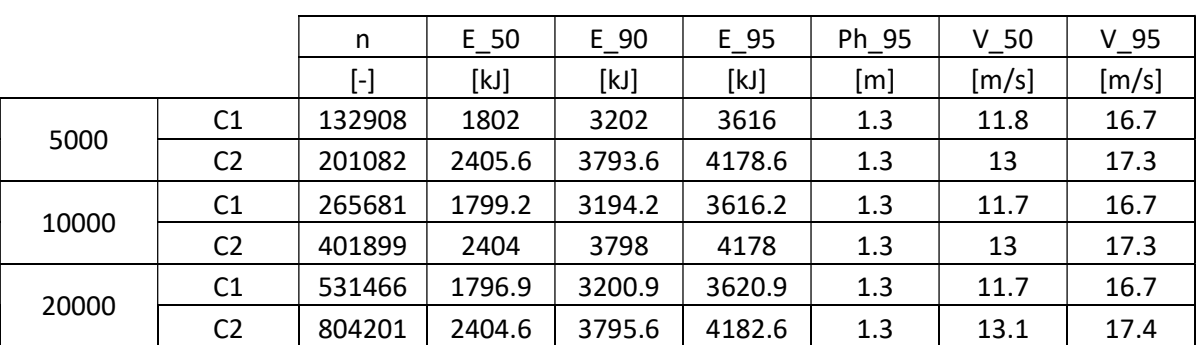

In Tabella 6-4 si riportano i risultati per le 3 simulazioni.

Tabella 6-4: output di Rockyfor3D in corrispondenza dei collettori al variare del numero di lanci per cella.

Osservando i risultati riportati in Tabella 6-4 si nota come tutti i valori di energia cinetica, velocità e altezza di rimbalzo non varino significativamente al variare del numero di lanci per cella. Si decide quindi di utilizzare i risultati ottenuti dalla simulazione con 5000 lanci per cella.

## Analisi dei risultati

Di seguito si riportano gli output di Rockyfor3D che descrivono: l'energia cinetica al 95° percentile (Figura 6-7), la velocità massima (Figura 6-8), il numero di depositi (Figura 6-9), il numero di passaggi (Figura 6-10) e l'altezza di rimbalzo al 95° percentile (Figura 6-11).

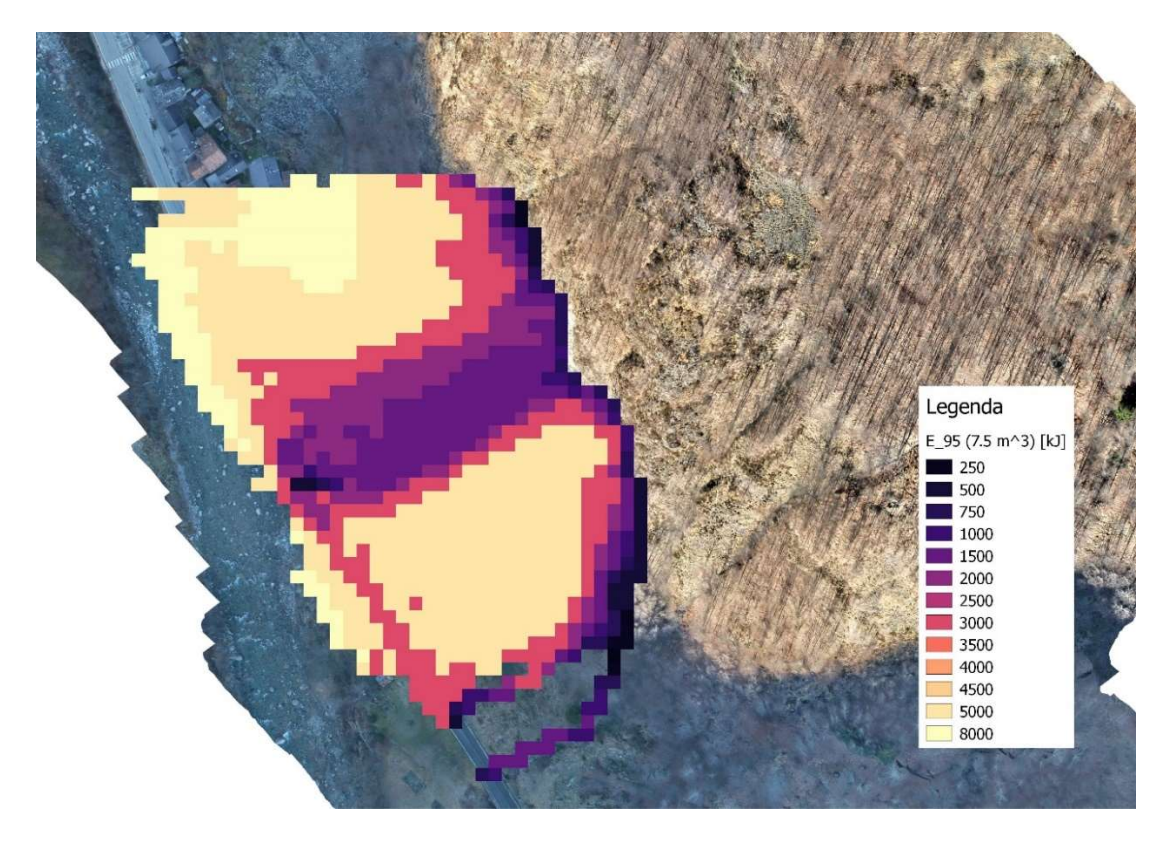

Figura 6-7: energia cinetica 95° percentile, scenario T = 50 anni, V = 7,5 m<sup>3</sup>

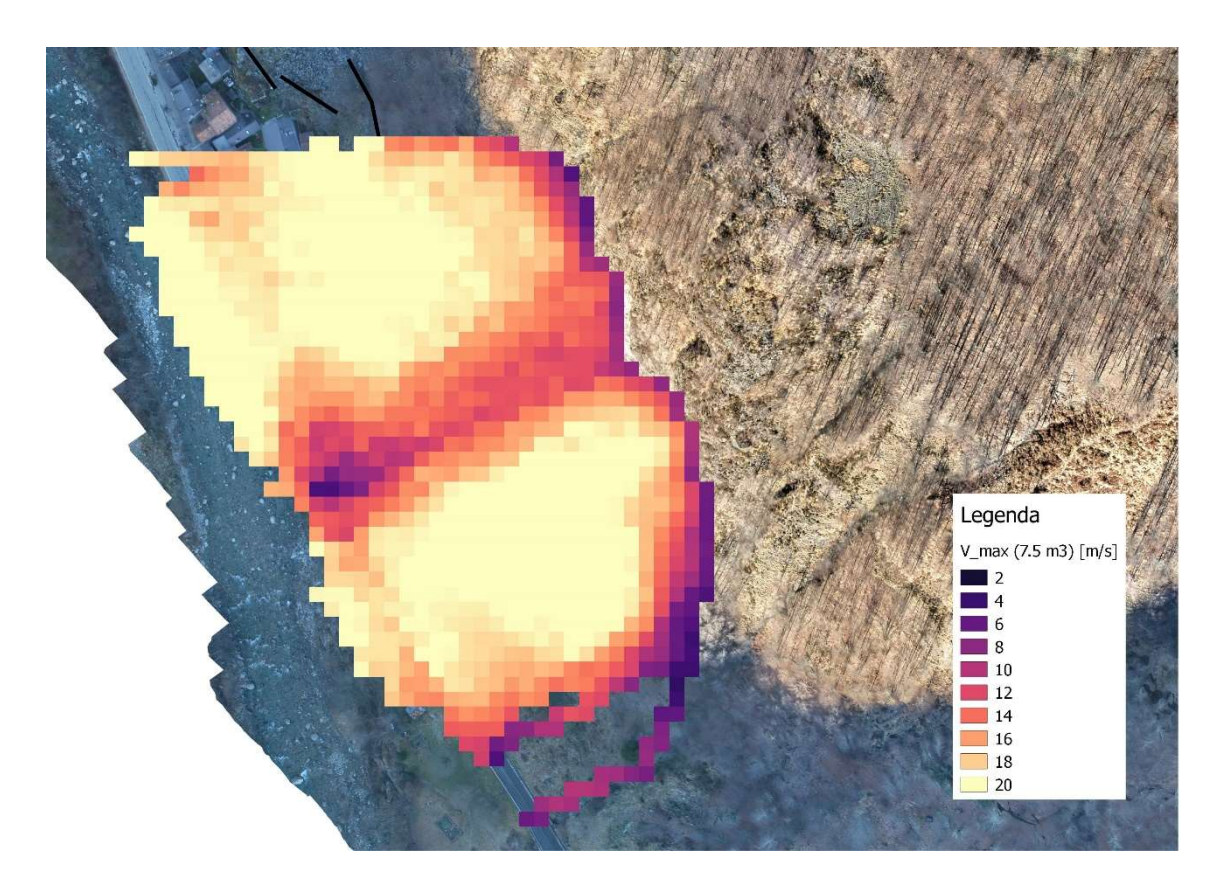

Figura 6-8: velocità massime, scenario T = 50 anni, V = 7,5  $m^3$ 

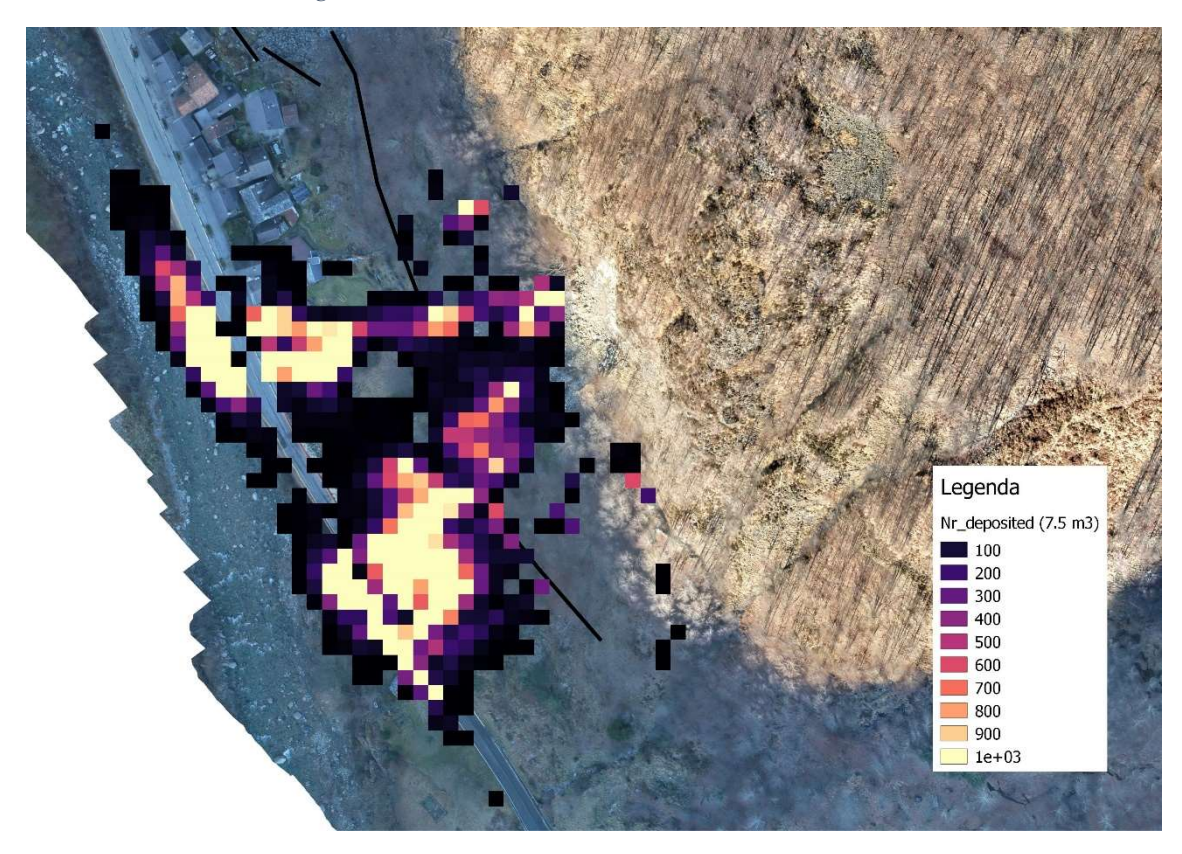

Figura 6-9: numero depositi, scenario T = 50 anni,  $V=7.5$   $m<sup>3</sup>$ 

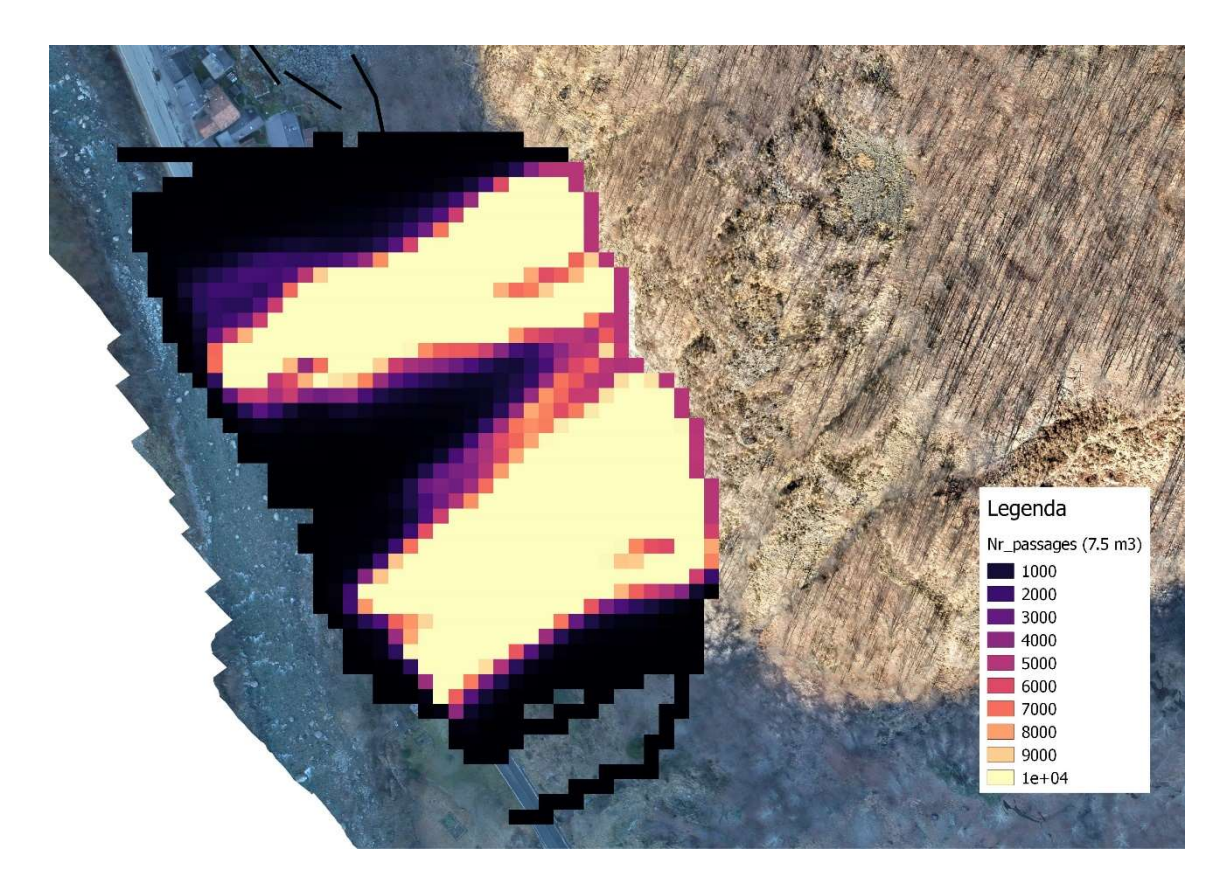

Figura 6-10: numero passaggi, scenario T = 50 anni, V = 7,5 m<sup>3</sup>

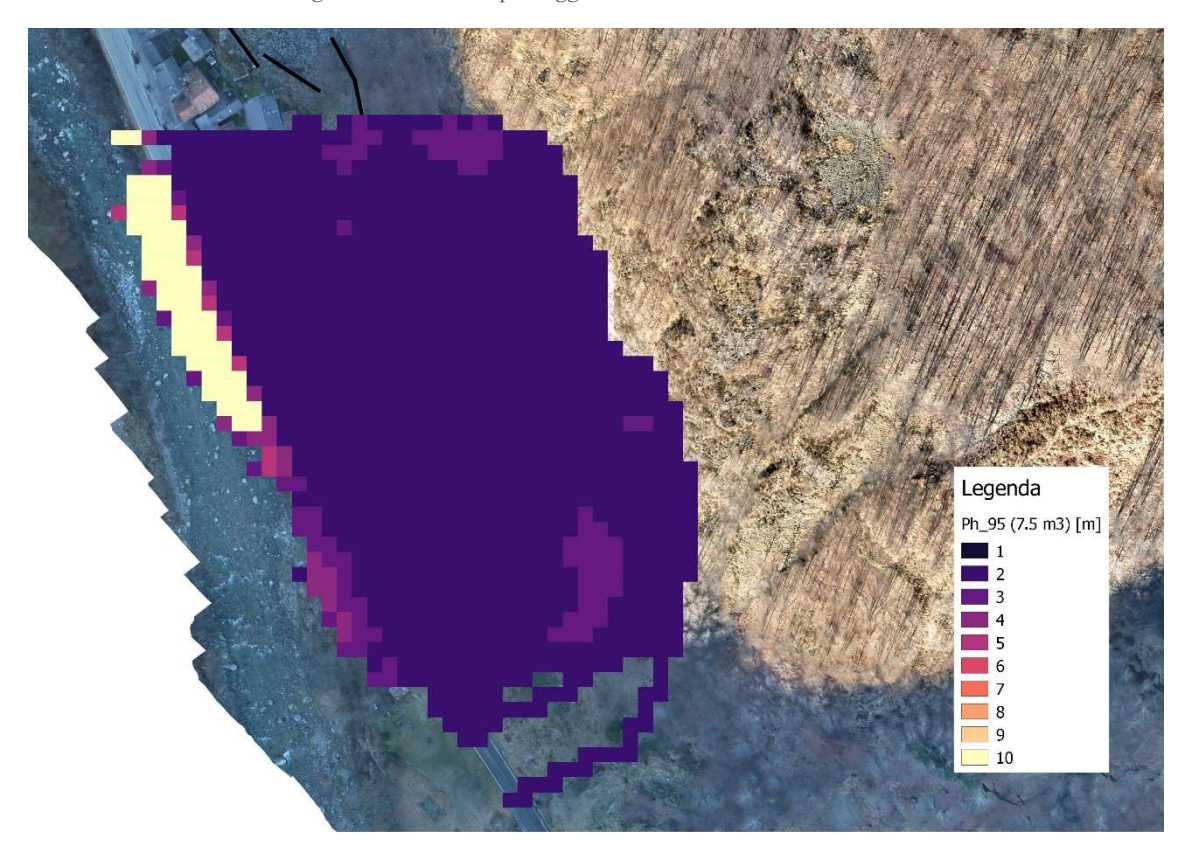

Figura 6-11: altezze di rimbalzo al 95° percentile, scenario T = 50 anni, V = 7,5 m<sup>3</sup>

Da un'analisi della distribuzione dell'energia cinetica e della velocità massima, si può notare che entrambe raggiungono valori elevati nelle zone immediatamente a valle rispetto alla nicchia di distacco, poi decrescono gradualmente fino ad arrivare al fiume, dove si registrano valori molto alti, dovuti probabilmente al salto dalla strada al fiume. La massima energia cinetica (al 95° percentile) raggiunta è pari a 8000 kJ mentre la massima velocità raggiunta è pari a 33.85 m/s.

Se si osserva l'output relativo al numero di depositi, si osserva che vi è una zona di deposito subito a valle rispetto alla parte centrale della nicchia di distacco. Si nota invece che nelle zone più laterali, i blocchi non si depositano subito sotto la nicchia, questo è dovuto a una scabrezza del terreno minore in quella zona.

Analizzando il numero di passaggi si evince che l'area di invasione è molto più vasta rispetto a quella osservata durante la back analysis, questo è dovuto alla nicchia di distacco, che ha una grandezza dieci volte superiore. Inoltre, si nota che vi è una concentrazione delle traiettorie in due zone della mappa, questo può essere dovuto a una pendenza del versante che incanala le traiettorie in quelle due zone, ma può anche essere causata dal fatto che la nicchia di distacco in quella zona ha una larghezza minore (quindi di conseguenza da quella zona si ha un numero di lanci minore).

Infine, le altezze di rimbalzo sono costanti a 2 metri, con picchi di 3 o 4 metri nelle zone marginali dell'area di invasione e un picco di 10 metri in corrispondenza del salto dalla strada al fiume.

In Tabella 6-5 si riportano gli output di Rockyfor3D relativi all'energia cinetica, all'altezza di rimbalzo e alla velocità massima dei blocchi in corrispondenza dei collettori.

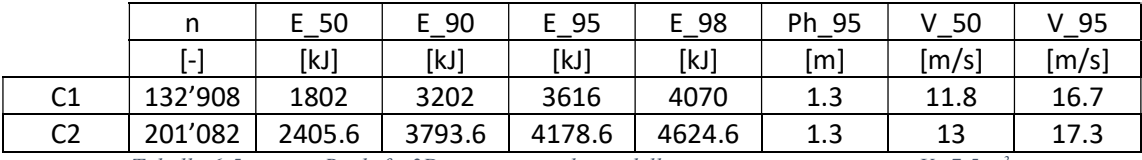

Tabella 6-5: output Rockyfor3D in corrispondenza delle reti paramassi, scenario  $V=7.5$  m<sup>3</sup>

Osservando i risultati in Tabella 6-5 è possibile osservare che circa 333'000 blocchi impattano i collettori, che corrisponde circa all'83% dei blocchi lanciati. Le energie e le velocità dei blocchi che impattano il collettore C1 sono inferiori rispetto a quelle dei blocchi che impattano il collettore C2.

# 6.4. Tempo di ritorno 38 anni,  $V = 5.3$  m<sup>3</sup>

A un tempo di ritorno di 38 anni, corrisponde un volume di progetto pari a 5.3 m<sup>3</sup> che viene simulato attraverso un blocco con la forma di un parallelepipedo di dimensioni 1.4 m x 1.9 m x 2.0 m, utilizzando un numero di lanci per cella pari a 5000 e una variazione del volume pari a  $\pm$  5%.

#### Validazione del modello: numero di lanci per cella.

Per la validazione del modello si segue lo stesso procedimento visto al paragrago 6.3.1.

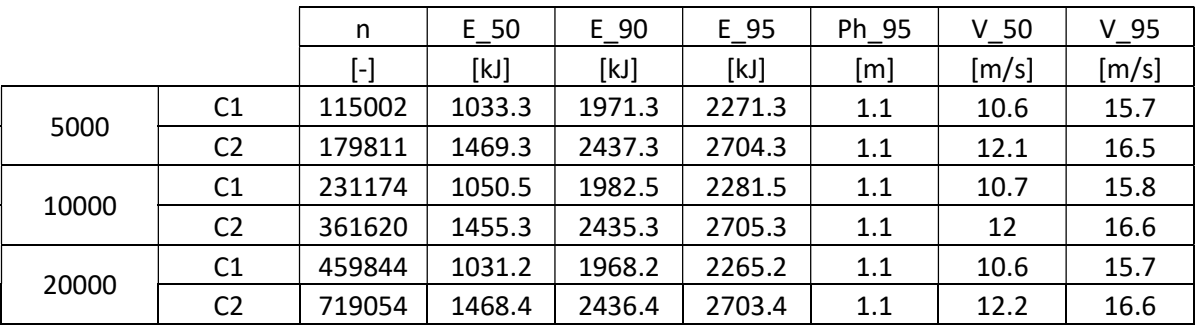

In Tabella 6-4 si riportano i risultati per le 3 simulazioni.

Tabella 6-6: output di Rockyfor3D in corrispondenza dei collettori al variare del numero di lanci per cella.

Anche in questo caso si decide di utilizzare i risultati ottenuti per un numero di lanci per cella pari a 5000 in quanto non vi sono variazioni significative dei parametri al variare del numero di lanci per cella.

### Analisi dei risultati

Di seguito si riportano gli output di Rockyfor3D di: energia cinetica al 95° percentile (Figura 6-12), velocità massima (Figura 6-13), numero di depositi (Figura 6-14), numero di passaggi (Figura 6-15) e altezza di rimbalzo al 95° percentile (Figura 6-16).

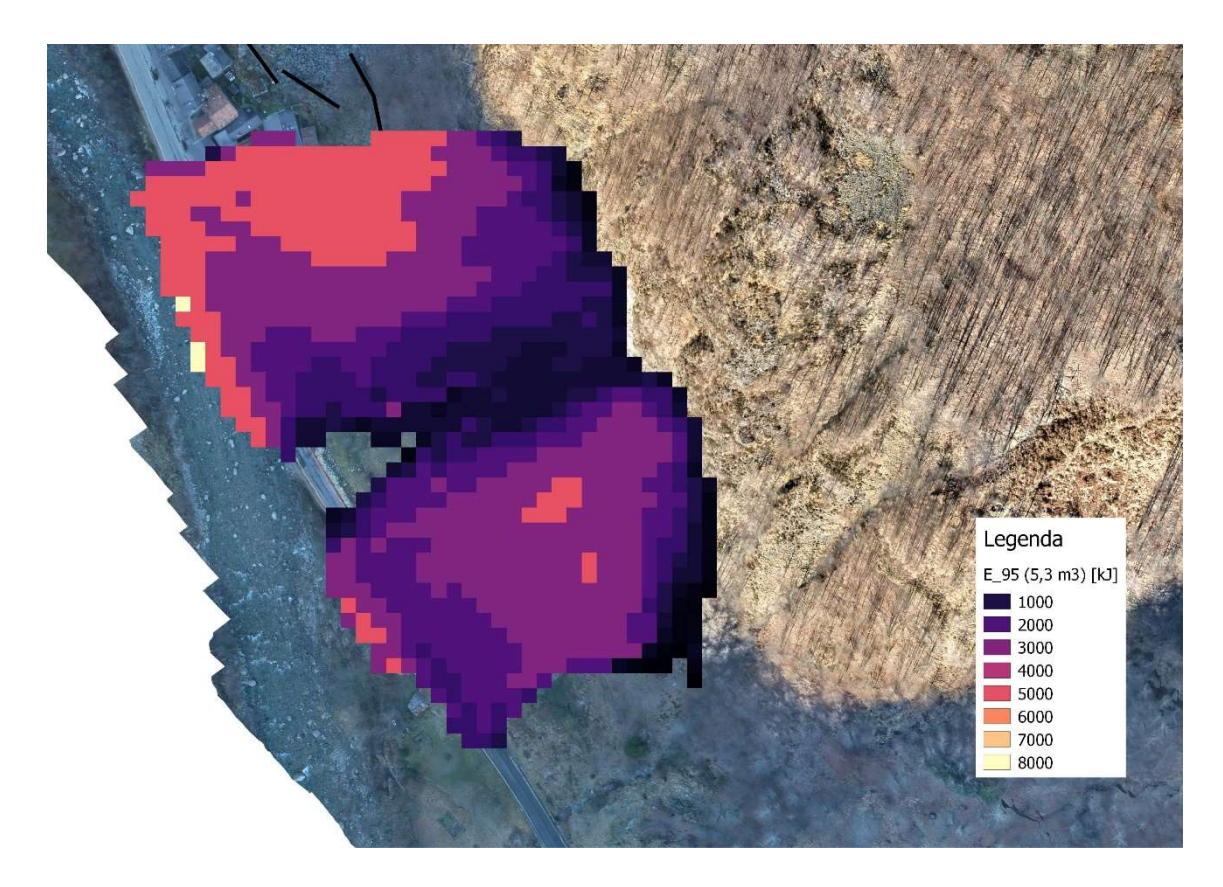

Figura 6-12: energia cinetica 95° percentile, scenario T = 38 anni, V = 5,3 m<sup>3</sup>

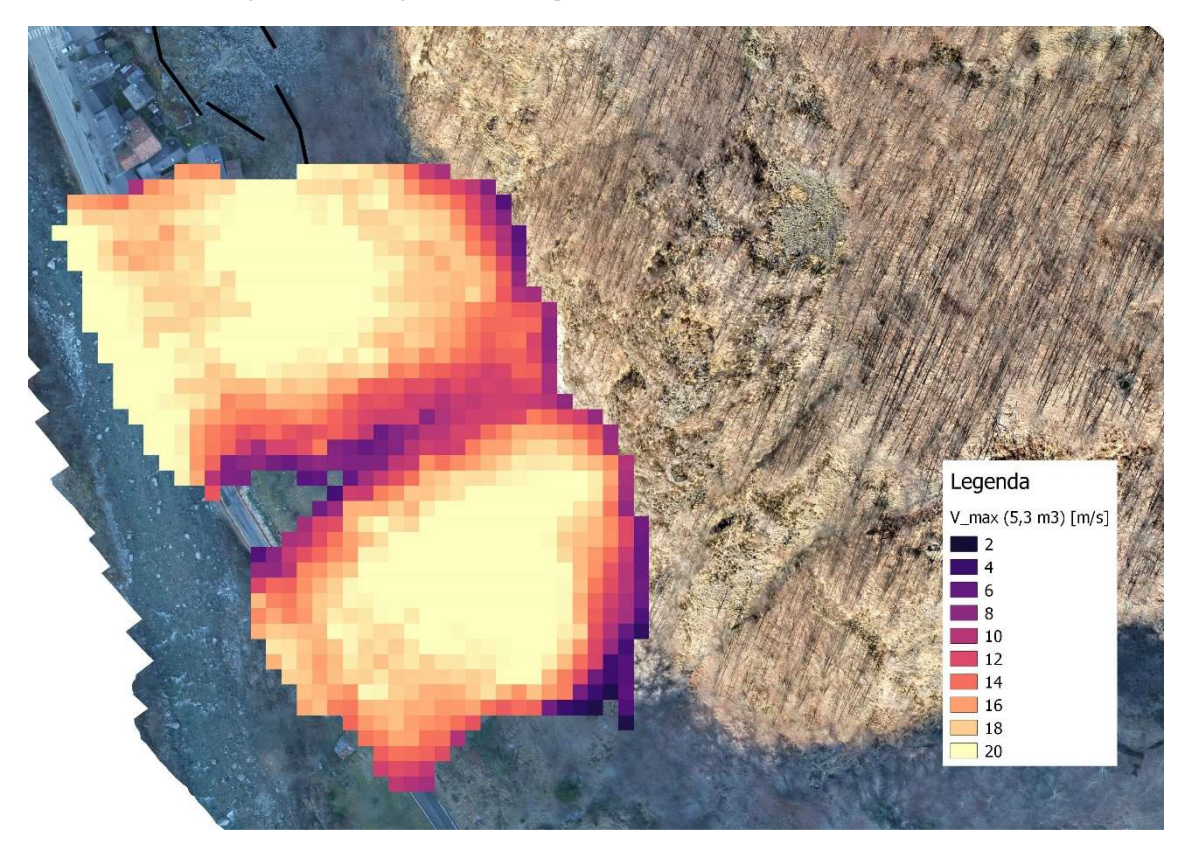

Figura 6-13: velocità massima, scenario T = 38 anni, V = 5,3 m<sup>3</sup>

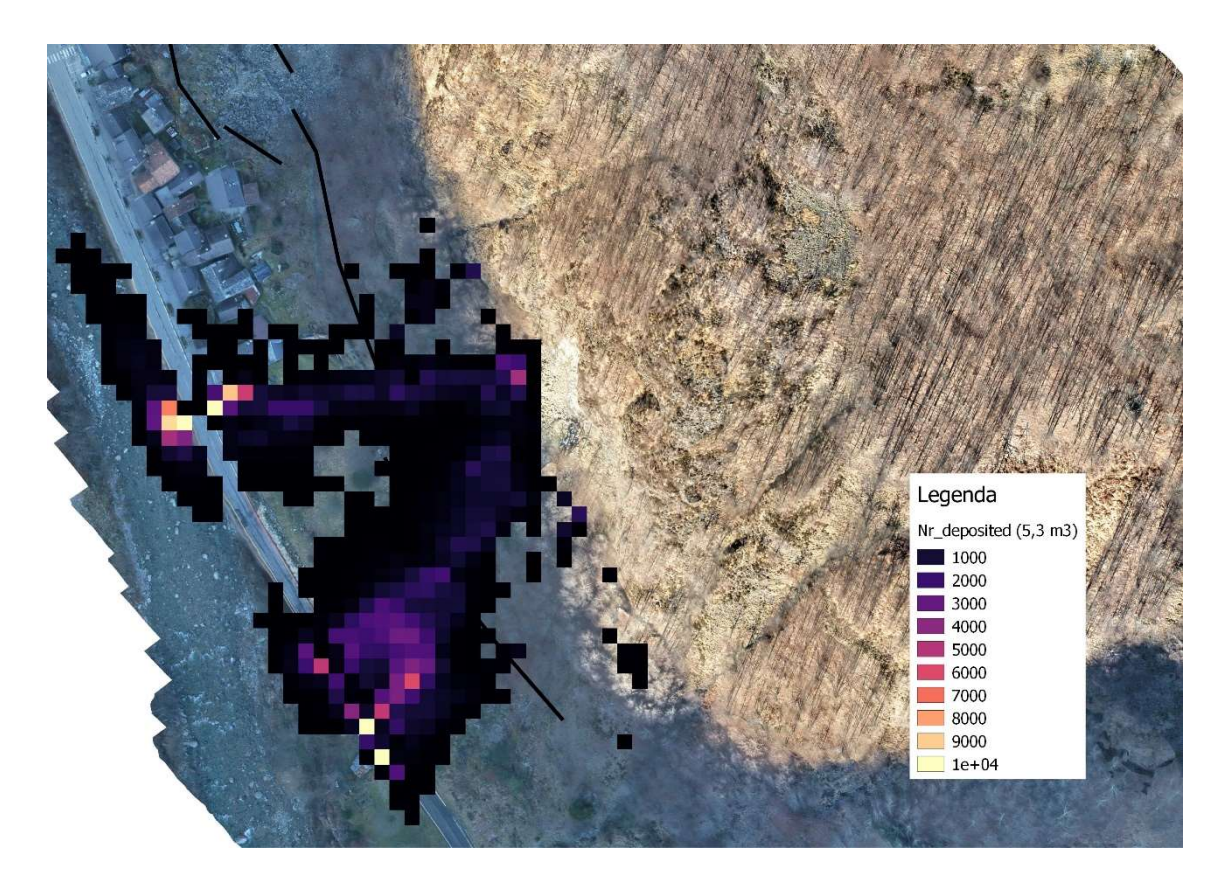

Figura 6-14: numero depositi, scenario T = 38 anni, V = 5,3 m<sup>3</sup>

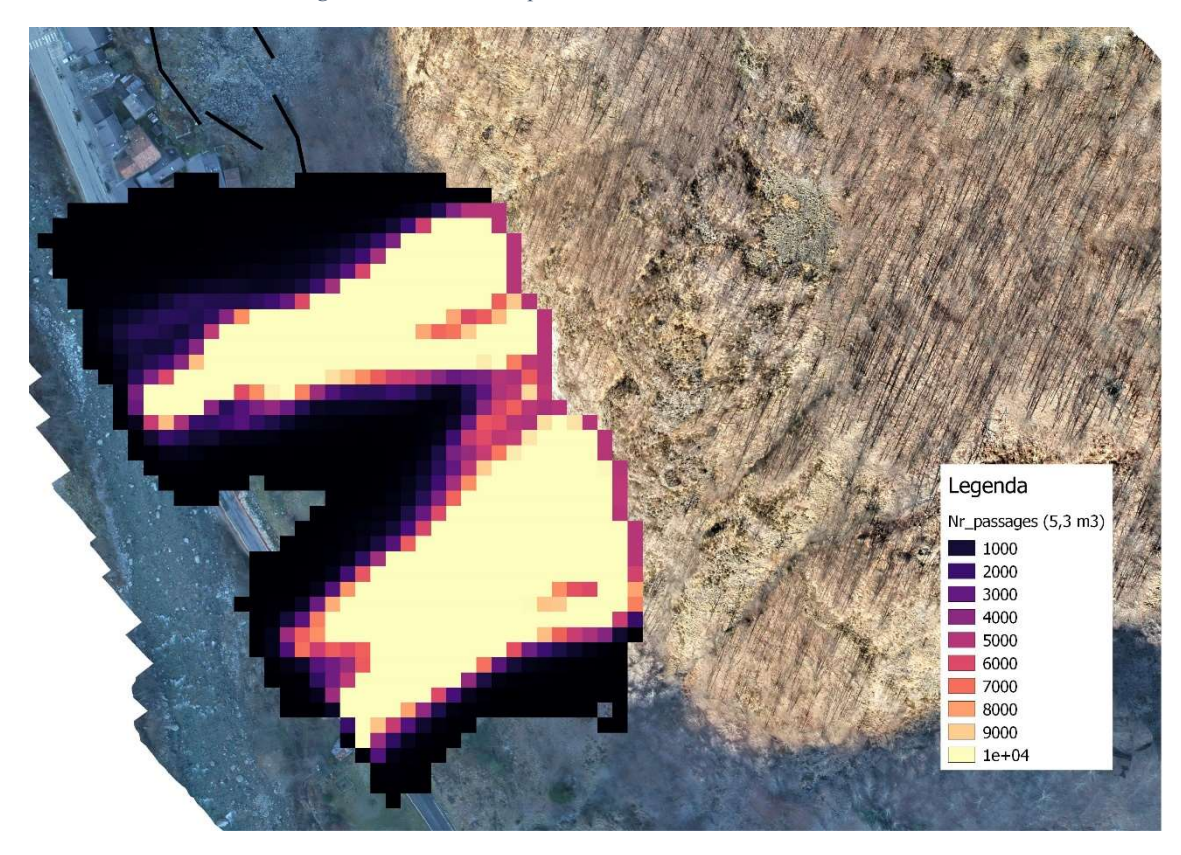

Figura 6-15: numero passaggi, scenario T = 38 anni, V = 5,3 m<sup>3</sup>

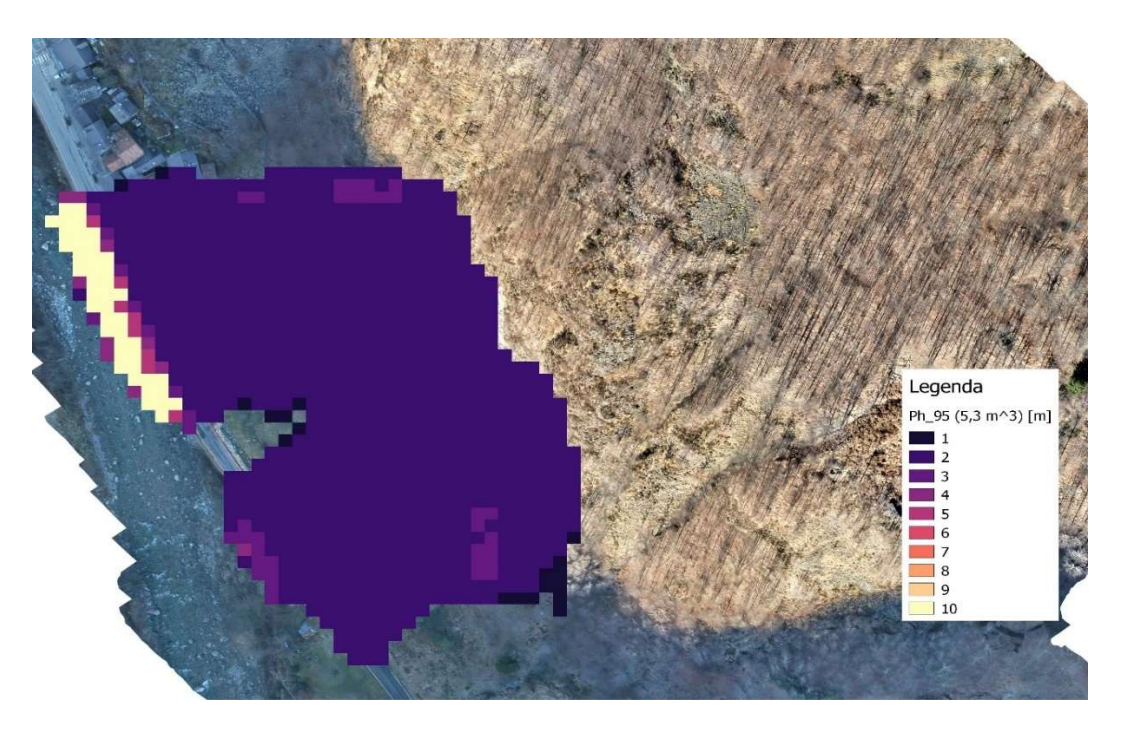

Figura 6-16: altezze di rimbalzo al 95° percentile, scenario T = 38 anni, V=5,3 m<sup>3</sup>

Le energie cinetiche e le velocità massime hanno un andamento simile a quello descritto in precedenza, ma raggiungono valori in generale inferiori rispetto a quelli raggiunti nell'analisi previsionale con tempo di ritorno pari a 50 anni, infatti l'energia cinetica raggiunge un valore massimo pari a 8000 kJ (come nell'analisi precedente) solo nella zona della mappa che corrisponde al dislivello tra strada e fiume, mentre nel versante le energie raggiungono valori massimi di 5000 kJ. e le velocità massime arrivano fino a 30.07 m/s.

Anche per quanto riguarda il numero di depositi l'andamento lungo il versante è simile a quello descritto per blocco di 7.5 m<sup>3</sup>. L'area di invasione invece è inferiore.

Le altezze di rimbalzo sono costanti e pari a 2 metri lungo tutto il versante, con picchi di 10 metri durante il salto dalla strada al fiume.

In Tabella 6-7 si riportano gli output di Rockyfor3D relativi all'energia cinetica, all'altezza di rimbalzo e alla velocità massima dei blocchi in corrispondenza dei collettori.

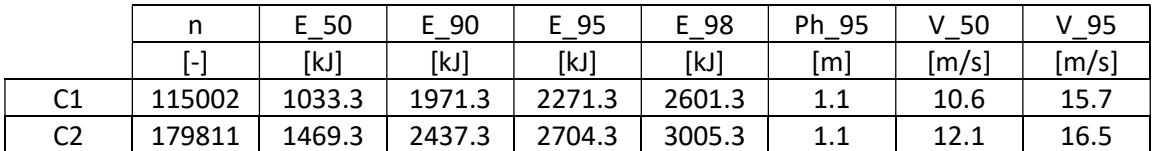

Tabella 6-7: output di Rockyfor3D in corrispondenza delle reti paramassi, scenario  $V = 5.3$  m<sup>3</sup> anni

I blocchi che arrivano ai collettori sono circa 294'000 che corrispondono a circa il 74% della totalità dei blocchi lanciati durante la simulazione. La percentuale è inferiore rispetto allo scenario precedente, e può essere causata dal minore volume dei blocchi, che si arrestano prima di impattare la barriera.

Confrontando gli output di Rockyfor3D dei due scenari simulati in corrispondenza dei collettori (Tabella 6-5 e Tabella 6-7) è possibile notare che: le velocità massime ottenute sono simili (variano di circa 1 m/s), mentre le energie cinetiche dello scenario con volume maggiore, sono maggiori, questo è dovuto alla maggiore massa dei blocchi.

# Capitolo 7: Proposta d'intervento di difesa

In questo elaborato si propone un intervento di difesa per proteggere l'abitato di Nosuggio e la strada provinciale SP9 dagli eventi simulati nell'analisi di previsione (Capitolo 6). Gli interventi di difesa non servono a evitare al fenomeno di verificarsi, ma il loro fine è quello di controllare la dinamica dell'evento intercettando, rallentando o deviando i blocchi in movimento, prima che impattino un elemento a rischio.

Gli interventi di difesa si differenziano principalmente sulla base della capacità di assorbimento energetico che sono in grado di garantire. Si distinguono in:

- Barriere paramassi a rete;
- Reti in aderenza:
- Rilevati paramassi.

In questo elaborato si è optato per una barriera paramassi a rete in quanto si è ritenuto l'intervento più adeguato al caso in esame, in quanto le reti in aderenza non sono adatte per le volumetrie e le energie del sito in esame, mentre i rilevati paramassi sarebbero adeguati alla protezione dell'abitato e della strada, ma sono stati considerati eccessivamente ingombranti e onerosi.

# 7.1. Generalità sulle barriere paramassi a rete

Le barriere paramassi a rete sono strutture molto utilizzate per via della loro efficacia e facilità di installazione. I livelli energetici per cui vengono utilizzate le reti vanno dai 1000 kJ fino agli 8000 kJ.

Le linee guida europee ETAG027 costituiscono attualmente il riferimento europeo per l'utilizzo delle barriere paramassi a rete. Attraverso l'utilizzo delle linee guida europee è possibile definire i requisiti che bisogna obbligatoriamente rispettare per renderne conforme l'utilizzo.

Le barriere possono essere costituite da un unico modulo o da più moduli identici in sequenza. Per ogni modulo è necessario prevedere la sostituzione agevole di tutti i componenti danneggiati e un montaggio agevole della struttura a terra.

Le componenti essenziali della barriera paramassi a rete sono:

- Struttura di intercettazione: è costituita da una rete metallica con borchie, ad anelli o parasiluri. La sua funzione è quella di trasmettere la forza di impatto alla struttura di connessione, alla struttura di supporto e alla struttura della fondazione;
- Struttura di supporto: è costituita da elementi metallici, detti montanti. La loro funzione è quella di mantenere la rete in posizione. È possibile connetterla direttamente con la struttura di connessione o con quella di intercettazione;
- Elementi di connessione: costituiti da cavi metallici perpendicolari e trasversali alla struttura di intercettazione. La loro funzione è trasmettere le forze agenti alle fondazioni. Sui cavi è possibile installare dei freni o dissipatori di energia.

ETAG impone un kit, composto da 3 moduli funzionali (3FM): 4 montanti e 3 campi di strutture a rete. Il progettista ha il compito di scegliere l'interasse tra i montanti.

Il kit non comprende le fondazioni, il cui progetto è compito del progettista, che deve seguire le disposizioni di legge nazionali (nel caso in esame, le NTC 2018).

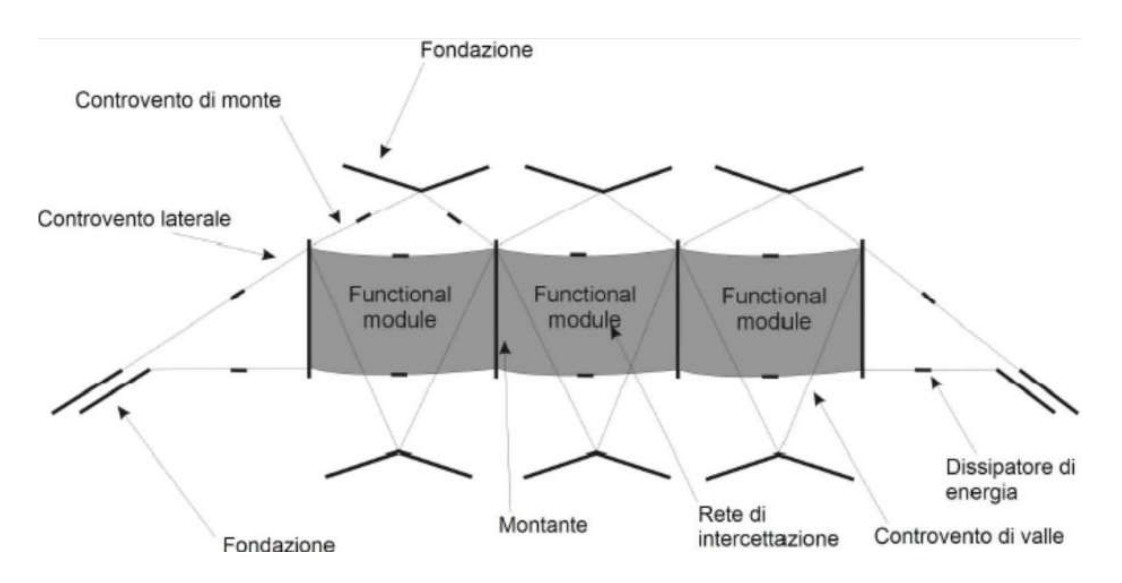

Figura 7-1: schema componenti barriera paramassi a rete, vista frontale (ETAG027, 2008):

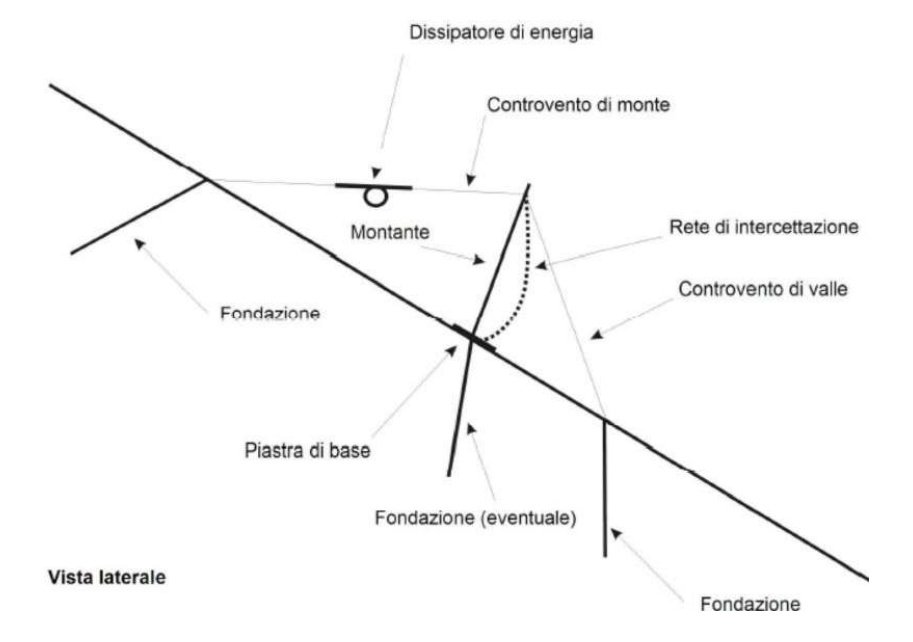

Figura 7-2: schema componenti barriera paramassi a rete, vista laterale (ETAG, 2008)

Le linee guida ETAG027 descrivono gli elementi necessari per certificare che la barriera sia "fit for use":

- Identificazione di tutti i componenti del sistema assemblato;
- Identificazione delle caratteristiche che devono essere certificate;
- Definizione dei metodi di verifica e valutazione;
- Definizione di valori soglia che devono essere rispettati per motivi tecnici;
- Prove di identificazione dei componenti della barriera;
- Approvazione del Controllo di Produzione in Fabbrica.

Per una buona progettazione della rete paramassi è necessario conoscere:

- La quantità di energia che la barriera paramassi è capace di assorbire in condizioni di sicurezza e come si comporta durante l'impatto;
- Lo spostamento massimo verso valle della struttura;
- I carichi che agiscono sugli elementi strutturali e sulle fondazioni durante l'impatto.

Per ottenere la conformità d'uso è necessario che gli assemblati superino due verifiche a diversi livelli energetici

- SEL (Livello di Energia di Servizio): l'energia cinetica all'impatto di un blocco regolare e omogeneo;
- MEL (Livello Massimo di Energia): l'energia cinetica all'impatto di un blocco regolare e omogeno, considerato con:  $MEL = 3 \cdot SEL$ .

È possibile classificare le barriere paramassi a rete sulla base dei livelli energetici SEL e MEL (Tabella 7-1).

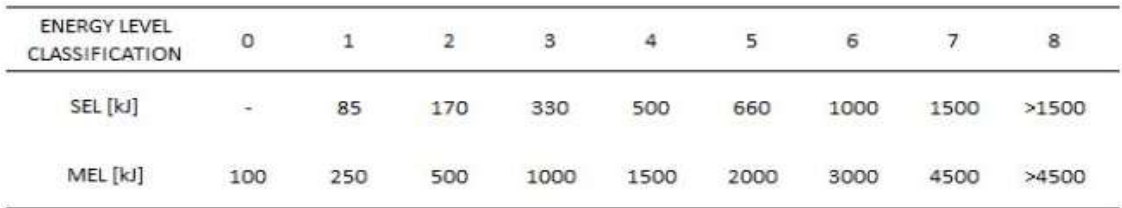

Tabella 7-1: classificazione barriere paramassi a rete (ETAG 27, 2008).

## 7.2. Progettazione delle barriere paramassi a rete

Per il progetto di una barriera paramassi a rete secondo le linee guida ETAG 027 è necessario definire 5 parametri:

 Velocità di progetto del blocco: la velocità che corrisponde al frattile del 95% delle velocità ricavate attraverso le simulazioni di propagazione. È necessario moltiplicare tale velocità per un coefficiente di sicurezza  $\gamma_F$  che tiene conto dell'attendibilità dei calcoli delle traiettorie e della discretizzazione del pendio. In questo modo si definisce la velocità di progetto:

$$
v_p = v_t \cdot \gamma_F \tag{7.1}
$$

Dove:

$$
\gamma_F = \gamma_{Tr} \cdot \gamma_{Dp} \tag{7.2}
$$

- $\gamma_{Tr}$  è il coefficiente di attendibilità dei calcoli delle traiettorie che vale:
	- $\gamma_{Tr}$  = 1,02 per calcoli bidimensionali o tridimensionali che sono stati calibrati sulla base di una back analysis;
	- $\gamma_{Tr} = 1.1$  per calcoli basati su coefficienti di restituzione ricavati da informazioni bibliografiche;
- $\gamma_{Dp}$  è il coefficiente che tiene conto della qualità di discretizzazione del pendio e vale:
	- $\gamma_{Dp} = 1.02$  se la discretizzazione del pendio è accurata ed è accurato anche il rilievo topografico alla base di essa;
	- $\gamma_{Dn} = 1.1$  se discretizzazione del pendio non ha una buona precisione.
- Massa del blocco di progetto: si calcola attraverso la (7.3):

$$
m_p = (Vol_b \cdot \gamma) \cdot \gamma_m \tag{7.3}
$$

- $\gamma$  = peso specifico della roccia
- $Vol_b$  = volume del blocco di progetto
- $\gamma_m$  = coefficiente parziale di sicurezza calcolato come:

$$
\gamma_m = \gamma_{vol,F1} \cdot \gamma_{\gamma} \tag{7.4}
$$

Con:

- $\gamma_{\gamma}$  = coefficiente, assunto generalmente pari a 1, legato alla valutazione del peso specifico della roccia;
- $\gamma_{\text{vol},F1}$  = coefficiente che tiene conto della precisione del rilievo volumetrico del blocco di progetto:
	- $\gamma_{vol,F1} = 1,02$  in caso di rilievi accurati della parete rocciosa;
	- $\gamma_{\text{vol,F1}} = 1,1$  in caso di assenza di rilievi finalizzati al progetto.
- Energia cinetica di progetto del blocco in moto calcolata:

$$
E_p = \frac{1}{2} \cdot m_p \cdot v_p^2 \tag{7.5}
$$

 Altezza di intercettazione di progetto: si prende in considerazione il frattile del 95% delle possibili altezze di passaggio dei blocchi rispetto al pendio:

$$
h_p = h_t \cdot \gamma_F + r \tag{7.6}
$$

dove:

- $\circ$   $h_t$  = altezza del baricentro del blocco;
- $\circ$   $r =$  raggio del blocco di progetto;
- $\gamma_F$  = coefficiente di sicurezza

Dopo aver calcolato l'altezza di intercettazione è necessario aggiungere un franco di sicurezza, pari al raggio del blocco di progetto.

Massima deformata di progetto della barriera: si calcola come:

$$
d_A = d_{\text{max,MEL}} \cdot \gamma_D \tag{7.7}
$$

- $d_{max, MEL}$  = valore della deformata della barriera che viene definito durante il crash test a livello energetico MEL;
- $\gamma_D$  = fattore di sicurezza che tiene in conto particolari condizioni di impatto e vale:
	- $\gamma_D = 1.3$  se è disponibile soltanto il valore misurato durante la prova sperimentale a livello energetico MEL;
	- $\gamma_D = 1.5$  se le campate di estremità sono comprese nell'area delle possibili traiettorie o se la barriera ha meno di tre moduli funzionali;
	- $\gamma_D = 1$  se il progetto è fatto considerando il livello energetico SEL.

Dopo aver calcolato i parametri è necessario decidere quale livello energetico, MEL o SEL, tenere in considerazione per il progetto della rete paramassi.

Dopo aver progettato e scelto da un catalogo la barriera paramassi è necessario verificare i valori di progetto di energia, altezza di intercettazione e massima deformazione, come descritto nel seguito.

L'energia che la barriera può dissipare in condizioni di sicurezza, ridotta tramite un fattore di sicurezza, deve essere maggiore dell'energia del blocco di progetto:

$$
E_p - \frac{E_{BTE}}{\gamma_E} \le 0 \tag{7.8}
$$

Dove:

 $E_{BTE}$  = l'energia dissipabile così come desumibile dal Benestare Tecnico Europeo ovvero dalla certificazione delle prove al vero;

- $\gamma_E$  = fattore di sicurezza che si applica al livello energetico scelto:
	- $\gamma_E = 1.2$  approccio energetico MEL;
	- $\gamma_E = 1.0$  approccio energetico SEL.

Si definisce altezza di intercettazione  $(h_i)$ , l'altezza misurata ortogonalmente alla pendenza media del pendio nella zona di monitoraggio. Questa altezza è depurata del franco di sicurezza superiore, che deve essere definito dal produttore e deve essere superiore all'altezza di progetto  $(h_p)$ , in modo che:

$$
h_p - h_i \le 0 \tag{7.9}
$$

La massima deformata della barriera sottoposta a un impatto con livello energetico MEL  $(d<sub>A</sub>)$ , deve essere inferiore o uguale alla distanza di progetto tra l'opera da proteggere e la barriera  $(d_p)$ :

$$
d_p - d_a \ge 0 \tag{7.10}
$$

### 7.3. Dimensionamento e verifica delle fondazioni

La fondazione è costituita da tiranti d'ancoraggio permanenti (Figura 7-3), cioè "elementi strutturali opportunamente collegati al terreno o alla roccia, in grado di sostenere forze di trazione". (NTC, 2018)

In questo elaborato si è scelto di dimensionare i tiranti attraverso l'utilizzo del metodo di Bustamante e Doix del 1985. Attraverso questo metodo è possibile:

- $\bullet$  Il calcolo della sezione di armatura del tirante (S<sub>d</sub>), che viene effettuato sulla base del tiro massimo atteso;
- $\bullet$  Il calcolo della lunghezza libera del tirante ( $L<sub>L</sub>$ ), che nel caso della barriera paramassi non è prevista, perché l'ancoraggio è cementato per tutta la sua lunghezza;
- $\bullet$  Il calcolo della lunghezza del bulbo di ancoraggio ( $L_s$ ), che deve garantire che non avvengano due tipi di rottura: lo sfilamento della fondazione dal terreno e lo sfilamento dell'armatura dalla malta cementizia.

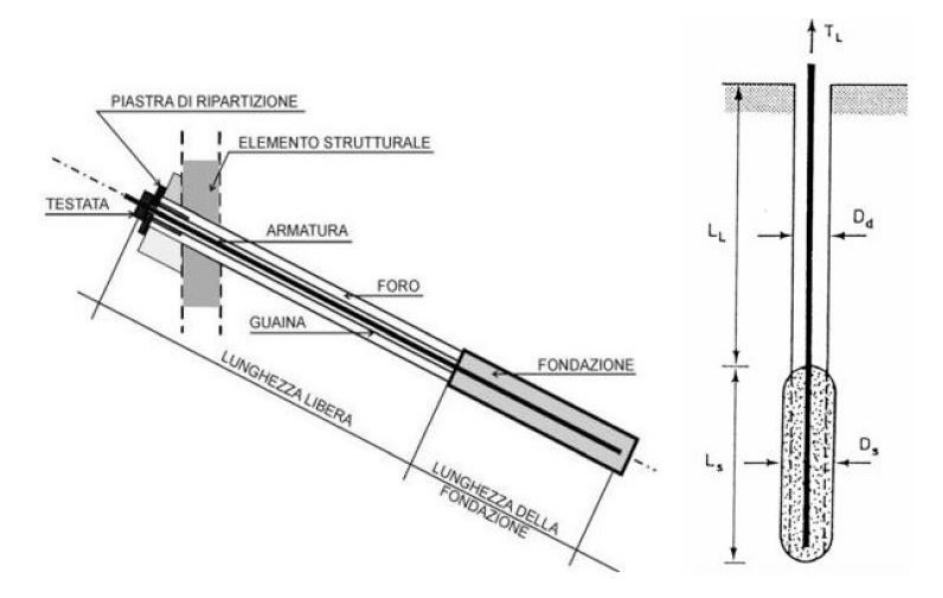

Figura 7-3: tirante d'ancoraggio (Barbero 2018)

In Figura 7-3 è rappresentato un tirante d'ancoraggio e le sue componenti:

- $\bullet$  D<sub>d</sub> = diametro di perforazione;
- $\bullet$   $D_s$  = diametro del bulbo di ancoraggio, calcolato come:  $D_s = D_p \cdot \alpha$  (7.11)

Per il calcolo del coefficiente  $\alpha$ , che dipende dalle caratteristiche del materiale e dal tipo di iniezione della malta, si fa riferimento alla Tabella 7-2 (Bustamante e Doix, 1985). Il tipo di terreno sul quale si effettua l'ancoraggio è roccia alterata e/o fratturata e si sceglie un'iniezione unica (IGU, Injection Globale Unique), quindi si utilizza un valore di  $\alpha$  pari a 1.1.

| Terreno                           | Valori di $\alpha$ |             | Quantità minima di miscela                                                      |  |
|-----------------------------------|--------------------|-------------|---------------------------------------------------------------------------------|--|
|                                   | <b>IRS</b>         | <b>IGU</b>  | consigliata                                                                     |  |
| Ghiaia                            | 1.8                | $1,3 - 1,4$ | $1.5 V_s$                                                                       |  |
| Ghiaia sabbiosa                   | $1,6 - 1,8$        | $1,2 - 1,4$ | 1.5V <sub>S</sub>                                                               |  |
| Sabbia ghiaiosa                   | $1,5 - 1,6$        | $1,2 - 1,3$ | $1.5 V_s$                                                                       |  |
| Sabbia grossa                     | $1,4 - 1,5$        | $1,1 - 1,2$ | $1.5 V_s$                                                                       |  |
| Sabbia media                      | $1,4 - 1,5$        | $1,1 - 1,2$ | $1.5 V_s$                                                                       |  |
| Sabbia fine                       | $1.4 - 1.5$        | $1,1 - 1,2$ | $1.5 V_s$                                                                       |  |
| Sabbia limosa                     | $1.4 - 1.5$        | $1,1 - 1,2$ | IRS: $(1,5 - 2)V_s$ ; IGU: 1,5 $V_s$                                            |  |
| Limo                              | $1,4 - 1,6$        | $1,1 - 1,2$ | IRS: $2V_s$ ; IGU: $1.5V_s$                                                     |  |
| Argilla                           | $1,8 - 2,0$        | 1,2         | IRS: $(2,5 - 3)V_s$ ; IGU: $(1,5-2)V_s$                                         |  |
| Marne                             | 1.8                | $1,1 - 1,2$ | $(1,5 - 2)V_s$ per strati compatti                                              |  |
| Calcari marnosi                   | 1.8                | $1,1 - 1,2$ | $(2 - 6)V_s$ o più per strati fratturati                                        |  |
| Calcari alterati<br>o fratturati  | 1.8                | $1,1 - 1,2$ |                                                                                 |  |
| Roccia alterata<br>e/o fratturata | 1,2                | 1,1         | $(1,1-1,5)V_s$ per strati poco fratturati<br>$2V_s$ o più per strati fratturati |  |

Tabella 7-2: Valori caratteristici di  $\alpha$ . (Bustamante e Doix, 1985)

 $L_s$  = lunghezza del bulbo d'ancoraggio:

$$
L_S = \frac{r_L}{\pi \cdot D_S \cdot q_S} \tag{7.12}
$$

Dove:

- $T_{\text{L}}$  = massima azione di progetto che deve essere sostenuta dal tirante
- $-q_s$  = resistenza attritiva lungo la superficie laterale del bulbo (Tabella 7-3

e Figura 7-4)

|                                                                                                    | Mode d'injection |            |  |
|----------------------------------------------------------------------------------------------------|------------------|------------|--|
| SOLS                                                                                                    | IRS'             | IGU"       |  |
| Grave<br>Grave sableuse<br>Sable graveleux<br>Sable grossier<br>Sable moyen<br>Sable fin<br>Sable limoneux | SG.1             | SG.2       |  |
| Limon<br>Argile                                                                                            | AL.1             | AL.2       |  |
| Marne<br>Marno-calcaire<br>Craie altérée ou fragmentée                                                     | MC.1             | MC.2       |  |
| Rocher altéré ou fragmenté                                                                                 | $\geqslant$ R.1  | $\geq$ R.2 |  |

Tabella 7-3: scelta dell'abaco in base al materiale e al tipo di iniezione. (Bustamante e Doix, 1985)

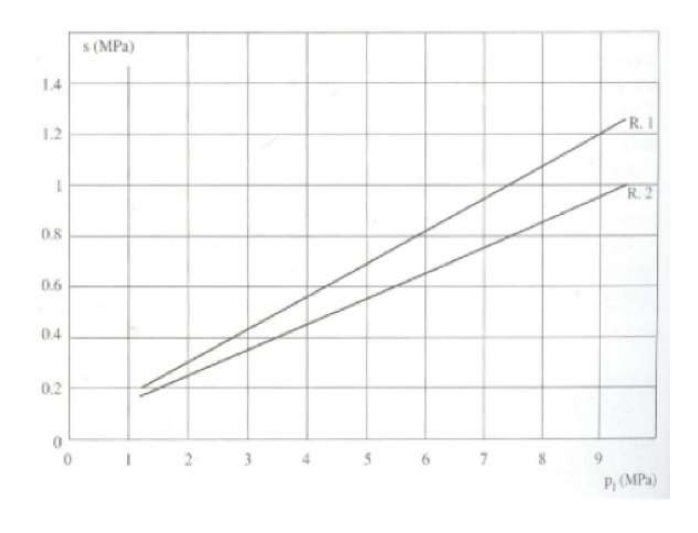

Figura 7-4: grafico per la valutazione di  $q_s$  in ammassi rocciosi (Bustamante e Doix, 1985)

Il valore di  $q_s$  si valuta a partire dalla Figura 7-4: si entra nel grafico con la pressione di iniezione (pi), scelta pari a 3 MPa e si valuta la resistenza attritiva corrispondente, intersecando la retta R2, scelta in base al tipo di materiale (roccia alterata o fratturata) e al tipo di iniezione scelta (IGU) (Tabella 7-3). Si ottiene un valore di q<sub>s</sub> pari a 0.36 MPa.

Dopo aver determinato la lunghezza di ancoraggio è necessario eseguire le verifiche allo stato limite ultimo dei tiranti di ancoraggio, prescritte al Capitolo 6, 6.6.2. delle NTC2018.

Secondo la norma, durante il dimensionamento geotecnico, le azioni di progetto  $E_d$ devono essere minori, o uguali, delle resistenze di progetto  $R_d$ :

$$
E_d \le R_d \tag{7.13}
$$

E inoltre ≪ Nelle verifiche di sicurezza devono essere presi in considerazione tutti i meccanismi di stato limite ultimo, sia a breve sia a lungo termine. Gli stati limite ultimi dei tiranti di ancoraggio si riferiscono allo sviluppo di meccanismi di collasso determinati dalla mobilitazione della resistenza del terreno e al raggiungimento della resistenza degli elementi strutturali che li compongono.» (NTC, 2018).

È necessario quindi effettuare tre verifiche:

- verifica dell'interfaccia malta-acciaio;
- verifica dell'interfaccia malta-terreno;
- verifica della resistenza dell'armatura.

La prima verifica è da ritenersi soddisfatta nel caso in cui le miscele utilizzate durante l'esecuzione dei lavori garantiscano delle resistenze al contatto con l'acciaio elevate (circa 2 MPa).

Le verifiche dell'interfaccia malta-terreno vengono eseguite seguendo l'approccio dato dalla combinazione A1 +M1 +R3. I coefficienti utilizzati sono evidenziati in Tabella 7-4, in Tabella 7-5 e in Tabella 7-6.

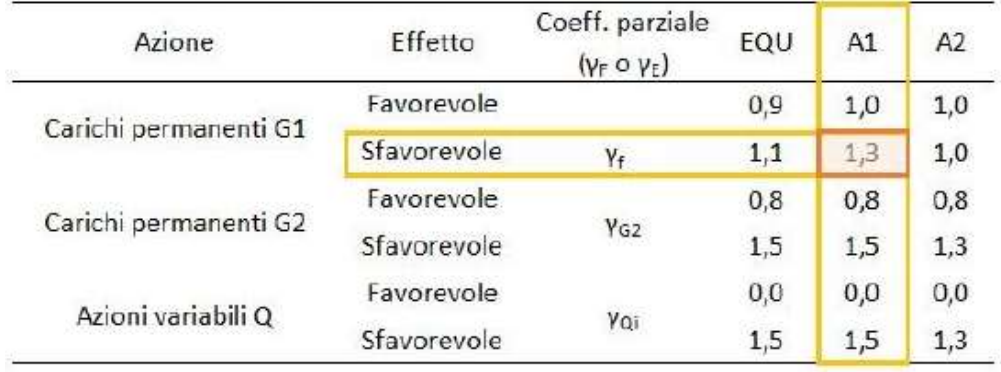

Tabella 7-4: Coefficienti parziali azioni (NTC, 2018)

| Tipo di ancoraggio | Simbolo | Coefficiente parziale |  |
|--------------------|---------|-----------------------|--|
| Temporanei         |         |                       |  |
| Permanenti         |         |                       |  |

Tabella 7-5: coefficienti parziali di resistenza nell'ancoraggio (NTC, 2018)

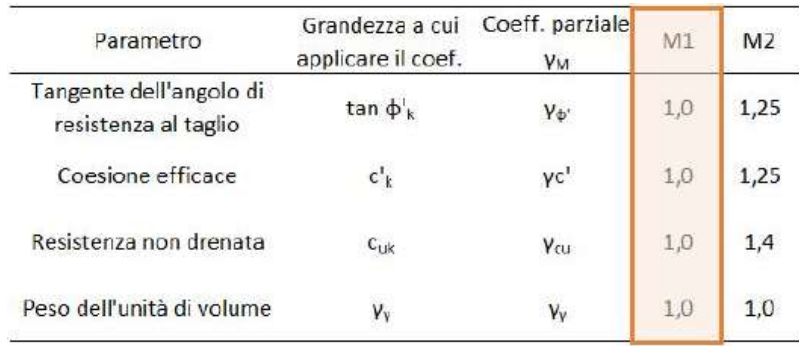

Tabella 7-6: coefficienti parziali per i parametri geotecnici del terreno (NTC, 2018)

Per la verifica malta-terreno si utilizza la eq. 7.14:

$$
T_L \cdot \gamma_F = \frac{\pi \cdot D_S \cdot L_S \cdot q_S}{\gamma_R \cdot \xi} \tag{7.14}
$$

Dove, per la definizione del coefficiente ξ si fa riferimento alla Tabella 7-7.

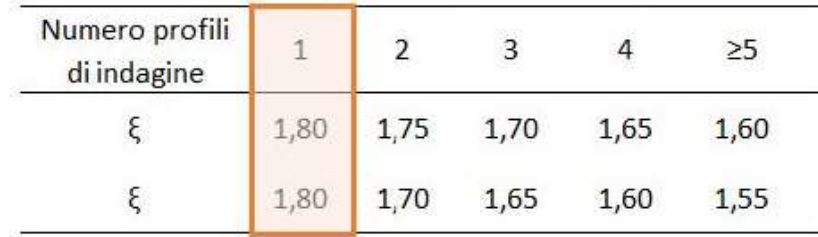

Tabella 7-7: Fattori di correlazione per derivare la resistenza da prove geotecniche in funzione del numero dei profili indagati (NTC, 2018)

La verifica malta-terreno viene utilizzata per il dimensionamento del bulbo d'ancoraggio.

Per la verifica di resistenza dell'armatura si confrontano la massima azione di progetto E<sub>d</sub> e la resistenza di progetto R<sub>d</sub> che possono essere determinate attraverso le seguenti relazioni:

$$
E_d = T_L \cdot \gamma_F \tag{7.15}
$$

$$
R_d = \min(\frac{f_{p0,1k}}{1,15}, \frac{f_{pk}}{1,35})
$$
\n(7.16)

Dove:

- $f_{p0,1k}$  è la resistenza a snervamento dell'armatura;
- $f_{pk}$  è la resistenza a rottura dell'armatura.

Entrambi i parametri sono forniti dal produttore.

# 7.4. Descrizione dell'intervento per lo scenario con T = 50 anni  $(V=7,5m^3)$

Dopo aver analizzato i risultati dell'analisi previsionale si è scelto di proporre un intervento composto da due barriere paramassi R1 e R2. Lo scopo delle opere di difesa proposte è la protezione dell'abitato di Nosuggio e della viabilità. La posizione delle barriere è quasi la stessa dei collettori C1 e C2 usati durante l'analisi previsionale: la barriera R2 ha la stessa posizione del collettore C2, la barriera R1 è più corta del collettore C1 in quanto è stato eliminato il tratto più a nord del collettore, dove l'analisi previsionale non ha evidenziato nessun passaggio di blocchi. La scelta della posizione delle barriere paramassi è stata basata su osservazioni fatte durante il rilievo in situ e sulla base dell'effettiva realizzabilità dell'opera, oltre che sulla base dei risultati dell'analisi previsionale.

Le due barriere paramassi R1 e R2 sono rappresentate in Figura 7-5.

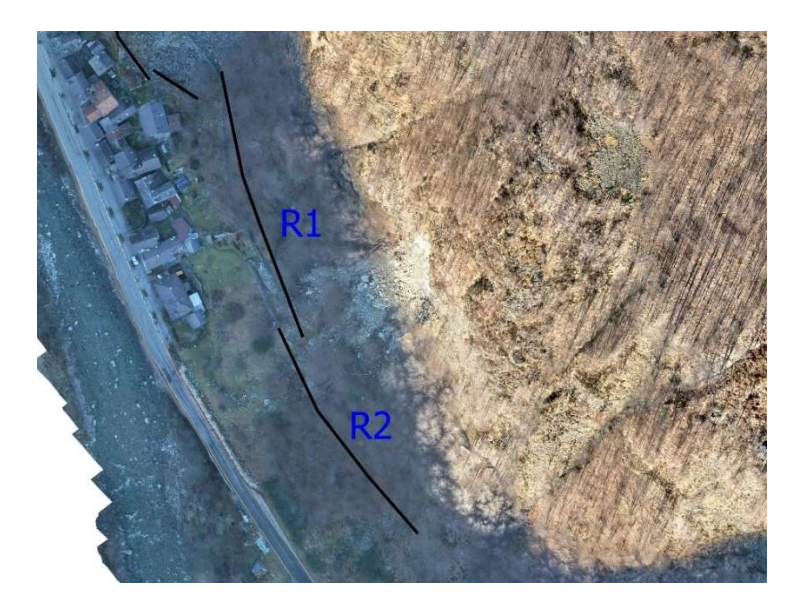

Figura 7-5: posizione barriere paramassi

#### 7.4.1. Scelta e verifica della barriera R1

Tramite l'analisi previsionale è stato possibile costruire le curve di frequenza cumulata dell'energia cinetica, della velocità e dell'altezza di rimbalzo dei blocchi che arrivano al collettore C1 collocato nella posizione della barriera. Sono stati poi trovati i valori corrispondenti al frattile al 95%, necessari per il dimensionamento dell'opera di difesa. (Tabella 7-8)

| $v_{95}$ [m/s] | 16.7 |
|----------------|------|
| $h_{95}$ [m]   | 1.3  |
| $E_{95}$ [kJ]  | 3616 |

Tabella 7-8: valori corrispondenti al frattile 95% della cumulata di frequenza di velocità energia cinetica e altezza di rimbalzo nel collettore R1, scenario  $T = 50$  anni

Per scegliere la classe energetica della barriera, si entra in Tabella 7-1 con il valore dell'energia cinetica e si trova che la classe energetica MEL necessaria per assorbila è la 7, a cui corrisponde una capacità energetica pari a 4500 kJ. Dopo aver effettuato una ricerca tra i fornitori italiani di barriere paramassi, si è constatato che nessuno ha in catalogo barriere paramassi di classe 7. Si è quindi scelto di utilizzare una barriera paramassi appartenente alla classe 8, a cui corrisponde un'energia cinetica di 5000 kJ.

A titolo di esempio, in quest'elaborato di tesi si effettuano le verifiche ipotizzando l'utilizzo della barriera paramassi "MAC.RO SYSTEM-RMC500/A-5000kJ" prodotta da Officine Maccaferri Italia S.r.l., con capacità energetica pari a 5254 kJ (ALLEGATO 1).

La barriera è stata dimensionata con una lunghezza pari a 120 metri, suddivisi in 12 moduli da 10 m

Seguendo il procedimento descritto nel paragrafo 7.2. si calcolano i valori necessari per le verifiche (ALLEGATO 3), nelle quali sono stati utilizzati tutti i coefficienti più cautelativi fatta eccezione per il coefficiente  $\gamma_{Tr}$  (eq. 7.2) imposto pari a 1.02 in quanto in questo elaborato i calcoli sono stati calibrati sulla base di una back analysis:

Velocità di progetto [Equazioni (7.1), (7.2)]

$$
v_p = v_t \cdot \gamma_F = 16.7 \left[ \frac{m}{s} \right] \cdot 1.02 \cdot 1.1 = 18.74 \left[ \frac{m}{s} \right] \tag{7.17}
$$

Massa del blocco di progetto [Equazioni (7.3), (7.4)]

$$
m_p = (Vol_b \cdot \gamma) \cdot \gamma_m = \left(7.5[m^3] \cdot 2500\left[\frac{kg}{m^3}\right]\right) \cdot 1.1 \cdot 1 = 20625 \left[kg\right] \tag{7.18}
$$

- Energia cinetica di progetto [Equazione (7.5)]  $E_p = \frac{1}{2}$  $\frac{1}{2} \cdot m_p \cdot v_p^2 = \frac{1}{2}$  $\frac{1}{2}$ • 20625[kg] • 18.74<sup>2</sup>  $\left[\frac{m}{s}\right]$  $\left[\frac{m}{s}\right] = 3620.62 \, [kj]$  (7.19)
- Altezza di rimbalzo di progetto [Equazione (7.6)]  $h_p = h_t \cdot \gamma_F + r = 1.3[m] \cdot 1.1 + 1.21[m] = 2.64[m]$  (7.20) dove *r* rappresenta il raggio della sfera di volume pari a  $7.5 \text{ m}^3$ .
- Massima deformazione di progetto della barriera paramassi [Equazione (7.7)]  $d_A = d_{max, MEL} \cdot \gamma_D = 6.5[m] \cdot 1.3 = 8.45[m]$  (7.21)

Le verifiche vengono eseguite sulla base dei dati della prova MEL, forniti dal produttore nella scheda del prodotto. Le verifiche eseguite sull'energia cinetica, sulla massima deformazione e sull'altezza sono riportate di seguito:

- energia che la barriera può dissipare in condizioni di sicurezza: [Equazione (7.8)]  $E_p - \frac{E_{BTE}}{V_E}$  $\frac{BTE}{\gamma_E} \leq 0 \rightarrow 3620.62[kJ] - \frac{5254[kJ]}{1.2}$  $\frac{54[k]}{1.2}$  = -757.72 [kJ]  $\rightarrow$  VERIFICA (7.22)
- altezza di intercettazione della barriera: [Equazione (7.9)]  $h_p - h_i \le 0 \to 2.64[m] - 4[m] = 1.36[m] \to VERIFICA$  (7.23)
- deformazione massima della barriera: [Equazione (7.10)]  $d_p - d_a \ge 0 \to 10[m] - 8.45[m] = 1.55 [m] \to VERIFICA$  (7.24)

Il valore d<sub>p</sub> è stato scelto pari a 10 metri, in quanto è la distanza tra la barriera e il più vicino elemento a rischio da proteggere.

Tutte le verifiche risultano soddisfatte, quindi la barriera da 5000 kJ è adeguata a dissipare l'energia cinetica dei blocchi che la impattano.

Si procede ora alle verifiche allo SLU prescritte dalle NTC 2018. (ALLEGATO 12)

# 7.4.2. Scelta, dimensionamento e verifica delle fondazioni della barriera R1

Si dimensionano ora i tiranti di monte e laterali, attraverso l'utilizzo del metodo di Bustamante e Doix (1985).
#### Ancoraggio di monte

Le barre scelte per la realizzazione degli ancoraggi di monte sono barre di acciaio precompresso a filettatura continua Diwidag Y1050H (ALLEGATO 2) con le seguenti caratteristiche:

- Diametro  $\phi = 26.5$  mm;
- $\bullet$  Diametro di perforazione = 90 mm;
- Carico massimo di trazione registrato durante prova MEL =  $246,70$  kN.

Il calcolo del diametro del bulbo di ancoraggio viene effettuato sulla base del diametro di perforazione [Equazione (7.11)]:

$$
D_s = D_D \cdot \alpha = 90[mm] \cdot 1.1 = 99 [mm]
$$
\n(7.25)

Dopo aver calcolato il diametro del bulbo di ancoraggio è necessario calcolare la sua lunghezza [Equazione (7.14)]:

$$
T_L \cdot \gamma_F = \frac{\pi \cdot D_S \cdot L_S \cdot q_S}{\gamma_R \cdot \xi} \to L_S = \frac{T_L \cdot \gamma_F \cdot \gamma_R \cdot \xi}{\pi \cdot D_S \cdot q_S} = \frac{246.7 \, [kN] \cdot 1.3 \cdot 1.2 \cdot 1.8}{\pi \cdot 99 \, [mm] \cdot 0.36 \, [MPa]} = 6.18 \, [m] \tag{7.26}
$$

Si sceglie di arrotondare il valore di  $L_s$  a 7 metri.

La verifica dell'interfaccia malta-terreno si può ritenere soddisfatta.

Per la verifica della resistenza dell'acciaio sono state calcolate l'energia di progetto [Equazione (7.15)] e la resistenza di progetto [Equazione (7.16)] e sono state confrontate [Equazione (7.13)]:

• 
$$
E_d = T_L \cdot \gamma_F = 246.7kN \cdot 1.3 = 320.71 [kN]
$$
 (7.27)

• 
$$
R_d = \min\left(\frac{f_{p0,1k}}{1,5}, \frac{f_{pk}}{1,5}\right) = \min\left(\frac{525[kN]}{1.5}, \frac{580[kN]}{1.5}\right) = 350 [kN]
$$
 (7.28)

• 
$$
E_d \le R_d \rightarrow 320.71 \, [kJ] \le 350 \, [kJ] \rightarrow VERIFICA
$$
 (7.29)

La verifica risulta soddisfatta.

#### Ancoraggio laterale

La scelta delle barre per l'ancoraggio laterale è ricaduta sulle barre di acciaio precompresso a filettatura continua Diwidag Y1050H con le seguenti caratteristiche:

• Diametro  $\phi = 32$  mm;

- Diametro di perforazione = 100 mm;
- Carico massimo di trazione registrato durante prova MEL =  $281,80$  kN.

Si segue lo stesso procedimento utilizzato per l'ancoraggio di monte.

Il calcolo del diametro del bulbo di ancoraggio viene effettuato sulla base del diametro di perforazione [Equazione (7.11)]:

$$
D_s = D_D \cdot \alpha = 100 [mm] \cdot 1.1 = 110 [mm] \tag{7.30}
$$

Dopo aver calcolato il diametro del bulbo di ancoraggio è necessario calcolare la sua lunghezza [Equazione (7.12)]:

$$
T_L \cdot \gamma_F = \frac{\pi \cdot D_S \cdot L_S \cdot q_S}{\gamma_R \cdot \xi} \to L_S = \frac{T_L \cdot \gamma_F \cdot \gamma_R \cdot \xi}{\pi \cdot D_S \cdot q_S} = \frac{281.8 \, [kN] \cdot 1.3 \cdot 1.2 \cdot 1.8}{\pi \cdot 110 \, [mm] \cdot 0.36 \, [MPa]} = 6.36 \, [m] \tag{7.31}
$$

Si sceglie di arrotondare il valore di  $L_s$  a 7 metri.

La verifica dell'interfaccia malta-terreno si può ritenere soddisfatta.

Per la verifica della resistenza dell'acciaio sono state calcolate l'energia di progetto [Equazione (7.15)] e la resistenza di progetto [Equazione (7.16)] e sono state confrontate [Equazione (7.13)]:

• 
$$
E_d = T_L \cdot \gamma_F = 281.8 \, [kN] \cdot 1.3 = 366.34 \, [kN]
$$
 (7.32)

• 
$$
R_d = \min\left(\frac{f_{p0,1k}}{1,5}, \frac{f_{pk}}{1,5}\right) = \min\left(\frac{760[kN]}{1.5}, \frac{845[kN]}{1.5}\right) = 506.66 [kN]
$$
 (7.33)

• 
$$
E_d \le R_d \rightarrow 366.34 \, [kJ] \le 506.66 \, [kJ] \rightarrow VERIFICATA
$$
 (7.34)

La verifica risulta soddisfatta.

#### 7.4.3. Analisi dei prezzi per la barriera R1

Per l'analisi dei prezzi sono stati utilizzati i prezzi forniti da Officine Maccaferri S.r.l. (ALLEGATO 5). L'analisi dei prezzi è divisa in due fasi: analisi dei prezzi in elevazione e l'analisi dei prezzi delle fondazioni.

#### Analisi dei prezzi in elevazione

Le caratteristiche geometriche della barriera sono le seguenti:

- Altezza:  $H = 4$  m;
- Lunghezza:  $L = 120$  m;
- Interasse montanti:  $i = 10$  m;
- Superficie totale:  $A = 480$  m<sup>2</sup>.

Le caratteristiche del plinto di fondazione sono le seguenti:

- Altezza:  $h = 0,50$  m;
- $\bullet$  Base:  $b = 0.80$ m.

Le voci incluse nell'analisi del prezzo sono:

- Squadra tipo: 159.59  $\left[\frac{\epsilon}{\text{ora}}\right]$
- Forniture a piè d'opera:  $125'462.20$  [ $\epsilon$ ]
- Allestimento e tracciamento barriera: 893.70 [ $\epsilon$ ]
- Formazione dei plinti di fondazione: scavo, cassero, getto e disarmo: 1′787.41 [€];
- Posa della barriera:  $20'776.66$  [ $\epsilon$ ]
- Mezzo di trasporto a disposizione in cantiere per mobilità operai: 511.22  $\lceil \epsilon \rceil$

Il costo totale della barriera è 149'431.40€. Il costo per metro lineare di barriera è di 311.32  $\left[\frac{m^2}{2}\right]$  a cui bisogna aggiungere il 15% di utile di impresa e il 10% di spese generali, arrivando così a un totale di 393.81 [ $\epsilon/m^2$ ], ovvero 189'028.80  $\epsilon$ .

#### Analisi dei prezzi in fondazione

I parametri di cui tenere conto per l'analisi dei prezzi in fondazione sono i seguenti:

- Tipo di terreno su cui si effettua l'intervento: roccia
- Diametro di perforazione montanti: 65 mm
- Diametro di perforazione per gli ancoraggi di monte: 90 mm
- Diametro di perforazione per gli ancoraggi laterali: 100 mm
- Numero totale di montanti: 13
- Numero totale ancoraggi di monte: 28
- Numero totale ancoraggi laterali: 8

I prezzi utilizzati per effettuare l'analisi sono stati estratti da www.assoroccia.net.

Le voci presenti nell'analisi di prezzo sono le seguenti:

- Perforazione per ancoraggi:
	- $\circ$  Diametro fino a 90 mm: 116.30  $\left[\frac{e}{m}\right]$  $\frac{c}{m}$
	- o Diametro compreso fra 91 e 120 mm: 123.40  $\left[\frac{e}{m}\right]$  $\frac{c}{m}$
- Fondazioni (L = 3 m, D<sub>d</sub> = 65 mm): 22'620.00 [€]
- Ancoraggi di monte (L = 7 m, D<sub>d</sub> = 90 mm): 31'399.20 [ $\epsilon$ ]
- Ancoraggi laterali (L = 7 m, D<sub>d</sub> = 100 mm): 9'368.80 [ $\epsilon$ ]

Il prezzo totale per la fondazione è di 63'388.80 €. Il costo per metro quadrato di barriera è pari a 132.06  $\epsilon/m^2$ .

Sommando i due contributi si ottiene il costo totale pari a 252'416.80  $\epsilon$ .

#### 7.4.4. Scelta e verifica della barriera R2

Tramite l'analisi previsionale è stato possibile costruire le curve di frequenza cumulata dell'energia cinetica, della velocità e dell'altezza di rimbalzo in corrispondenza della barriera R2. Sono stati poi trovati i valori corrispondenti al frattile al 95%, necessari per il dimensionamento dell'opera di difesa. (Tabella 7-8)

| $v_{95}$ [m/s] | 17.3   |
|----------------|--------|
| $h_{95}$ [m]   | 1.3    |
| $E_{95}$ [kJ]  | 4178.6 |

Tabella 7-9: valori corrispondenti al frattile 95% della cumulata di frequenza di velocità energia cinetica e altezza di rimbalzo nel collettore R2, scenario T=50 anni

Anche in questo caso, per quanto riguarda la classe energetica, valgono le considerazioni fatte in precedenza e si sceglie la stessa barriera per effettuare un dimensionamento a titolo di esempio.

La barriera è stata dimensionata con una lunghezza pari a 110 metri, suddivisi in 11 moduli da 10 m.

Seguendo il procedimento descritto nel paragrafo 7.2. si calcolano i valori necessari per le verifiche (ALLEGATO 4), nelle quali sono stati utilizzati tutti i coefficienti più cautelativi fatta eccezione per il coefficiente  $\gamma_{Tr}$  (eq. 7.2) imposto pari a 1.02 in quanto in questo elaborato i calcoli sono stati calibrati sulla base di una back analysis:

Velocità di progetto [Equazioni (7.1), (7.2)]

$$
v_p = v_t \cdot \gamma_F = 17.3 \left[ \frac{m}{s} \right] \cdot 1.02 \cdot 1.1 = 19.41 \left[ \frac{m}{s} \right] \tag{7.35}
$$

Massa del blocco di progetto [Equazioni (7.3), (7.4)]

$$
m_p = (Vol_b \cdot \gamma) \cdot \gamma_m = \left(7.5 \left[m^3\right] \cdot 2500 \left[\frac{kg}{m^3}\right]\right) \cdot 1.1 \cdot 1 = 20625 \left[kg\right] \tag{7.36}
$$

- Energia cinetica di progetto [Equazione (7.5)]  $E_p = \frac{1}{2}$  $\frac{1}{2} \cdot m_p \cdot v_p^2 = \frac{1}{2}$  $\frac{1}{2}$ • 20625[kg] • 19.41<sup>2</sup>  $\left[\frac{m}{s}\right]$  $\left[\frac{m}{s}\right] = 3885.45 \ [kJ]$  (7.37)
- Altezza di rimbalzo di progetto [Equazione (7.6)]  $h_p = h_t \cdot \gamma_F + r = 1.3[m] \cdot 1.1 + 1.21[m] = 2.64[m]$  (7.38) dove  $r$  rappresenta il raggio della sfera di volume pari a 7.5 m<sup>3</sup>.
- Massima deformazione di progetto della barriera paramassi [Equazione (7.7)]  $d_A = d_{max, MEL} \cdot \gamma_D = 6.5[m] \cdot 1.3 = 8.45[m]$  (7.39)

Le verifiche vengono eseguite sulla base dei dati della prova MEL, forniti dal produttore nella scheda del prodotto. Le verifiche eseguite sull'energia cinetica, sulla massima deformazione e sull'altezza sono riportate di seguito:

- energia che la barriera può dissipare in condizioni di sicurezza: [Equazione (7.8)]  $E_p - \frac{E_{BTE}}{V_E}$  $\frac{f_{BTE}}{Y_E} \leq 0 \rightarrow 3885.5$  [kJ]  $-\frac{5254}{1.2}$  $\frac{1254}{1.2}$ [kJ] = −492.88 [kJ] → *VERIFICA* (7.40)
- altezza di intercettazione della barriera: [Equazione (7.9)]  $h_p - h_i \le 0 \rightarrow 2.64 \, [m] - 4[m] = 1.36 \, [m] \rightarrow VERIFICA$  (7.41)
- deformazione massima della barriera: [Equazione (7.10)]

$$
d_p - d_a \ge 0 \to 50[m] - 8.45[m] = 41.55[m] \to VERIFICA
$$
 (7.42)

Il valore dp è stato scelto pari a 50 metri, in quanto è la distanza tra la barriera e il più vicino elemento a rischio da proteggere, in questo caso la strada provinciale SP9.

Tutte le verifiche risultano soddisfatte, quindi la barriera da 5000 kJ è adeguata a dissipare l'energia cinetica dei blocchi che la impattano.

Si procede ora alle verifiche allo SLU prescritte dalle NTC 2018. (ALLEGATO 12)

## 7.4.5. Scelta, dimensionamento e verifica delle fondazioni della barriera R2

Si dimensionano ora i tiranti di monte e laterali, attraverso l'utilizzo del metodo di Bustamante e Doix (1985).

#### Ancoraggio di monte

Le barre scelte per la realizzazione degli ancoraggi di monte sono barre di acciaio precompresso a filettatura continua Diwidag Y1050H con le seguenti caratteristiche:

- Diametro  $\phi = 26.5$  mm;
- $\bullet$  Diametro di perforazione = 90 mm;
- Carico massimo di trazione registrato durante prova MEL =  $246,70$  kN.

Il calcolo del diametro del bulbo di ancoraggio viene effettuato sulla base del diametro di perforazione [Equazione (7.11)]:

$$
D_s = D_D \cdot \alpha = 90[mm] \cdot 1.1 = 99 [mm]
$$
\n(7.43)

Dopo aver calcolato il diametro del bulbo di ancoraggio è necessario calcolare la sua lunghezza [Equazione (7.14)]:

$$
T_L \cdot \gamma_F = \frac{\pi \cdot D_S \cdot L_S \cdot q_S}{\gamma_R \cdot \xi} \to L_S = \frac{T_L \cdot \gamma_F \cdot \gamma_R \cdot \xi}{\pi \cdot D_S \cdot q_S} = \frac{246.7 \, [kN] \cdot 1.3 \cdot 1.2 \cdot 1.8}{\pi \cdot 99 \, [mm] \cdot 0.36 \, [MPa]} = 6.18 \, [m] \tag{7.44}
$$

Si sceglie di arrotondare il valore di Ls a 7 m

La verifica dell'interfaccia malta-terreno si può ritenere soddisfatta.

Per la verifica della resistenza dell'acciaio sono state calcolate l'energia di progetto [Equazione (7.15)] e la resistenza di progetto [Equazione (7.16)] e sono state confrontate [Equazione (7.13)]:

• 
$$
E_d = T_L \cdot \gamma_F = 246.7[kN] \cdot 1.3 = 320.71[kN]
$$
 (7.45)

• 
$$
R_d = \min\left(\frac{f_{p0,1k}}{1,15}, \frac{f_{pk}}{1,35}\right) = \min\left(\frac{525[kN]}{1.15}, \frac{580[kN]}{1.35}\right) = 429.62 [kN]
$$
 (7.46)

•  $E_d \le R_d \to 320.71 \, [k] \le 429.62 \, [k] \to VERIFICA$  (7.47)

La verifica risulta soddisfatta.

#### Ancoraggio laterale

La scelta delle barre per l'ancoraggio laterale è ricaduta sulle barre di acciaio precompresso a filettatura continua Diwidag Y1050H con le seguenti caratteristiche:

- Diametro  $\phi = 32$  mm;
- $\bullet$  Diametro di perforazione = 100 mm;
- Carico massimo di trazione registrato durante prova MEL =  $281,80$  kN.

Si segue lo stesso procedimento utilizzato per l'ancoraggio di monte.

Il calcolo del diametro del bulbo di ancoraggio viene effettuato sulla base del diametro di perforazione [Equazione (7.11)]:

$$
D_s = D_D \cdot \alpha = 100 \cdot 1.1 = 110 \, mm \tag{7.48}
$$

Dopo aver calcolato il diametro del bulbo di ancoraggio è necessario calcolare la sua lunghezza [Equazione (7.12)]:

$$
T_L \cdot \gamma_F = \frac{\pi \cdot D_S \cdot L_S \cdot q_S}{\gamma_R \cdot \xi} \to L_S = \frac{T_L \cdot \gamma_F \cdot \gamma_R \cdot \xi}{\pi \cdot D_S \cdot q_S} = \frac{281.8 \, [kN] \cdot 1.3 \cdot 1.2 \cdot 1.8}{\pi \cdot 110 \, [mm] \cdot 0.36 \, [MPa]} = 6.36 \, [m] \tag{7.49}
$$

Si sceglie di arrotondare il valore di L<sub>s</sub> a 7 metri.

La verifica dell'interfaccia malta-terreno si può ritenere soddisfatta.

Per la verifica della resistenza dell'acciaio sono state calcolate l'energia di progetto [Equazione (7.15)] e la resistenza di progetto [Equazione (7.16)] e sono state confrontate [Equazione (7.13)]:

• 
$$
E_d = T_L \cdot \gamma_F = 281.8 \text{ [kN]} \cdot 1.3 = 366.34 \text{ [kN]}
$$
 (7.50)

• 
$$
R_d = \min\left(\frac{f_{p0,1k}}{1,15}, \frac{f_{pk}}{1,35}\right) = \min\left(\frac{760[kN]}{1.15}, \frac{845[kN]}{1.35}\right) = 625.92 [kN]
$$
 (7.51)

• 
$$
E_d \le R_d \rightarrow 366.34 \text{ [}kj\text{]} \le 625.92 \text{ [}kj\text{]} \rightarrow VERIFICA
$$
 (7.52)

La verifica risulta soddisfatta.

## 7.4.6. Analisi dei prezzi per la barriera R2

Per l'analisi dei prezzi sono stati utilizzati i prezzi forniti da Officine Maccaferri S.r.l. (ALLEGATO 6). L'analisi dei prezzi è divisa in due fasi: analisi prezzi in elevazione e l'analisi dei prezzi delle fondazioni.

#### Analisi prezzi in elevazione

Le caratteristiche geometriche della barriera sono le seguenti:

- Altezza:  $H = 4$  m;
- Lunghezza:  $L = 110$  m;
- $\bullet$  Interasse montanti:  $i = 10$  m;
- Superficie totale:  $A = 440$  m<sup>2</sup>.

Le caratteristiche del plinto di fondazione sono le seguenti:

- Altezza:  $h = 0,50$  m;
- $\bullet$  Base:  $b = 0,80$ m.

Le voci incluse nell'analisi del prezzo sono:

- Squadra tipo: 159.59  $\left[\frac{\epsilon}{\text{ora}}\right]$
- Forniture a piè d'opera:  $115'009.60$  [ $\notin$ ]
- Allestimento e tracciamento barriera: 893.70 [ $\epsilon$ ]
- Formazione dei plinti di fondazione: scavo, cassero, getto e disarmo: 1′787.41 [€];
- Posa della barriera: 20′776.66 [€]
- Mezzo di trasporto a disposizione in cantiere per mobilità operai:  $511.22$  [ $\notin$ ]

Il costo totale della barriera è di 138'978.60 €. Il costo per metro quadrato di barriera è di 315.86  $\lfloor \frac{\varepsilon}{m^2} \rfloor$  a cui bisogna aggiungere il 15% di utile di impresa e il 10% di spese generali, arrivando così a un totale di 399.56 $\left[\frac{\epsilon}{m^2}\right]$ , ovvero 175'906.40  $\left[\frac{\epsilon}{m}\right]$ 

#### Analisi dei prezzi in fondazione

I parametri di cui tenere conto per l'analisi dei prezzi in fondazione sono i seguenti:

- Tipo di terreno su cui si effettua l'intervento: roccia
- Diametro di perforazione montanti: 65 mm
- Diametro di perforazione per gli ancoraggi di monte: 90 mm
- Diametro di perforazione per gli ancoraggi laterali: 100 mm
- Numero totale di montanti: 12
- Numero totale ancoraggi di monte: 26
- Numero totale ancoraggi laterali: 8

I prezzi utilizzati per effettuare l'analisi sono stati estratti da www.assoroccia.net.

Le voci presenti nell'analisi di prezzo sono le seguenti:

- Perforazione per ancoraggi:
	- $\circ$  Diametro fino a 90 mm: 116.30  $\left[\frac{e}{m}\right]$  $\frac{E}{m}$
	- o Diametro compreso fra 91 e 120 mm: 123.40  $\left[\frac{e}{m}\right]$  $\frac{S}{m}$
- Fondazioni (L = 3 m, D<sub>d</sub> = 65 mm): 20'880.00 [€]
- Ancoraggi di monte (L = 7 m, D<sub>d</sub> = 90 mm): 29'156.40 [ $\epsilon$ ]
- Ancoraggi laterali (L = 7 m, D<sub>d</sub> = 100 mm): 9'368.80 [ $\epsilon$ ]

Il prezzo totale per le fondazioni è di 59'405.20 €. Il costo per metro quadrato di barriera è pari a 135.01  $\epsilon/m^2$ .

Sommando i due contributi si ottiene il prezzo totale pari a 235'211.60  $\epsilon$ .

Sommando i costi delle due barriere R1 e R2 si ottiene il costo totale dell'intervento pari a 487'628.40 €.

#### 7.5. Descrizione intervento per  $T = 38$  anni

L'intervento proposto è composto da due barriere paramassi R1 e R2 nella medesima posizione delle barriere paramassi progettate per un tempo di ritorno pari a 50 anni. (Figura 7-5)

#### 7.5.1. Scelta e verifica della barriera R1

Tramite l'analisi previsionale è stato possibile costruire le curve di frequenza cumulata dell'energia cinetica, della velocità e dell'altezza di rimbalzo. Sono stati poi trovati i valori corrispondenti al frattile al 95%, necessari per il dimensionamento dell'opera di difesa. (Tabella 7-8)

| $v_{95}$ [m/s] | 15.7   |
|----------------|--------|
| $h_{95}$ [m]   | 1.1    |
| $E_{95}$ [kJ]  | 2271.3 |

Tabella 7-10: valori corrispondenti al frattile 95% della cumulata di frequenza di velocità energia cinetica e altezza di rimbalzo nel collettore R1, scenario T=38 anni

Per scegliere la classe energetica della barriera, si entra in Tabella 7-1 con il valore dell'energia cinetica e si trova che la classe energetica necessaria per assorbila è la 6, a cui corrisponde una capacità energetica pari a 3000 kJ.

A titolo di esempio, in quest'elaborato di tesi si effettuano le verifiche per la barriera "MAC.RO SYSTEM-RMC300/A-3000kJ" prodotta da Officine Maccaferri Italia S.r.l., con una capacità energetica pari a 3136 kJ (ALLEGATO 7).

La barriera è stata dimensionata con una lunghezza pari a 120 metri, suddivisi in 12 moduli da 10 m.

Seguendo il procedimento descritto nel paragrafo 7.2. si calcolano i valori necessari per le verifiche (ALLEGATO 8), nelle quali sono stati utilizzati gli stessi coefficienti utilizzati nel paragrafo 7.4.1.:

Velocità di progetto [Equazioni (7.1), (7.2)]

$$
v_p = v_t \cdot \gamma_F = 15.7 \left[ \frac{m}{s} \right] \cdot 1.02 \cdot 1.1 = 17.62 \left[ \frac{m}{s} \right] \tag{7.52}
$$

Massa del blocco di progetto [Equazioni (7.3), (7.4)]

$$
m_p = (Vol_b \cdot \gamma) \cdot \gamma_m = \left(5.3[m^3] \cdot 2500 \left[\frac{kg}{m^3}\right]\right) \cdot 1.1 \cdot 1 = 14575 \left[kg\right] \tag{7.53}
$$

 Energia cinetica di progetto [Equazione (7.5)]  $E_p = \frac{1}{2}$  $\frac{1}{2} \cdot m_p \cdot v_p^2 = \frac{1}{2}$  $\frac{1}{2}$ • 14575[kg] • 17.62<sup>2</sup>  $\left[\frac{m}{s}\right]$  $\left[\frac{m}{s}\right]$  = 2261.33 [kJ] (7.54)

- Altezza di rimbalzo di progetto [Equazione (7.6)]  $h_p = h_t \cdot \gamma_F + r = 1.1[m] \cdot 1.1 + 1.08[m] = 2.29[m]$  (7.55) dove  $r$  rappresenta il raggio della sfera di volume pari a 5.3 m<sup>3</sup>.
- Massima deformazione di progetto della barriera paramassi [Equazione (7.7)]  $d_A = d_{max, MEL} \cdot \gamma_D = 6.05[m] \cdot 1.3 = 7.87[m]$  (7.56)

Le verifiche vengono eseguite sulla base dei dati della prova MEL, forniti dal produttore nella scheda del prodotto. Le verifiche eseguite sull'energia cinetica, sulla massima deformazione e sull'altezza sono riportate di seguito:

- energia che la barriera può dissipare in condizioni di sicurezza: [Equazione (7.8)]  $E_p - \frac{E_{BTE}}{V_E}$  $\frac{BTE}{\gamma_E} \leq 0 \rightarrow 2261.33[kJ] - \frac{3136[kJ]}{1.2}$  $rac{36|k|}{1.2} = -352$  [kJ]  $\rightarrow VERIFICA$  (7.57)
- altezza di intercettazione della barriera: [Equazione (7.9)]  $h_p - h_i \le 0$  → 2.29[m] – 4[m] = -1.71 [m] → *VERIFICA* (7.58)
- deformazione massima della barriera: [Equazione (7.10)]  $d_p - d_a \ge 0 \rightarrow 10[m] - 8.45[m] = 1.55[m] \rightarrow VERIFICA$  (7.59)

Il valore  $d_p$  è stato scelto pari a 10 metri, in quanto è la distanza tra la barriera e il più vicino elemento a rischio da proteggere.

Tutte le verifiche risultano soddisfatte, quindi la barriera da 3000 kJ è adeguata per dissipare l'energia cinetica dei blocchi che la impattano.

Si procede ora alle verifiche allo SLU prescritte dalle NTC 2018. (ALLEGATO 12)

## 7.5.2. Scelta, dimensionamento e verifica delle fondazioni della barriera R1

Si dimensionano ora i tiranti di monte e laterali, attraverso l'utilizzo del metodo di Bustamante e Doix (1985).

#### Ancoraggio di monte

Le barre scelte per la realizzazione degli ancoraggi di monte sono barra di acciaio precompresso a filettatura continua Diwidag Y1050H con le seguenti caratteristiche:

- Diametro  $\phi = 26.5$  mm;
- $\bullet$  Diametro di perforazione = 100 mm;
- Carico massimo di trazione registrato durante prova MEL =  $243,37$  kN.

Il calcolo del diametro del bulbo di ancoraggio viene effettuato sulla base del diametro di perforazione [Equazione (7.11)]:

$$
D_s = D_D \cdot \alpha = 100 [mm] \cdot 1.1 = 110 [mm] \tag{7.60}
$$

Dopo aver calcolato il diametro del bulbo di ancoraggio è necessario calcolare la sua lunghezza [Equazione (7.14)]:

$$
T_L \cdot \gamma_F = \frac{\pi \cdot D_S \cdot L_S \cdot q_S}{\gamma_R \cdot \xi} \to L_S = \frac{T_L \cdot \gamma_F \cdot \gamma_R \cdot \xi}{\pi \cdot D_S \cdot q_S} = \frac{243.37 \, [kN] \cdot 1.3 \cdot 1.2 \cdot 1.8}{\pi \cdot 99 \, [mm] \cdot 0.36 \, [MPa]} = 5.49 \, [m] \tag{7.61}
$$

Si sceglie di arrotondare il valore di  $L_s$  a 6 metri.

La verifica dell'interfaccia malta-terreno si può ritenere soddisfatta.

Per la verifica della resistenza dell'acciaio sono state calcolate l'energia di progetto [Equazione (7.15)] e la resistenza di progetto [Equazione (7.16)] e sono state confrontate [Equazione (7.13)]:

• 
$$
E_d = T_L \cdot \gamma_F = 243.37kN \cdot 1.3 = 316.4 [kN]
$$
 (7.62)

• 
$$
R_d = \min\left(\frac{f_{p0,1k}}{1,5}, \frac{f_{pk}}{1,5}\right) = \min\left(\frac{525[kN]}{1.5}, \frac{580[kN]}{1.5}\right) = 350 [kN]
$$
 (7.63)

• 
$$
E_d \le R_d \rightarrow 316.4 \,[kJ] \le 350 \,[kJ] \rightarrow VERIFICA
$$
 (7.64)

La verifica risulta soddisfatta.

#### Ancoraggio laterale

La scelta delle barre per l'ancoraggio laterale è ricaduta sulle barre di acciaio precompresso a filettatura continua Diwidag Y1050H con le seguenti caratteristiche:

- Diametro  $\phi = 32$  mm;
- $\bullet$  Diametro di perforazione = 100 mm;
- Carico massimo di trazione registrato durante prova MEL =  $300.00 \text{ kN}$ .

Si segue lo stesso procedimento utilizzato per l'ancoraggio di monte.

Il calcolo del diametro del bulbo di ancoraggio viene effettuato sulla base del diametro di perforazione [Equazione (7.11)]:

$$
D_s = D_p \cdot \alpha = 100 [mm] \cdot 1.1 = 110 [mm] \tag{7.65}
$$

Dopo aver calcolato il diametro del bulbo di ancoraggio è necessario calcolare la sua lunghezza [Equazione (7.12)]:

$$
T_L \cdot \gamma_F = \frac{\pi \cdot D_S \cdot L_S \cdot q_S}{\gamma_R \cdot \xi} \to L_S = \frac{T_L \cdot \gamma_F \cdot \gamma_R \cdot \xi}{\pi \cdot D_S \cdot q_S} = \frac{300 \, [kN] \cdot 1.3 \cdot 1.2 \cdot 1.8}{\pi \cdot 110 \, [mm] \cdot 0.36 \, [MPa]} = 6.77 \, [m] \tag{7.66}
$$

Si sceglie di arrotondare il valore di  $L_s$  a 7 metri.

La verifica dell'interfaccia malta-terreno si può ritenere soddisfatta.

Per la verifica della resistenza dell'acciaio sono state calcolate l'energia di progetto [Equazione (7.15)] e la resistenza di progetto [Equazione (7.16)] e sono state confrontate [Equazione (7.13)]:

• 
$$
E_d = T_L \cdot \gamma_F = 300.00[kN] \cdot 1.3 = 390.00[kN]
$$
 (7.67)

• 
$$
R_d = \min\left(\frac{f_{p0,1k}}{1.5}, \frac{f_{pk}}{1.5}\right) = \min\left(\frac{760[kN]}{1.5}, \frac{845[kN]}{1.5}\right) = 506.70[kN]
$$
 (7.68)

• 
$$
E_d \le R_d \rightarrow 390.00 \text{ [}kj\text{]} \le 506.70 \text{ [}kj\text{]} \rightarrow VERIFICATA
$$
 (7.69)

La verifica risulta soddisfatta.

#### 7.5.3. Analisi dei prezzi per la barriera R1

Per l'analisi dei prezzi sono stati utilizzati i prezzi forniti da Officine Maccaferri S.r.l. (ALLEGATO 10). L'analisi dei prezzi è divisa in due fasi: analisi prezzi in elevazione e l'analisi dei prezzi delle fondazioni.

#### Analisi dei prezzi in elevazione

Le caratteristiche geometriche della barriera sono le seguenti:

- Altezza:  $H = 4$  m;
- Lunghezza:  $L = 120$  m;
- $\bullet$  Interasse montanti:  $i = 10$  m;
- Superficie totale:  $A = 480$  m<sup>2</sup>.

Le caratteristiche del plinto di fondazione sono le seguenti:

- Altezza:  $h = 0.50$  m;
- $\bullet$  Base:  $b = 0,60$ m.

Le voci incluse nell'analisi del prezzo sono:

- Squadra tipo: 159.59  $\left[\frac{\epsilon}{\text{ora}}\right]$
- Forniture a piè d'opera:  $86'898.60 \in$
- Allestimento e tracciamento barriera: 670.28  $\lceil \epsilon \rceil$
- Formazione dei plinti di fondazione: scavo, cassero, getto e disarmo: 1563.98 [€];
- Posa della barriera: 21′223.51 [€]
- Mezzo di trasporto a disposizione in cantiere per mobilità operai:  $511.22$  [ $\notin$ ]

Il costo totale della barriera è 110'867.60 €. Il costo per metro quadrato di barriera è di 230.97  $\lfloor \frac{\varepsilon}{m^2} \rfloor$  a cui bisogna aggiungere il 15% di utile di impresa e il 10% di spese generali, arrivando così a un totale di 292.18  $[{\text{E/m}}^2]$ , ovvero 140'246.40  $[{\text{E}}]$ 

#### Analisi dei prezzi in fondazione

Le parametri di cui tenere conto per l'analisi dei prezzi in fondazione sono i seguenti:

- Tipo di terreno su cui si effettua l'intervento: roccia
- Diametro di perforazione montanti: 50 mm
- Diametro di perforazione per gli ancoraggi di monte: 100 mm
- Diametro di perforazione per gli ancoraggi laterali: 100 mm
- Numero totale di montanti: 13
- Numero totale ancoraggi di monte: 14
- Numero totale ancoraggi laterali: 4

I prezzi utilizzati per effettuare l'analisi sono stati estratti da www.assoroccia.net.

Le voci presenti nell'analisi di prezzo sono le seguenti:

- Perforazione per ancoraggi:
	- o Diametro fino a 90 mm: 116.30  $\left[\frac{e}{m}\right]$  $\frac{E}{m}$
- o Diametro compreso fra 91 e 120 mm: 123.40  $\left[\frac{e}{m}\right]$  $\frac{c}{m}$
- Fondazioni (L = 3 m, D<sub>d</sub> = 65 mm): 15'080.00 [€]
- Ancoraggi di monte (L = 7 m, D<sub>d</sub> = 90 mm): 14'288.40 [ $\epsilon$ ]
- Ancoraggi laterali (L = 7 m, D<sub>d</sub> = 100 mm): 4'762.80 [ $\epsilon$ ]

Il prezzo totale per la barriera è di 34'131.20 €. Il costo per metro quadrato di barriera è pari a 71.11  $\epsilon/m^2$ .

Sommando i due contributi si ottiene il prezzo totale pari a  $175'377.60 \text{ }\epsilon$ .

#### 7.5.4. Scelta e verifica della barriera R2

Tramite l'analisi previsionale è stato possibile costruire le curve di frequenza cumulata dell'energia cinetica, della velocità e dell'altezza di rimbalzo. Sono stati poi trovati i valori corrispondenti al frattile al 95%, necessari per il dimensionamento dell'opera di difesa. (Tabella 7-8)

| $v_{95}$ [m/s] | 16.5   |
|----------------|--------|
| $h_{95}$ [m]   | 1.1    |
| $E_{95}$ [kJ]  | 2704.3 |

Tabella 7-11: valori corrispondenti al frattile 95% della cumulata di frequenza di velocità energia cinetica e altezza di rimbalzo nel collettore R2, scenario T=38 anni

Anche in questo caso, per quanto riguarda la classe energetica, valgono le considerazioni fatte in precedenza e si sceglie la stessa barriera.

Seguendo il procedimento descritto nel paragrafo 7.2. si calcolano i valori necessari per le verifiche (ALLEGATO 9), nelle quali sono stati utilizzati tutti i coefficienti più cautelativi:

Velocità di progetto [Equazioni (7.1), (7.2)]

$$
v_p = v_t \cdot \gamma_F = 16.5 \left[ \frac{m}{s} \right] \cdot 1.02 \cdot 1.1 = 18.51 \left[ \frac{m}{s} \right] \tag{7.70}
$$

Massa del blocco di progetto [Equazioni (7.3), (7.4)]

$$
m_p = (Vol_b \cdot \gamma) \cdot \gamma_m = \left(5.3 \left[m^3\right] \cdot 2500 \left[\frac{kg}{m^3}\right]\right) \cdot 1.1 \cdot 1 = 14575 \left[kg\right] \tag{7.71}
$$

Energia cinetica di progetto [Equazione (7.5)]

$$
E_p = \frac{1}{2} \cdot m_p \cdot v_p^2 = \frac{1}{2} \cdot 14575 [kg] \cdot 18.51^2 \left[ \frac{m}{s} \right] = 2497.65 [kJ] \tag{7.72}
$$

- Altezza di rimbalzo di progetto [Equazione (7.6)]  $h_p = h_t \cdot \gamma_F + r = 1.1[m] \cdot 1.1 + 1.08[m] = 2.29[m]$  (7.73) dove  $r$  rappresenta il raggio della sfera di volume pari a 5.3 m<sup>3</sup>.
- Massima deformazione di progetto della barriera paramassi [Equazione (7.7)]  $d_A = d_{max, MEL} \cdot \gamma_D = 6.05[m] \cdot 1.3 = 7.87[m]$  (7.74)

Le verifiche vengono eseguite sulla base dei dati della prova MEL, forniti dal produttore nella scheda del prodotto. Le verifiche eseguite sull'energia cinetica, sulla massima deformazione e sull'altezza sono riportate di seguito:

- energia che la barriera può dissipare in condizioni di sicurezza: [Equazione (7.8)]  $E_p - \frac{E_{BTE}}{V_E}$  $\frac{f_{BTE}}{Y_E} \leq 0 \to 2497.7 \left[kJ\right] - \frac{3136}{1.2}$  $\frac{1136}{1.2}$ [kJ] = −115.68 [kJ] → *VERIFICA* (7.75)
- altezza di intercettazione della barriera: [Equazione (7.9)]  $h_p - h_i \le 0 \rightarrow 2.29 [m] - 4[m] = 1.36 [m] \rightarrow VERIFICA$  (7.76)
- $\bullet$  deformazione massima della barriera: [Equazione (7.10)]  $d_n - d_a \ge 0 \rightarrow 50[m] - 8.45[m] = 41.55[m] \rightarrow VERIFICA$  (7.77)

Il valore  $d_p$  è stato scelto pari a 50 metri, in quanto è la distanza tra la barriera e il più vicino elemento a rischio da proteggere, in questo caso la strada provinciale SP9.

Tutte le verifiche risultano soddisfatte, quindi la barriera da 3000 kJ è adeguata per dissipare l'energia cinetica dei blocchi che la impattano.

Si procede ora alle verifiche allo SLU prescritte dalle NTC 2018. (ALLEGATO 12)

## 7.5.5. Scelta, dimensionamento e verifica delle fondazioni della barriera  $R<sub>2</sub>$

La barriera è stata dimensionata con una lunghezza pari a 110 metri, suddivisi in 11 moduli da 10 m. Si dimensionano ora i tiranti di monte e laterali, attraverso l'utilizzo del metodo di Bustamante e Doix (1985).

#### Ancoraggio di monte

Le barre scelte per la realizzazione degli ancoraggi di monte sono barra di acciaio precompresso a filettatura continua Diwidag Y1050H con le seguenti caratteristiche:

- Diametro  $\phi = 26.5$  mm;
- $\bullet$  Diametro di perforazione = 100 mm;
- Carico massimo di trazione registrato durante prova MEL =  $243.37$  kN.

Il calcolo del diametro del bulbo di ancoraggio viene effettuato sulla base del diametro di perforazione [Equazione (7.11)]:

$$
D_s = D_D \cdot \alpha = 100 [mm] \cdot 1.1 = 110 [mm] \tag{7.78}
$$

Dopo aver calcolato il diametro del bulbo di ancoraggio è necessario calcolare la sua lunghezza [Equazione (7.14)]:

$$
T_L \cdot \gamma_F = \frac{\pi \cdot D_S \cdot L_S \cdot q_S}{\gamma_R \cdot \xi} \to L_S = \frac{T_L \cdot \gamma_F \cdot \gamma_R \cdot \xi}{\pi \cdot D_S \cdot q_S} = \frac{243.37 \, [kN] \cdot 1.3 \cdot 1.2 \cdot 1.8}{\pi \cdot 99 \, [mm] \cdot 0.36 \, [MPa]} = 5.49 \, [m] \tag{7.79}
$$

Si sceglie di arrotondare il valore di Ls a 6 m.

La verifica dell'interfaccia malta-terreno si può ritenere soddisfatta.

Per la verifica della resistenza dell'acciaio sono state calcolate l'energia di progetto [Equazione (7.15)] e la resistenza di progetto [Equazione (7.16)] e sono state confrontate [Equazione (7.13)]:

• 
$$
E_d = T_L \cdot \gamma_F = 243.37[kN] \cdot 1.3 = 316.4[kN]
$$
 (7.80)

• 
$$
R_d = \min\left(\frac{f_{p0,1k}}{1,5}, \frac{f_{pk}}{1,5}\right) = \min\left(\frac{525[kN]}{1.5}, \frac{580[kN]}{1.5}\right) = 350 [kN]
$$
 (7.81)

• 
$$
E_d \le R_d \rightarrow 316.4 \,[kJ] \le 350 \,[kJ] \rightarrow VERIFICA
$$
 (7.82)

La verifica risulta soddisfatta.

#### Ancoraggio laterale

La scelta delle barre per l'ancoraggio laterale è ricaduta sulle barre di acciaio precompresso a filettatura continua Diwidag Y1050H con le seguenti caratteristiche:

- Diametro  $\phi = 32$  mm;
- $\bullet$  Diametro di perforazione = 100 mm;
- Carico massimo di trazione registrato durante prova MEL = 300.00 kN.

Si segue lo stesso procedimento utilizzato per l'ancoraggio di monte.

Il calcolo del diametro del bulbo di ancoraggio viene effettuato sulla base del diametro di perforazione [Equazione (7.11)]:

$$
D_s = D_D \cdot \alpha = 100 \cdot 1.1 = 110 \, mm \tag{7.83}
$$

Dopo aver calcolato il diametro del bulbo di ancoraggio è necessario calcolare la sua lunghezza [Equazione (7.12)]:

$$
T_L \cdot \gamma_F = \frac{\pi \cdot D_S \cdot L_S \cdot q_S}{\gamma_R \cdot \xi} \to L_S = \frac{T_L \cdot \gamma_F \cdot \gamma_R \cdot \xi}{\pi \cdot D_S \cdot q_S} = \frac{300 \, [kN] \cdot 1.3 \cdot 1.2 \cdot 1.8}{\pi \cdot 110 \, [mm] \cdot 0.36 \, [MPa]} = 6.77 \, [m] \tag{7.84}
$$

Si sceglie di arrotondare il valore di Ls a 7 metri

La verifica dell'interfaccia malta-terreno si può ritenere soddisfatta.

Per la verifica della resistenza dell'acciaio sono state calcolate l'energia di progetto [Equazione (7.15)] e la resistenza di progetto [Equazione (7.16)] e sono state confrontate [Equazione (7.13)]:

• 
$$
E_d = T_L \cdot \gamma_F = 300 \text{ [kN]} \cdot 1.3 = 390.00 \text{ [kN]}
$$
 (7.85)

• 
$$
R_d = \min\left(\frac{f_{p0,1k}}{1,15}, \frac{f_{pk}}{1,35}\right) = \min\left(\frac{760[kN]}{1.5}, \frac{845[kN]}{1.5}\right) = 506.7[kN]
$$
 (7.86)

• 
$$
E_d \le R_d \rightarrow 390.00[kJ] \le 506.7[kJ] \rightarrow VERIFICA
$$
 (7.87)

La verifica risulta soddisfatta.

## 7.5.6. Analisi dei prezzi per la barriera R2

Per l'analisi dei prezzi sono stati utilizzati i prezzi forniti da Officine Maccaferri S.r.l. (ALLEGATO 11). L'analisi dei prezzi è divisa in due fasi: analisi prezzi in elevazione e l'analisi dei prezzi delle fondazioni.

#### Analisi dei prezzi in elevazione

Le caratteristiche geometriche della barriera sono le seguenti:

- Altezza:  $H = 4$  m;
- Lunghezza:  $L = 110$  m;
- $\bullet$  Interasse montanti:  $i = 10$  m;
- Superficie totale:  $A = 440$  m<sup>2</sup>.

Le caratteristiche del plinto di fondazione sono le seguenti:

- Altezza:  $h = 0,50$  m;
- $\bullet$  Base:  $b = 0,60$ m.

Le voci incluse nell'analisi del prezzo sono:

- Squadra tipo: 159.59  $\left[\frac{\epsilon}{\text{ora}}\right]$
- Forniture a piè d'opera: 79'658.40  $\lceil \epsilon \rceil$
- Allestimento e tracciamento barriera: 670.28 $[\epsilon]$
- Formazione dei plinti di fondazione: scavo, cassero, getto e disarmo: 1′563.98 [€];
- Posa della barriera: 21′223.51 [€]
- Mezzo di trasporto a disposizione in cantiere per mobilità operai:  $511.22$  [ $\notin$ ]

Il costo totale della barriera è 103'627.40 €. Il costo per metro lineare di barriera è di 235.52  $\left[\frac{m^2}{2}\right]$  a cui bisogna aggiungere il 15% di utile di impresa e il 10% di spese generali, arrivando così a un totale di 297.93 [ $\epsilon/m^2$ ], ovvero 131'089.20  $\epsilon$ .

#### Analisi dei prezzi in fondazione

I parametri di cui tenere conto per l'analisi dei prezzi in fondazione sono i seguenti:

- Tipo di terreno su cui si effettua l'intervento: roccia
- Diametro di perforazione montanti: 50 mm
- Diametro di perforazione per gli ancoraggi di monte: 100 mm
- Diametro di perforazione per gli ancoraggi laterali: 100 mm
- Numero totale di montanti: 12
- Numero totale ancoraggi di monte: 13
- Numero totale ancoraggi laterali: 4

I prezzi utilizzati per effettuare l'analisi sono stati estratti da www.assoroccia.net.

Le voci presenti nell'analisi di prezzo sono le seguenti:

- Perforazione per ancoraggi:
	- o Diametro fino a 90 mm: 116.30  $\left[\frac{\epsilon}{ml}\right]$
	- o Diametro compreso fra 91 e 120 mm: 123.40  $\left[\frac{\epsilon}{ml}\right]$
- Fondazioni (L = 3 m, D<sub>d</sub> = 65 mm): 13'920.00 [€]
- Ancoraggi di monte (L = 7 m, D<sub>d</sub> = 90 mm): 13'267.80 [ $\epsilon$ ]
- Ancoraggi laterali (L = 7 m, D<sub>d</sub> = 100 mm): 4'762.80 [ $\epsilon$ ]

Il prezzo totale per la barriera è di 31'950.60 €. Il costo per metro quadrato di barriera è pari a 72.62  $\epsilon/m^2$ .

Sommando i due contributi si ottiene il prezzo totale pari a  $163'039.80 \in$ .

Sommando i costi delle due barriere R1 e R2 si ottiene il costo totale dell'intervento pari a 337'417.40 €.

Si riporta in Tabella 7-12 un riassunto dei prezzi delle singole barriere e dei prezzi totali dei due interventi.

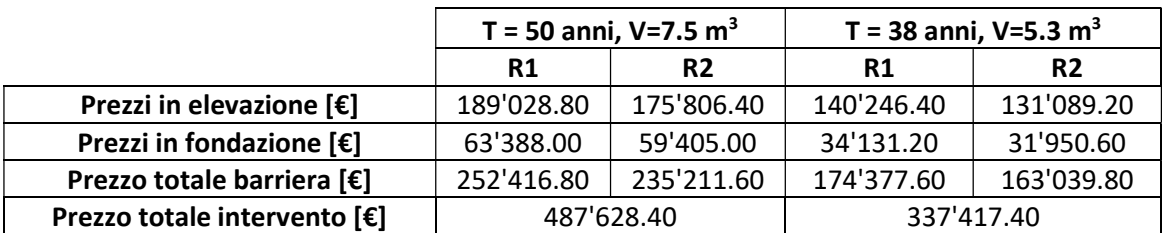

Tabella 7-12: analisi dei prezzi dei due interventi.

Se si confrontano i costi totali delle barriere per i due interventi proposti per i due diversi tempi di ritorno si nota che la differenza tra il primo, più oneroso, e il secondo, più economico è pari a 150'211.00 €, ovvero la prima costa il 44% in più della seconda.

La scelta dell'intervento più appropriato non dipende però solo dall'aspetto economico, ma è necessario fare anche un'analisi di pericolosità residua per valutare l'efficacia dei singoli interventi.

# Capitolo 8: Analisi di pericolosità residua

Dopo aver progettato un'opera, è necessario effettuare un'analisi di pericolosità residua per valutare l'efficacia dell'intervento. Per effettuare l'analisi di pericolosità residua si lancia la simulazione con Rockyfor3D con gli stessi parametri di input inserendo le barriere progettate e verificandone l'effetto sui risultati.

### 8.1. Analisi di pericolosità residua per  $T = 50$  anni,  $V = 7.5$  m<sup>3</sup>

Le reti dimensionate hanno le seguenti caratteristiche:

- $H = 4 m;$
- Capacità 5254 kJ.

La loro posizione è la stessa dei collettori utilizzata nell'analisi previsionale (Figura 7-5).

Di seguito si riportano i gli output di Rockyfor3D che rappresentano l'altezza di rimbalzo (Figura 8-1), l'energia cinetica (Figura 8-2), la velocità massima (Figura 8-3), il numero di depositi (Figura 8-4) e il numero di passaggi (Figura 8-5).

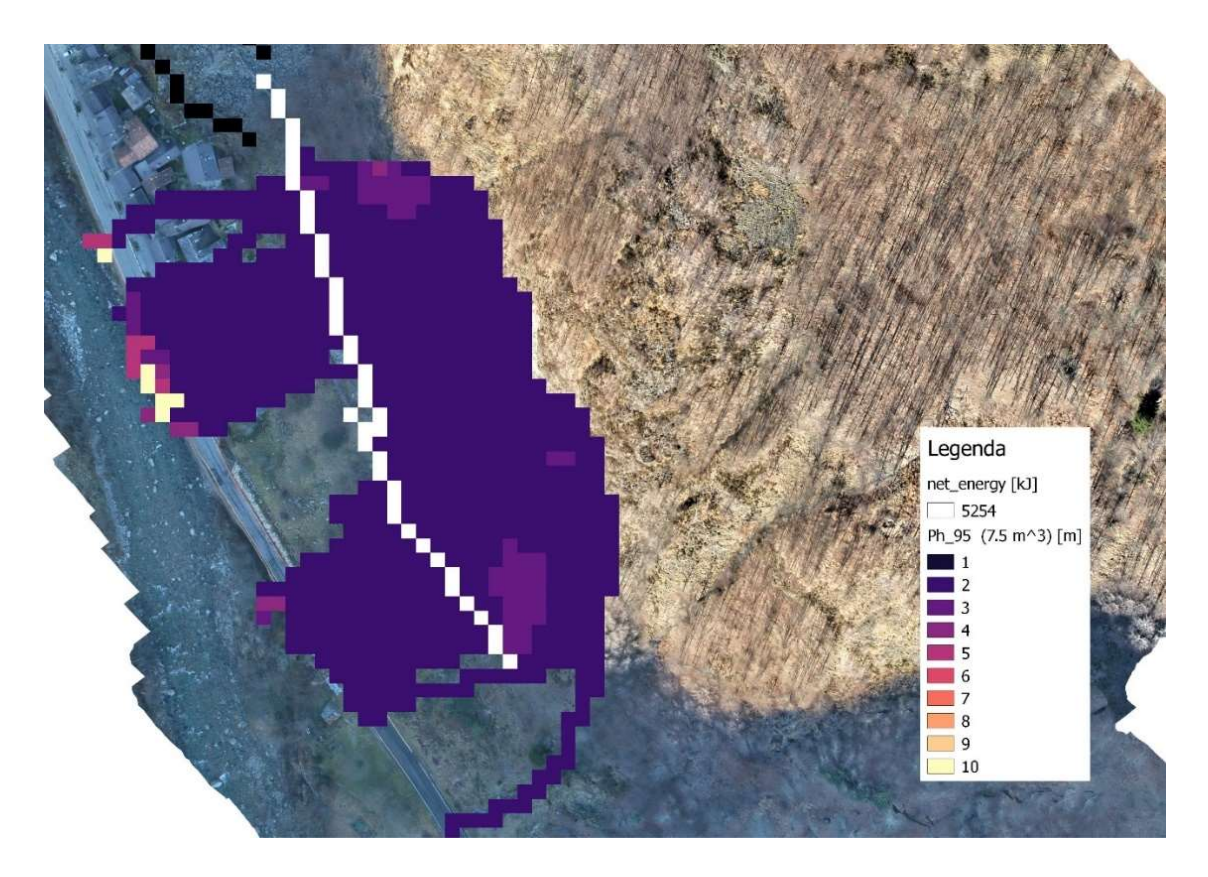

Figura 8-1: altezza rimbalzo, scenario  $V = 7.5$  m<sup>3</sup>,  $T = 50$  anni

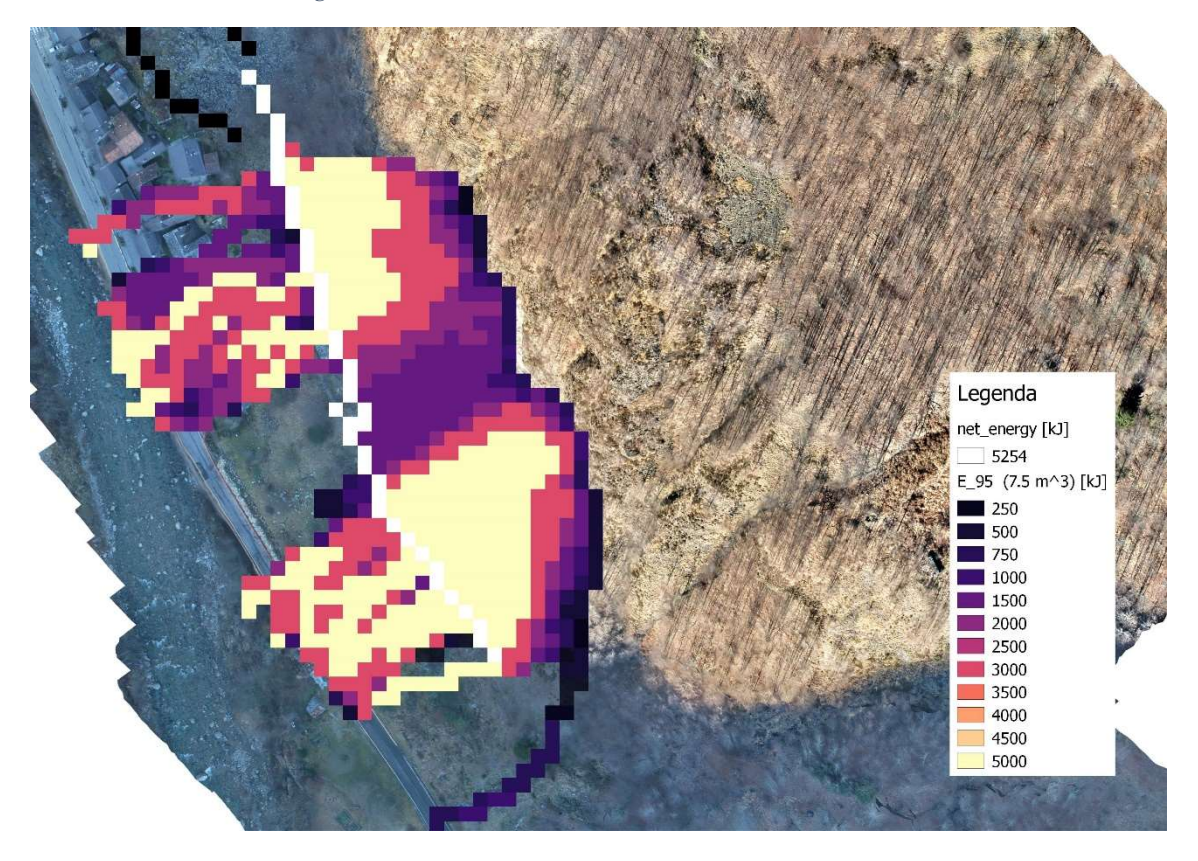

Figura 8-2: energia cinetica, scenario  $V = 7.5$  m<sup>3</sup>,  $T = 50$  anni

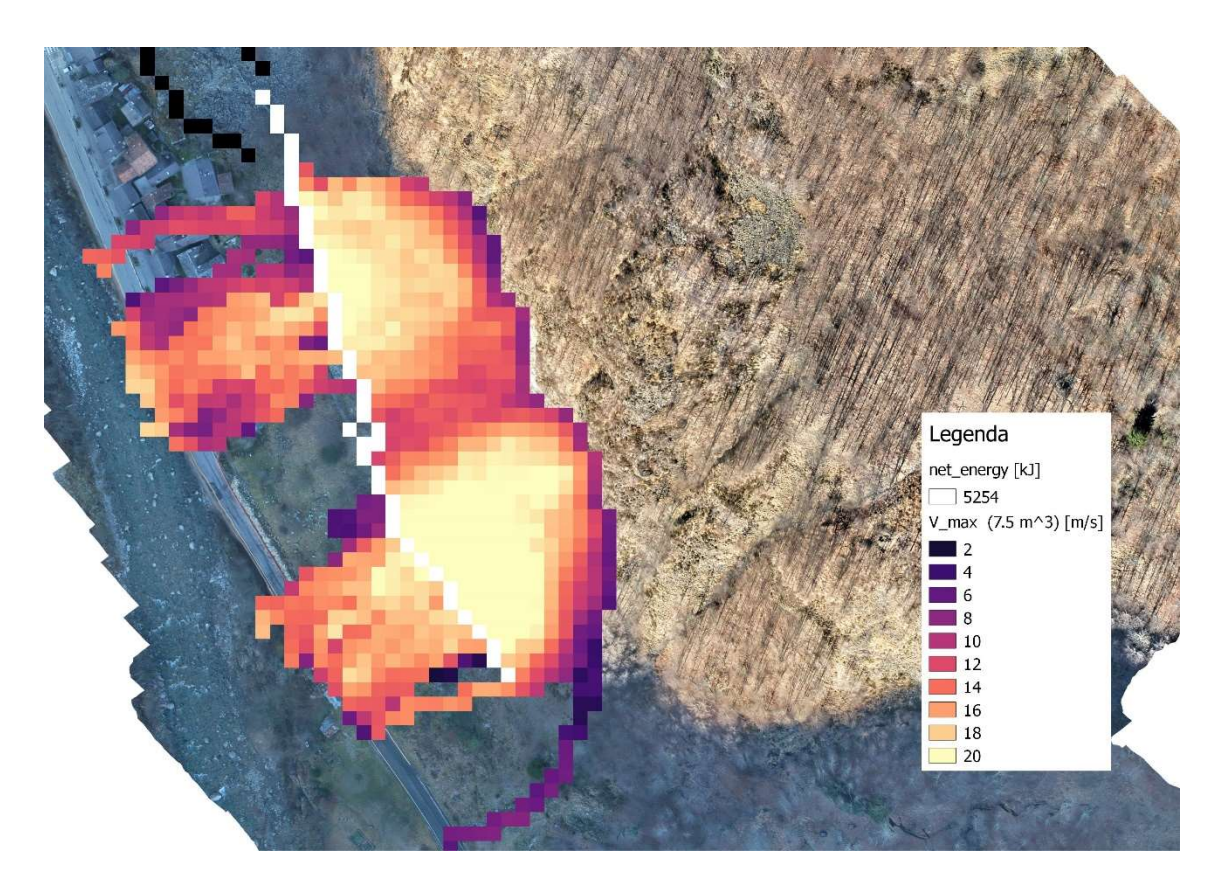

Figura 8-3: velocità massima, scenario  $V = 7.5$  m<sup>3</sup>,  $T = 50$  anni

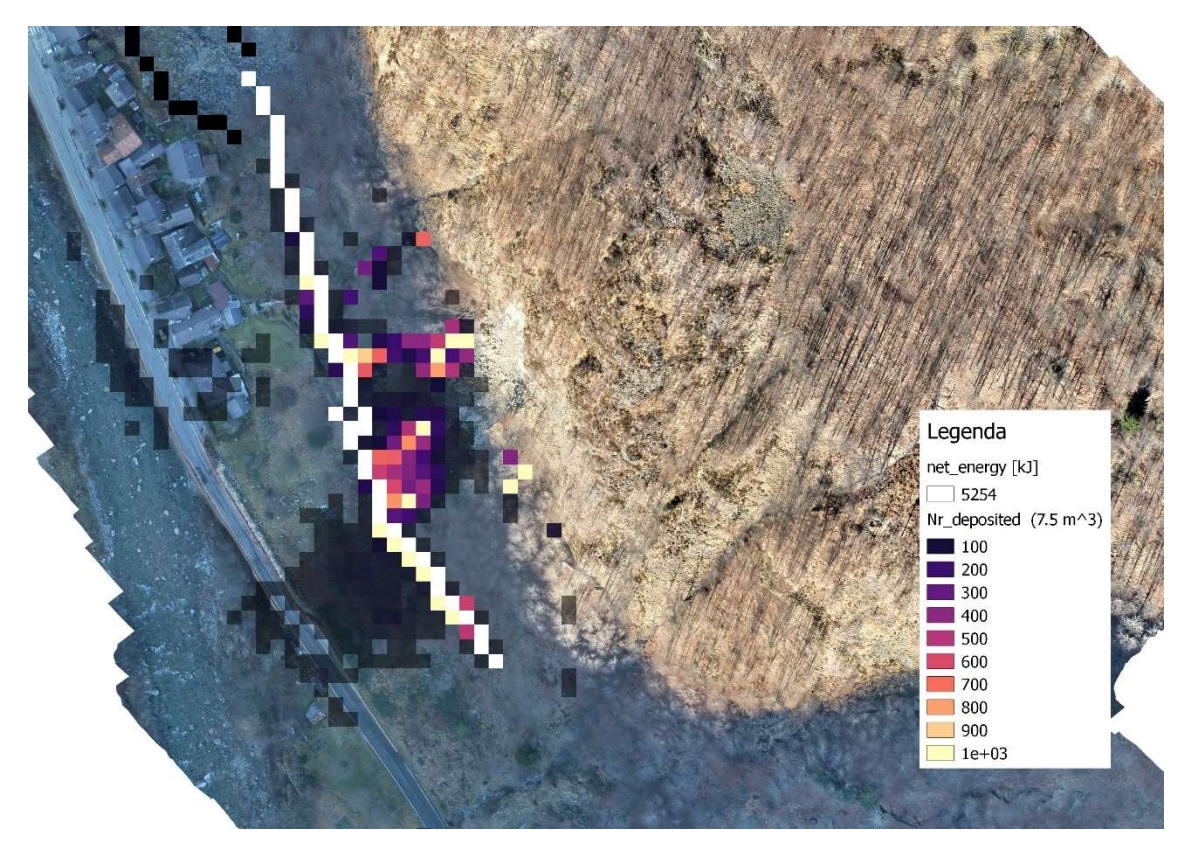

Figura 8-4: numero depositi, scenario  $V = 7.5$  m<sup>3</sup>,  $T = 50$  anni

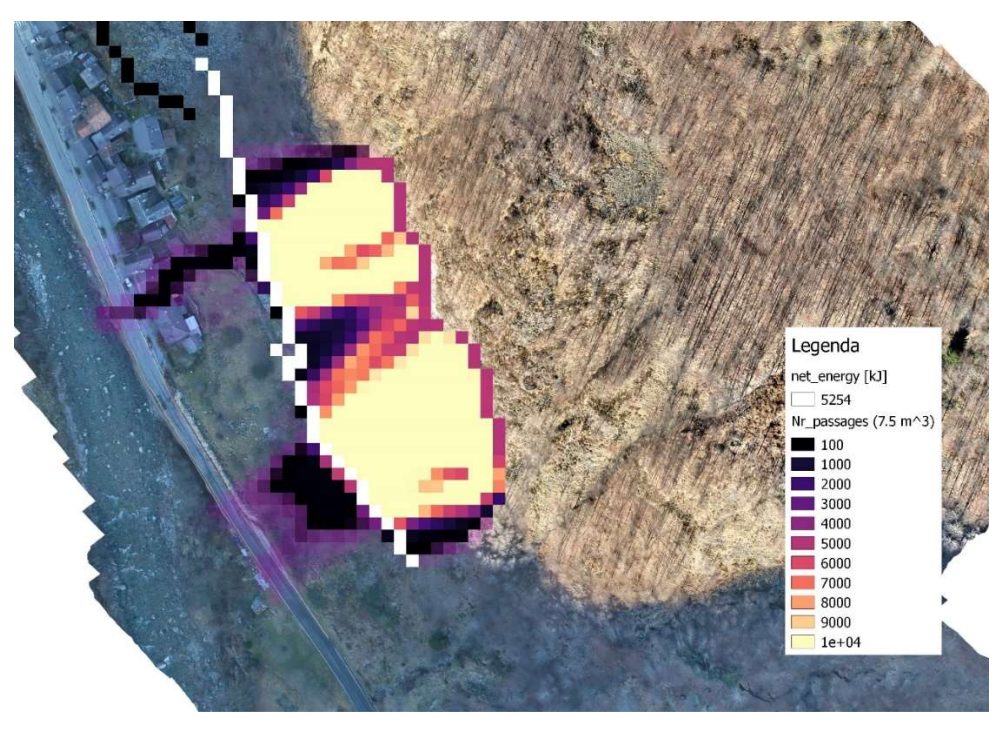

Figura 8-5: numero passaggi, scenario  $V = 7.5$  m<sup>3</sup>,  $T = 50$  anni

Dall'analisi degli output di Rockyfor3D si nota che l'intervento è efficace, infatti un gran numero di blocchi si arresta in corrispondenza delle barriere paramassi, tuttavia è possibile osservare che non tutti i blocchi vengono fermati dalle barriere. Per valutare la quantità di blocchi che sorpassano le barriere paramassi si è deciso di posizionare un collettore a valle delle barriere e lanciare due differenti analisi: nella prima non sono presenti le barriere paramassi e sono presenti solo 3 collettori (C1, C2 e C3) (Figura 8-6), mentre nella seconda si inseriscono, oltre al collettore C3, le barriere paramassi dimensionate R1 e R2 (Figura 8-7).

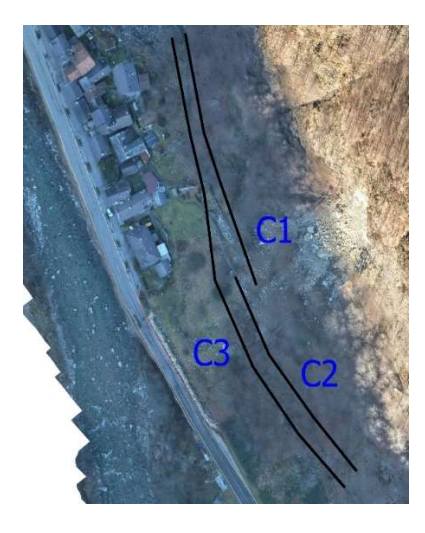

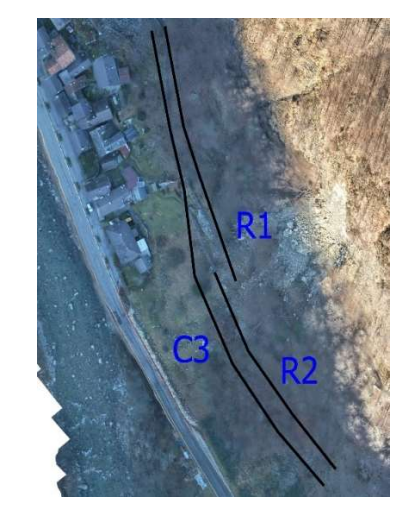

Figura 8-6: collettori C1, C2 e C3 Figura 8-7: reti paramassi R1 e R2 e collettore C3

In Tabella 8-1 e in Tabella 8-2 sono riportati gli output di Rockyfor3D in corrispondenza dei collettori e delle barriere per le due analisi.

|                | n      | E 50   | E 95   | Ph 95            | V_95  |
|----------------|--------|--------|--------|------------------|-------|
|                | [-]    | [kJ]   | [kJ]   | [ <sub>m</sub> ] | [m/s] |
| C1             | 132908 | 1802   | 3616   | 1.3              | 16.7  |
| C2             | 201082 | 2405.6 | 4178.6 | 1.3              | 17.3  |
| C <sub>3</sub> | 325589 | 2047.9 | 3919.9 | 1.3              | 16.8  |
|                |        |        |        |                  |       |

Tabella 8-1: output di Rockyfor3D in corrispondenza dei collettori C1, C2 e C3 (assenza di barriere)

|                | n      | E 50   | E 95   | Ph 95 | V 95  |
|----------------|--------|--------|--------|-------|-------|
|                | ſ-1    | [kJ]   | [kJ]   | [m]   | [m/s] |
| R1             | 133196 | 1857.2 | 3657.2 | 1.3   | 16.8  |
| R <sub>2</sub> | 198356 | 2441.6 | 4227.6 | 1.3   | 17.4  |
| C3             | 1681   | 347.1  | 2794.1 | 1.2   | 14.2  |

Tabella 8-2: output di Rockyfor3D in corrispondenza delle reti paramassi R1 e R2 e del collettore C3 (presenza di barriere)

È possibile notare l'efficacia dell'intervento confrontando il numero dei blocchi che arrivano al collettore C3: in assenza di barriere arrivano 325'589 blocchi, su 365'000 lanciati, ovvero l'89%; dopo aver inserito le barriere paramassi il numero di blocchi che arriva al collettore C3 decresce considerevolmente ed è pari a 1681, lo 0.5%. Le barriere paramassi bloccano il 99.5% dei blocchi che le impattano. Se inoltre si confrontano le velocità dei blocchi che arrivano al collettore C3 si nota che nello scenario con le barriere sono diminuite del 14%.

Studiando l'area di invasione, è possibile notare che nonostante la presenza delle barriere, alcuni blocchi arrivano ad impattare gli edifici o la strada. Si sceglie quindi di lanciare un'altra analisi, con due nuovi collettori C4 e C5, posizionati come in figura, per stimare le energie cinetiche dei massi che arrivano alla strada o agli edifici.

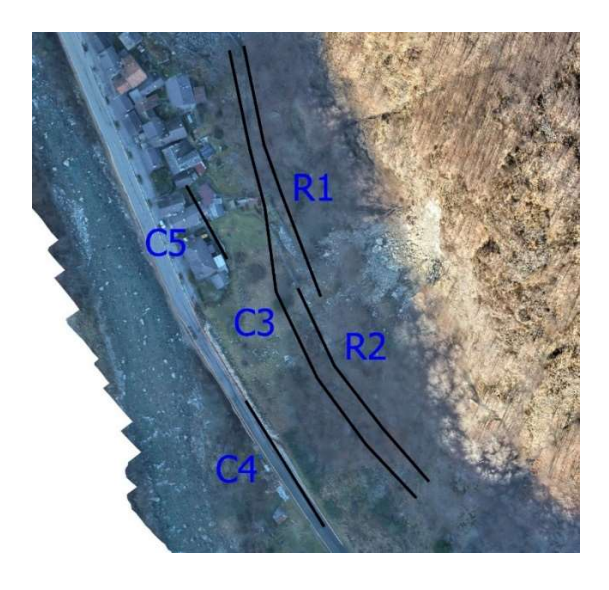

Figura 8-8: posizione dei collettori per l'analisi di pericolosità residua

Gli output di rockyfor3D in corrispondenza dei collettori C4 e C5 sono riportati in tabella

|                                                                                 | n   | E 50   | E 95   | Ph 95 | V 50                | -95   |  |
|---------------------------------------------------------------------------------|-----|--------|--------|-------|---------------------|-------|--|
|                                                                                 | [-] | [kJ]   | [kJ]   | [m]   | $\lceil m/s \rceil$ | [m/s] |  |
| C <sub>4</sub>                                                                  | 155 | 1011.8 | 3025.8 | 1.2   | 8.1                 | 13.8  |  |
| C <sub>5</sub>                                                                  | 250 | 759    | 2689   | 1.2   | 7.5                 | 14.2  |  |
| $Table 9.2: output di Boalmfsu2D in computational days, doi: aollattawi CA, C5$ |     |        |        |       |                     |       |  |

Tabella 8-3: output di Rockyfor3D in corrispondenza dei collettori C4 e C5

I blocchi che arrivano sulla strada sono 155, quindi lo 0.04 % dei massi lanciati, mentre quelli che arrivano sugli edifici sono 250, quindi lo 0.07 % dei massi lanciati. Le energie cinetiche dei blocchi che arrivano agli edifici e alla strada sono molto elevate e potrebbero causare danni considerevoli, però le percentuali dei blocchi che arrivano sono molto basse.

## 8.2. Analisi di pericolosità residua per  $T = 38$  anni,  $V = 5.3$  m<sup>3</sup>

Le reti dimensionate hanno le seguenti caratteristiche:

- $H = 4$  m;
- Capacità 3136 kJ.

La loro posizione è la stessa dei collettori utilizzata nell'analisi previsionale (Figura 7-5).

Di seguito si riportano i gli output di Rockyfor3D che rappresentano l'altezza di rimbalzo (Figura 8-9), l'energia cinetica (Figura 8-10), la velocità massima (Figura 8-11), il numero di depositi (Figura 8-12) e il numero di passaggi (Figura 8-13).

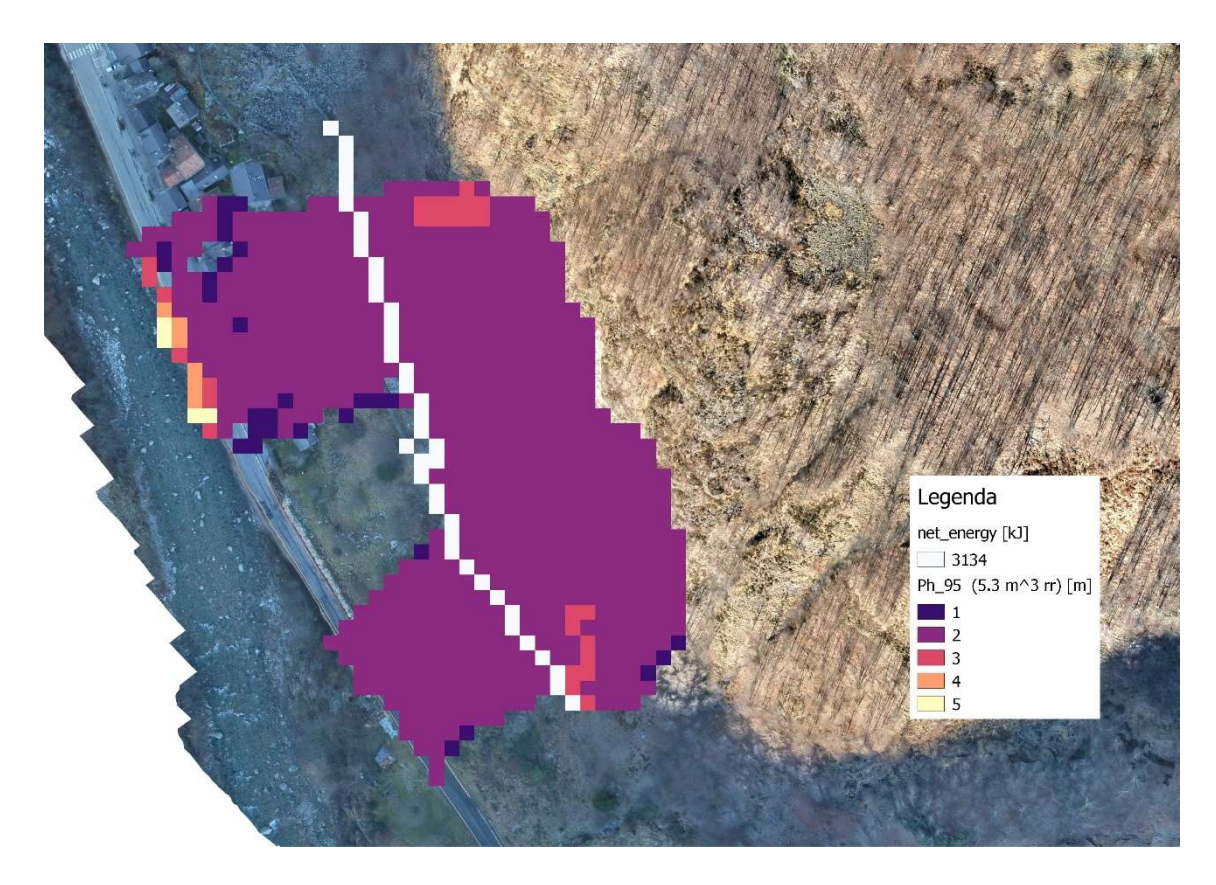

Figura 8-9: altezza rimbalzo, scenario  $V = 5.3$  m<sup>3</sup>,  $T = 38$  anni

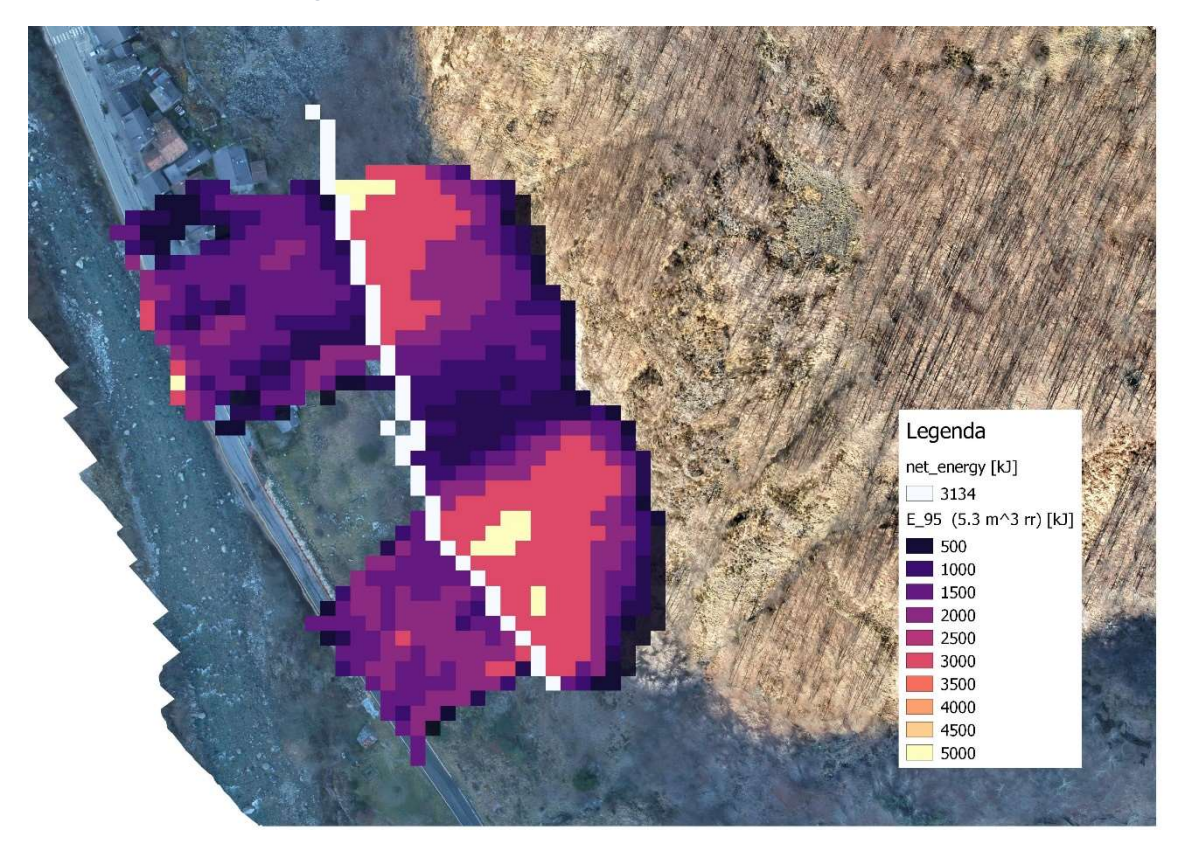

Figura 8-10: energia cinetica, scenario  $V = 5.3$  m<sup>3</sup>,  $T = 38$  anni

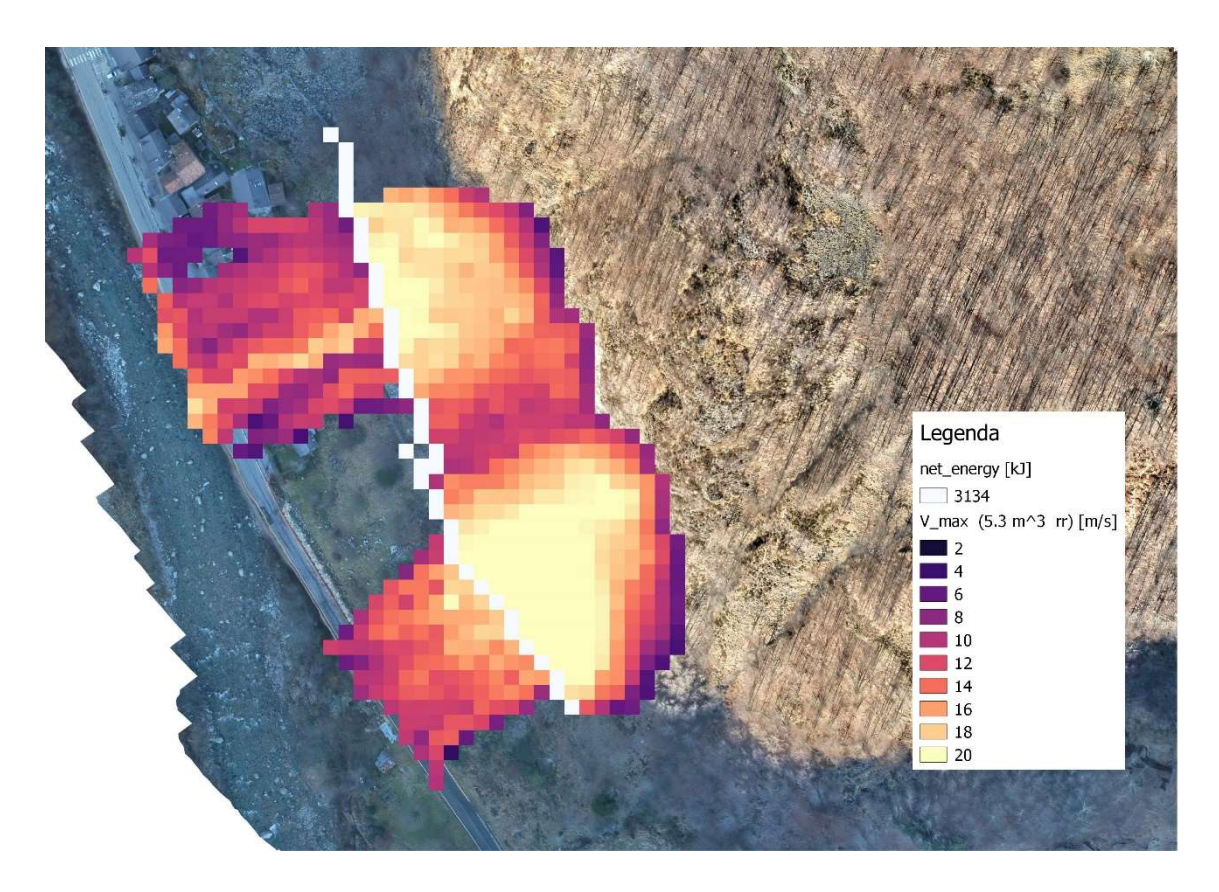

Figura 8-11: velocità massime, scenario  $V = 5.3$  m<sup>3</sup>,  $T = 38$  anni

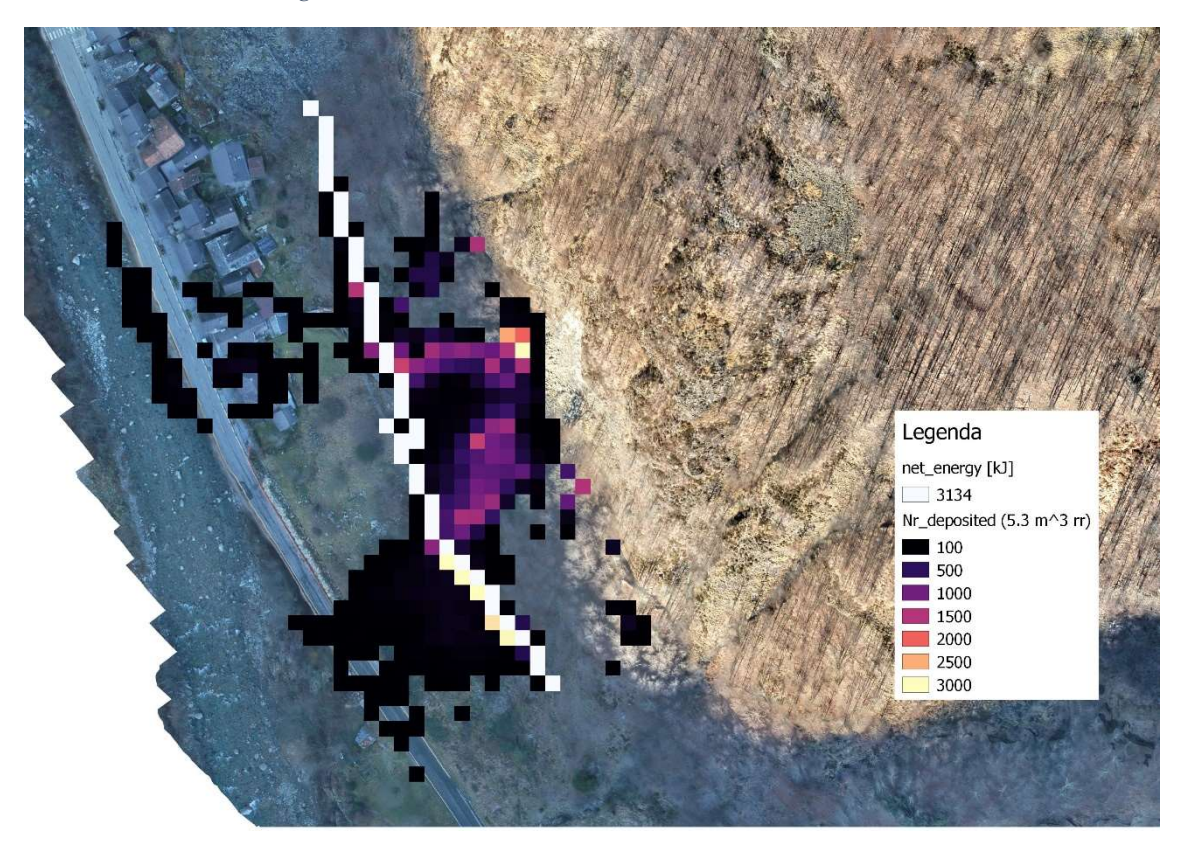

Figura 8-12: numero depositi, scenario  $V = 5.3$  m<sup>3</sup>,  $T = 38$  anni

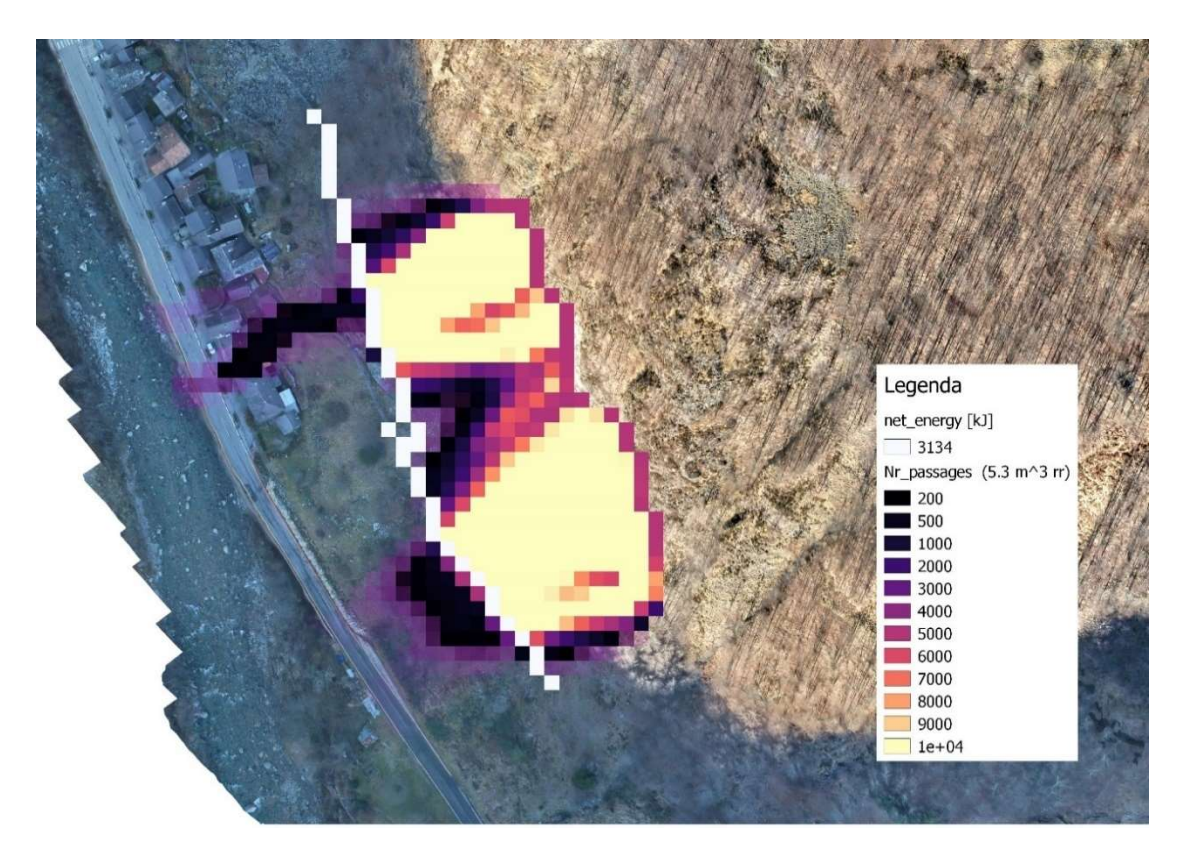

Figura 8-13: numero passaggi scenario  $V = 5.3$  m<sup>3</sup>,  $T = 38$  anni

Anche in questo caso si nota che l'intervento è efficace perché un gran numero di blocchi si arresta in corrispondenza delle barriere, ma vengono comunque superate da un certo numero di blocchi. Per valutare il numero di blocchi arrestati dalle barriere paramassi si procede come nel paragrafo precedente.

In Tabella 8-4 e in Tabella 8-5 si riportano gli output di Rockyfor3D in corrispondenza dei collettori e delle barriere paramassi.

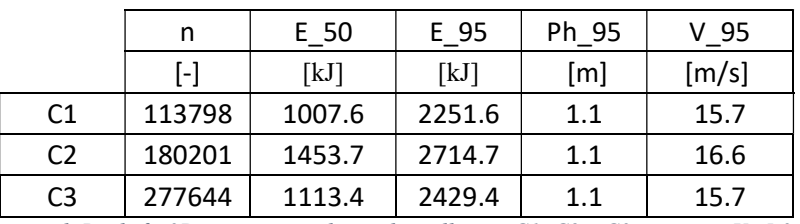

Tabella 8-4: output di Rockyfor3D in corrispondenza dei collettori C1, C2 e C3, scenario V=5.3m<sup>3</sup>, T=38 anni

|                | n         | E 50   | E 95   | Ph 95 | $V$ 95 |
|----------------|-----------|--------|--------|-------|--------|
|                | $[\cdot]$ | [kJ]   | [kJ]   | [m]   | [m/s]  |
| R1             | 114879    | 1030.7 | 2269.7 | 1.1   | 15.7   |
| R <sub>2</sub> | 179760    | 1472.7 | 2700.7 | 1.1   | 16.6   |
| C <sub>3</sub> | 3271      | 209.1  | 1039.1 |       | 10.3   |

Tabella 8-5: output di Rockyfor3D in corrispondenza delle reti paramassi R1 e R2 e del collettore C3, scenario  $V=5.3m^3$ , T=38 anni

Anche in questo caso si confronta il numero di blocchi che arriva al collettore C3 nei due scenari: in assenza di barriere arrivano 277'644 blocchi, mentre con la presenza delle barriere arrivano 3271 blocchi. Le barriere bloccano il 98.8 % dei blocchi che le impattano. Inoltre, confrontando le velocità dei blocchi che arrivano al collettore C3, si nota che con la presenza delle barriere le velocità diminuiscono del 35%.

Studiando l'area di invasione si nota che nonostante la presenza delle barriere paramassi, alcuni blocchi arrivano agli edifici o alla strada. Si dispongono i collettori C4 e C5 come in Figura 8-8 e si riportano gli output di Rockyfor3D in corrispondenza dei collettori.

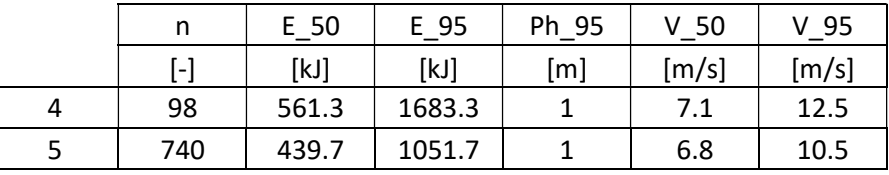

Tabella 8-6: output di Rockyfor3D in corrispondenza dei collettori C4 e C5.

I blocchi che arrivano sulla strada sono 98, quindi lo 0.03 % dei blocchi lanciati totali, mentre sugli edifici ne arrivano 740, circa lo 0.20 % del totale. Anche in questo scenario, le energie cinetiche dei blocchi che arrivano alla strada e agli edifici sono piuttosto elevate e causerebbero perdite ingenti. Tuttavia, solo lo 0.23 % dei blocchi lanciati arriva a colpire gli elementi a rischio.

## Analisi di pericolosità residua per  $T = 25$  anni,  $V = 3.1$  m<sup>3</sup>

Dall'analisi previsionale (paragrafo 6.2.4.) si è osservato che a un tempo di ritorno di 25 anni, ovvero il periodo durante il quale secondo le linee guida ETAG 027 una barriera paramassi è garantita, corrisponde un volume di progetto di  $3,1 \text{ m}^3$ , ma il valore è stato ritenuto affetto da errori dovuti alla presenza di incertezze nel modello e si è quindi deciso di dimensionare le barriere paramassi per volumi superiori. È comunque interessante analizzare l'efficacia dei due interventi proposti per un evento con blocchi di volume pari  $a 3, 1 m<sup>3</sup>$ .

Si lanciano quindi due analisi in cui si imposta come volume dei blocchi  $3,1 \text{ m}^3$  e si inseriscono le barriere di capacità 5254 kJ nel primo scenario e 3136 kJ nel secondo.

Gli output di Rockyfor3D per i due scenari sono riportati in Tabella 8-7 e in Tabella 8-8.

|                | n      | $E_{.}50$ | E 95   | Ph 95 | $V_50$ | $V_95$ |
|----------------|--------|-----------|--------|-------|--------|--------|
|                | [-]    | [kJ]      | [k]    | [m]   | [m/s]  | [m/s]  |
| R1             | 66029  | 326.8     | 990.8  | 0.8   | 7.7    | 13.5   |
| R <sub>2</sub> | 133259 | 552.6     | 1275.6 | 0.8   | 9.6    | 14.7   |
| C <sub>3</sub> | 102    | 419       | 1215   | 0.8   | 8.5    | 14.2   |
| C <sub>4</sub> | 3      | 457.6     | 1242.6 | 0.7   | 8.2    | 13.5   |
| C <sub>5</sub> | 9      | 557.4     | 1249.4 | 0.8   | 10.4   | 14.3   |

Tabella 8-7: Output di Rockyfor3D in corrispondenza delle barriere e dei collettori, scenario V = 3.1 m<sup>3</sup>, capacità barriere paramassi 5254 kJ

|                | n      | $E_{.}50$ | E 95   | Ph 95 | V <sub>50</sub>                    | V 95  |
|----------------|--------|-----------|--------|-------|------------------------------------|-------|
|                | [-]    | [k]       | [kJ]   | [m]   | $\left[\right.\mathsf{m/s}\right]$ | [m/s] |
| R1             | 68283  | 326.8     | 999.8  | 0.8   | 7.7                                | 13.5  |
| R <sub>2</sub> | 134506 | 549.7     | 1266.7 | 0.8   | 9.6                                | 14.6  |
| C <sub>3</sub> | 114    | 423.7     | 1346.7 | 0.7   | 8.5                                | 14.9  |
| C4             | 4      | 334.1     | 805.1  | 0.7   | 7.2                                | 10.4  |
| C <sub>5</sub> | 10     | 275.8     | 1304.8 | 0.7   | 7.5                                | 14.7  |

Tabella 8-8: Output di Rockyfor3D in corrispondenza delle barriere e dei collettori, scenario  $V = 3.1$  m3, capacità barriere paramassi 3136 kJ

Dall'analisi degli output di Rockyfor3D è possibile notare come i due interventi hanno un'efficacia simile per blocchi di volume pari a  $3.1 \text{ m}^3$ , infatti in entrambi i casi sono poco più di 100 i blocchi che superano le barriere paramassi, ovvero lo 0.03 % dei blocchi lanciati.

In conclusione, si può osservare che entrambi gli interventi proposti sono efficaci e riescono a bloccare la quasi totalità dei volumi per i quali sono stati progettati. Si osserva come per eventi con volume di progetto pari a 3.1 m<sup>3</sup> (T = 25 anni), l'efficacia è pressochè la stessa. All'aumentare del tempo di ritorno (e quindi delle volumetrie dei blocchi), come prevedibile, le barriere paramassi di classe 8 sono più efficaci. È però importante tenere in considerazione anche il costo totale dei due interventi: se si scelgono le barriere di classe 8, si ha un aumento del costo totale pari a 132'627.20  $\epsilon$ , ovvero al 47 %. Per condurre una analisi costi/benefici che consenta di scegliere l'intervento più andato alle esigenze delle amministrazioni competenti, sarebbe necessario svolgere un'analisi di rischio che tenga conto, oltre che della pericolosità del fenomeno, anche della vulnerabilità degli elementi esposti (strutture, infrastrutture, persone)

## Conclusioni

Nel presente elaborato di tesi si studia un fenomeno di caduta massi avvenuto nel 2014 a Nosuggio, nel Comune di Cravagliana (VC).

Il fenomeno ha causato danni alla viabilità, infatti alcuni massi si sono depositati sulla strada provinciale SP 9, e inoltre, un masso si è appoggiato su un edificio, fessurandolo. Le barriere paramassi presenti hanno svolto parzialmente il loro compito, infatti, nonostante siano state danneggiate (a tratti irreparabilmente), hanno fermato la quasi totalità dei blocchi che le hanno impattate.

Il fenomeno è stato studiato attraverso un'analisi traiettografica tridimensionale con l'ausilio del codice di calcolo Rockyfor3D (Dorren, 2014). Per l'analisi traiettografica con il codice di calcolo Rockyfor3D è necessario discretizzare il versante e assegnare a ogni zona il tipo di suolo e la scabrezza. Questo processo è legato a numerose incertezze, in quanto non si hanno misurazioni precise della microtopografia del versante. I parametri sono stati tarati sulla base della back analysis, cercando di riprodurre in modo accurato l'evento del 2014, facendo riferimento in particolare a 3 parametri: l'area di invasione, l'energia cinetica dei blocchi che si sono arrestati sulla SP9 e l'energia cinetica del blocco che ha impattato il primo edificio a sud dell'abitato.

Una parte importante dell'analisi è la definizione della vegetazione lungo il versante: in quest'elaborato sono stati confrontati due metodi: il primo consiste nell'utilizzo del software FINT (Dorren et al., 2014), che ricava la distribuzione della vegetazione analizzando le differenze di quota tra DTM e DSM; il secondo consiste nell'assegnazione di un numero di alberi per ettaro alle diverse zone. Confrontando la distribuzione ottenuta con il primo metodo con il numero di alberi presente nell'ortofoto, si è notato che il primo metodo sottostima la vegetazione presente sul versante, probabilmente a causa delle dimensioni elevate delle celle che compongono DTM e DSM. Quindi si è deciso di utilizzare il secondo metodo, ritenuto più accurato.

Per lo svolgimento dell'analisi traiettografica è necessaria la definizione della nicchia di distacco. In questo elaborato è stata sfruttata la nicchia di distacco presente nella Carta Geologica e Geomorfologica riferita all'evento studiato (cortesia del dott. Cavagnino). È inoltre necessario definire il volume e la forma dei blocchi che si distaccano dalla nicchia: per la forma è stata scelta, sulla base di osservazioni visive durante il sopralluogo, quella del parallelepipedo; per il volume invece è stato scelto il valore medio dei blocchi che si sono arrestati sulla strada durante l'evento  $(5.3 \text{ m}^3)$ .

Dopo numerosi tentativi, si è riusciti a riprodurre in modo accettabile l'evento del 2014, ottenendo dei valori di velocità e energie cinetiche realistici e un'area di invasione molto simile a quella realmente accaduta.

Dopo aver tarato il modello è stato possibile effettuare un analisi previsionale, ovvero, sono state lanciate altre analisi nelle quali il pendio è stato caratterizzato con i valori ottenuti durante la back analysis, ma si è scelta una nuova nicchia di distacco e un nuovo volume dei blocchi: la nuova nicchia di distacco è stata definita sulla base della Carta Geologica e Geomorfologica riferita all'evento studiato, nella quale si nota che vicino alla nicchia di distacco dell'evento del 2014 sono presenti zone di roccia intensamente fratturata, che potrebbero instabilizzarsi; per la scelta del volume è stato utilizzato il metodo proposto da De Biagi et al. (2017) nel quale si utilizza una legge che mette in relazione il volume di progetto e il tempo di ritorno. Inizialmente, visto che le linee guida ETAG 027 fissano 25 anni come tempo massimo in cui le reti paramassi sono garantite, si era scelto appunto un tempo di ritorno pari a 25 anni, al quale però corrisponde un volume di progetto pari a 3.1 m<sup>3</sup>, ritenuto troppo basso e influenzato dalle incertezze del metodo. Sono quindi stati scelti due valori per il volume di progetto: il primo è 5.3 m<sup>3</sup>, lo stesso utilizzato durante la back analysis, a cui corrisponde un tempo di ritorno di 38 anni;

il secondo è 7.5 m<sup>3</sup>, il più grande tra i tre volumi dei blocchi che si sono arrestati sulla strada provinciale durante l'evento analizzato, a cui corrisponde un tempo di ritorno pari a 50 anni.

In seguito all'analisi previsionale, sono stati analizzati i risultati di energia cinetica, velocità massima e altezza di rimbalzo dei blocchi e sulla base di essi sono stati proposti due interventi per i due diversi tempi di ritorno. Per il tempo di ritorno di 50 anni sono state progettate due barriere di classe 8, mentre per il tempo di ritorno di 38 anni sono state progettate due barriere di classe 6. È stato inoltre valutato anche l'aspetto economico, sono infatti state effettuate le analisi dei prezzi delle barriere dimensionate in entrambi gli scenari.

Attraverso un'analisi di pericolosità residua si è poi valutata l'efficacia dei due interventi effettuando due simulazioni per i due differenti interventi:

- $\bullet$  nella prima simulazione è si è utilizzato il volume da 7.5 m<sup>3</sup> ed è stata ipotizzata la presenza delle barriere paramassi di classe 8 appena dimensionate;
- $\bullet$  nella seconda simulazione si è utilizzato il volume da 5.3 m<sup>3</sup> ed è stata ipotizzata la presenza delle barriere paramassi di classe 6 appena dimensionate.

Il risultato dell'analisi di pericolosità residua è positivo, infatti in entrambi i casi le barriere paramassi bloccano circa il 99% dei blocchi che le impattano.

Per ultimo, si è deciso di valutare l'efficacia dei due interventi progettati per il blocco di progetto con tempo di ritorno pari a 25 anni, ovvero 3.1 m<sup>3</sup> (scartato durante l'analisi previsionale perché ritenuto troppo cautelativo). Anche in questo caso, gli interventi risultano efficaci, infatti, in entrambi gli scenari, solo lo 0.03 % dei blocchi lanciati superano le barriere paramassi.

In conclusione, è necessario specificare che per permettere alle amministrazioni competenti di scegliere l'intervento più adatto, sarebbe necessario svolgere un'analisi di rischio che tenga in conto, oltre che della pericolosità, anche della vulnerabilità degli elementi a rischio.

## Bibliografia

Agliardi F., Crosta G. B. e Frattini P. (2008): Integrating rockfall risk assessment and countermeasure design by 3D modelling techniques

Regione Lombardia (2001): "Valutazione della pericolosità e del rischio da frana". Struttura Rischi Idrogeologici della Regione Lombardia.

Barbero M. (2012): "Alcune tecniche di analisi del rischio indotto da frane", Master di 2° livello in analisi, valutazione e mitigazione del richio idrogeologico, Gorizia.

Barbero M. (2018): "Stabilità di versanti in roccia: la caduta massi". Corso di Stabilità degli scavi e opere di sostegno. Politecnico di Torino.

Barla M. (2018): "The Distinct Element Method", dispense del corso Numerical Methods in Geotechnical Engineering, Politecnico di Torino

Ben G. (1999): "Valutazione del grado di pericolosità in ottemperanza alla legge 267/98"

Bieniawski, Z.T. (1976): "Rock mass classification in rock engineering. In Exploration for rock engineering, proc. of the symp"., (ed. Z.T. Bieniawski) 1, 97-106. Cape Town: Balkema.

Bieniawski, Z.T. (1989). "Engineering rock mass classifications." New York: Wiley

Burrough, P.A. e McDonnell, R.A., (1998): "Principles of geographic information systems." Oxford University Press, Oxford, Großbritannien: 333 S.

Bustamante M. e Doix B. (1985): "Une mèthode pour le calcol des tirants et des micropieux injectes." Bull. Liaison Laboratoire Central des Ponts et Chaussées.

Castelli M., De Biagi V. e Netti T. (2016), «Effect of the Number of Simulations on the Accuracy of a Rockfall Analysis». Procedia Engineering 158: 464–69. https://doi.org/10.1016/j.proeng.2016.08.473

Castelli M., Campus S., Grisolia M., Pispiro R., Lanteri L. e Barbero M. (in preparazione), «QPROTO – una procedura in ambiente GIS per la stima a piccolo scala della propagazione di crolli in roccia». SANDHI EDIZIONI, Cagliari.
Cavello M. (2014): "Sistemi di classificazione dei fenomeni franosi", dispende del corso di frane, Università degli studi di Salerno

Chau, K.T., Wong, R.H.C. e Wu, J. J. (2002): "Coefficient of restitution and rotational motions of rockfall impacts". Int. J. Rock Mech. Min. Sci. 39: 69-77.

Cruden,D.M. e Varnes, D.J. (1996): "Landslide Types and Processes, Special Report" , Transportation Research Board, National Academy of Sciences, 247:36-75

De Biagi V., Barbero M., Castelli M., Chaussod A, De Maio M., Grange A., Lingua A., Marchelli M., Musci M., Peila D. e Scavia C. (2017): "Rilievo del detrito e stima del blocco di progetto". RED summer school 2<sup>ª</sup> edizione

De Biagi V., Napoli M., Barbero M. e Pelia D. (2017): "Estimation of the return period of rockfall blocks according to their size". Politecnico di Torino

De Biagi V. (2017): "Brief communication: accuracy of the fallen blocks volumefrequency law". Politecnico di Torino

Dorren L.K.A. e Seijmonsbergen A.C., (2003): "Comparison of three GIS-based models for predicting rockfall runout zones at a regional scale." Geomorphology 56(1-2):49-64.

Dorren, L.K.A. e Heuvelink, G.B.M., (2004): "Effect of support size on the accuracy of a distributed rockfall model". Int. J. Geog. Inf. Sci. 18: 595-609.

Dorren, L.K.A., Maier, B, Putters, U.S. e Seijmonsbergen, A.C., (2004): "Combining field and modelling techniques to assess rockfall dynamics on a protection forest hillslope in the European Alps". Geomorphology 57(3): 151-167.

Dorren L.K.A. e Berger F., (2005): "Stem breakage of trees and energy dissipation during rockfall impacts." Tree Phys. 26: 63-71.

Dorren L.K.A., Berger, F. e Putters, U.S. (2006): "Real size experiments and 3D simulation of rockfall on forested and non-forested slopes." Nat. Haz. Earth Syst. Sci. 6: 145-153.

Dorren, L.K.A., Berger, F. e Maier, B., (2007). Cartographier la structure de la végétation forestière avec un système lidar aéroporté en terrain montagnard, Revue Française de Photogrammétrie et de Télédétection 186: 54-59

Dorren L.K.A., Simoni S. (2014): "Rockyfor3D (V5.1) rivelato – Descrizione trasparente del modello 3D di caduta massi", Ecorisq.

Dorren L.K.A. (2014): "Rockyfor3D – 3D Rockfall modelling v 5.2.11.", Ecorisq, IRSTEA Grenoble

Dorren L.K.A., Zuanon N., Ginzler C., Monnet J.M. (2014): "FINT- Find Individual Tree. User manual". Ginevra, Ecorisq.

Dorren L.K.A., Berger F., Jonsson M., Krautblatter M., Mölk M., Stoffel M., Wehrli A. (2007): "State of the Art in Rockfall – Forest Interactions". Schweizerische Zeitschrift Fur Forstwesen 158, n. 6: 128–41. https://doi.org/10.3188/szf.2007.0128.

EOTA (European Organisation for Technical Approvals) (2008), "ETAG27 – GUIDA PER IL BENESTARE TECNICO EUROPEO di SISTEMI DI PROTEZIONE PARAMASSI". Brussels.

Evans S.G. e Hungr O. (1993): "The assessment of rockfall hazard at the base of talus slopes", Canadian Geothechnical journal, 30 (4), pp 620-636

Gerber, W. (1998): "Waldwirkung und Steinschlag". In: Schwitter, R. (Ed.): Dokumentation der 14. Arbeitstagung der Schweizerischen Gebirgswaldpflegegruppe mit der FAN 1998, unpublished report, Grafenort / Engelberg: pp. 1-15.

Giani P., (1992): "Rock Slope Stability Analysis", Balkema, Rotterdam, 361 pp

Giannattasio P., Caliendo C., Esposito L., Festa B., Pellecchia W. (1989): "Portanza dei sottofondi." Tema n 2 della Ricerca finalizzata a: Redazione di un "Catalogo delle pavimentazioni stradali" a cura del C.N.R., Gruppo di lavoro "Progettazione Pavimentazioni", Napoli

Habib, P. (1977), Note sur le rebondissement des blocs rocheux. In: Proc. Meet. On Rockfall Dynamics and Protective Works. Bergamo, Italy. ISMES Publ. 90: pp. 123-125.

Heim, A. (1932): "Bergsturz und Menschenleben". Beiblatt Vierteljahrschrift Naturforsch. Gesell. Zürich, 77:218.

Hoek E. (1987). "Rockfall. A program in basic for the analysis of rockfall from slope.", University of Toronto. Canada.

Jaboyedoff, M. e Labiouse, V., (2003): "Preliminary assessment of rockfall hazard based on GIS data. ISRM 2003 – Technology roadmap for rock mechanics". South African Inst. of Mining and Metallurgy: 575-578.

Jonsson, M.J., (2007): "Energy absorption of trees in a rockfall protection forest", PhD Thesis ETHZ No. 17214: 209 S.

Kirkby M.J. e Statham I., (1975): "Surface stone movement and scree formation", J. Geol. 83: 349-362.

Lundström T., Jonsson M.J., Volkwein A. e Stoffel M., (2009): "Reactions and energy absorption of trees subject to rockfall: a detailed assessment using a new experimental method". Tree Phys. 29: 345-359.

McClung D. (1999): "The encounter probability for mountain slope hazards", Canadian Geotechnical Journal, 6, pp 1195-1196

Migliazza M., Giacomini A., Giani G.P. e Segalini A. (2002), "Osservazioni in sito ed analisi di fenomeni di caduta massi". IARG-Incontro Annuale dei ricercatori di Geotecnica. Napoli.

Ministero delle Infrastrutture e dei Trasporti (2018), "Aggiornamento delle Norme Tecniche per le Costruzioni". Gazzetta Ufficiale della Repubblica Italiana, supplemento n. 8: 197–99.

Pichler B., Hellmich Ch. e Mang, H.A., (2005): "Impact of rocks onto gravel – design and evaluation of experiments". Int. J. Impact Eng. 31: 559-578.

Pfeiffer T.J. e Bowen T.D., (1989): "Computer simulation of rockfalls". Bull. Ass. Eng. Geol. XXVl: 135-146.

Richards L. (1988): "Rockfall protection: a review of a current analytical and design methods." Secondo Ciclo di Conferenze di Meccanica e Ingegneria delle Rocce, Torino,  $I(A)$ .

Rocscience (2000): "RocFall, Risk Analysis of Falling Rocks On Steep Slopes. User's guide." 1998 – 2002. Rocscience Inc.

Sacco E. (2012): "Lezioni di scienza delle costruzioni", dispense del corso di Scienza delle costruzioni, Università di Cassino

Scappatura V (2018): "Analisi traiettografica 3D di un fenomeno di caduta massi nel Comune di Perrero (TO) e proposta di un intervento di difesa". Tesi di laurea magistrale, Politecnico di Torino

Scavia C. (2015): "Stabilità dei versanti". Dispense del corso di Meccanica delle Rocce. Politecnico di Torino.

Scheidegger, A.E., (1973). On the prediction of the reach and velocity of catastrophic landslides. Rock Mech. 5: 231-236.

Spang M.R. e Krauter E., (2001): "Rock fall simulation - A state of the art tool for risk assessment and dimensioning of rockfall barriers". – Int. Conf. Landslides; Causes, Impacts and Countermeasures, 17-21 June 2001, Davos, Switzerland: pp. 607-615.

Tamone F. (2015): "Area RME in frazione Nosuggio – Messa in sicurezza abitato e viabilità. Progetto preliminare. Relazione geologico-tecnica e sismica." Studio tecnico associato di geologia Tecnosesia, Borgosesia (VC)

Toppe, R. (1987): "Terrain models - A tool for natural hazard mapping. In: Salm, B. und Gubler, H., (Eds.): Avalanche formation, movement and effects", IAHS Publ. 162: pp. 629-638.

Turner A. K. e Schuster R.L. (2012): "Rockfall. Characterization and control", Transportation Research Board, National Academy of Science, Washington D.C.

Wu S.S., (1984): "Rockfall evaluation by computer simulation". Transportation Research Record, Transp. Res. Board, Washington, DC, Nr. 1031: pp. 1-5.

Varnes D.J. (1978): "Slope movement types and processes." In Schuster R.L., & Krizek R.J. (eds) landslides analysis and control., special report 176: transportation and road research board, National Academy of Science, Washington D.C., 11-33

Zevenbergen L.W., Thorne C.R., (1987). Quantitative Analysis of Land Surface Topography. Earth Surf. Proc. Landforms 12: 47-56.

## Sitografia

www.arpa.piemonte.it

www.assoroccia.net

www.dywit.it

www.ecorisq.org

www.maccaferri.it

https://maps.google.com/

http://www.protezionecivilecalabria.it

www.qgis.org

www.regione.piemonte.it

www.rocscience.com

https://webgis.arpa.piemonte.it/Geoviewer2D/